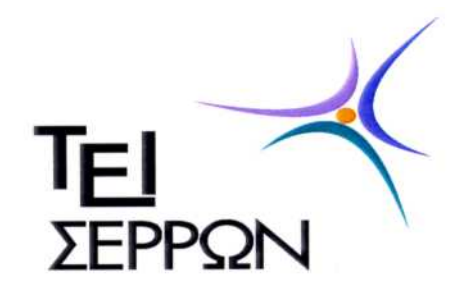

## **ΑΝΩΤΑΤΟ ΤΕΧΝΟΛΟΓΙΚΟ ΕΚΠΑΙΔΕΥΤΙΚΟ ΙΔΡΥΜΑ ΣΕΡΡΩΝ**

## **ΣΧΟΛΗ ΤΕΧΝΟΛΟΓΙΚΩΝ ΕΦΑΡΜΟΓΩΝ**

## **ΤΜΗΜΑ ΠΛΗΡΟΦΟΡΙΚΗΣ ΚΑΙ ΕΠΙΚΟΙΝΩΝΙΩΝ**

# **Πτυχιακή Εργασία**

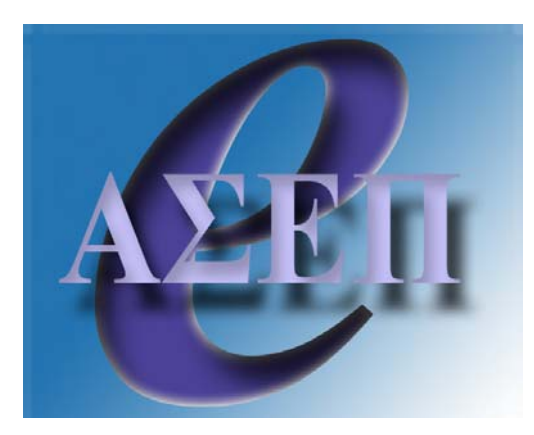

*Θέμα: Ανάπτυξη εφαρμογής για την ηλεκτρονική κατάταξη υποψηφίων ΑΣΕΠ*

> **Βαλσαμίδης Κλέαρχος** *Εισηγητής*

**Ευάγγελος Γ. Ούτσιος (BSc, MSc)**  *Επιβλέπων Καθηγητής*

**Σέρρες 2005 – 2006** 

## **ΠΕΡΙΕΧΟΜΕΝΑ**

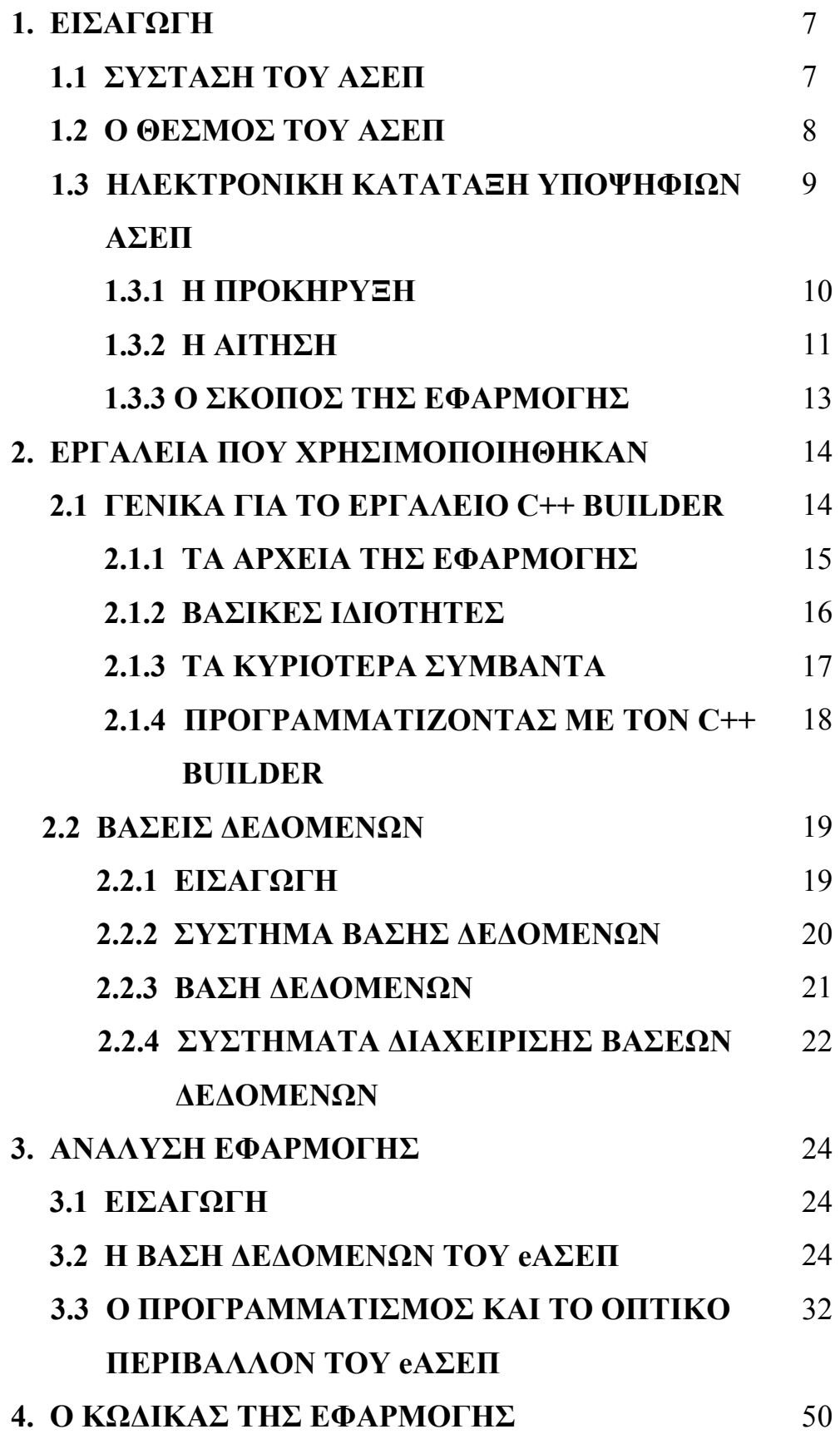

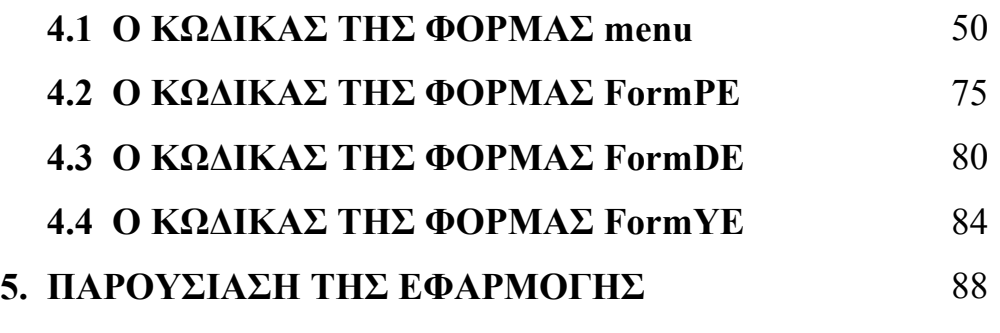

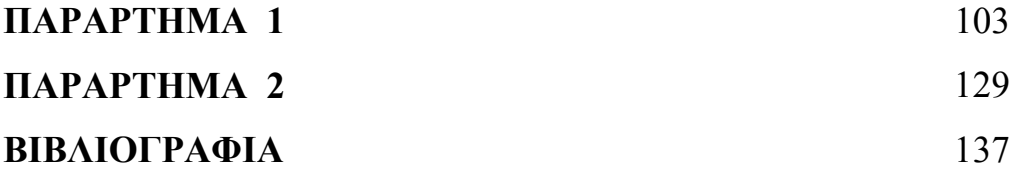

## **ΕΙΚΟΝΕΣ**

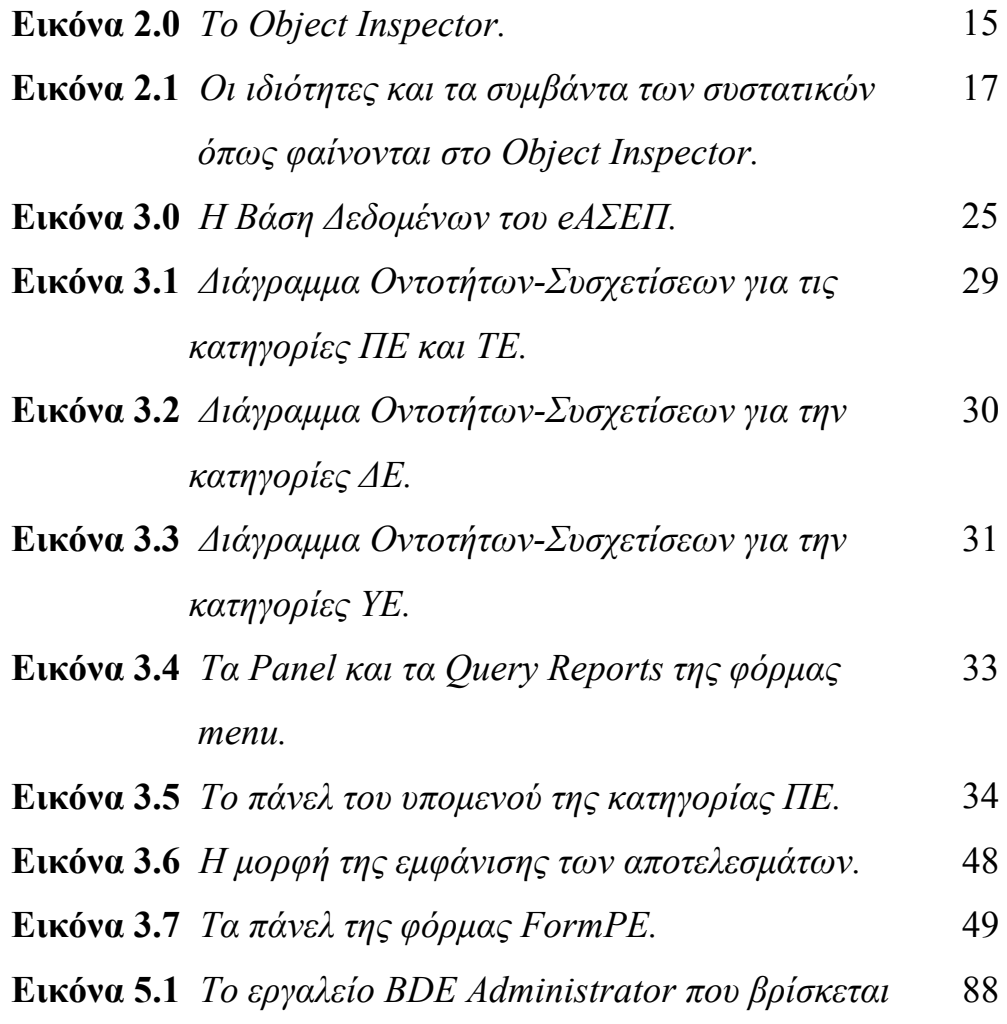

 *στο Control Panel.*

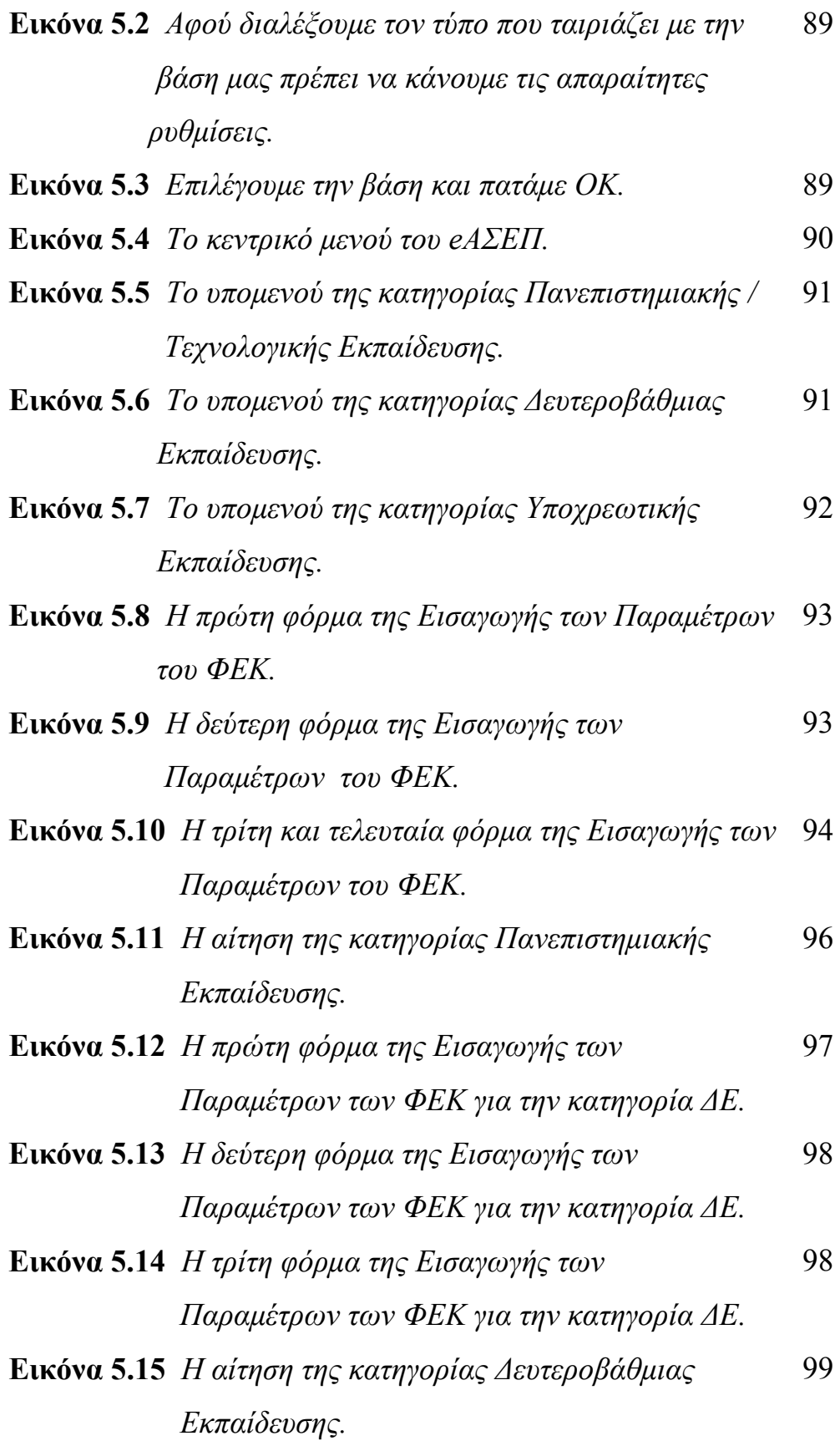

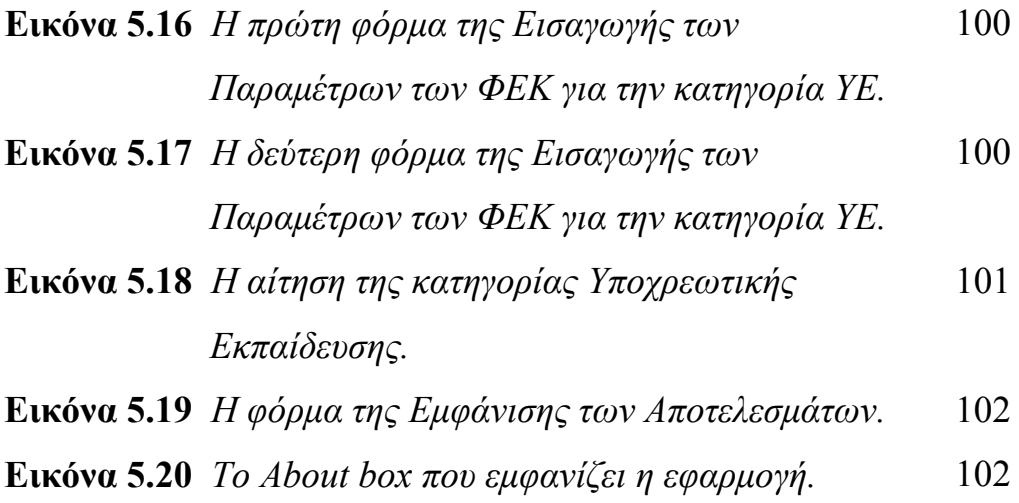

## **ΠΙΝΑΚΕΣ**

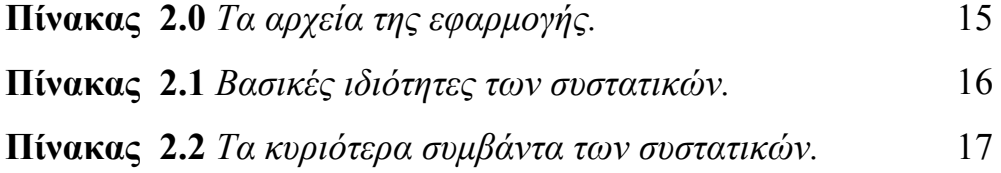

## **ΠΡΟΛΟΓΟΣ**

Η εργασία αυτή επικεντρώνεται στην ανάπτυξη προγράμματος για τον ΑΣΕΠ, σκοπός του οποίου είναι να καταχωρεί ο χρήστης τις αιτήσεις των υποψηφίων του ΑΣΕΠ κι εκείνο να υπολογίζει τα μόρια της κάθε αίτησης, χωρίζοντας τους υποψηφίους σε δύο κατηγορίες. τους απορριπτέους και επιτυχόντες.

Αναφορικά το πρώτο κεφάλαιο της Εισαγωγής παρέχει γενικές πληροφορίες για τον ΑΣΕΠ. Για τον θεσμό, πότε δημιουργήθηκε, από ποιους αποτελείται, για τους διαγωνισμούς και ποια κριτήρια πρέπει να ισχύουν ώστε να επιτύχει κάποιος στον ΑΣΕΠ. Στο δεύτερο κεφάλαιο θα ακολουθήσει η ανάλυση των Εργαλείων που Χρησιμοποιήθηκαν, για τα οποία θα παρουσιαστεί εν συντομία ο τρόπος χρήσης και ο ρόλος που έπαιξαν για την υλοποίηση της εφαρμογής. Στο τρίτο κεφάλαιο που περιλαμβάνει την Ανάλυση της Εφαρμογής περιγράφονται η βάση δεδομένων, οι συναρτήσεις και οι φόρμες που χρησιμοποιήθηκαν για την υλοποίηση της εφαρμογής. Στο τέταρτο κεφάλαιο δίνεται ο κώδικας της εφαρμογής. Στο πέμπτο και τελευταίο κεφάλαιο γίνεται παρουσίαση του προγράμματος.

Η πτυχιακή εργασία πραγματοποιήθηκε από τον Βαλσαμίδη Κλέαρχο για το Τμήμα Πληροφορικής και Επικοινωνιών του ΑΤΕΙ Σερρών. Ιδιαίτερες ευχαριστίες θα ήθελα να αποδώσω στον επιβλέποντα καθηγητή κύριο Ευάγγελο Ούτσιο και στον συνεργάτη στην πρακτική μου άσκηση κύριο Τσακιρίδη Γεώργιο που με την καθοδήγηση τους με βοήθησαν στην υλοποίηση της εφαρμογής.

## **1. ΕΙΣΑΓΩΓΗ**

## **1.1 ΣΥΣΤΑΣΗ ΤΟΥ ΑΣΕΠ**

Το ΑΣΕΠ είναι Ανεξάρτητη Αρχή, μη υποκείμενη σε κυβερνητικό ή άλλο έλεγχο, και προβλέπεται από το Σύνταγμα. Συστάθηκε με το Ν. 2190/1994 ο οποίος ισχύει μέχρι σήμερα όπως τροποποιήθηκε μεταγενέστερα.

Το ΑΣΕΠ αποτελείται από 24 μέλη (Πρόεδρος, 2 Αντιπρόεδροι, 21 Σύμβουλοι). Τα μέλη του είναι πρόσωπα εγνωσμένου κύρους και επαγγελματικής επάρκειας και ιδίως πρόσωπα που έχουν διατελέσει ανώτατοι δικαστικοί λειτουργοί, ανώτεροι ή ανώτατοι κρατικοί λειτουργοί ή υπάλληλοι, καθηγητές ή αναπληρωτές καθηγητές ΑΕΙ ή ανώτατα στελέχη δημοσίων Οργανισμών και Επιχειρήσεων ή άλλων νομικών προσώπων του δημόσιου τομέα.

Το ΑΣΕΠ έχει ως αποκλειστικές αρμοδιότητες:

- 1. Την επιλογή του μόνιμου προσωπικού του Δημόσιου Τομέα.
- 2. Τον έλεγχο φορέων του Δημόσιου Τομέα κατά την επιλογή μόνιμου και εποχιακού προσωπικού και
- 3. Τη διεξαγωγή γραπτού διαγωνισμού για τους εκπαιδευτικούς.
- 4. Τον καταλογισμό στους υπευθύνους του συνόλου των αποδοχών του παρανόμως απασχοληθέντος προσωπικού.
- 5. Την επισήμανση στη Βουλή και στον Πρωθυπουργό των παραβιάσεων των περιορισμών του άρθρου 103 παρ. 2-3 του Συντάγματος για την πρόσληψη συμβασιούχων.
- 6. Την κλήση των εκπροσώπων των υπηρεσιών και νομικών προσώπων για παροχή οδηγιών ώστε να τηρούνται ενιαίες αρχές σε θέματα αρμοδιότητας του ΑΣΕΠ.
- 7. Τον έλεγχο της κατάταξης σε οργανικές θέσεις υπαλλήλων του δημόσιου και Ν.Π.Δ.Δ. που υπηρέτησαν με σύμβαση εργασίας, εμφανούς ή μη, ορισμένου χρόνου.
- 8. Τον έλεγχο της κατάταξης σε προσωρινές προσωποπαγείς θέσεις υπαλλήλων πρωτοβαθμίων ΟΤΑ που υπηρέτησαν με σύμβαση εργασίας, εμφανούς ή μη, ορισμένου χρόνου.

Η επιλογή προσωπικού, σύμφωνα με την ισχύουσα νομοθεσία (Ν. 2190/1994 όπως τροποποιήθηκε μεταγενέστερα), γίνεται είτε με γραπτό διαγωνισμό, είτε με εφαρμογή αντικειμενικών κριτηρίων, είτε με αξιολόγηση ουσιαστικών και τυπικών προσόντων.

Μερικές Επισημάνσεις

- Τα έντυπα των αιτήσεων υποψηφιότητας παραλαμβάνουν οι υποψήφιοι:
	- 1. Για προκηρύξεις που εκδίδονται από το ΑΣΕΠ:
		- Από τα καταστήματα Νομαρχιακών Αυτοδιοικήσεων & Επαρχείων
		- Από τα Κέντρα Εξυπηρέτησης Πολιτών (Κ.Ε.Π.)
	- 2. Για προκηρύξεις που εκδίδονται από τους φορείς:
		- Από τον εκάστοτε αρμόδιο φορέα
		- Από τα Κέντρα Εξυπηρέτησης Πολιτών (Κ.Ε.Π.)
- Προκειμένου να εφαρμοσθούν τα κριτήρια του νόμου απαραίτητη προϋπόθεση είναι να έχουν οι υποψήφιοι τα προσόντα που απαιτεί η προκήρυξη για τη συγκεκριμένη θέση, μέχρι τη λήξη της προθεσμίας υποβολής των αιτήσεων (π.χ. τίτλοι σπουδών, άδεια, εμπειρία, ηλικία, ξένη γλώσσα).
- Για τις θέσεις του ειδικού επιστημονικού προσωπικού απαιτείται άριστη ή πολύ καλή γνώση μίας τουλάχιστον ξένης γλώσσας.
- Για τις θέσεις της Πανεπιστημιακής, Τεχνολογικής και Δευτεροβάθμιας Εκπαίδευσης ό,τι ορίζει η προκήρυξη κατόπιν αποφάσεως του εκάστοτε φορέα.

Το είδος της γλώσσας και ο τρόπος απόδειξης αναφέρονται κάθε φορά στην προκήρυξη.

## **1.2 Ο ΘΕΣΜΟΣ ΤΟΥ ΑΣΕΠ**

Το Ανώτατο Συμβούλιο Επιλογής Προσωπικού (ΑΣΕΠ) συστάθηκε με το Ν. 2190/1994 ως ανεξάρτητη αρχή επιφορτισμένη με τον έλεγχο της ορθής εφαρμογής των διατάξεων που διέπουν τις προσλήψεις στο δημόσιο τομέα. Για την εκπλήρωση ακριβώς της αποστολής του ως θεσμικού εγγυητή της τήρησης των αρχών της διαφάνειας, δημοσιότητας, αντικειμενικότητας και Βαλσαμίδης Κλέαρχος ΑΤΕΙ Σερρών

αξιοκρατίας, εξοπλίστηκε ήδη από τον ιδρυτικό του νόμο με ειδικές εγγυήσεις ανεξαρτησίας. Έτσι, δεν εποπτεύεται από κυβερνητικά όργανα ή άλλες διοικητικές αρχές αλλά αναφέρεται απευθείας στο Κοινοβούλιο- τα μέλη του απολαύουν προσωπικής ανεξαρτησίας και οι πράξεις του δεν υπόκεινται από άποψη νομιμότητας σε ιεραρχικό αλλά μόνο σε δικαστικό έλεγχο, διαθέτει κανονιστική, ελεγκτική και περιορισμένη κυρωτική αρμοδιότητα, οικονομική αυτονομία με δικό του προϋπολογισμό και ιδιάζουσας μορφής περιορισμένη νομική προσωπικότητα. Οι εγγυήσεις αυτές ενισχύθηκαν περαιτέρω με τη συνταγματική κατοχύρωση του θεσμού στο αναθεωρημένο Σύνταγμα του 2001 (άρθρο 103 παρ. 7).

Παρά το γεγονός ότι το ΑΣΕΠ βρέθηκε αντιμέτωπο -ιδιαίτερα κατά τα πρώτα έτη της λειτουργίας του- με νοοτροπίες και πρακτικές που εκλάμβαναν τη διαδικασία επιλογής προσωπικού ως αντικείμενο συναλλαγής, κατόρθωσε με το ήθος και την επιστημοσύνη των μελών του και την πιστή εφαρμογή του νόμου να καταξιωθεί στη συνείδηση της ελληνικής κοινωνίας ως ελεγκτικός μηχανισμός ικανός να εκπληρώσει τους σκοπούς του. Και αυτή η αποδοχή εκφράστηκε με τον πλέον κατηγορηματικό τρόπο με τη διαρκή νομοθετική επέκταση των αρμοδιοτήτων που του είχαν αρχικά ανατεθεί με τον ιδρυτικό του νόμο.

#### **1.3 ΗΛΕΚΤΡΟΝΙΚΗ ΚΑΤΑΤΑΞΗ ΥΠΟΨΗΦΙΩΝ ΑΣΕΠ**

Η παρούσα εφαρμογή αφορά στις προκηρύξεις που εκδίδονται από δημόσιους φορείς. Υπάρχουν τέσσερεις κατηγορίες πλήρωσης θέσεων. Κατηγορία Πανεπιστημιακής Εκπαίδευσης (ΠΕ), Τεχνολογικής Εκπαίδευσης (ΤΕ), Δευτεροβάθμιας Εκπαίδευσης (ΔΕ) και Υποχρεωτικής Εκπαίδευσης (ΥΕ). Κάθε νέα προκήρυξη μπορεί να αφορά μία ή και παραπάνω κατηγορίες ανάλογα με τις θέσεις που είναι προς πλήρωση.

Πτυχιακή Εργασία Τμήμα Πληροφορικής & Επικοινωνιών 9

## **1.3.1 Η ΠΡΟΚΗΡΥΞΗ**

Ας εξηγήσουμε την Προκήρυξη Αριθμού 1/228Μ/2005 του ΠΑΡΑΡΤΗΜΑΤΟΣ 1 που έχουμε ως παράδειγμα, ξεκινάει αναφέροντας τον φορέα που εκδίδει την προκήρυξη έχοντας υπόψη τις σχετικές διατάξεις και συνεχίζει με τις προς πλήρωση θέσεις, και συγκεκριμένα: τον αριθμό τους, ποιους κλάδους - ειδικότητας και ποιες κατηγορίες αφορά. Τα **γενικά προσόντα διορισμού** είναι οι βασικές προϋποθέσεις για να λάβει κάποιος μέρος στον διαγωνισμό. Υπάρχουν ειδικές επιτροπές οι οποίες ελέγχουν τις αιτήσεις και τα δικαιολογητικά που παραθέτουν οι υποψήφιοι, εάν κάποιος δεν πληρεί τις παραπάνω προϋποθέσεις, ή εάν δεν έχει παραθέσει τα κατάλληλα δικαιολογητικά που να επιβεβαιώνουν την συμπληρωμένη αίτηση του υποψηφίου τότε αυτή ακυρώνεται από την αρμόδια επιτροπή πριν φτάσει στο σημείο να μοριοδοτηθεί από το παρόν πρόγραμμα. Έτσι αυτή η ομάδα των υποψηφίων που ακυρώνονται με τις παραπάνω διαδικασίες δεν απασχολεί την εφαρμογή μας. Τα **τυπικά προσόντα διορισμού κατά κατηγορία και κλάδο,**  είναι αυτά που υποχρεούται ο αιτούμενος να κατέχει προκειμένου να συμμετάσχει στον διαγωνισμό. Αυτά μπορεί να είναι Τίτλοι Σπουδών, Άδεια Οδήγησης, Άδεια Άσκησης Επαγγέλματος, Γνώση Χειρισμού Η/Υ, Εμπειρία, Προσόντα Συμμετοχής σε Επικουρικές Περιπτώσεις, Δεύτερος Τίτλος Συναφής με το αντικείμενο και κάποια άλλα Λοιπά Προσόντα που θα αναφέρονται στην εκάστοτε προκήρυξη. Είναι ευνόητο ότι δεν ισχύουν όλα τα παραπάνω για όλες τις κατηγορίες (ΠΕ,ΤΕ,ΔΕ,ΥΕ) αλλά διαφοροποιούνται ανάλογα με την κατηγορία και τις απαιτήσεις της θέσης. Στις **ειδικές περιπτώσεις διορισμού** δίνονται κάποιες προτεραιότητες σε άτομα που χρήζουν βοηθείας εξαιτίας κάποιου τραγικού οικογενειακού συμβάντος. Η εφαρμογή δεν κάνει αυτό τον διαχωρισμό επειδή έγκειται στην αρμοδιότητα της επιτροπής που ελέγχει τις αιτήσεις. Στο δεύτερο κεφάλαιο δίνονται οδηγίες για την διαδικασία της υποβολής των αιτήσεων και την προθεσμία που μπορεί ο υποψήφιος να καταβάλει, να διορθώσει, να συμπληρώσει ή να αντικαταστήσει την αίτηση του ώστε να γίνει δεκτή. Στο τρίτο κεφάλαιο παρατίθενται τα απαραίτητα δικαιολογητικά που πρέπει να κατατεθούν μαζί με την αίτηση και ο τρόπος με τον οποίο θα πρέπει αυτά να είναι επικυρωμένα. Το τέταρτο κεφάλαιο

αναφέρεται στην Εντοπιότητα και συγκεκριμένα που να δοθεί προτεραιότητα κατά την μοριοδότηση. Οι υποψήφιοι που θα συμπληρώσουν την εντοπιότητα στην οποία δίνεται προτεραιότητα θα πάρουν εκατόν πενήντα μόρια επιπλέον, με την δέσμευση βέβαια να συμμορφωθούν με αυτήν. Το πέμπτο κεφάλαιο δίνει λεπτομέρειες για τα κριτήρια κατάταξης, όπως για τους τίτλους σπουδών, τους συναφείς τίτλους. Από το έκτο μέχρι το ένατο κεφάλαιο αναφέρονται οι υποχρεώσεις του φορέα που διενεργεί τον διαγωνισμό, η προσωρινή πρόσληψη των υποψηφίων που προκηρύχθηκαν μέχρι την οριστικοποίηση των πινάκων πρόσληψης, τα δικαιολογητικά που πρέπει να κατατεθούν σε περίπτωση πρόσληψης και στοιχεία για την δημοσίευση της προκήρυξης. Στο ΠΑΡΑΡΤΗΜΑ Α΄ της προκήρυξης δίνονται αναλυτικά τα κριτήρια κατάταξης και ο τρόπος βαθμολογίας των υποψηφίων, και τι πρέπει να γίνει σε περίπτωση ισοβαθμίας. Στο ΠΑΡΑΡΤΗΜΑ Β΄ δίνονται οδηγίες για τον τρόπο απόδειξης της εμπειρίας, τις προϋποθέσεις προσαύξησης κατά 50% και κάποιες επισημάνσεις. Το ΠΑΡΑΡΤΗΜΑ Γ΄ αφορά στις ξένες γλώσσες για τον τρόπο απόδειξης του επιπέδου αυτής. Το ΠΑΡΑΡΤΗΜΑ Δ΄ αφορά στην γνώση χειρισμού ηλεκτρονικών υπολογιστών και στον τρόπο απόδειξης αυτού. Το ΠΑΡΑΡΤΗΜΑ Ε΄ αφορά στους πολυτέκνους, ποιοι θεωρούνται και τον τρόπο απόδειξης.

## **1.3.2 Η ΑΙΤΗΣΗ**

Αυτό ήταν εν ολίγης το περιεχόμενο της προκήρυξης. Αφού λοιπόν δημοσιευτεί η προκήρυξη οι υποψήφιοι που ενδιαφέρονται θα πρέπει να κάνουν μία αίτηση η οποία θα τους εξασφαλίσει μία θέση στο διαγωνισμό. Η κατηγορία της αίτησης εξαρτάται από την θέση που επιδιώκουν και από το μορφωτικό επίπεδο του κάθε υποψηφίου, έτσι, όπως προαναφέρθηκε, υπάρχουν τέσσερεις κατηγορίες, Πανεπιστημιακής Εκπαίδευσης (ΠΕ), Τεχνολογικής Εκπαίδευσης (ΤΕ), Δευτεροβάθμιας Εκπαίδευσης (ΔΕ) και Υποχρεωτικής Εκπαίδευσης (ΥΕ). Όπως παρατηρούμε στο ΠΑΡΑΡΤΗΜΑ 2 η αίτηση της ΠΕ είναι ακριβώς ίδια με την αυτήν της ΤΕ, ενώ οι αιτήσεις της ΔΕ και ΥΕ διαφοροποιούνται λίγο εξαιτίας των λιγότερων προσόντων που απαιτούν. Οι υποψήφιοι μαζί με την συμπληρωμένη αίτηση θα πρέπει να παραδώσουν και

Βαλσαμίδης Κλέαρχος ΑΤΕΙ Σερρών

έναν αριθμό από κατάλληλα δικαιολογητικά ώστε να γίνουν δεκτές και να λάβουν μέρος στον διαγωνισμό. Εάν δεν έχουν τα δικαιολογητικά αυτά, τότε η επιτροπή θα τους απορρίψει και θα χάσουν το δικαίωμα συμμετοχής στον διαγωνισμό. Η επιτροπή ελέγχει τις αιτήσεις πριν την μοριοδότηση αλλά και μετά από αυτήν για να είναι σίγουρη ότι δεν έγινε κάποια παράβλεψη.

Με λίγα λόγια τώρα ας εξηγήσουμε την αίτηση της κατηγορίας ΠΕ και σύμφωνα με αυτήν θα μπορέσουμε να καταλάβουμε και τις άλλες αφού είναι σχεδόν ίδιες. Στο ΠΑΡΑΡΤΗΜΑ 2 λοιπόν βλέπουμε την προκήρυξη στην οποία ο υποψήφιος καλείται αρχικά να συμπληρώσει τα προσωπικά του στοιχεία όπως επώνυμο, όνομα, πατρώνυμο, αριθμό δελτίου ταυτότητος τηλέφωνα και λοιπά. Στο δεύτερο μέρος αυτής ο υποψήφιος τσεκάρει το τετραγωνίδιο εάν δεν έχει διοριστεί με τις διατάξεις του Ν.2190/1994 ή εάν έχει παρέλθει πενταετία από την ημερομηνία διορισμού του μέχρι τη λήξη της προθεσμίας υποβολής της αιτήσεώς του, αλλιώς αποκλείεται από την διαδικασία από την αρμόδια επιτροπή που θα ελέγξει τις αιτήσεις. Κατόπιν συμπληρώνει τους Κλάδους/Ειδικότητες στους οποίους θέλει να συμμετέχει και τις Νομαρχίες στις οποίες προκηρύσσονται οι θέσεις. Εάν θέλει να συμμετέχει σε πάνω από ένα κλάδο τότε συμπληρώνει και τους υπόλοιπους. Στο τρίτο σκέλος της αιτήσεως επιλέγει τον τίτλο σπουδών που απαιτείται από την εκάστοτε προκήρυξη, αλλιώς εάν δεν τον κατέχει αποκλείεται. Ακολουθεί ο βαθμός του πτυχίου και το έτος κτήσης για ένα ή δύο πτυχία ανάλογα με το πόσα κατέχει. Τα προσόντα συμμετοχής σε επικουρικές περιπτώσεις τα επιλέγει εάν και εφόσον τα απαιτεί η προκήρυξη. Το ίδιο συμβαίνει και με τους δεύτερους τίτλους που είναι συναφείς με το αντικείμενο της θέσης. Στην συνέχεια τσεκάρει εάν έχει παρακολουθήσει σεμινάριο του ΟΑΕΔ, εάν έχει μεταπτυχιακό τίτλο ή διδακτορικό δίπλωμα. Τα πεδία της εμπειρίας συμπληρώνονται ως εξής, αναλόγως με τον αριθμό των κλάδων που έχει δηλώσει ο υποψήφιος γράφει και για τις αντίστοιχες θέσεις. Έτσι στην πρώτη στήλη γράφει τον συνολικό αριθμό των μηνών εμπειρίας που έχει στην επιδιωκόμενη θέση, στην δεύτερη στήλη γράφει την εμπειρία σε β' αντικείμενο εφόσον απαιτείται και είναι η ανάλυση του προηγουμένου. Δηλαδή εάν έχει 40 μήνες εμπειρίας και οι 10 από αυτούς είναι σε β' αντικείμενο θα γράψει στην πρώτη στήλη 40 και στην δεύτερη 10. Στην Τρίτη και στην τέταρτη στήλη γράφει ο υποψήφιος πάλι εφόσον ζητάει η προκήρυξη. Αυτές οι δύο στήλες

Πτυχιακή Εργασία  $12$  Γμήμα Πληροφορικής & Επικοινωνιών  $12$ 

έχουν προσαύξηση 50% στην μοριοδότηση εάν είναι πάνω από 24 μήνες. Στην εντοπιότητα γράφει έναν αριθμό από το 1 μέχρι το 5 αναλόγως με την κατηγορία στην οποία ανήκει. Σε μία από αυτές η προκήρυξη δίνει προτεραιότητα και μοριοδοτείται επιπλέον. Στο πεδίο της ξένης γλώσσας γράφει, όπου κατέχει κάποια γλώσσα, έναν αριθμό από το 1 μέχρι το 4 πάλι ανάλογα με τον βαθμό που κατέχει την ξένη γλώσσα και αντίστοιχα βαθμολογείται με μόρια στα πρόσθετα προσόντα τσεκάρει και επιλέγει τα προσόντα που απαιτούνται και κατέχει. Τέλος στο τελευταίο πεδίο τσεκάρει πάλι κάποιες ιδιότητες, όπως για παράδειγμα εάν είναι πολύτεκνος, ή τέκνο πολυτέκνου, εάν είχε λάβει μέρος σε κάποια δοκιμασία και λοιπά. Σχεδόν ίδιες είναι και οι αιτήσεις των ΤΕ, ΔΕ και ΥΕ για αυτόν τον λόγο και δεν τις αναλύουμε.

## **1.3.3 Ο ΣΚΟΠΟΣ ΤΗΣ ΕΦΑΡΜΟΓΗΣ**

Ο ρόλος της εφαρμογής λοιπόν και η σκοπιμότητά της είναι να βοηθάει τον χρήστη να κάνει αυτή την διαδικασία της καταχώρησης των αιτήσεων και της μοριοδότησης εύκολα και γρήγορα. Ο χρήστης εφόσον είναι αρμόδιος για αυτήν την διαδικασία θα πρέπει να διαβάσει προσεκτικά την προκήρυξη, να την κατανοήσει πλήρως και να σημειώσει τα τυπικά προσόντα που απαιτούνται για την προκήρυξη καθώς και τα κριτήρια σύμφωνα με τα οποία θα γίνει η μοριοδότηση. Στην συνέχεια θα χρησιμοποιήσει την εφαρμογή ώστε να συμπληρώσει όλα τα παραπάνω στην ειδική φόρμα εισαγωγής παραμέτρων στην κατάλληλη κατηγορία (ΠΕ,ΤΕ,ΔΕ,ΥΕ) και να καταχωρήσει τις αιτήσεις των υποψηφίων που έχουν εγκριθεί από την ειδική επιτροπή. Τέλος όταν πατήσει το κουμπί του υπολογισμού των μορίων η εφαρμογή αυτόματα θα υπολογίσει τα μόρια του κάθε υποψηφίου και θα του κατατάξει σε επιτυχόντες και σε απορριφθέντες. Η εφαρμογή έχει επίσης ένα πλήκτρο που εμφανίζει μία κατάσταση με ορισμένα στοιχεία των υποψηφίων. Επίσης περιέχει βοήθεια στα κουμπιά της εφαρμογής καθώς και σε ορισμένα σημεία της, όπου αυτό φαίνεται αναγκαίο.

## **2. ΕΡΓΑΛΕΙΑ ΠΟΥ ΧΡΗΣΙΜΟΠΟΙΗΘΗΚΑΝ**

#### **2.1 ΓΕΝΙΚΑ ΓΙΑ ΤΟ ΕΡΓΑΛΕΙΟ C++ BUILDER**

Είναι ένα εργαλείο προγραμματισμού, το οποίο μοιάζει πολύ στη Visual Basic και στο Delphi.

Η ανάπτυξη εφαρμογών γίνεται μέσω του ολοκληρωμένου περιβάλλοντος (IDE) που διαθέτει. Βασίζεται στην αντικειμενοστραφή γλώσσα προγραμματισμού C++. Ο C++Builder είναι ευέλικτος και έχει πολλά πλεονεκτήματα σε όλα τα στάδια ανάπτυξης εφαρμογών, καθώς και στην εγκατάσταση και εκτέλεση των εφαρμογών από τους χρήστες, αφού η εφαρμογή μπορεί να αποτελείται από ένα αυτόνομο εκτελέσιμο αρχείο (ΕΧΕ), χωρίς να βασίζεται στην ύπαρξη άλλων αρχείων. Με τον C++Builder μπορούμε να ξαναχρησιμοποιήσουμε τα στοιχεία και τον κώδικα καθώς και να ενσωματώσουμε βιβλιοθήκες.

Γενικά, ο προγραμματισμός σε windows βασίζεται κυρίως σε φόρμες. Οι φόρμες φιλοξενούν μηχανισμούς-αντικείμενα. Όποιος αναπτύσσει μια εφαρμογή είναι υπεύθυνος να χρησιμοποιήσει πάνω σε κάθε φόρμα τους κατάλληλους μηχανισμούς-αντικείμενα. Οι πληροφορίες για τα στοιχεία μιας φόρμας καθώς και των μηχανισμών που περιέχει, αποθηκεύονται σε ένα αρχείο φόρμας (.dfm) και σε ένα αρχείο μονάδας (.cpp) με το ίδιο όνομα.

Ο C-Builder περιλαμβάνει δικούς του μηχανισμούς που αποκαλούνται οπτικά συστατικά (Visual Components) και περιέχονται στην βιβλιοθήκη VCL (Visual Component Library). Όλα αυτά τα συστατικά εμφανίζονται στη γραμμή εργαλείων ώστε να μπορούν εύκολα να χρησιμοποιηθούν. Ο χρήστης βέβαια μπορεί να φτιάξει και δικούς του μηχανισμούς και να τους ενσωματώσει σε αυτή τη βιβλιοθήκη και στη γραμμή εργαλείων.

Κάθε συστατικό-αντικείμενο του C-Builder έχει τις ιδιότητες του, στις οποίες βασίζεται η συμπεριφορά του, όταν χρησιμοποιείται σε ένα έργο ή μία Φόρμα. Μπορούμε να δούμε ή να αλλάξουμε τις ιδιότητες κάποιου συστατικού από το Object Inspector.

 Αποτελείται από τις καρτέλες Properties (ιδιότητες) και Events (συμβάντα). Καρτέλα Properties:

 Ανάλογα με το συστατικό-αντικείμενο υπάρχουν πληροφορίες για το μέγεθος, το σχήμα, την θέση του και άλλα στοιχεία.

#### Καρτέλα Events:

 Ανάλογα με το συστατικό-αντικείμενο υπάρχουν χειριστές συμβάντων για πολλές διαφορετικές περιπτώσεις. Συμβάν μπορεί να θεωρηθεί το πάτημα ενός κουμπιού μιας φόρμας, η μετακίνηση του ποντικιού, η εισαγωγή κειμένου από το πληκτρολόγιο και άλλα.

| Form2: TForm2         |                |
|-----------------------|----------------|
| BitBtn1               |                |
| Form2                 |                |
| Label1                |                |
| <b>ActiveControl</b>  |                |
| Alian                 | alNone         |
| <b>H</b> Anchors      | [akLeft,akTop] |
| AutoScroll            | true           |
| AutoSize              | false          |
| <b>BiDiMode</b>       | bdLeftToRight  |
| <b>El BorderIcons</b> | [biSystemMenu  |
| BorderStyle           | bsSizeable     |
| BorderWidth           | O              |
| Caption               | Form2          |
| ClientHeight          | 290            |
| 2 hidden              |                |

**Εικόνα 2.0** *Το Object Inspector*

Κάνοντας κλικ στο πτυσσόμενο μενού του Object Inspetor, όπως φαίνεται δίπλα, μπορούμε να επιλέξουμε τίνος αντικειμένου τις ιδιότητες θα δούμε.

## **2.1.1 ΤΑ ΑΡΧΕΙΑ ΤΗΣ ΕΦΑΡΜΟΓΗΣ**

Κάθε εφαρμογή είναι ένα έργο (project). Κάθε έργο αποτελείται από διάφορα αρχεία που δημιουργεί ο χρήστης και άλλα αρχεία που δημιουργεί κατά την μεταγλώττιση ο C++ Builder.

Παρακάτω φαίνονται τα βασικότερα είδη των αρχείων που εμφανίζονται κατά την ανάπτυξη μιας εφαρμογής:

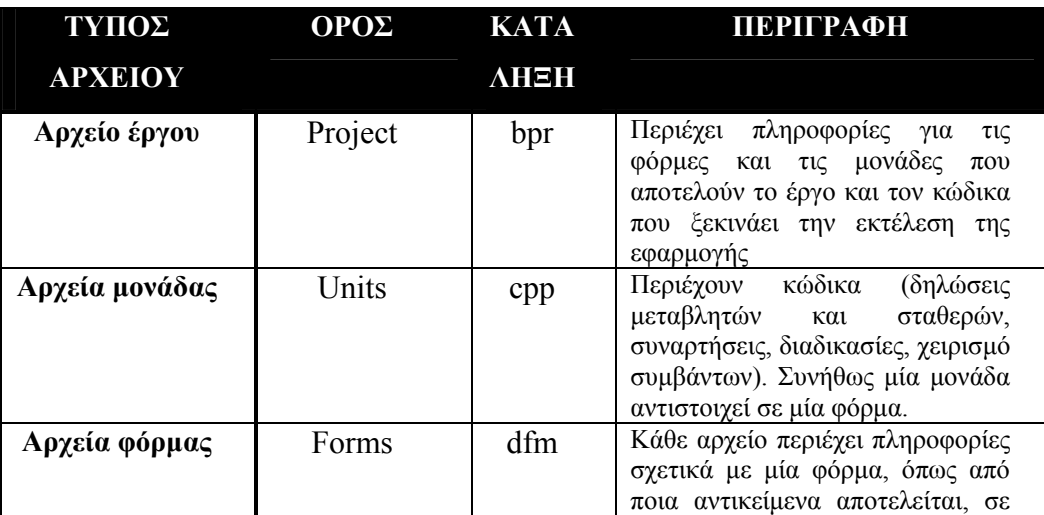

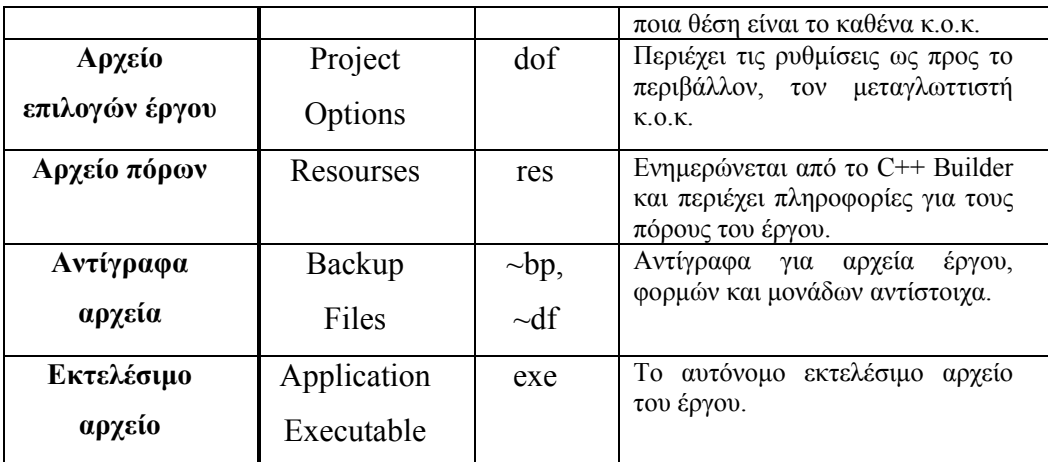

**Πίνακας 2.0** *Τα αρχεία της εφαρμογής*

## **2.1.2 ΒΑΣΙΚΕΣ ΙΔΙΟΤΗΤΕΣ**

Κάθε συστατικό-αντικείμενο έχει τις δικές του ιδιότητες αλλά μερικές ιδιότητες υπάρχουν στα περισσότερα είδη συστατικών-αντικειμένων. Οι πιο σημαντικές από αυτές είναι οι ακόλουθες:

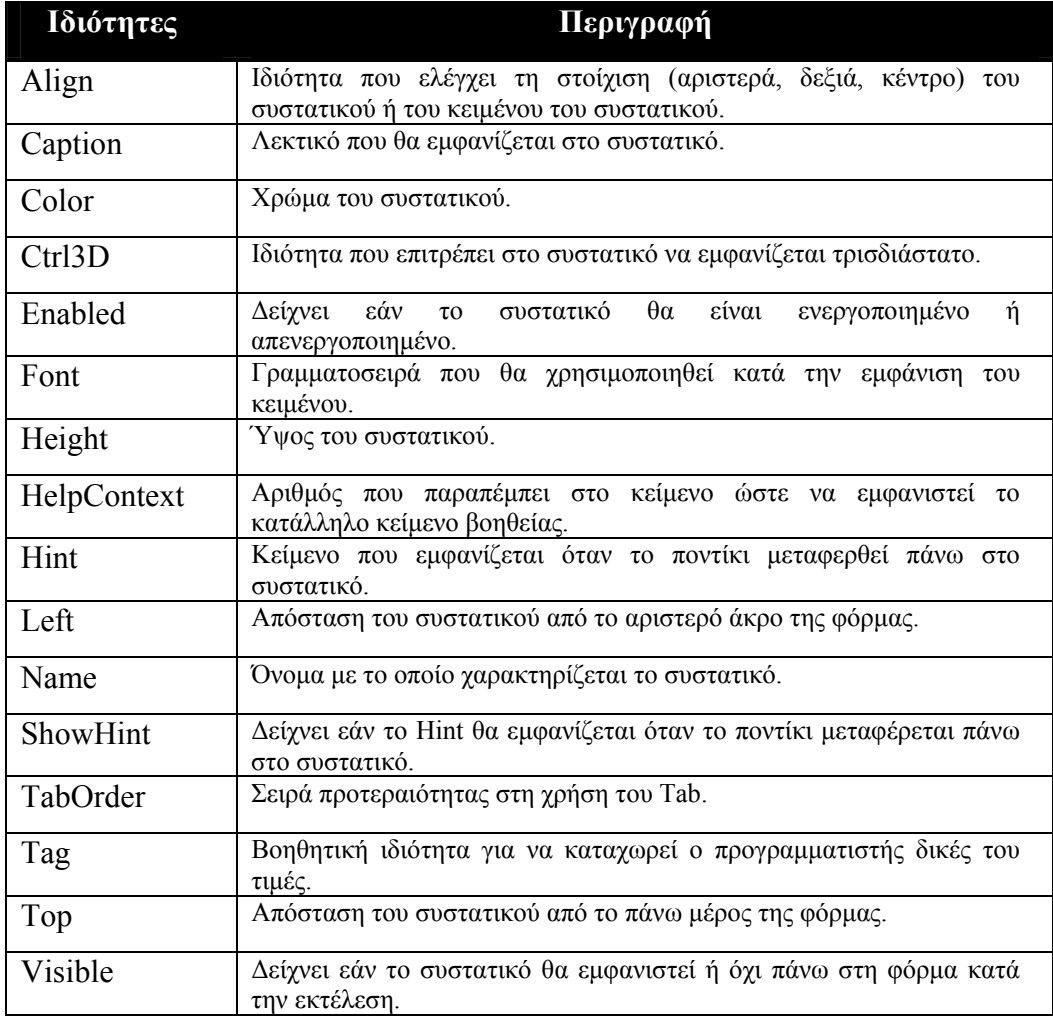

Width  $\vert$  Οριζόντιο μέγεθος του συστατικού.

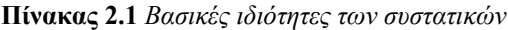

| Properties (ιδιότητες) |                      | Events (συμβάντα).          |                      |
|------------------------|----------------------|-----------------------------|----------------------|
| Oliject las pectar     |                      | Object Inspector            |                      |
| Form1: TForm1          |                      | Form1: TForm1               |                      |
| Properties  <br>Events |                      | Events<br><b>Properties</b> |                      |
| Action                 |                      | <b>OnActivate</b>           | $\blacktriangledown$ |
| <b>ActiveControl</b>   |                      | <b>OnCanResize</b>          |                      |
| Align                  | alNone               | <b>OnClick</b>              |                      |
| <b>田Anchors</b>        | [akLeft,akTop]       | <b>OnClose</b>              |                      |
| AutoScroll             | true                 | <b>OnCloseQuery</b>         |                      |
| AutoSize               | false                | OnConstrained               |                      |
| <b>BiDiMode</b>        | bdLeftToRight        | <b>OnContextPopt</b>        |                      |
| 田BorderIcons           | [biSystemMenu,biMini | <b>OnCreate</b>             |                      |
| BorderStyle            | bsSizeable           | <b>OnDblClick</b>           |                      |
| BorderWidth            | 0                    | <b>OnDeactivate</b>         |                      |
| Caption                | Form1                | <b>OnDestroy</b>            |                      |
| ClientHeight           | 453                  | OnDockDrop                  |                      |
| ClientWidth            | 688                  | <b>OnDockOver</b>           |                      |
| Color                  | cBtnFace             | <b>OnDragDrop</b>           |                      |
| <b>El Constraints</b>  | (TSizeConstraints)   | <b>OnDragOver</b>           |                      |
| Cursor                 | crDefault            | <b>OnEndDock</b>            |                      |
| DefaultMonitor         | dmActiveForm         | <b>OnGetSiteInfo</b>        |                      |
| DockSite               | false                | OnHelp                      |                      |
| DragKind               | dkDrag               | OnHide                      |                      |
| DragMode               | dmManual             | <b>OnKeyDown</b>            |                      |
| Enabled                | true                 | <b>OnKeyPress</b>           |                      |
| <b>E</b> Font          | (TFont)<br>          | OnKeyUp                     |                      |
| FormStyle              | fsNormal             | <b>OnMouseDown</b>          |                      |
| Height                 | 480                  | <b>OnMouseMove</b>          |                      |
| HelpContext            | 0                    | OnMouseUp                   |                      |
| HelpFile               |                      | <b>UnMouseWhee</b>          |                      |
| Hint                   |                      | OnMouseWhee                 |                      |
| 田HorzScrollBar         | (TControlScrollBar)  | <b>UnMouseWhee</b>          |                      |
| <b>Icon</b>            | (None)               | OnPaint                     |                      |
| KeyPreview             | false                | <b>OnResize</b>             |                      |
| Left                   | 192                  | OnShortCut                  |                      |
| Menu                   |                      | OnShow                      |                      |
| Name                   | Form1                | OnStartDock                 |                      |
| <b>ObjectMenuIter</b>  |                      | <b>OnUnDock</b>             |                      |
| ParentBiDiMod true     |                      |                             |                      |
| ParentFont             | false                |                             |                      |
| PixelsPerInch          | 96                   |                             |                      |
| PopupMenu              |                      |                             |                      |
| Position               | poDesigned           |                             |                      |
| PrintScale             | poProportional<br>▼  |                             |                      |
|                        |                      |                             |                      |
| 2 hidden               |                      | All shown                   |                      |

**Εικόνα 2.1** *Οι ιδιότητες και τα συμβάντα των συστατικών όπως φαίνονται στο Object Inspector*

## **2.1.3 ΤΑ ΚΥΡΙΟΤΕΡΑ ΣΥΜΒΑΝΤΑ**

Κάθε συστατικό-αντικείμενο έχει τα δικά του συμβάντα, αλλά μερικά συμβάντα υπάρχουν στα περισσότερα είδη συστατικών-αντικειμένων. Τα πιο σημαντικά από αυτά είναι τα ακόλουθα :

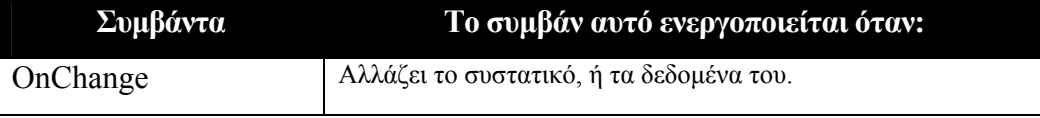

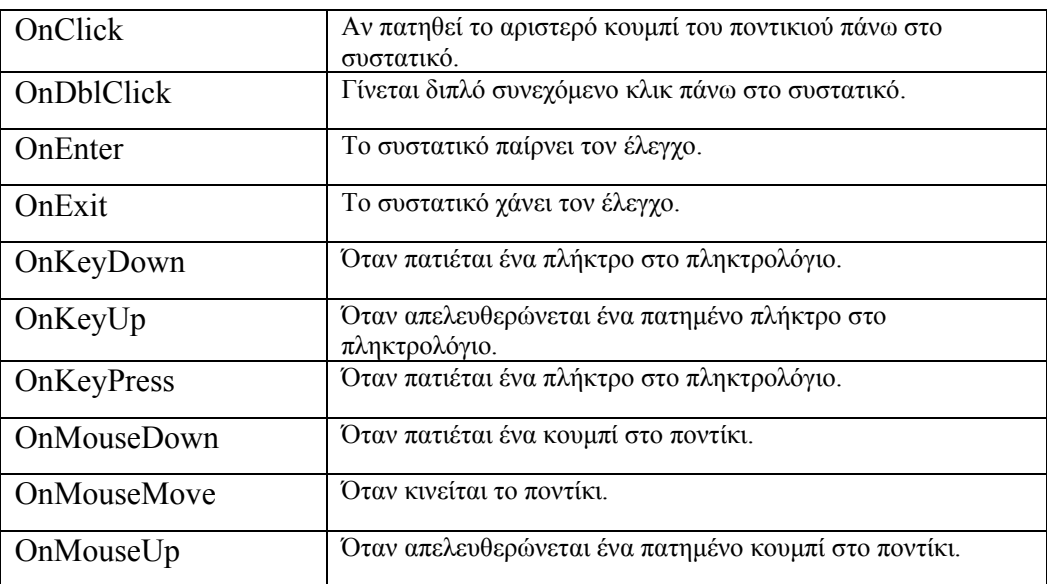

**Πίνακας 2.2** *Τα κυριότερα συμβάντα των συστατικών*

## **2.1.4 ΠΡΟΓΡΑΜΜΑΤΙΖΟΝΤΑΣ ΜΕ ΤΟΝ C++ Builder**

Κατά την ανάπτυξη μιας εφαρμογής σε C++ Builder ο χρήστης δημιουργεί φόρμες, οι οποίες αποτελούνται από μηχανισμούς-αντικείμενα και σε κάθε μηχανισμό εισάγει τον κώδικα που χρειάζεται για να λειτουργήσει η εφαρμογή.

Βέβαια, υπάρχουν έτοιμες φόρμες που παρέχονται μαζί με το εργαλείο, οι οποίες μπορούν να καλύψουν πολλές από τις ανάγκες του προγραμματιστή. Επίσης υπάρχουν βιβλιοθήκες με πάρα πολλές φόρμες έτοιμες για χρήση, τις οποίες μπορεί κανείς να τις προμηθευτεί από τρίτους.

Συνήθως, ο προγραμματιστής καλείται να δημιουργήσει από μόνος του φόρμες που ανταποκρίνονται σε συγκεκριμένες απαιτήσεις της εφαρμογής. Σε κάθε φόρμα που δημιουργεί τοποθετεί ένα πλήθος μηχανισμών-αντικειμένων. Μπορεί να επιλέξει μέσα από τα διαθέσιμα συστατικά-αντικείμενα ό,τι χρειάζεται.

Μία φόρμα ανοίγει κάποια άλλη φόρμα. Για να γίνει αυτό, θα πρέπει στην πρώτη φόρμα να προστεθεί το όνομα του αρχείου μονάδας (unit) της δεύτερης φόρμας (δηλ. #include Form2.h) και στο κουμπί (button), πατώντας το οποίο ανοίγει η δεύτερη φόρμα, πρέπει να υπάρχει μία από τις εντολές Form2.ShowModal ή Form2.Show, αν θεωρήσουμε ότι το όνομα της δεύτερης φόρμας είναι Form2.

Το ίδιο γίνεται ως εξής:

1. Το F12 μας εναλλάσσει μεταξύ Form & Code Editor, έτσι στο Code

Editor πατάμε και επιλέγουμε το Main.cpp ή Unit1.cpp ή όπως έχουμε ονομάσει την  $1<sup>η</sup>$  μονάδα.

2. Εκεί δίνουμε την εντολή «File/Include Unit Header»

Παρουσιάσαμε λοιπόν περιγραφικά τα βασικότερα στοιχεία της γλώσσας προγραμματισμού C++ Builder. Όπως είναι φυσικό εξετάσαμε ένα ελάχιστο μόνο κομμάτι αυτής, καθώς οι δυνατότητές της είναι απεριόριστες και δεν θα μπορούσαμε να τις αναλύσουμε όλες εδώ.

#### **2.2 ΒΑΣΕΙΣ ΔΕΔΟΜΕΝΩΝ**

#### **2.2.1 ΕΙΣΑΓΩΓΗ**

Οι βάσεις δεδομένων και τα συστήματα των βάσεων δεδομένων αποτελούν ένα σημαντικό στοιχείο της καθημερινής ζωής στη σύγχρονη κοινωνία. Για παράδειγμα, αν πάμε στην τράπεζα για κατάθεση η ανάληψη χρημάτων, αν κάνουμε κράτηση ξενοδοχείου, ή αεροπορικού ταξιδιού, αν ψάχνουμε βιβλιογραφικά στοιχεία από έναν κατάλογο βιβλιοθήκης, ή αν εγγραφούμε συνδρομητές σε ένα περιοδικό, υπάρχει πιθανότητα η δραστηριότητα μας να περιλαμβάνει κάποια προσπέλαση σε βάση δεδομένων. Ακόμη και η αγορά αντικειμένων από ένα σούπερ μάρκετ σήμερα περιλαμβάνει σε πολλές περιπτώσεις ενημέρωση της βάσης δεδομένων, όπου καταχωρούνται τα αποθέματα των προϊόντων του σούπερ μάρκετ. Αυτές οι διεπαφές είναι παραδείγματα αυτού που αποκαλούμε παραδοσιακές εφαρμογές των βάσεων δεδομένων, όπου οι περισσότερες αποθηκεμένες πληροφορίες είναι είτε σε μορφή text, είτε σε μορφή αριθμών. Τα τελευταία χρόνια η πρόοδος στην τεχνολογία έχει οδηγήσει σε συναρπαστικές νέες εφαρμογές των συστημάτων βάσεων δεδομένων. Οι βάσεις δεδομένων πολυμέσων μπορούν σήμερα να αποθηκεύουν εικόνες, video και μηνύματα ήχου. Τα γεωγραφικά πληροφοριακά συστήματα (6Ι5) μπορούν να αποθηκεύουν και να αναλύσουν δεδομένα καιρού και δορυφορικές εικόνες. Οι αποθήκες δεδομένων και τα on-line συστήματα αναλυτικής επεξεργασίας (OLAP) χρησιμοποιούνται σε πολλές εταιρείες για την εξαγωγή και ανάλυση χρήσιμων πληροφοριών από μεγάλες βάσεις

δεδομένων για λήψη αποφάσεων. Οι τεχνικές αναζήτησης των βάσεων δεδομένων έχουν εφαρμοσθεί στο WEB για τη βελτίωση της αναζήτησης πληροφοριών για τις οποίες ερευνούν οι χρήστες που περιηγούνται το διαδίκτυο.

Είναι εύλογο να ειπωθεί ότι οι βάσεις δεδομένων θα διαδραματίσουν κρίσιμο ρόλο σε όλες τις περιοχές όπου χρησιμοποιούνται υπολογιστές, όπως στις επιχειρήσεις, στη μηχανική, στην ιατρική, στα νομικά, στην εκπαίδευση και στη βιβλιοθηκονομία, για να αναφέρουμε μερικές μόνο από αυτές. Η φράση βάση δεδομένων βρίσκεται σε τόσο κοινή χρήση που πρέπει να αρχίσουμε ορίζοντας τι είναι μια βάση δεδομένων.

**Βάση δεδομένων** (database) είναι μια ολοκληρωμένη συλλογή από σχετιζόμενα δεδομένα. Με τον όρο δεδομένα εννοούμε γνωστά γεγονότα που μπορούν να καταγραφούν και που έχουν κάποια υπονοούμενη σημασία.

Ο πιο πάνω ορισμός της βάσης δεδομένων είναι αρκετά γενικός. Ωστόσο, η συνήθης χρήση του όρου βάση δεδομένων είναι αρκετά πιο περιορισμένη.

Μπορούμε να πούμε ότι μια ΒΔ αναπαριστά ένα μικρόκοσμο. Παραδείγματα τέτοιων μικρόκοσμων είναι ένα πανεπιστήμιο (καθηγητές φοιτητές - μαθήματα -αίθουσες κλπ), μια εταιρία (υπάλληλοι -τμήματα κτίρια κλπ), ένα κατάστημα λιανικής (προϊόντα - ράφια - πελάτες προμηθευτές κλπ), μια βιβλιοθήκη (βιβλία - θέσεις αποθήκευσης δανειζόμενοι κλπ). Σημαντικό χαρακτηριστικό των πληροφοριών που περιέχονται σε μια ΒΔ είναι ότι αυτές είναι συσχετιζόμενες. Για παράδειγμα, στο μικρόκοσμο του πανεπιστήμιου, οι καθηγητές διδάσκουν μαθήματα, τα οποία παρακολουθούνται από φοιτητές κοκ. Αν μια πληροφορία δεν σχετίζεται με άλλες μέσα στον μικρόκοσμο, τότε δεν ανήκει στη συγκεκριμένη ΒΔ.

#### **2.2.2 ΣΥΣΤΗΜΑ ΒΑΣΗΣ ΔΕΔΟΜΕΝΩΝ**

Δεδομένα (data) ονομάζουμε τα γνωστά γεγονότα / περιστατικά που καταγράφονται και έχουν νόημα.

Βάση Δεδομένων - ΒΔ (database) είναι μία ολοκληρωμένη συλλογή σχετιζόμενων δεδομένων μέσα σε κοινά διαθέσιμο μέσο μαζικής αποθήκευσης. Άρα τα δεδομένα μιας ΒΔ δεν είναι ανεξάρτητα μεταξύ τους γιατί στην περίπτωση αυτή θα είχαμε όχι μία αλλά περισσότερες ΒΔ. Η Βάση Δεδομένων αποθηκεύεται (συνήθως) σε δευτερεύουσα μνήμη.

Σύστημα Διαχείρισης Βάσεων Δεδομένων - ΣΔΒΔ (Database Management System - DBMS) είναι μια αυτοτελής συλλογή από τμήματα λογισμικού (προγράμματα) για την δημιουργία, επεξεργασία και συντήρηση ΒΔ.

Τέλος, Σύστημα Βάσεων Δεδομένων – ΣΒΔ (Database System) είναι το λογισμικό DBMS μαζί με τη Βάση δεδομένων.

Κάθε **βάση δεδομένων** έχει κάποια πηγή από την οποία παράγονται τα δεδομένα, αλληλεπιδρά σε κάποιο βαθμό με γεγονότα του πραγματικού κόσμου και απευθύνεται σ' ένα ακροατήριο που ενδιαφέρεται ενεργά για το περιεχόμενο της.

Το Σύστημα βάσης δεδομένων αποτελείται από τη βάση δεδομένων, μία ή περισσότερες γλώσσες βάσεων δεδομένων που επιτρέπουν την επικοινωνία με τη βάση και κάποια προγράμματα εφαρμογών.

#### **2.2.3 ΒΑΣΗ ΔΕΔΟΜΕΝΩΝ**

Μια βάση δεδομένων έχει τις ακόλουθες υπονοούμενεςιδιότητες:

- αναπαριστά κάποια άποψη του πραγματικού κόσμου η οποία μερικές φορές λέγεται μικρόκοσμος (miniworld)
- είναι μια λογικά συνεκτική συλλογή δεδομένων που έχει κάποια εγγενή σημασία. Μια τυχαία διευθέτηση δεδομένων δεν είναι σωστό να αναφέρεται ως βάση δεδομένων.
- σχεδιάζεται, χτίζεται και γεμίζει με δεδομένα για κάποιο συγκεκριμένο σκοπό. Προορίζεται για μια συγκεκριμένη ομάδα χρηστών και για κάποιες προκαθορισμένες εφαρμογές.

Αν μια πληροφορία δεν σχετίζεται με άλλες μέσα στη βάση, τότε δεν ανήκει στη συγκεκριμένη Βάση Δεδομένων.

# **2.2.4 ΣΥΣΤΗΜΑΤΑ ΔΙΑΧΕΙΡΙΣΗΣ ΒΑΣΕΩΝ ΔΕΔΟΜΕΝΩΝ**

Σε ένα τυπικό "σύστημα επεξεργασία αρχείων" υποστηριζόμενο από ένα συμβατικό λειτουργικό σύστημα οι εγγραφές διατηρούνται στα μόνιμα αρχεία και τα προγράμματα εφαρμογών γράφονται για να διαχειριστούν τα αρχεία αυτά για να εκτελέσουν ενέργειες εισαγωγής, διαγραφής, εύρεσης κλπ: Καθώς η ανάπτυξη και εξέλιξη του συστήματος θα συνεχίζεται με την πάροδο του χρόνου νέα προγράμματα εφαρμογών πρέπει να γραφτούν, νέα μόνιμα αρχεία δημιουργούνται και στη διάρκεια μεγάλης χρονικής περιόδου τα αρχεία θα έχουν διαφορετικά format, και τα προγράμματα εφαρμογών θα είναι σε διαφορετικές γλώσσες προγραμματισμού

Έτσι τα συστήματα διαχείρισης βάσεων δεδομένων αναπτύχθηκαν για να χειρίζονται και ελέγχουν τις παρακάτω δυσκολίες των τυπικών συστημάτων διαχείρισης αρχείων που υποστηρίζονταν από τα συμβατικά λειτουργικά συστήματα

- Προβλήματα Ασυνέπειας και πλεονασμού δεδομένων (οι ίδιες πληροφορίες μπορεί να αναπαραχθούν σε διαφορετικά αρχεία)
- Προβλήματα Ακεραιότητας Δεδομένων (τα δεδομένα θα πρέπει να ικανοποιούν κάποιους περιορισμούς. Π.χ. κανένα υπόλοιπο λογαριασμού κάτω από 1.000).
- Δυσκολίες προσπέλασης Δεδομένων (θα πρέπει να γραφτεί ένα νέο πρόγραμμα εφαρμογής για να ικανοποιηθεί ένα ασυνήθιστο αίτημα. Π.χ. βρείτε όλους τους πελάτες με τον ίδιο ταχυδρομικό κώδικα.)
- Προβλήματα Ασφάλειας (Π.χ. οι υπεύθυνοι μισθοδοσίας χειρίζονται μόνο τα αρχεία υπαλλήλων, και δεν πρέπει να δουν τους λογαριασμούς πελατών.)
- Προβλήματα Ανεξαρτησίας Δεδομένων (πολλαπλά αρχεία και formats)
- Δυσκολίες ενημέρωσης πολλών αρχείων (όλα τα αντίγραφα δεν είναι δυνατόν να ενημερωθούν σωστά)
- Προβλήματα ταυτόχρονης προσπέλασης από πολλούς χρήστες (Π.χ. δύο πελάτες που αποσύρουν τα κεφάλαια από τον ίδιο λογαριασμό την

 ίδια χρονική στιγμή— ο λογαριασμός έχει 10.000 και αποσύρουν 2.000 και 3.000 ο καθένας)

Τα προβλήματα αυτά, καθώς και άλλα παραπλήσια, οδήγησαν στην ανάπτυξη των συστημάτων διαχείρισης βάσεων δεδομένων.

**Σύστημα διαχείρισης βάσεων δεδομένων** (ΣΔΒΔ) system-DBMS) είναι μια συλλογή από προγράμματα που επιτρέπουν στους χρήστες να δημιουργήσουν και να συντηρήσουν μια βάση δεδομένων.

Επομένως, το ΣΔΒΔ είναι ένα γενικής χρήσης (general-purpose) σύστημα λογισμικού που διευκολύνει τις διαδικασίες ορισμού, κατασκευής και χειρισμού βάσεων δεδομένων για διάφορες εφαρμογές.

Ο ορισμός (definition) μιας βάσης δεδομένων περιλαμβάνει την προδιαγραφή των τύπων, των δομών και των περιορισμών των δεδομένων που θα αποθηκευτούν στη βάση. Κατασκευή μιας βάσης δεδομένων είναι η διαδικασία αποθήκευσης των ίδιων των δεδομένων σ' ένα μέσο αποθήκευσης που ελέγχεται από το ΣΔΒΔ. Ο χειρισμός (manipulation) μιας βάσης δεδομένων περιλαμβάνει λειτουργίες όπως υποβολή επερωτήσεων (queries) προς τη βάση για ανάκτηση συγκεκριμένων δεδομένων, ενημέρωση της βάσης ώστε να αντανακλά αλλαγές στο μικρόκοσμο και παραγωγή αναφορών από τα δεδομένα.

#### **3. ΑΝΑΛΥΣΗ ΕΦΑΡΜΟΓΗΣ**

#### **3.1 ΕΙΣΑΓΩΓΗ**

Σε προηγούμενα κεφάλαια είδαμε το περιεχόμενο των προκηρύξεων, τον τρόπο με τον οποίο πρέπει να συμπληρώνονται οι αιτήσεις, καθώς επίσης και μια γενικευμένη εικόνα για το προγραμματιστικό περιβάλλον της C++ Builder και για τις βάσεις δεδομένων που μας βοήθησαν στην υλοποίηση της παρούσας εφαρμογής.

Τώρα θα αναλύσουμε τον τρόπο με τον οποίο λειτουργεί το πρόγραμμα όσον αφορά την βάση δεδομένων που χρησιμοποιεί και το παραθυρικό περιβάλλον του μαζί με τις συναρτήσεις που αυτό χρησιμοποιεί.

#### **3.2 Η ΒΑΣΗ ΔΕΔΟΜΕΝΩΝ ΤΟΥ eΑΣΕΠ**

Η βάση δεδομένων του eΑΣΕΠ αποτελεί το server κατά κάποιο τρόπο, όπου αποθηκεύονται τα δεδομένα που εισάγει ο χρήστης. Τον ρόλο της διαχείρισης αυτών των δεδομένων αναλαμβάνει το πρόγραμμα στο επίπεδο της C++. Η βάση αποτελείται από δεκαπέντε πίνακες και τρία ερωτήματα. Οι πίνακες χωρίζονται σε τρεις ομάδες αναλόγως με την κατηγορία που ανήκουν, έτσι έχουμε επτά πίνακες για την κατηγορία πανεπιστημιακής εκπαίδευσης, πέντε πίνακες για την δευτεροβάθμια εκπαίδευση και τρεις πίνακες για την υποχρεωτική εκπαίδευση. Ο λόγος που δεν αναφέραμε προηγουμένως την κατηγορία τεχνολογικής εκπαίδευσης είναι επειδή οι αιτήσεις της είναι ίδιες ακριβώς με της ΠΕ και για το λόγο αυτό χρησιμοποιούμε τους πίνακες της. Τον πίνακα ΠΕ\_ΦΥΛΟ τον χρησιμοποιούμε και για τις τέσσερεις κατηγορίες ΠΕ,ΤΕ,ΔΕ και ΥΕ για λόγους οικονομίας χώρου και απλότητας. Κατ' αυτόν τον τρόπο μειώνουμε τους πίνακες που χρησιμοποιούμε κατά τρεις. Η γενική μορφή της βάσης δεδομένων φαίνεται στο επόμενο σχήμα.

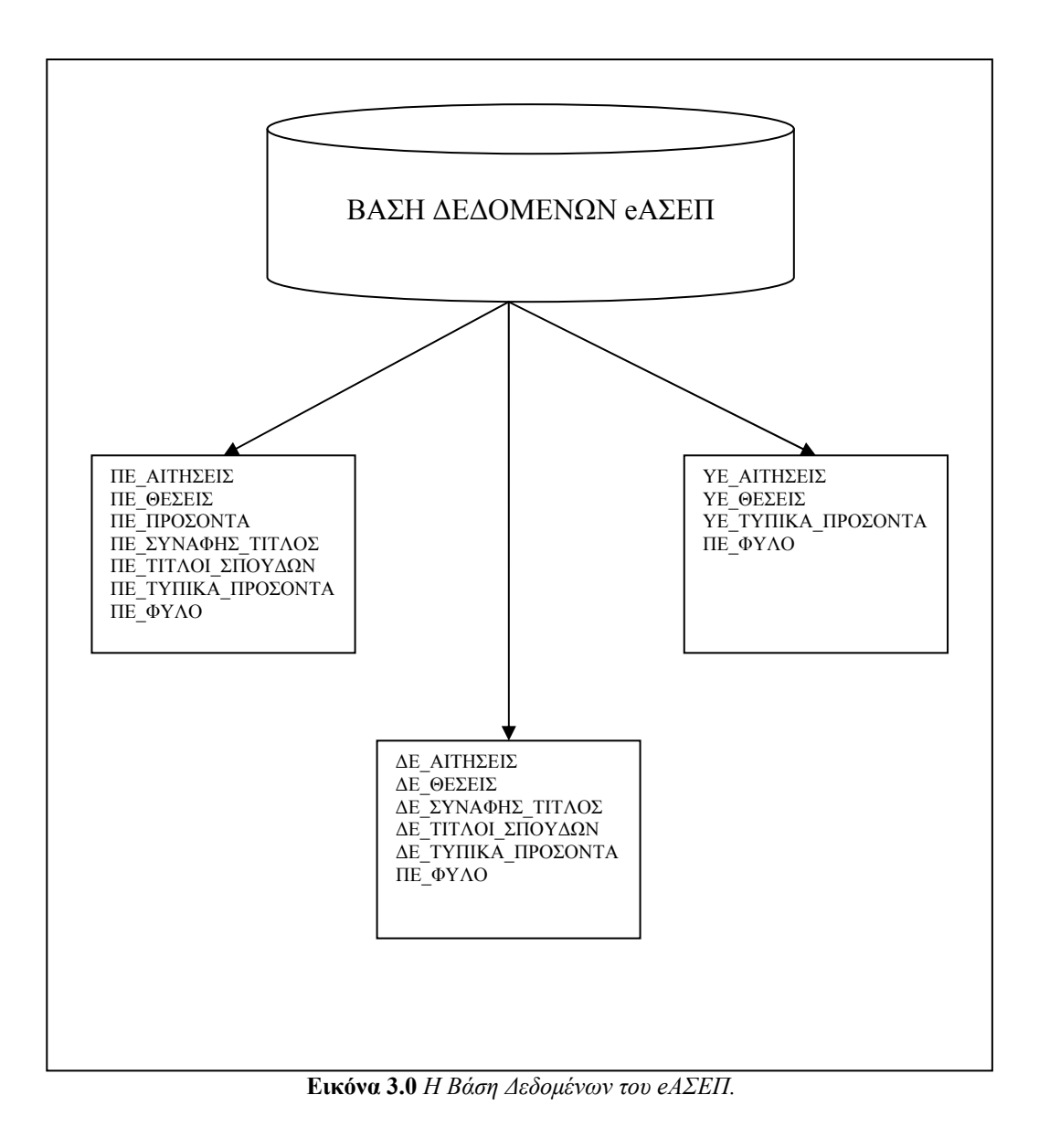

Συγκεκριμένα για την κατηγορία ΠΕ έχουμε τους πίνακες ΠΕ\_ΑΙΤΗΣΗ, ΠΕ ΘΕΣΕΙΣ, ΠΕ ΠΡΟΣΟΝΤΑ, ΠΕ ΣΥΝΑΦΗΣ ΤΙΤΛΟΣ, ΠΕ ΤΙΤΛΟΙ ΣΠΟΥΔΩΝ, ΠΕ ΤΥΠΙΚΑ ΠΡΟΣΟΝΤΑ, ΠΕ ΦΥΛΟ. Στον πίνακα ΠΕ\_ΑΙΤΗΣΗ καταχωρούνται όλα τα στοιχεία του υποψηφίου, όλων των αιτήσεων κατά την διαδικασία της καταγραφής των στον υπολογιστή. Ο πίνακας έχει ογδόντα εννέα πεδία, το κλειδί του είναι το ΑΑ (αύξων αριθμός) που είναι τύπου αυτόματη αρίθμηση και αντιστοιχίζει έναν αριθμό σε κάθε αίτηση υποψηφίου. Τα περισσότερα από αυτά είναι προσβάσιμα από τον χρήστη κατά την καταχώρηση, τα υπόλοιπα είναι αυτά που τα συμπληρώνει αυτόματα το πρόγραμμα. Ο αύξων αριθμός (ΑΑ) για

## **NE AFFETE** KOA\_EO ∣ΘΕΣΗ

παράδειγμα συμπληρώνεται από την εφαρμογή όταν καταχωρούμε μία αίτηση, το πεδίο των μορίων (ΜΟΡΙΑ) συμπληρώνεται όταν ο χρήστης πατήσει

το κουμπί *υπολογισμός μορίων* του μενού ΠΕ, αφού υπολογίσει πρώτα τα μόρια του υποψηφίου. Στον πίνακα ΠΕ\_ΘΕΣΕΙΣ καταχωρούνται οι Κλάδοι / Ειδικότητες τους οποίους αφορά η προκήρυξη. Έχει 2 πεδία, το κλειδί του είναι το πεδίο ΚΩΔ\_ΕΘ (κωδικός επιδιωκόμενης θέσης)

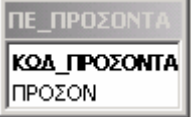

αντιστοιχίζει έναν αριθμό σε κάθε θέση. Στο πεδίο ΘΕΣΗ που είναι τύπου

που είναι τύπου *αυτόματη αρίθμηση* και

*κείμενο* αποθηκεύονται τα ονόματα των προς πλήρωση θέσεων. Στον πίνακα ΠΕ ΠΡΟΣΟΝΤΑ καταχωρούνται τα προσόντα συμμετοχής σε επικουρικές περιπτώσεις που απαιτούνται από την προκήρυξη. Έχει δύο πεδία και το κλειδί του είναι το ΚΩΔ\_ΠΡΟΣΟΝΤΑ (κωδικό προσόντων) που είναι τύπου

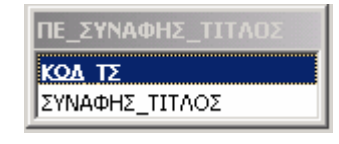

*αυτόματη αρίθμηση* και αντιστοιχίζει έναν αριθμό σε κάθε προσόν. Στο πεδίο ΠΡΟΣΟΝ που είναι τύπου *κείμενο* αποθηκεύονται τα προσόντα. Στον ΠΕ\_ΣΥΝΑΦΗΣ\_ΤΙΤΛΟΣ καταχωρούνται οι συναφείς π

τίτλοι εφόσον αυτοί απαιτούνται. Έχει δύο πεδία και το κλειδί του είναι το ΚΩΔ\_ΤΣ

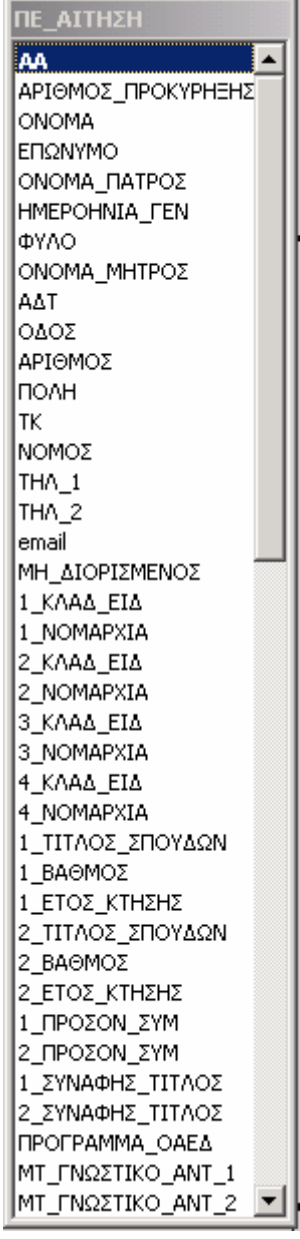

(κωδικός τίτλου συναφή) που είναι τύπου *αυτόματη αρίθμηση* και αντιστοιχίζει έναν αριθμό σε κάθε τίτλο. Στο πεδίο ΣΥΝΑΦΗΣ\_ΤΙΤΛΟΣ καταγράφονται οι τίτλοι και είναι τύπου *κείμενο*. Στον πίνακα

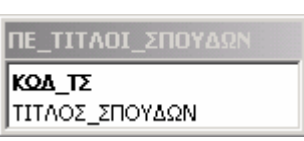

ΠΕ\_ΤΙΤΛΟΙ\_ΣΠΟΥΔΩΝ καταχωρούνται οι τίτλοι σπουδών που θα πρέπει να κατέχει ο υποψήφιος, ώστε να συμμετέχει στον διαγωνισμό, αλλιώς θα αποκλείεται. Έχει δύο πεδία και το κλειδί του είναι το ΚΩΔ\_ΤΣ (κωδικός τίτλου σποδών) που είναι τύπου *αυτόματης αρίθμησης*. Στο πεδίο ΤΙΤΛΟΣ\_ΣΠΟΥΔΩΝ καταγράφονται οι τίτλοι και είναι τύπου *κείμενο*. Στον πίνακα ΠΕ\_ΤΥΠΙΚΑ\_ΠΡΟΣΟΝΤΑ καταχωρούμε τα τυπικά προσόντα που αλλάζουν σε κάθε προκήρυξη. Έτσι μπορεί να ορίζεται ως απαίτηση από τον υποψήφιο να έχει εμπειρία σε κάποιο τομέα πάνω από

## ΠΕ\_ΤΥΠΙΚΑ\_ΠΡΟΣΟΝΤΑ

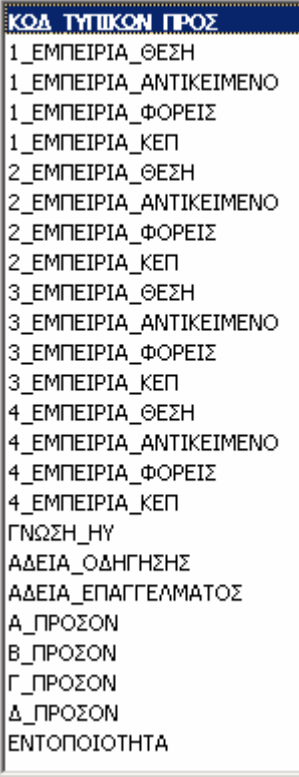

ορισμένους μήνες, μπορεί να επί παραδείγματι να είναι απαραίτητο ο υποψήφιος να έχει δίπλωμα οδήγησης, ή άδεια επαγγέλματος. Έχει είκοσί πέντε πεδία και το κλειδί του είναι το ΚΩΔ\_ΤΥΠΙΚΩΝ\_ΠΡΟΣΟΝΤΩΝ που είνα τύπου *αυτόματη αρίθμηση.*  ι

Τα υπόλοιπα πεδία είναι κυρίως τύπου αριθμός και *ναι/όχι*. Τέλος ο πίνακας ΠΕ\_ΦΥΛΟ περιέχει δύο

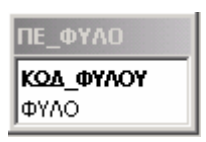

τιμές (άνδρας, γυναίκα) και δεν αλλάζει ποτέ, χρησιμοποιείται μόνο για να παίρνουμε τιμές και όχι για να αποθηκεύουμε. Έχει επίσης δύο πεδία και το κλειδί του είναι το ΚΩΔ\_ΦΥΛΟΥ που είναι τύπου *αυτόματη αρίθ μηση*. Στο πεδίο ΦΥΛΟ είναι αποθηκεμένες όπως είπαμε και νωρίτερα οι δύο τιμές μόνιμα και είναι τύπου *κείμενο*.

Για την κατηγορία Δ Ε έχουμε τους πίνακες ΔΕ ΑΙΤΗΣΗ, ΔΕ ΘΕΣΕΙΣ, ΔΕ ΣΥΝΑΦΗΣ ΤΙΤΛΟΣ,

ΔΕ\_ΤΥΠΙΚΑ\_ΠΡΟΣΟΝΤΑ και ΔΕ\_ΤΙΤΛΟΙ\_ΣΠΟΥΔΩΝ, ενώ για την ΥΕ έχουμε τους πίνακες ΥΕ\_ΑΙΤΗΣΗ, ΥΕ\_ΘΕΣΕΙΣ και ΥΕ\_ΤΥΠΙΚΑ\_ΠΡΟΣΟΝΤΑ. Ισχύουν κι εδώ τα ίδια που αναφέραμε για τους πίνακες της κατηγορίας ΠΕ. Η μόνη διαφορά που παρατηρείται είναι ότι έχουμε λιγότερους πίνακες και ότι στον πίνακα των αιτήσεων αλλάζουν τα πεδία, είναι δηλαδή λιγότερα Αυτό συμβαίνει γιατί για τις κατηγορίες ΔΕ και ΥΕ οι προκηρύξεις που βγαίνουν έχουν μικρότερες απαιτήσεις

από ότι στις ΠΕ και ΤΕ. Έχουμε λοιπόν αυτούς τους πίνακες οι οποίοι συνδέονται με τον εξής τρόπο. Αρχικά συμπληρώνουμε τους πίνακες που αφορούν στην προκήρυξη. Περιλαμβάνονται όλοι εκτός εκείνων που αναφέρονται στην προκήρυξη. Έτσι ο χρήστης αφού διαβάσει την προκήρυξη θα καταχωρήσει τις θέσεις που είναι προς πλήρωση, τους τίτλους σπουδών, τους συναφείς τίτλους, τα προσόντα που απαιτούνται από τον υποψήφιο. Αφού συμπληρωθούν οι παραπάνω πίνακες ο χρήστης μπορεί να προχωρήσει στην καταχώρηση των αιτήσεων, δηλαδή να γεμίσει τον πίνακα που αναφέρεται στην αίτηση. Αυτός 'τραβάει' δεδομένα από τους πίνακες που γεμίσαμε πριν. Τα πεδία λοιπόν της προκήρυξης που αναφέρονται στις επιδιωκόμενες θέσεις τραβούν δεδομένα από τον πίνακα που περιέχει τις προκηρυσσόμενες θέσεις και εμφανίζει τα περιεχόμενά του σε ένα αναδιπλούμενο πλαίσιο, ώστε να μπορεί να επιλέξει ο χρήστης μία από τις εγγραφές του. Το ίδιο συμβαίνει και με τα πεδία των τίτλων σπουδών, των προσόντων, του φύλου, των λοιπών προσόντων. Από τα προηγούμενα συμπεραίνουμε ότι όλοι οι πίνακες συνδέονται με τον κεντρικό της αιτήσεως και υπάρχει μία σχέση μεταξύ των πολλά προς ένα, ότι δηλαδή πολλές εγγρ αφές του πίνακα αιτήσεων αντιστοιχούν σε μία εγγρ αφή των υπολοίπων πινάκων.

προηγουμένως από την ειδική συνάρτηση. Το ίδιο συμβαίνει και στα τρία ερω τήματα. Τέλος έχουμε τα τρία ερωτήματα, ένα για κάθε κατηγορία. Το ερώτημα είναι απλό, ελέγχει το πεδίο rejected από τον πίνακα των αιτήσεων, για κάθε κατηγορία, που έχουμε καταχωρήσει και είναι αληθές μόνο για τις καταχωρήσεις όπου αυτό έχει την τιμή *Όχι*. Δηλαδή όταν τρέχουμε αυτό το ερώτημα μας εμφανίζει τις εγγραφές του πίνακα των αιτήσεων οι οποίες έχουν γίνει δεκτές και έχουν μοριοδοτηθεί

Πανεπιστημιακής Εκπαίδευσης της βάσης δεδομένων που χρησιμοποιεί η παρούσα εφαρμογή. Παρακάτω παραθέτουμε ένα μοντέλο οντοτήτων συσχετίσεων για την κατηγορία

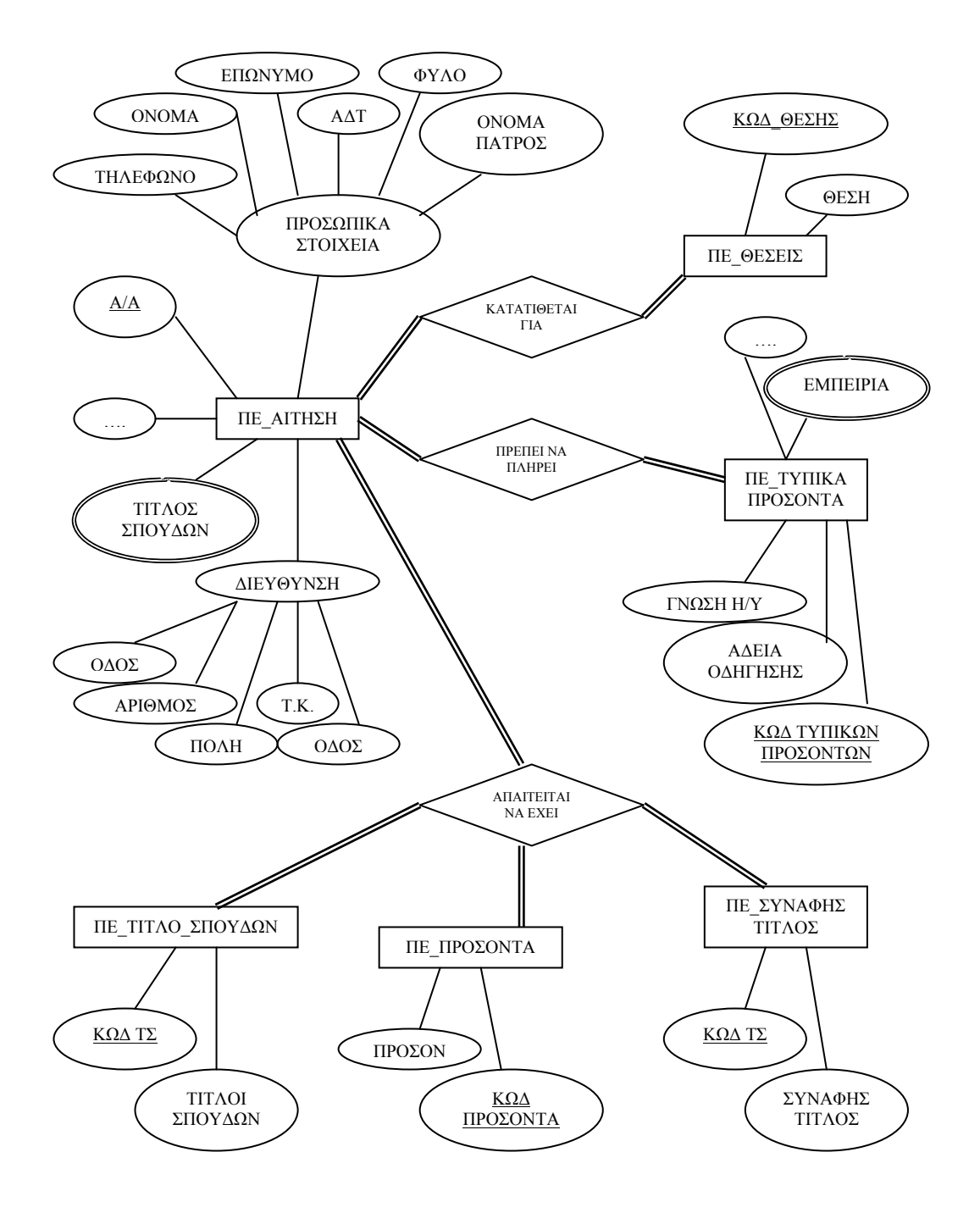

**Εικόνα 3.1** *Διάγραμμα Οντοτήτων-Συσχετίσεων για τις κατηγορίες ΠΕ και ΤΕ.*

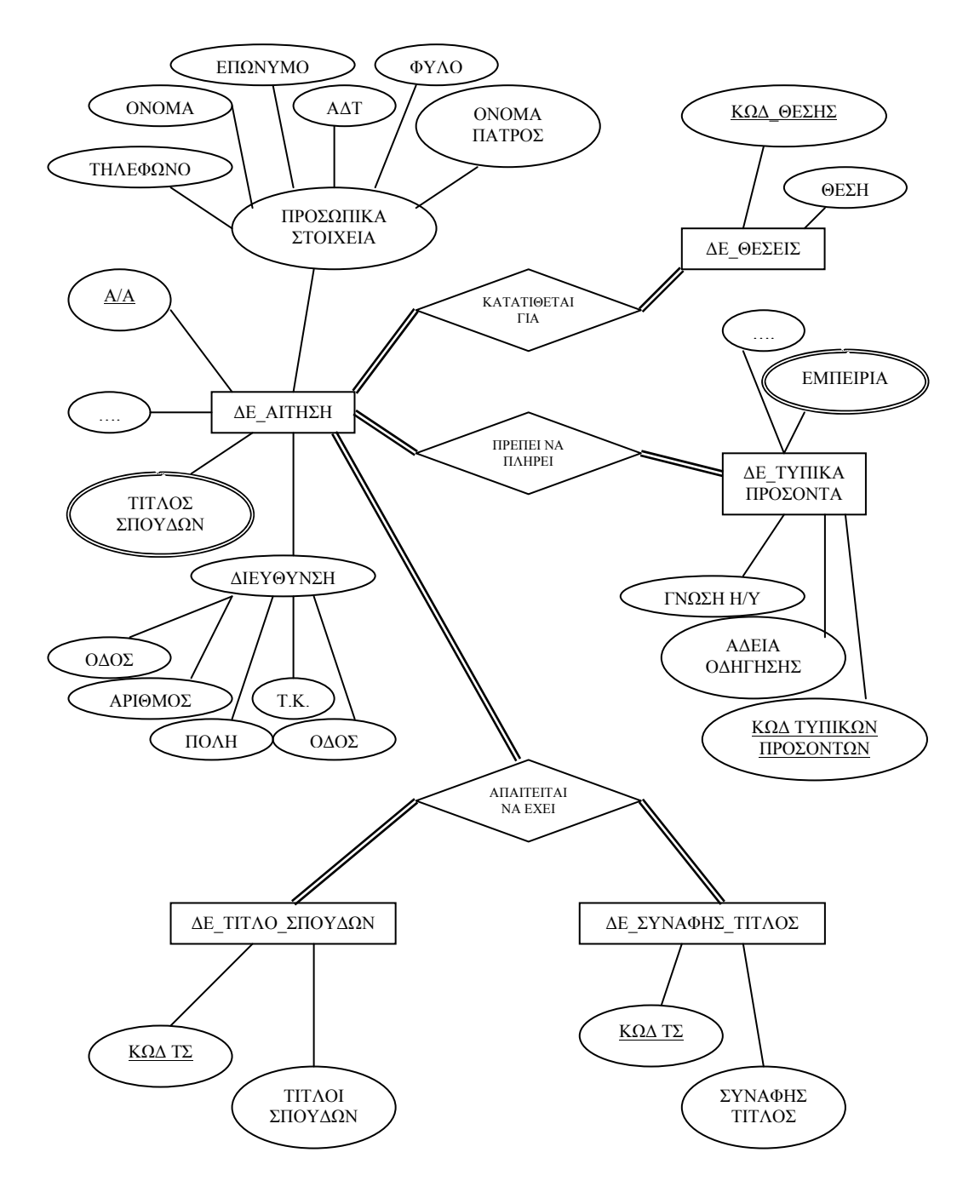

**Εικόνα 3.2** *Διάγραμμα Οντοτήτων-Συσχετίσεων για την κατηγορία ΔΕ.*

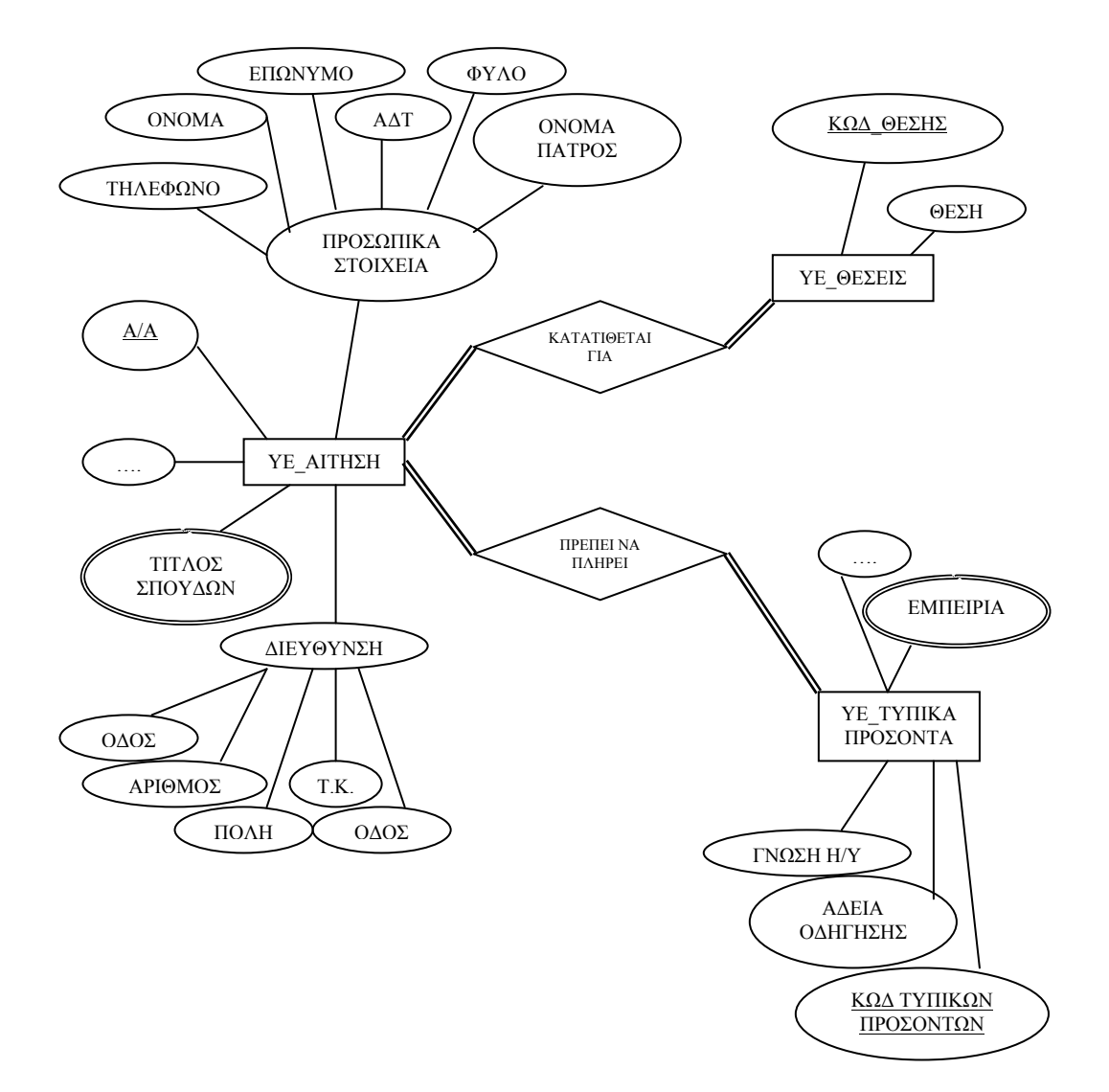

**Εικόνα 3.3** *Διάγραμμα Οντοτήτων-Συσχετίσεων για την κατηγορία ΥΕ.*

Συνοψίζοντας τα παραπάνω, η βάση δεδομένων του eΑΣΕΠ είναι απλή, χρησιμοποιεί δεκαπέντε πίνακες από τους οποίους οι τρεις είναι οι κύριοι. Σε αυτούς αποθηκεύονται όλα τα δεδομένα των υποψηφίων. Τους υπολοίπους τους χρησιμοποιεί μόνο για να παίρνει δεδομένα και να τα αποθηκεύει στους τρεις πίνακες των αιτήσεων. Τέλος με τα τρία απλά ερωτήματα μπορούμε να δούμε όλους τους υποψηφίους που είχαν τα τυπικά προσόντα για την θέση και επομένως έγιναν δεκτοί και μοριοδοτήθηκαν.

## **3.3 Ο ΠΡΟΓΡΑΜΜΑΤΙΣΜΟΣ ΚΑΙ ΤΟ ΟΠΤΙΚΟ ΠΕΡΙΒΑΛΛΟΝ ΤΟΥ eΑΣΕΠ**

Το eΑΣΕΠ έχει δημιουργηθεί στην γλώσσα Borland C++ Builder 6.0.

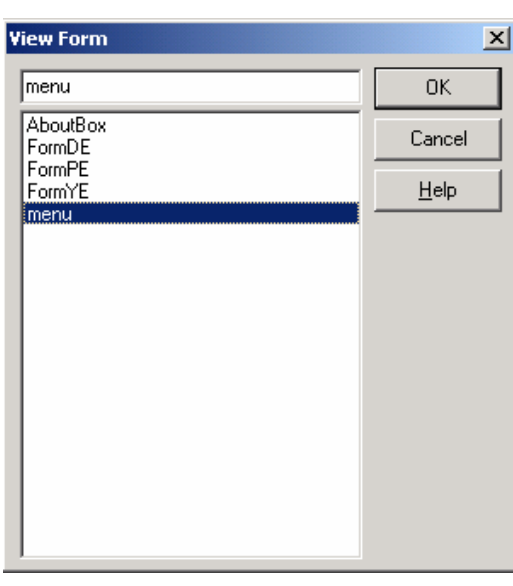

Αποτελείται συνολικά από πέντε φόρμες, μία για το αρχικό μενού (menu), μία για το κουμπί about (AboutBox), μία για τις κατηγορίες ΠΕ και ΤΕ (FormPE), μία για την κατηγορία ΔΕ (FormDE) και μία για την κατηγορία ΥΕ (FormYE). Σε κάθε φόρμα έχουμε ενσωματώσει κάποια πάνελ ώστε ανάλογα με το που βρισκόμαστε και ποιο κουμπί πατάμε να μας εμφανίζεται το κατάλληλο πάνελ. Αυτό το κάναμε για να μειώσουμε τον αριθμό των φορμών που

χρησιμοποιούμε και να απλοποιήσουμε την εφαρμογή μας. Πατώντας έτσι κάποιο κουμπί αντί να εμφανίζεται μία νέα φόρμα μας εμφανίζεται ένα πάνελ που δεν ήταν εμφανές. Σε κάθε πάνελ τώρα ενσωματώσαμε κουμπιά ώστε να μπορούμε να κάν ουμε περιήγηση στο μενού.

Ξεκινώντας από την φόρμα του μενού έχουμε τέσσερα πάνελ, ένα για κάθε

οποία ανήκει. Το PmenuPE λοιπόν είναι το πάνελ QueryReport της κατηγορίας ΔΕ. Το Pmenu είναι κατηγορία. Η ονομασία συνήθως των objects προέρχεται από το αρχικό γράμμα του, το όνομά του στη συνέχεια και τέλος την κατηγορία στην του μενού της κατηγορίας ΠΕ. Τα τρία τελευταία είναι τα QueryReports που χρησιμοποιούμε για να δούμε τα αποτελέσματα της κάθε κατηγορίας. Η ονοματοδοσία γίνεται πάλι με τον ίδιο τρόπο όπως και προηγουμένως. Το QRDE λοιπόν είναι το το αρχικό μενού που συναντάμε καθώς τρέχουμε

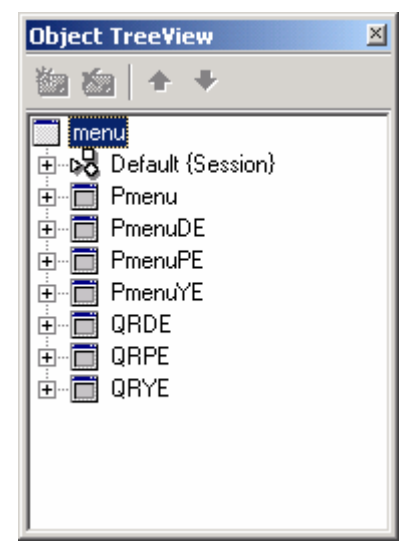

την εφαρμογή. Σε αυτό το πάνελ εμφανίζονται πέντε κουμπιά, τα τρία από αυτά

οδηγούν στις τρεις κατηγορίες (ΠΕ,ΔΕ και ΥΕ), το ένα έχει πληροφορίες της εφαρμογής και το τέταρτο τερματίζει την εφαρμογή. Τα αντικείμενα που βρίσκονται σε κάθε πάνελ πάλι ονοματίζονται με τον ίδιο τρόπο, το BBhelp επομένως είναι ένα BitButton που ανοίγει το AboutBox της εφαρμογής. Τα τρία κουμπιά των κατηγοριών έχουν κώδικα που κάθε ένα φέρνει σε πρώτο πλάνο το κατάλληλο πάνελ που περιέχει το αναλυτικότερο μενού της κάθε κατηγορίας. Το BBde έτσι θα εμφανίσει το πάνελ του μενού της κατηγορίας ΔΕ με τις επιμέρους επιλογές. Σε αυτό το πάνελ κάποια κουμπιά οδηγούν πίσω στο αρχικό μενού ενώ άλλα εμφανίζουν την φόρμα της συγκεκριμένης κατηγορίας. Στη παρακάτω εικόνα βλέπουμε τα τέσσερα πάνελ και τα τρία QueryReports της πρώτης φόρμας.

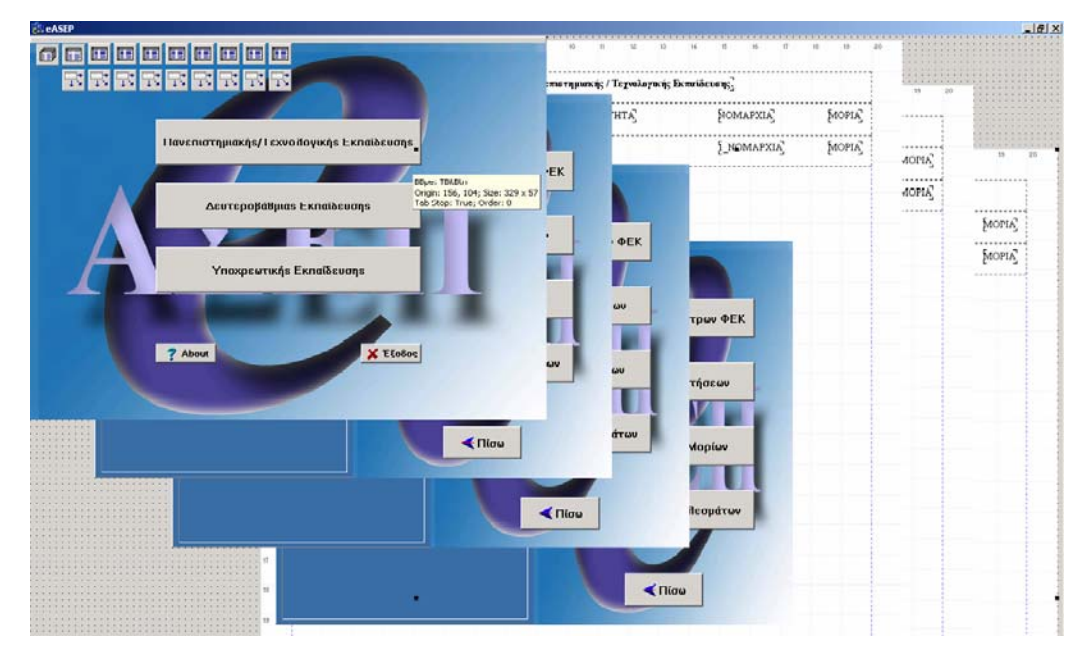

**Εικόνα 3.4** *Τα Panel και τα QueryReports της φόρμας menu.*

Πατώντας το κουμπί Πανεπιστημιακή/Τεχνολογική Εκπαίδευση τρέχει ο παρακάτω κώδικας :

PmenuPE->Align=alClient;

menu->Caption=" Πανεπιστημιακής/Τεχνολογικής Εκπαίδευσης";

PmenuPE->BringToFront();

Εκπαίδευσης. Το κουμπί Έξοδος τερματίζει την εφαρμογή με την ακόλουθη εντολή: Το μόνο που κάνει είναι να διαμορφώσει το πάνελ σωστά, να αλλάξει τον τίτλο της φόρμας και να φέρει μπροστά το πάνελ με το μενού της κατηγορίας ΠΕ. Ακριβώς τις ίδιες λειτουργίες εκτελούν και τα κουμπιά της Δευτεροβάθμιας και Υποχρεωτικής

Application->Terminate();

και το κουμπί About εμφανίζει το AboutBox με την εντολή:

AboutBox->ShowModal();

Το πάνελ του υπομενού της κάθε κατηγορίας έχει την εξής μορφή:

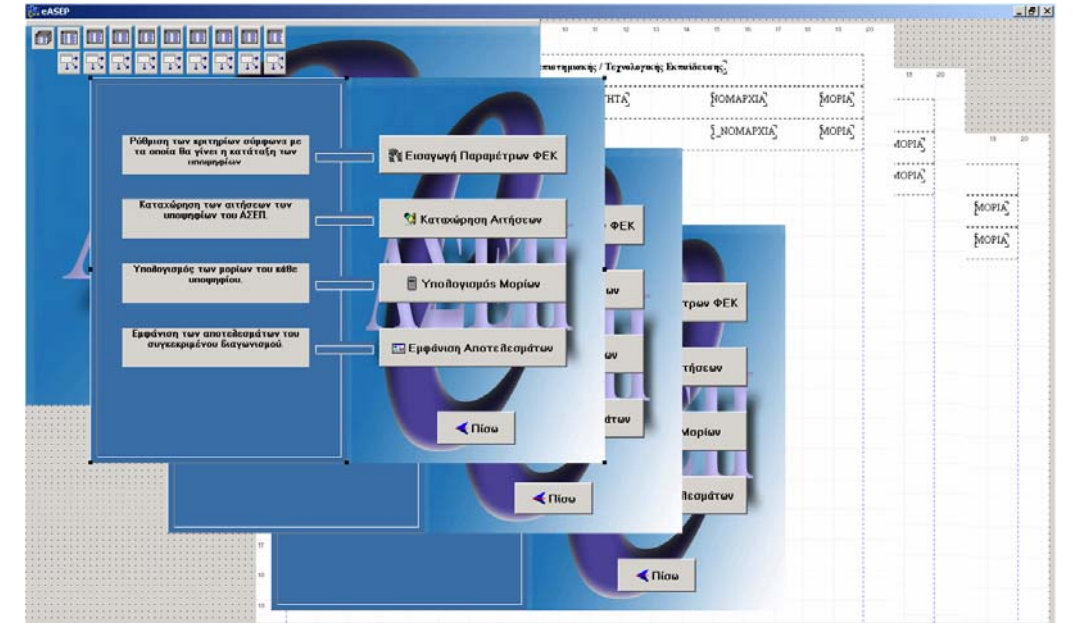

**Εικόνα 3.5** *Το πάνελ του υπομενού της κατηγορίας ΠΕ.*

πίνακες που χρησιμοποιούμε και οι συναρτήσεις που εκτελούμε. Το κουμπί Εισαγωγή Παραμέτρων ΦΕΚ όταν πατηθεί εκτελεί τον παρακάτω κώδικα: Περιέχει GroupBoxes με βοήθεια για την λειτουργία του κάθε κουμπιού καθώς και τα κουμπιά που θα μας οδηγήσουν στην επόμενη φόρμα. Αυτό το υπομενού έχει την ίδια μορφή και στις τρεις κατηγορίες αλλά αλλάζουν οι φόρμες που εμφανίζουμε, οι

FormPE->BorderStyle=bsToolWindow;

FormPE->ClientHeight=630;

FormPE->ClientWidth=881;

FormPE->PconfigPE1->BringToFront();

FormPE->PconfigPE1->Align=alClient;

FormPE->PconfigPE2->Align=alClient;

FormPE->PconfigPE3->Align=alClient;

FormPE->Position=poDesktopCenter;

menu->Hide();

FormPE->Show();

Στην ουσία μορφοποιεί την φόρμα FormPE που θέλουμε να εμφανίσουμε όσον αφορά στο μέγεθός, τον τύπο του παραθύρου, το μέρος που θα καταλαμβάνουν τα πάνελ και την θέση της φόρμας μέσα στην επιφάνεια εργασίας μας. Στο τέλος κρύβει την παρούσα φόρμα και εμφανίζει την επόμενη. Στα αντίστοιχα κουμπιά των πάνελ PmenuDE, PmenuYE γίνονται οι ίδιες διαδικασίες για τις φόρμες FormDE, FormYE.

Το κουμπί Καταχώρηση Αιτήσεων εκτελεί τον παρακάτω κώδικα:

FormPE->PregPE->BringToFront();

FormPE->BorderStyle=bsSizeable;

FormPE->AutoScroll=true;

FormPE->WindowState=wsMaximized;

menu->Hide();

FormPE->Show();

Πάλ ι δηλαδή διαμορφώνει την φόρμα και το πάνελ PregPE πριν να τα εμφανίσει.

πρέπει να τοποθετήσουμε τα αντικείμενα των Table και των DataSource για όσους πίνα κες χρησιμοποιούμε, ενώ την βάση την συνδέουμε μόνο μία φορά. Πριν αναφέρουμε την λειτουργία του κουμπιού Υπολογισμός Μορίων ας ξεκινήσουμε με τον τρόπο που ενώνουμε την Βάση Δεδομένων της Access (eΑΣΕΠ) με το πρόγραμμα. Πρώτα πρέπει να τοποθετήσουμε ένα αντικείμενο Database της καρτέλας BDE ώστε να γίνει η σύνδεση με την βάση, έπειτα παίρνουμε ένα αντικείμενο Table από την ίδια καρτέλα και το συνδέουμε πρώτα με την Database που βάλαμε πριν και στην συνέχεια με τον πίνακα που θέλουμε. Τέλος παίρνουμε ένα αντικείμενο DataSource από την καρτέλα Data Access και το συνδέουμε με τον προηγούμενο πίνακα. Αυτή η εργασία πρέπει να γίνει για κάθε ένα πίνακα ξεχωριστά. Κάνοντας δεξί κλικ επάνω στο αντικείμενο του πίνακα μας εμφανίζεται ένα μενού από το οποίο επιλέγουμε το FieldEditor, με δεξί κλικ στην άσπρη περιοχή επιλέγουμε το AddField από το μενού και αφού επιλέξουμε όλα τα πεδία πατάμε ok. Τώρα έχουμε την δυνατότητα να επεξεργαστούμε ένα ένα τα πεδία του πίνακα. Τους δίνουμε ονόματα ώστε να τα προσπελαύνουμε μέσα στον κώδικά μας. Σε κάθε φόρμα

πρόγραμμα γιατί είναι αυτός που κάνει όλους τους ελέγχους και υπολογισμούς για τους πίνακες των αιτήσεων. Αυτός είναι ο παρακάτω: Το κουμπί Υπολογισμός Μορίων εκτελεί τον σημαντικότερο κώδικα μέσα στο

TformalPEmoria->Close(); TformalPEmoria->Open(); TappPEmoria->Close(); TappPEmoria->Open(); TappPEmoria->First();

TformalPEmoria->First();

θα εκτελεστούν σωστά, στην συνέχεια μεταφερόμαστε στην πρώτη εγγραφή του (ΠΕ ΤΥΠΙΚΑ ΠΡΟΣΟΝΤΑ). Έπειτα μπαίνουμε σε μία επαναληπτική διαδικασία μέχρις ότου να τελειώσουν οι εγγραφές του πίνακα ΠΕ\_ΑΙΤΗΣΗ. Αφού κλείσαμε και ανοίξαμε τους πίνακες για να είμαστε σίγουροι ότι οι υπολογισμοί πίνακα TappPEmoria (ΠΕ\_ΑΙΤΗΣΗ) και του TformalPEmoria

```
while(! TappPEmoria->Eof)
```
{

```
 int moria=0,grade1=0,grade2=0,rej=0; 
 TappPEmoria->Edit();
```
χρειάζεται και εφόσον δεν το έχει θα πρέπει να αποκλειστεί, επομένως κάνει την τιμή υ rej ίση με 1. το Έλεγχος των τυπικών προσόντων, εδώ ελέγχει τα πεδία του πίνακα ΠΕ\_ΑΙΤΗΣΗ με τα αντίστοιχα πεδία του πίνακα ΠΕ\_ΤΥΠΙΚΑ\_ΠΡΟΣΟΝΤΑ. Δηλαδή το πεδίο γνώση Η/Υ του πρώτου πίνακα με το ίδιο του δεύτερου πίνακα. Εάν για παράδειγμα το πρώτο δεν είναι τσεκαρισμένο ενώ το δεύτερο είναι, αυτό θα σημαίνει ότι

```
if(atitlosPE->AsString = "ΑΛΛΟ")
if(atitlosPE->AsString == NULL)
if(btitlosPE->AsString = " ΑΛΛΟ")
if(btitlosPE->AsString == NULL)
if(nowpcPEconfig->Value==true && upologistesPE->Value==false)
if(aoPEconfig->Value==true && odhghshsPE->Value==false)
if(aePEconfig->Value==true && epaggelmatosPE->Value==false)
         rej=1; 
         rej=1; 
        rej=1; 
        rej=1; 
        rej=1; 
         rej=1; 
        rej=1;
```
if(alpPE->AsString=="" && aprosPEconfig->AsString!="") if(blpPE->AsString=="" && bprosPEconfig->AsString!="") if(clpPE->AsString=="" && cprosPEconfig->AsString!="") if(dlpPE->AsString=="" && dprosPEconfig->AsString!="") AsInteger < aethPEconfig->AsInteger) if(aethPE-> AsInteger < bethPEconfig->AsInteger) if(bethPE-> AsInteger < cethPEconfig->AsInteger) if(cethPE-> AsInteger < dethPEconfig->AsInteger) if(dethPE-> AsInteger < aeaPEconfig->AsInteger) if(aebaPE-> AsInteger < beaPEconfig->AsInteger) if(bebaPE-> AsInteger < ceaPEconfig->AsInteger) if(cebaPE-> AsInteger < deaPEconfig->AsInteger) if(debaPE-> if(aelfPE->AsInteger < aelfPEconfig->AsInteger) if(belfPE->AsInteger < belfPEconfig->AsInteger) sInteger < celfPEconfig->AsInteger) if(celfPE->A sInteger < delfPEconfig->AsInteger) if(delfPE->A >AsInteger < aekepPEconfig->AsInteger) if(aekepPE rej=1; rej=1; rej=1; rej=1; rej=1; rej=1; rej=1; rej=1; rej=1; rej=1; rej=1; rej=1; rej=1; rej=1; rej=1; rej=1; rej=1;

```
 if(bekepPE->AsInteger < bekepPEconfig->AsInteger) 
>AsInteger < cekepPEconfig->AsInteger) 
 if(cekepPE-
if(dekepPE->AsInteger < dekepPEconfig->AsInteger)
         rej=1; 
         rej=1; 
         rej=1;
```
Με τον τρόπο αυτό γλιτώνουμε χρόνο αφού αποφεύγουμε να εκτελέσουμε πληθώρα ελέγχων και υπολογισμών. Εάν η τιμή του είναι ίση με 0 τότε μπαίνει μέσα στην if. Σε αυτό το σημείο ελέγχει την τιμή του rej, εάν είναι ίση με 1 τότε σημαίνει ότι ο συγκεκριμένος υποψήφιος έχει απορριφθεί οπότε δεν εκτελεί τις λειτουργίες της if.

 $if(rej = 0)$ {

```
Υπολογισμός μορίων για τον πρώτο τίτλο σπουδών.
E->AsFloat * 100; 
 grade1=abathmosP
       moria += grade1;
```
Υπολογισμός μορίων για το δεύτερο τίτλο σπουδών.

```
E->AsFloat * 100; 
 grade2=bbathmosP
       moria += grade2;
```
Υπολογισμός μορίων για τον πρώτο συναφή τίτλο. if(FormPE->CBsunafisPE1->Checked) moria  $+= 150$ ;

Υπολογισμός μορίων για το δεύτερο συναφή τίτλο. if(FormPE->CBsunafisPE2->Checked) moria  $+= 150$ ;

Υπολογισμός μορίων για τους μεταπτυχιακούς και διδακτορικούς τίτλους.

 $if(bmtgaPE->Value == true)$  $if(amtgaPE->Value == true)$ moria  $+= 150$ ; moria  $+= 150$ ;

 $if(amtaaPE->Value == true)$  $if(bmtaaPE->Value == true)$  $if (oaedPE->Value == true)$ moria  $+= 70$ ; moria  $+= 50$ ; moria  $+= 50$ ;  $if(addgapE->Value == true)$ moria  $+=$  300;  $if (bddgaPE > Value == true)$ moria  $== 300$ ;  $if(addaaPE->Value == true)$ moria  $+= 150$ ; if(bddaaPE- $>$ Value == true) moria  $+= 150$ ;

ΚΕΠ. Ανάλογα με τους μήνες της εμπειρίας προστίθενται και τα αντίστοιχα μόρια. Υπολογισμός μορίων για την εμπειρία στο αντικείμενο, σε λοιπούς φορείς και σε

if(aethPE->AsInteger  $\leq$ =12)

moria  $+=(aethPE-ABInteger * 5)$ ;

if(aethPE->AsInteger > 12 && aethPE->AsInteger <= 24) moria  $+ = (((aethPE > AsInteger - 12) * 8) + 60);$ 

- if(aethPE->AsInteger > 24 && aethPE->AsInteger <= 36) moria  $+=(((aethPE-ABInteger - 24) * 9) + 156);$
- if(aethPE->AsInteger > 36 && aethPE->AsInteger <= 48) moria  $+=(((aether-2AsInteger - 36) * 8) + 264);$

if(aethPE->AsInteger > 48 && aethPE->AsInteger <= 60)

```
moria + = ((\text{aethPE} > \text{AsInteger} - 48) * 5) + 360);
```
if(aethPE- $\geq$ AsInteger $\geq$  60)

moria  $+= 420$ ;

```
) 
 if(aelfPE->AsInteger > 24 && aelfPE->AsInteger <= 36
) 
 if(aelfPE->AsInteger > 36 && aelfPE->AsInteger <= 48
          moria +=(((\text{aelfPE-}\rangle - \text{AsInteger} - 24) * 9) + 156)/2;moria +=(((\text{aelfPE-}\rangle - \text{AsInteger} - 36) * 8) + 264)/2;
```

```
if(aelfPE->AsInteger > 48 && aelfPE->AsInteger \leq 60)
moria + = (((\text{aelfPE} > \text{AsInteger} - 48) * 5) + 360)/2;if(aelfPE-\geqAsInteger> 60)
         moria += 210;
```

```
if(aekepPE->AsInteger > 24 && aekepPE->AsInteger <= 36)
if(aekepPE->AsInteger > 36 && aekepPE->AsInteger <= 48)
if(aekepPE->AsInteger > 48 && aekepPE->AsInteger <= 60)
        moria +=(((a e k e p E - \lambda s) f n e e p f + 360)/2;moria +=(((aekepPE->AsInteger - 24) * 9) + 156)/2;moria +=(((a e k e p P E - \lambda s Int e g e r - 36) * 8) + 264)/2;
```

```
 if(bethPE->AsInteger <= 12) 
    moria += (bethPE->AsInteger * 5);
```

```
if(bethPE->AsInteger > 12 && bethPE->AsInteger <= 24)
        moria + = ((0ethPE - \lambda sInteger - 12) * 8) + 60);
```

```
if(bethPE->AsInteger > 24 && bethPE->AsInteger <= 36)
       moria +=(((bethPE-2A) * 9) + 156);
```

```
if(bethPE->AsInteger > 36 && bethPE->AsInteger <= 48)
        moria +=( (((bethPE->AsInteger - 36) * 8) + 264);
```

```
if(bethPE->AsInteger > 48 && bethPE->AsInteger <= 60)
        moria +=( (((bethPE->AsInteger - 48) * 5) + 360);
```
if(belfPE->AsInteger > 24 && belfPE->AsInteger <= 36) ) if(belfPE->AsInteger > 36 && belfPE->AsInteger <= 48 if(belfPE->AsInteger > 48 && belfPE->AsInteger <= 60) moria  $+=(((\text{beltPE->AsInteger - 48) * 5}) + 360)/2;$ moria  $+=(((\text{belief-E->AsInteger - 24)} * 9) + 156)/2;$ moria  $+ = (((\text{beliefE} > \text{AsInteger} - 36) * 8) + 264)/2;$ 

```
if(bekepPE->AsInteger > 24 && bekepPE->AsInteger <= 36)
if(bekepPE->AsInteger > 36 && bekepPE->AsInteger <= 48)
        moria +=(((\text{bekepPE-}\times\text{AsInteger} - 24) * 9) + 156)/2;
```
\n
$$
\text{moria} \leftarrow \left( \left( \text{bekepPE} \right) > \text{AsInteger} - 36 \right) \cdot 8 + 264 \cdot 22;
$$
\n

\n\n
$$
\text{if} \left( \text{bekepPE} \right) > \text{AsInteger} > 48 \cdot 8 \cdot 8 \text{ bekepPE} \right) > \text{AsInteger} <= 60 \text{.\n}
$$
\n

\n\n
$$
\text{moria} \leftarrow \left( \left( \text{bekepPE} \right) > \text{AsInteger} - 48 \right) \cdot 5 + 360 \cdot 22;
$$
\n

if(cethPE->AsInteger > 12 && cethPE->AsInteger <= 24) if(cethPE->AsInteger > 24 && cethPE->AsInteger <= 36) if(cethPE->AsInteger > 36 && cethPE->AsInteger <= 48) if(cethPE- $\geq$ AsInteger  $\leq$ =12) moria  $+=$  (cethPE->AsInteger  $*$  5); moria  $+ = (((\text{cethPE} > A \text{sInteger} - 12) * 8) + 60);$ moria  $+=(((\text{cethPE-}\geq \text{AsInteger} - 24) * 9) + 156);$ 

if(cethPE->AsInteger > 48 && cethPE->AsInteger <= 60) moria  $+=(((\text{cethPE-}\geq \text{AsInteger} - 36) * 8) + 264);$ 

moria  $+=(((\text{cethPE-}\geq \text{AsInteger} - 48) * 5) + 360);$ 

) if(celfPE->AsInteger > 24 && celfPE->AsInteger <= 36 moria += (((celfPE->AsInteger - 24) \* 9) + 156)/2;

) if(celfPE->AsInteger > 36 && celfPE->AsInteger <= 48 moria  $+=(((\text{cellPE} > \text{AsInteger} - 36) * 8) + 264)/2;$ 

if(celfPE->AsInteger > 48 && celfPE->AsInteger <= 60) moria  $+=(((\text{cellPE} - \text{AsInteger} - 48) * 5) + 360)/2;$ 

```
if(cekepPE->AsInteger > 24 && cekepPE->AsInteger <= 36)
if(cekepPE->AsInteger > 36 && cekepPE->AsInteger <= 48)
        moria +=(((cekepPE - \lambda sInteger - 24) * 9) + 156)/2;
```

```
if(cekepPE->AsInteger > 48 && cekepPE->AsInteger <= 60)
         moria +=(((\text{cekepPE-}\times\text{AsInteger} - 36) * 8) + 264)/2;
```

```
moria + = (((\text{cekepPE} > \text{AsInteger} - 48) * 5) + 360)/2;
```

```
if(dethPE->AsInteger > 12 && dethPE->AsInteger <= 24)
    if(dethPE->AsInteger \leq=12)
        moria += (dethPE->AsInteger * 5);
```
moria  $+ = (((dethPE \rightarrow AsInteger - 12) * 8) + 60);$ if(dethPE->AsInteger > 24 && dethPE->AsInteger <= 36) if(dethPE->AsInteger >  $36 \&$ & dethPE->AsInteger <= 48) moria  $+=($  (((dethPE->AsInteger - 24)  $*$  9) + 156); moria  $+=($  (((dethPE->AsInteger - 36)  $*$  8) + 264);

if(dethPE->AsInteger > 48 && dethPE->AsInteger  $\leq$ = 60) moria  $+=($  (((dethPE->AsInteger - 48)  $*$  5) + 360);

) if(delfPE->AsInteger > 24 && delfPE->AsInteger <= 36 ) if(delfPE->AsInteger > 36 && delfPE->AsInteger <= 48 moria  $+=($  (((delfPE->AsInteger - 24)  $*$  9) + 156)/2; moria  $+=($  (((delfPE->AsInteger - 36)  $*$  8) + 264)/2;

) if(delfPE->AsInteger > 48 && delfPE->AsInteger <= 60 moria  $+ = (((delPE > AsInteger - 48) * 5) + 360)/2;$ 

if(dekepPE->AsInteger > 24 && dekepPE->AsInteger <= 36) if(dekepPE->AsInteger > 36 && dekepPE->AsInteger <= 48) moria  $+=(((\text{dekepPE-}\geq \text{AsInteger} - 24) * 9) + 156)/2;$ 

```
moria +=(((\text{dekepPE-}\times\text{AsInteger} - 36) * 8) + 264)/2;
```
if(dekepPE->AsInteger > 48 && dekepPE->AsInteger <= 60) moria  $+=(((dekepPE -\{AsInteger - 48) * 5) + 360)/2;$ 

πρέπει να γίνει για όλα τα πεδία των ξένων γλωσσών ξεχωριστά επειδή έχουν διαφορετικά ονόματα και δεν μπορεί να παραμετροποιηθεί. Υπολογισμός μορίων για τις ξένες γλώσσες. Διαβάζει τα πεδία και για τις περιπτώσεις των τιμών ένα έως και τέσσερα προσθέτει τα αντίστοιχα μόρια. Η ίδια διαδικασία

```
switch(agglikaPE->AsInteger)
```

```
\text{moria} \equiv 70;break;
\text{moria} \equiv 50;break;
       case 1: 
       case 2:
```
{

```
 case 3: 
          moria += 30;
break;
\text{moria} \equiv 10; break; 
switch(gallikaPE->AsInteger)
\text{moria} \equiv 70;break;
\text{moria} \equiv 50;break;
moria == 30;
break;
\text{moria} \equiv 10; break; 
switch(germanikaPE->AsInteger)
\text{moria} \equiv 70;break;
\text{moria} \equiv 50;break;
moria == 30;
break;
       case 4: 
    } 
    { 
       case 1: 
       case 2: 
       case 3: 
       case 4: 
    } 
    { 
       case 1: 
       case 2: 
       case 3: 
       case 4:
```

```
moria += 10;
           break; 
switch(italikaPE->AsInteger)
\text{moria} \equiv 70;break;
\text{moria} \equiv 50;break;
\text{moria} \equiv 30;break;
\text{moria} \equiv 10; break; 
switch(ispanikaPE->AsInteger)
\text{moria} \equiv 70;break;
moria == 50;
break;
\text{moria} \equiv 30;break;
\text{moria} \equiv 10; break; 
    } 
    { 
        case 1: 
        case 2: 
        case 3: 
        case 4: 
    } 
    { 
        case 1: 
        case 2: 
        case 3: 
        case 4: 
    }
```

```
switch(rwsikaPE->AsInteger)
```

```
 { 
       case 1: 
          moria += 70;
break;
moria == 50;
break;
\text{moria} \equiv 30;break;
\text{moria} \equiv 10; break; 
switch(aallhPE->AsInteger)
\text{moria} \equiv 70;break;
moria == 50;
break;
\text{moria} \equiv 30;break;
\text{moria} \equiv 10; break; 
switch(ballhPE->AsInteger)
\text{moria} \equiv 70;break;
       case 2: 
       case 3: 
       case 4: 
    } 
    { 
       case 1: 
       case 2: 
       case 3: 
       case 4: 
    } 
    { 
       case 1:
```

```
 case 2: 
           moria += 50:
break;
\text{moria} \equiv 30;break;
\text{moria} \equiv 10; break; 
    } 
        case 3: 
        case 4:
```
παραπάνω ελέγχους και υπολογισμούς αλλά απορρίφθηκε στους πρώτους ελέγχους Υπολογισμός μορίων για την εντοποιότητα. Εάν το πεδίο της αιτήσεως είναι ίδιο με αυτό των τυπικών προσόντων τότε προστίθενται τα μόρια αλλιώς όχι. Τέλος δίνει την τιμή «Όχι» στο πεδίο *Απορρίπτεται* του πίνακα των αιτήσεων, ώστε να ξέρουμε ότι έγινε δεκτός, αλλιώς δίνει την τιμή «Ναι» που σημαίνει ότι δεν έκανε όλους τους των τυπικών προσόντων.

if(aentopoiothtaPE->AsInteger == entopPEconfig->AsInteger) if(betnopoiothtaPE->AsInteger = entopPEconfig->AsInteger) if(centopoiothtaPE->AsInteger == entopPEconfig->AsInteger) if(dentopoiothtaPE->AsInteger = entopPEconfig->AsInteger) moria  $+= 150$ : moria  $+= 150$ ; moria  $+= 150$ ; moria  $+= 150$ ;

```
rejectedPE->Value=false;
| //Τέλος της if
     rejectedPE->Value=true; 
   else
```
Στο τέλος της συναρτήσεως καταχωρεί στο κατάλληλο πεδίο του πίνακα ΠΕ\_ΑΙΤΗΣΗ τον αριθμό των μορίων που έχουν αποθηκευτεί σε μία τοπική μεταβλητή η οποία μηδενίζεται στην αρχή της επανάληψης. Στην συνέχεια προχωράει στην επόμενη εγγραφή των αιτήσεων.

 $moriaPE \rightarrow AsInteger = moria;$ 

TappPEmoria->Next();

/Τέλος της while } /

Application->MessageBox("Τέλος του υπολογισμού.", "eΑΣΕΠ", MB\_OK);

}

τρεις κατηγορίες απλά αλλάζουν τα πεδία των πινάκων γιατί πλέον στις κατηγορίες ΔΕ, ΥΕ θα αποθηκεύει, θα διαβάζει και θα συγκρίνει από τους πίνακες εκείνων των Αυτή ήταν η συνάρτηση που κατατάσσει τους υποψηφίους του ΑΣΕΠ σε απορριπτέους ή σε επιτυχόντες και υπολογίζει τα μόρια τους. Είναι ίδια και για τις κατηγοριών.

Για το κουμπί Εμφάνιση Αποτελεσμάτων ο κώδικας που εκτελείται είναι ο παρακά τω:

TsuccessPE->Close();

TsuccessPE->Open();

QRPE->Refresh();

QRPE->Preview();

ερωτήματος. Με τον τρόπο αυτό ο χρήστης μπορεί να βλέπει τα αποτελέσματα ενώ ταυτόχρονα έχει την δυνατότητα να τα αποθηκεύει, να τα εκτυπώσει ή να ανοίξει κάποια παλιά αποθηκεμένα αποτελέσματα. Η μορφή του ερωτήματος στην προεπισκόπηση έχει την παρακάτω μορφή: Αρχικά κλείνει και ανοίγει το ερώτημα ώστε να μας δώσει τα σωστά αποτελέσματα και στην συνέχεια γίνεται ανανέωση. Έπειτα εκτελείται η προεπισκόπηση του

| <b>ExeASEP</b>   |                                                               |            |                   |                  |            |                                                  |                         |                                                       | $-10X$ |
|------------------|---------------------------------------------------------------|------------|-------------------|------------------|------------|--------------------------------------------------|-------------------------|-------------------------------------------------------|--------|
| 0000000000       |                                                               |            |                   |                  |            | <u>PERMITTENTION</u><br>************************ |                         |                                                       |        |
| BBBBBBBB         | Os emergives; της Παναπικτημιακής / Tegvalayucig Ecnuidesang, |            |                   |                  |            |                                                  | 12.<br>$\frac{1}{2}$    |                                                       |        |
|                  |                                                               | AS ETANYMO | DNOMA <sup></sup> | KAAAOZEIAIKOTHTA | NOMAPXIA   | MOPIA,                                           |                         |                                                       |        |
| Πανεπιστημιακής/ | $\sum_{\text{final}}$ (FIRM                                   | EUSSWANO   | Бнома)            | I KAAA ELA       | I NOMAPXIA | MOPIA.                                           | <b></b><br><b>AOPLA</b> | n                                                     | 10     |
|                  |                                                               |            |                   |                  |            |                                                  | <br>dOPIA               | 0103330333                                            |        |
| Δευτεροβ         |                                                               |            |                   |                  |            |                                                  | 199999999               | <br>MOPIA                                             |        |
| Үпохрец          |                                                               |            |                   |                  |            |                                                  |                         | <b><i><u>PASSESSSSS</u></i></b><br>MOPIA<br>********* |        |
| <b>7 About</b>   |                                                               |            |                   |                  |            |                                                  |                         |                                                       |        |
|                  |                                                               |            |                   |                  |            |                                                  |                         |                                                       |        |
|                  |                                                               |            |                   |                  |            |                                                  |                         |                                                       |        |
|                  |                                                               |            |                   |                  |            |                                                  |                         |                                                       |        |
|                  |                                                               |            |                   |                  |            |                                                  |                         |                                                       |        |
|                  |                                                               |            |                   |                  |            |                                                  |                         |                                                       |        |

**Εικόνα 3.6** *Η μορφή της εμφάνισης των αποτελεσμάτων.* 

Η φόρμα FormPE περιέχει τέσσερα πάνελ, από τα οποία τα τρία είναι για να κάνει τις ρυθμίσεις του διαγωνισμού ο χρήστης και το τέταρτο είναι για να καταχωρεί τις αιτήσεις των υποψηφίων. Το κουμπί BBconfigPE του πάνελ PmenuPE της φόρμας menu θα εμφανίσει το πάνελ PconfigPE1 της FormPE, στο οποίο εισάγει δεδομένα ο χρήστης και βάση αυτών θα γίνει ο χαρακτηρισμός του υποψηφίου σε απορριπτέο ή επιτυχόντα. Το πάνελ αυτό περιέχει αντικείμενα τύπου DBEditBox και DBCheckBox που μας βοηθούν στην καταχώρηση των δεδομένων μέσα στους πίνακες. Τα αντικείμενα αυτά συνδέονται με συγκεκριμένο πεδίο ενός πίνακα. Με τα υπόλοιπα κουμπιά κάνουμε περιήγηση μεταξύ των τριών πάνελ και επιστρέφουμε στο μενού της πρώτης φόρμας.

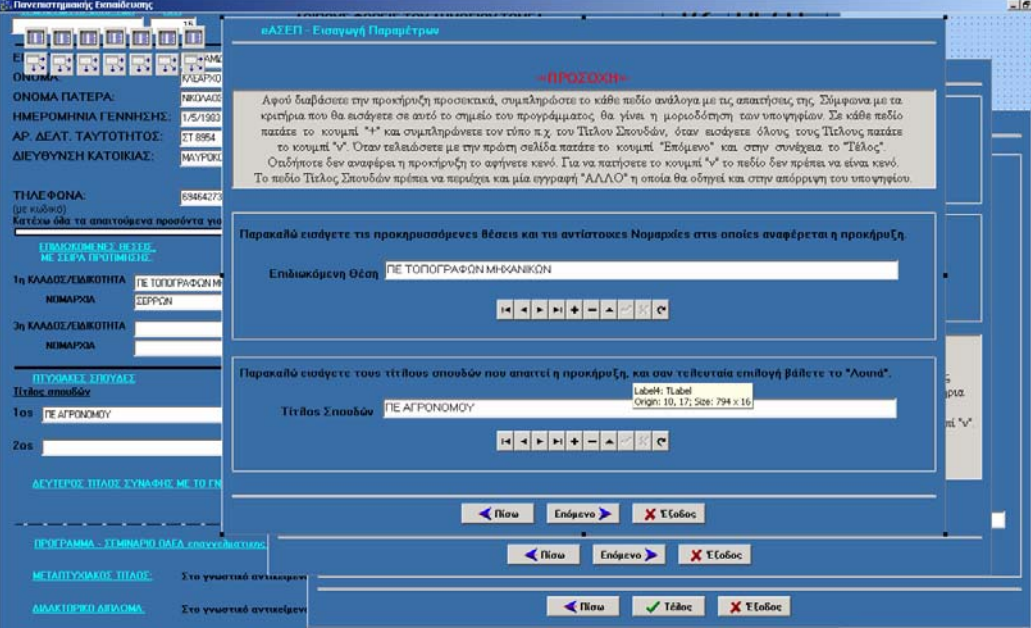

**Εικόνα 3.7** *Τα πάνελ της φόρμας FormPE.* 

Το κουμπί BBregPE του πάνελ PmenuPE της φόρμας menu θα εμφανίσει το πάνελ PconfigPE1 της FormPE. Σε αυτήν εισάγει ο χρήστης τις αιτήσεις των υποψηφίων. Η φόρμα περιέχει DBEditBox, DBLookUpComboBox, DBCheckBox. Τα DBLookUpComboBox διαβάζουν τις τιμές τους από τους πίνακες όπως ο ΠΕ\_ΦΥΛΟ, ΠΕ\_ΘΕΣΕΙΣ και αφού επιλέξει μία από αυτές ο χρήστης την αποθηκεύουν στο πεδίο του πίνακα ΠΕ\_ΑΙΤΗΣΗ, τα άλλα αντικείμενα ωστόσο απλά καταχωρούν ότι εισάγει ο χρήστης.

Γενικά στα events OnShow και OnHide της κάθε φόρμας ανοίγουμε και κλείνουμε με κώδικα όλους τους πίνακες που χρησιμοποιεί η συγκεκριμένη ώστε να μην σημειώνονται λανθασμένες καταχωρήσεις ή άλλου είδους προβλήματα.

Παρουσιάσαμε συνοπτικά το πώς λειτουργεί το πρόγραμμά μας από την άποψη του παραθυρικού περιβάλλοντος και του κώδικα που εκτελείται πίσω από αυτό. Ο τρόπος λειτουργίας είναι ίδιος και για τις άλλες δύο περιπτώσεις της Δευτεροβάθμιας και Υποχρεωτικής κατηγορίας, συνεπώς είναι περιττό να τον παρουσιάσουμε ξανά.

## **4. Ο ΚΩΔΙΚΑΣ ΤΗΣ ΕΦΑΡΜΟΓΗΣ**

## **4.1 Ο ΚΩΔΙΚΑΣ ΤΗΣ ΦΟΡΜΑΣ menu**

```
\#include \ltvcl h>#pragma hdrstop 
#include "eASEP_unitMAIN.h"
#include "UnitHelp.h" 
#include "eASEP_UnitDE.h" 
#include "eASEP_UnitPE.h"
#include "eASEP_UnitYE.h"
//---------------------------
#pragma package(smart_init) 
#pragma resource "*.dfm" 
Tmenu *menu; 
//--------------------------------------------------------------------------- 
fastcall Tmenu::Tmenu(TComponent* Owner)
     : TForm(Owner) 
{ 
} 
//=========================================================== 
//Λειτουργίες για το κουμπί BBpeClick του πάνελ menu 
//=========================================================== 
void fastcall Tmenu::BBpeClick(TObject *Sender)
{ 
     PmenuPE->Align=alClient; 
     menu->Caption="Πανεπιστημιακής/Τεχνολογικής Εκπαίδευσης"; 
     PmenuPE->BringToFront(); 
} 
//=========================================================== 
//Λειτουργίες για την δημιουργία της φόρμας ΜΕΝΟΥ
//=========================================================== 
void fastcall Tmenu::FormCreate(TObject *Sender)
{ 
     Pmenu->Align=alClient; 
    menu image->Align=alClient;
     Pmenu->BringToFront(); 
} 
//=========================================================== 
//Λειτουργίες για το κουμπί Έξοδος του αρχικού μενού
//=========================================================== 
void __fastcall Tmenu::BBexitClick(TObject *Sender) 
{ 
     Application->Terminate(); 
} 
//=========================================================== 
//Λειτουργίες για το κουμπί Πίσω του πάνελ PmenuPE 
//===========================================================
```

```
void fastcall Tmenu::BBbackPEClick(TObject *Sender)
{ 
     Pmenu->BringToFront(); 
     menu->Caption="eASEP"; 
} 
//=========================================================== 
//Λειτουργίες για το κουμπί Δευτεροβάθμιας Εκπαίδευσης του αρχικού μενού
//===========================================================
void fastcall Tmenu::BBdeClick(TObject *Sender)
\{ PmenuDE->Align=alClient; 
     menu->Caption="Δευτεροβάθμιας Εκπαίδευσης"; 
     PmenuDE->BringToFront(); 
} 
//=========================================================== 
//Λειτουργίες για το κουμπί Υποχρεωτικής Εκπαίδευσης του αρχικού μενού
//=========================================================== 
void fastcall Tmenu::BBueClick(TObject *Sender)
{ 
     PmenuYE->Align=alClient; 
     menu->Caption=" Υποχρεωτικής Εκπαίδευσης "; 
     PmenuYE->BringToFront(); 
} 
//=========================================================== 
//Λειτουργίες για το κουμπί About του αρχικού μενού
//=========================================================== 
void __fastcall Tmenu::BBhelpClick(TObject *Sender) 
{
     AboutBox->ShowModal(); 
} 
//=========================================================== 
//Λειτουργίες για το κουμπί Εισαγωγή Παραμέτρων ΦΕΚ του πάνελ PmenuPE 
//=========================================================== 
void fastcall Tmenu::BBconfigPEClick(TObject *Sender)
{ 
     FormPE->BorderStyle=bsToolWindow; 
     FormPE->ClientHeight=630; 
     FormPE->ClientWidth=881; 
     FormPE->PconfigPE1->BringToFront(); 
     FormPE->PconfigPE1->Align=alClient; 
     FormPE->PconfigPE2->Align=alClient; 
     FormPE->PconfigPE3->Align=alClient; 
     FormPE->Position=poDesktopCenter; 
     menu->Hide(); 
     FormPE->Show(); 
} 
//=========================================================== 
//Λειτουργίες για το κουμπί Καταχώρηση Αιτήσεων του πάνελ PmenuPE
```
//=========================================================== void fastcall Tmenu::BBregPEClick(TObject \*Sender)

```
{ 
     FormPE->PregPE->BringToFront(); 
     FormPE->BorderStyle=bsSizeable; 
     FormPE->AutoScroll=true; 
     FormPE->WindowState=wsMaximized; 
     menu->Hide(); 
    FormPE->Show();
} 
//=========================================================== 
//Λειτουργίες για το κουμπί Εισαγωγή Παραμέτρων ΦΕΚ του πάνελ PmenuDE 
//===========================================================
void fastcall Tmenu::BBconfigDEClick(TObject *Sender)
{ 
     FormDE->BorderStyle=bsToolWindow; 
    FormDE->ClientHeight=630;
     FormDE->ClientWidth=881; 
    FormDE->PconfigDE1->BringToFront();
     FormDE->PconfigDE1->Align=alClient; 
     FormDE->PconfigDE2->Align=alClient; 
     FormDE->PconfigDE3->Align=alClient; 
     FormDE->Position=poDesktopCenter; 
     menu->Hide(); 
     FormDE->Show(); 
} 
//=========================================================== 
//Λειτουργίες για το κουμπί Καταχώρηση Αιτήσεων του πάνελ PmenuDE 
//===========================================================
void fastcall Tmenu::BBregDEClick(TObject *Sender)
{ 
     FormDE->PregDE->BringToFront(); 
     FormDE->BorderStyle=bsSizeable; 
     FormDE->AutoScroll=true; 
     FormDE->WindowState=wsMaximized; 
     menu->Hide(); 
     FormDE->Show(); 
} 
//===========================================================
```

```
//Λειτουργίες για το κουμπί Εισαγωγή Παραμέτρων ΦΕΚ του πάνελ PmenuΥE
```
//===========================================================

```
void __fastcall Tmenu::BBconfigYEClick(TObject *Sender)
```
{

```
 FormYE->BorderStyle=bsToolWindow; 
 FormYE->ClientHeight=630; 
 FormYE->ClientWidth=881; 
 FormYE->PconfigYE1->BringToFront(); 
 FormYE->PconfigYE1->Align=alClient; 
 FormYE->PconfigYE2->Align=alClient; 
 FormYE->Position=poDesktopCenter; 
 menu->Hide(); 
 FormYE->Show();
```

```
} 
//===========================================================
//Λειτουργίες για το κουμπί Καταχώρηση Αιτήσεων του πάνελ PmenuΥE 
//=========================================================== 
void fastcall Tmenu::BBregYEClick(TObject *Sender)
{ 
     FormYE->PregYE->BringToFront(); 
     FormYE->BorderStyle=bsSizeable; 
     FormYE->AutoScroll=true; 
     FormYE->WindowState=wsMaximized; 
     menu->Hide(); 
    FormYE->Show();
} 
//=========================================================== 
//Λειτουργίες για το κουμπί Υπολογισμός Μορίων του πάνελ PmenuPE 
//=========================================================== 
void fastcall Tmenu::BBcalcPEClick(TObject *Sender)
\{ TappPEmoria->Close(); 
     TformalPEmoria->Close(); 
     TappPEmoria->Open(); 
     TformalPEmoria->Open(); 
     TappPEmoria->First(); 
     TformalPEmoria->First(); 
while(! TappPEmoria->Eof) 
{ 
     TappPEmoria->Edit(); 
     int moria=0,grade1=0,grade2=0,rej=0; 
//===========================================================
//Έλεγχος των τυπικών προσόντων
//=========================================================== 
    if(atitlosPE->AsString = "A\LambdaAO")
         rej=1; 
    if (atit los PE \rightarrow AsString = NULL) rej=1; 
    if(btitlosPE->AsString = "A\LambdaAO")
         rej=1; 
    if (bitilosPE > AsString = NULL) rej=1; 
     if(nowpcPEconfig->Value==true && upologistesPE->Value==false) 
         rej=1; 
    if(aoPEconfig->Value==true && odhghshsPE->Value==false)
         rej=1; 
     if(aePEconfig->Value==true && epaggelmatosPE->Value==false) 
         rej=1; 
     if(alpPE->AsString=="" && aprosPEconfig->AsString!="") 
         rej=1;
```

```
 if(blpPE->AsString=="" && bprosPEconfig->AsString!="")
```
 rej=1; if(clpPE->AsString=="" && cprosPEconfig->AsString!="") rej=1; if(dlpPE->AsString=="" && dprosPEconfig->AsString!="") rej=1; if(aethPE->AsInteger < aethPEconfig->AsInteger) rej=1; if(bethPE->AsInteger < bethPEconfig->AsInteger) rej=1; if(cethPE->AsInteger < cethPEconfig->AsInteger) rej=1; if(dethPE->AsInteger < dethPEconfig->AsInteger) rej=1; if(aebaPE->AsInteger < aeaPEconfig->AsInteger) rej=1; if(bebaPE->AsInteger < beaPEconfig->AsInteger) rej=1; if(cebaPE->AsInteger < ceaPEconfig->AsInteger) rej=1; if(debaPE->AsInteger < deaPEconfig->AsInteger) rej=1; if(aelfPE->AsInteger < aelfPEconfig->AsInteger) rej=1; if(belfPE->AsInteger < belfPEconfig->AsInteger) rej=1; if(celfPE->AsInteger < celfPEconfig->AsInteger) rej=1; if(delfPE->AsInteger < delfPEconfig->AsInteger) rej=1; if(aekepPE->AsInteger < aekepPEconfig->AsInteger) rej=1; if(bekepPE->AsInteger < bekepPEconfig->AsInteger) rej=1; if(cekepPE->AsInteger < cekepPEconfig->AsInteger) rej=1; if(dekepPE->AsInteger < dekepPEconfig->AsInteger) rej=1;  $if(rej == 0)$  { //=========================================================== //Υπολογισμός μορίων για τους τίτλους σπουδών //=========================================================== //Υπολογισμός μορίων για τον 1<sup>ο</sup> τίτλο σπουδών grade1=abathmosPE->AsFloat \* 100; moria  $+=$  grade1;  $\frac{1}{Y}$ πολογισμός μορίων για τον 2<sup>°</sup> τίτλο σπουδών

```
 grade2=bbathmosPE->AsFloat * 100;
```

```
moria += grade2;
//===========================================================
```
//Υπολογισμός μορίων για τους συναφείς τίτλους

//===========================================================  $\frac{1}{Y}$ πολογισμός μορίων για τον  $1^{\circ}$  συναφή τίτλο if(FormPE->CBsunafisPE1->Checked) moria  $+= 150$ :  $\sqrt{Y\pi}$ ολογισμός μορίων για τον 2<sup>°</sup> συναφή τίτλο if(FormPE->CBsunafisPE2->Checked) moria  $+= 150$ ;

//Υπολογισμός μορίων για τα check boxes της αίτησης ΠΕ.

//===========================================================

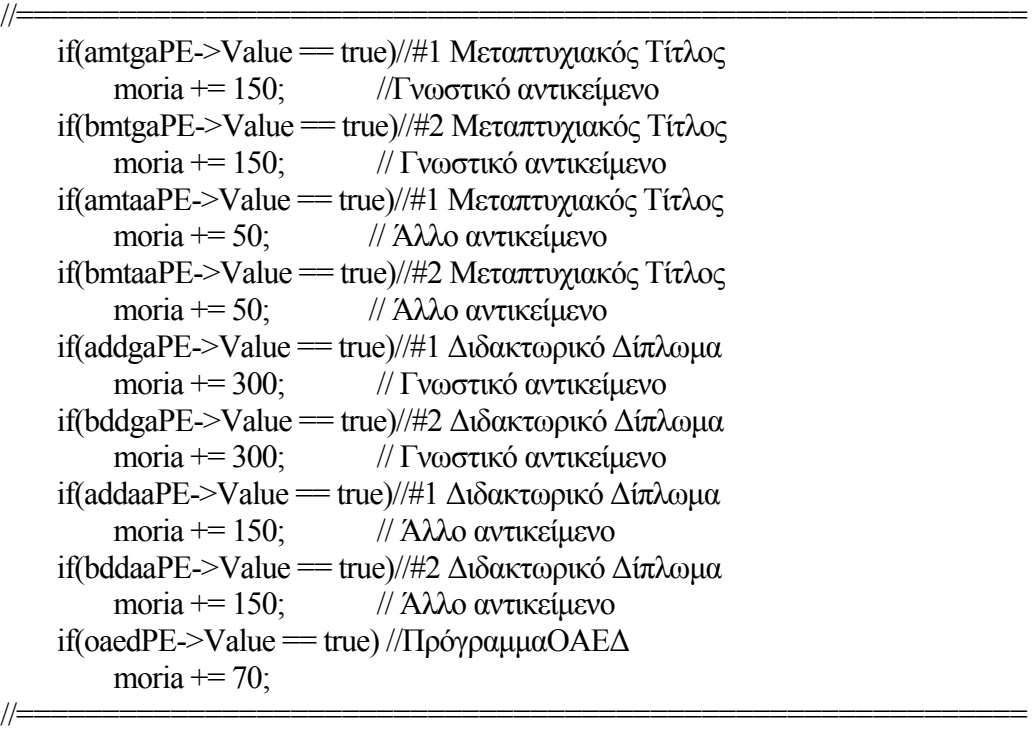

//Υπολογισμός μορίων για τα Edit boxes εμπειρίας της αίτησης ΠΕ.

```
//=========================================================== 
//Υπολογισμός μορίων για την πρώτη θέση στο αντικείμενο 
    if(aethPE->AsInteger \leq 12)
         moria += (aethPE->AsInteger * 5);
    if(aethPE->AsInteger > 12 && aethPE->AsInteger <= 24)
         moria + = ((\text{aethPE} > \text{AsInteger} - 12) * 8) + 60);if(aethPE->AsInteger > 24 && aethPE->AsInteger <= 36)
         moria +=(((aethPE-ABInteger - 24) * 9) + 156);if(aethPE->AsInteger > 36 && aethPE->AsInteger <= 48)
         moria +=(((aethPE-ABInteger - 36) * 8) + 264);
    if(aethPE->AsInteger > 48 && aethPE->AsInteger \leq 60)
         moria + = ((\text{aethPE} > \text{AsInteger} - 48) * 5) + 360);if(aethPE->AsInteger > 60)
         moria == 420;
// Υπολογισμός μορίων για την πρώτη θέση σε λοιπούς φορείς
     if(aelfPE->AsInteger > 24 && aelfPE->AsInteger <= 36) 
         moria + = (((\text{aelfPE-}\rangle \text{AsInteger} - 24) * 9) + 156)/2; if(aelfPE->AsInteger > 36 && aelfPE->AsInteger <= 48) 
         moria + = (((\text{aelfPE} > A \text{sInteger} - 36) * 8) + 264)/2;
```

```
if(aelfPE->AsInteger > 48 && aelfPE->AsInteger \leq 60)
         moria + = (((\text{aelfPE-}\n  -4s) * 5) + 360)/2;if(aelfPE-\geqAsInteger \geq 60)
         moria += 210;
// Υπολογισμός μορίων για την πρώτη θέση σε ΚΕΠ
    if(aekepPE->AsInteger > 24 && aekepPE->AsInteger <= 36)
         moria +=(((a e k e p P E - \lambda s Integer - 24) * 9) + 156)/2;if(aekepPE->AsInteger > 36 && aekepPE->AsInteger <= 48)
         moria + = (((aekepPE > AsInteger - 36) * 8) + 264)/2;if(aekepPE->AsInteger > 48 && aekepPE->AsInteger \leq 60)
         moria +=(((aekepPE-ABInteger - 48) * 5) + 360)/2;// Υπολογισμός μορίων για την δεύτερη θέση στο αντικείμενο
    if(bethPE-\geqAsInteger \leq=12)
         moria += (bethPE->AsInteger * 5);
    if(bethPE->AsInteger > 12 && bethPE->AsInteger \leq 24)
         moria + = ((6 \text{ethPE} > 4 \text{shteger} - 12) * 8) + 60);if(bethPE->AsInteger > 24 && bethPE->AsInteger \leq 36)
         moria +=( ((bethPE->AsInteger - 24) * 9) + 156);
    if(bethPE->AsInteger > 36 && bethPE->AsInteger \leq 48)
         moria +=( (((bethPE->AsInteger - 36) * 8) + 264);
    if(bethPE->AsInteger > 48 && bethPE->AsInteger \leq 60)
         moria +=( (((bethPE->AsInteger - 48) * 5) + 360);
// Υπολογισμός μορίων για την δεύτερη θέση σε λοιπούς φορείς
    if(belfPE->AsInteger > 24 && belfPE->AsInteger <= 36)
         moria +=( (((belfPE->AsInteger - 24) * 9) + 156)/2;
    if(belfPE->AsInteger > 36 && belfPE->AsInteger <= 48)
         moria +=(((\text{beliefE->\text{AsInteger - 36}) * 8) + 264})/2;if(belfPE->AsInteger > 48 && belfPE->AsInteger \leq 60)
         moria +=( (((belfPE->AsInteger - 48) * 5) + 360)/2;
// Υπολογισμός μορίων για την δεύτερη θέση σε ΚΕΠ
    if(bekepPE->AsInteger > 24 && bekepPE->AsInteger <= 36)
         moria +=( (((bekepPE->AsInteger - 24) * 9) + 156)/2;
    if(bekepPE->AsInteger > 36 && bekepPE->AsInteger <= 48)
         moria +=( (((bekepPE->AsInteger - 36) * 8) + 264)/2;
    if(bekepPE->AsInteger > 48 && bekepPE->AsInteger \leq 60)
         moria +=(((\text{bekepPE-}\geq \text{AsInteger} - 48) * 5) + 360)/2;// Υπολογισμός μορίων για την τρίτη θέση στο αντικείμενο
    if(cethPE->AsInteger \leq 12)
         moria += (cethPE->AsInteger * 5);
    if(cethPE->AsInteger > 12 && cethPE->AsInteger <= 24)
         moria +=( (((cethPE->AsInteger - 12) * 8) + 60);
    if(cethPE->AsInteger > 24 && cethPE->AsInteger \leq 36)
         moria +=(((\text{cethPE-}\geq \text{AsInteger} - 24) * 9) + 156);if(cethPE->AsInteger > 36 && cethPE->AsInteger \leq 48)
         moria +=( (((cethPE->AsInteger - 36) * 8) + 264);
    if(cethPE->AsInteger > 48 && cethPE->AsInteger \leq 60)
         moria + = (((cethPE->AsInteger - 48) * 5) + 360);
// Υπολογισμός μορίων για την τρίτη θέση σε λοιπούς φορείς
```

```
if(celfPE->AsInteger > 24 && celfPE->AsInteger \leq=36)
         moria +=(((\text{cellPE} > A \cdot \text{SInteger} - 24) * 9) + 156)/2;if(celfPE->AsInteger > 36 && celfPE->AsInteger <= 48)
         moria + = (((cellPE > A \cdot M \cdot B) * 8) + 264)/2;if(celfPE->AsInteger > 48 && celfPE->AsInteger \leq 60)
         moria +=( (((celfPE->AsInteger - 48) * 5) + 360)/2;
// Υπολογισμός μορίων για την τρίτη θέση σε ΚΕΠ
    if(cekepPE->AsInteger > 24 && cekepPE->AsInteger <= 36)
         moria +=(((cekepPE - 24)*9) + 156)/2;if(cekepPE->AsInteger > 36 && cekepPE->AsInteger <= 48)
         moria +=( (((cekepPE->AsInteger - 36) * 8) + 264)/2;
     if(cekepPE->AsInteger > 48 && cekepPE->AsInteger <= 60) 
         moria + = (((\text{cekepPE-}\times\text{AsInteger} - 48) * 5) + 360)/2;// Υπολογισμός μορίων για την τέταρτη θέση στο αντικείμενο
    if(dethPE-\geqAsInteger \leq=12)
         moria += (dethPE->AsInteger * 5);
    if(dethPE->AsInteger > 12 && dethPE->AsInteger \leq 24)
         moria +=( (((dethPE->AsInteger - 12) * 8) + 60);
    if(dethPE->AsInteger > 24 && dethPE->AsInteger \leq 36)
         moria +=( (((dethPE->AsInteger - 24) * 9) + 156);
    if(dethPE->AsInteger > 36 && dethPE->AsInteger <= 48)
         moria +=( (((dethPE->AsInteger - 36) * 8) + 264);
    if(dethPE->AsInteger > 48 && dethPE->AsInteger \leq 60)
         moria +=( (((dethPE->AsInteger - 48) * 5) + 360);
// Υπολογισμός μορίων για την τέταρτη θέση σε λοιπούς φορείς
    if(delfPE->AsInteger > 24 && delfPE->AsInteger <= 36)
         moria +=(((\text{delfPE} > \text{AsInteger} - 24) * 9) + 156)/2;if(delfPE->AsInteger > 36 && delfPE->AsInteger \leq 48)
         moria +=( (((delfPE->AsInteger - 36) * 8) + 264)/2;
    if(delfPE->AsInteger > 48 && delfPE->AsInteger \leq 60)
         moria +=(((\text{delPE} - \text{AsInteger} - 48) * 5) + 360)/2;// Υπολογισμός μορίων για την τέταρτη θέση σε ΚΕΠ
    if(dekepPE->AsInteger > 24 && dekepPE->AsInteger <= 36)
         moria +=( (((dekepPE->AsInteger - 24) * 9) + 156)/2;
     if(dekepPE->AsInteger > 36 && dekepPE->AsInteger <= 48) 
         moria +=(((\text{dekepPE-}\geq \text{AsInteger} - 36) * 8) + 264)/2;if(dekepPE->AsInteger > 48 && dekepPE->AsInteger \leq 60)
         moria +=( (((dekepPE->AsInteger - 48) * 5) + 360)/2;
```
//Υπολογισμός μορίων για τις ξένες γλώσσες

```
//Υπολογισμός μορίων για τα Αγγλικά
     switch(agglikaPE->AsInteger) 
\{ case 1: 
             moria += 70:
              break; 
          case 2: 
             moria += 50;
```
//===========================================================

//===========================================================

```
 break; 
           case 3: 
               moria += 30;
                break; 
           case 4: 
               moria += 10;
                break; 
      } 
//Υπολογισμός μορίων για τα Γαλλικά
      switch(gallikaPE->AsInteger) 
      { 
           case 1: 
               moria += 70;
                break; 
           case 2: 
               moria += 50;
                break; 
           case 3: 
               moria += 30;
                break; 
           case 4: 
               moria += 10;
                break; 
      } 
//Υπολογισμός μορίων για τα Γερμανικά
      switch(germanikaPE->AsInteger) 
      { 
           case 1: 
               moria += 70;
                break; 
           case 2: 
               moria += 50;
                break; 
           case 3: 
               moria += 30;
                break; 
           case 4: 
               moria += 10;
                break; 
      } 
//Υπολογισμός μορίων για τα Ιταλικά
      switch(italikaPE->AsInteger) 
      { 
           case 1: 
               moria += 70;
                break; 
           case 2: 
               moria += 50;
                break; 
           case 3:
```

```
moria += 30;
                break; 
           case 4: 
               moria += 10;
                break; 
      } 
//Υπολογισμός μορίων για τα Ισπανικά
      switch(ispanikaPE->AsInteger) 
      { 
           case 1: 
               moria += 70;
                break; 
           case 2: 
               moria += 50;
                break; 
           case 3: 
               moria += 30;
                break; 
           case 4: 
               moria += 10;
                break; 
      } 
//Υπολογισμός μορίων για τα Ρώσικα
      switch(rwsikaPE->AsInteger) 
      { 
           case 1: 
               moria += 70;
                break; 
           case 2: 
               moria += 50;
                break; 
           case 3: 
               moria += 30;
                break; 
           case 4: 
               moria += 10;
                break; 
      } 
//Υπολογισμός μορίων για τα Άλλη 1 
      switch(aallhPE->AsInteger) 
      { 
           case 1: 
               moria += 70;
                break; 
           case 2: 
               moria += 50;
                break; 
           case 3: 
               moria += 30;
                break;
```

```
 case 4: 
              moria += 10;
               break; 
      } 
//Υπολογισμός μορίων για τα Άλλη 2 
     switch(ballhPE->AsInteger) 
      { 
          case 1: 
              moria += 70;
               break; 
          case 2: 
              moria += 50;
               break; 
          case 3: 
              moria += 30;
               break; 
          case 4: 
              moria += 10;
               break; 
      } 
//===========================================================
```
//Υπολογισμός μορίων για την Εντοποιότητα

```
//=========================================================== 
     if(aentopoiothtaPE->AsInteger == entopPEconfig->AsInteger) 
        moria += 150;
     if(betnopoiothtaPE->AsInteger == entopPEconfig->AsInteger) 
        moria += 150;
     if(centopoiothtaPE->AsInteger == entopPEconfig->AsInteger) 
        moria += 150;
     if(dentopoiothtaPE->AsInteger == entopPEconfig->AsInteger) 
        moria += 150;
  rejectedPE->Value=false; 
   } //Τέλος της if
```
else

```
 rejectedPE->Value=true;
```

```
 moriaPE->AsInteger = moria; //Αποθήκευση μορίων στον πίνακα
     TappPEmoria->Next(); //Επόμενη εγγραφή του πίνακα των αιτήσεων
} //Τέλος της while 
Application->MessageBox("Τέλος του υπολογισμού.", "eΑΣΕΠ", MB_OK);
```

```
} 
//===========================================================
```
//Λειτουργίες για το κουμπί Υπολογισμός Μορίων του πάνελ PmenuDE //===========================================================

```
void fastcall Tmenu::BBcalcDEClick(TObject *Sender)
{ 
     TappDEmoria->Close(); 
     TformalDEmoria->Close();
```
{

```
 TappDEmoria->Open(); 
     TformalDEmoria->Open(); 
     TappDEmoria->First(); 
     TformalDEmoria->First(); 
while(! TappDEmoria->Eof) 
     TappDEmoria->Edit(); 
     int moriaDE=0,grade2DE=0,grade4DE=0,rej=0; 
     float grade1DE=0,grade3DE=0; 
//=========================================================== 
//Έλεγχος των τυπικών προσόντων
//=========================================================== 
    if(atitlosDE->AsString = "ΑΛΛΟ")
          rej=1; 
    if (atitlosDE > AsString = NULL) rej=1; 
    if(btitlosDE->AsString = "A\LambdaAO")
          rej=1; 
    if (bitilosDE > AsString = NULL) rej=1; 
    if(knowpcDEconfig->Value=true & & pcDE->Value==false)
          rej=1; 
     if(odhgDEconfig->Value==true && odhghshsDE->Value==false) 
          rej=1; 
     if(epagDEconfig->Value==true && epaggelmatosDE->Value==false) 
          rej=1; 
     if(alpDE->AsString=="" && aprosDEconfig->AsString!="") 
         rej=1; 
     if(blpDE->AsString=="" && bprosDEconfig->AsString!="") 
          rej=1; 
     if(clpDE->AsString=="" && cprosDEconfig->AsString!="") 
          rej=1; 
     if(dlpDE->AsString=="" && dprosDEconfig->AsString!="") 
         rej=1; 
     if(aethDE->AsInteger < aethDEconfig->AsInteger) 
          rej=1; 
     if(bethDE->AsInteger < bethDEconfig->AsInteger) 
         rej=1; 
     if(cethDE->AsInteger < cethDEconfig->AsInteger) 
          rej=1; 
     if(dethDE->AsInteger < dethDEconfig->AsInteger) 
          rej=1; 
     if(aebaDE->AsInteger < aebaDEconfig->AsInteger) 
          rej=1; 
     if(bebaDE->AsInteger < bebaDEconfig->AsInteger) 
          rej=1; 
     if(cebaDE->AsInteger < cebaDEconfig->AsInteger) 
         rej=1; 
     if(debaDE->AsInteger < debaDEconfig->AsInteger)
```

```
 rej=1; 
     if(aelfDE->AsInteger < aelfDEconfig->AsInteger) 
          rej=1; 
     if(belfDE->AsInteger < belfDEconfig->AsInteger) 
          rej=1; 
     if(celfDE->AsInteger < celfDEconfig->AsInteger) 
          rej=1; 
     if(delfDE->AsInteger < delfDEconfig->AsInteger) 
          rej=1; 
     if(aekepDE->AsInteger < aekepDEconfig->AsInteger) 
          rej=1; 
     if(bekepDE->AsInteger < bekepDEconfig->AsInteger) 
          rej=1; 
     if(cekepDE->AsInteger < cekepDEconfig->AsInteger) 
          rej=1; 
     if(dekepDE->AsInteger < dekepDEconfig->AsInteger) 
         rej=1; 
 if(rej = 0)
   { 
//=========================================================== 
//Υπολογισμός μορίων για τους τίτλους σπουδών
//=========================================================== 
   if(apaitoumenoDE~>Value = false)//Υπολογισμός μορίων για τον πρώτο τίτλο σπουδών
    { 
    if(aparanomasthsDE->AsInteger > 0)
     { 
          grade1DE = 1.0 * aarithmhthsDE->AsInteger / aparanomasthsDE-
>AsInteger; 
         grade2DE = ((grade1DE + aakeraiosDE > AsInteger) / 2) * 100;moriaDE += grade2DE;
     } 
     else 
     { 
         grade2DE = (aakeraiosDE->AsInteger / 2) * 100;
         moriaDE += grade2DE:
     } 
// Υπολογισμός μορίων για τον δεύτερο τίτλο σπουδών
     if(bparanomasthsDE->AsInteger > 0) 
    \{grade 3DE = 1.0 * barithmhthsDE-\geqAsInteger / bparanomasthsDE-
>AsInteger; 
         grade4DE = ((\text{grade3DE} + \text{bakeraiosDE} > \text{AsInteger}) / 2) * 100;moriaDE += grade4DE;
     } 
     else 
     { 
         grade4DE = (bakeraiosDE > AsInteger / 2) * 100;
```

```
moriaDE += grade4DE;
     } 
    } 
//=========================================================== 
// Υπολογισμός μορίων για τους συναφείς τίτλους
//===========================================================
// Υπολογισμός μορίων για τον 1<sup>ο</sup> συναφής τίτλο
     if(FormDE->CBsunafisDE1->Checked) 
        moriaDE += 150;
// Υπολογισμός μορίων για τον 2ο
 συναφής τίτλο
     if(FormDE->CBsunafisDE2->Checked) 
        moriaDE += 150;
//=========================================================== 
// Υπολογισμός μορίων για το πρόγραμμα ΟΑΕΔ
//=========================================================== 
    if(oadDE > Value = true)moriaDE += 70;
//=========================================================== 
// Υπολογισμός μορίων για τα Edit boxes εμπειρίας της αίτησης ΔΕ. 
//=========================================================== 
\frac{1}{2} Υπολογισμός μορίων για τη 1^nθέση στο αντικείμενο
    if(aethDE->AsInteger \leq=12)
        moriaDE += (aethDE->AsInteger * 5);
    if(aethDE->AsInteger > 12 && aethDE->AsInteger \leq 24)
        moriaDE += (((aethDE->AsInteger - 12) * 8) + 60);
    if(aethDE->AsInteger > 24 && aethDE->AsInteger <= 36)
        moriaDE += (((aethDE->AsInteger - 24) * 9) + 156);
    if(aethDE->AsInteger > 36 && aethDE->AsInteger \leq 48)
        moriaDE += (((aethDE->AsInteger - 36) * 8) + 264);
    if(aethDE->AsInteger > 48 && aethDE->AsInteger \leq 60)
        moriaDE += (((aethDE->AsInteger - 48) * 5) + 360);
    if(aethDE-\geqAsInteger \geq 60)
        moriaDE += 420;
// Υπολογισμός μορίων για τη 1<sup>η</sup> θέση σε λοιπούς φορείς
    if(aelfDE->AsInteger > 24 && aelfDE->AsInteger <= 36)
        moriaDE += (((aelfDE->AsInteger - 24) * 9) + 156)/2;
     if(aelfDE->AsInteger > 36 && aelfDE->AsInteger <= 48) 
        moriaDE + = ((\text{achDE} > A \text{shteger} - 36) * 8) + 264)/2;if(aelfDE->AsInteger > 48 && aelfDE->AsInteger \leq 60)
        moriaDE += (((aelfDE->AsInteger - 48) * 5) + 360)/2;
    if(aelfDE-\geqAsInteger \geq 60)
        moriaDE += 210;
\frac{1}{2} Υπολογισμός μορίων για τη 1^\eta θέση σε ΚΕΠ
     if(aekepDE->AsInteger > 24 && aekepDE->AsInteger <= 36) 
        moriaDE += (((aekepDE->AsInteger - 24) * 9) + 156)/2;
     if(aekepDE->AsInteger > 36 && aekepDE->AsInteger <= 48) 
        moriaDE += (((aekepDE->AsInteger - 36) * 8) + 264)/2;
     if(aekepDE->AsInteger > 48 && aekepDE->AsInteger <= 60) 
        moriaDE += (((aekepDE->AsInteger - 48) * 5) + 360)/2;
     if(aekepDE->AsInteger > 60)
```
moriaDE  $+= 210$ ;

 $\frac{1}{2}$  Υπολογισμός μορίων για τη 2<sup>η</sup> θέση στο αντικείμενο if(bethDE- $\geq$ AsInteger  $\leq$ =12) moriaDE  $+=$  (bethDE->AsInteger  $*$  5); if(bethDE->AsInteger > 12  $&\&$  bethDE->AsInteger <= 24) moriaDE  $+=$  (((bethDE->AsInteger - 12)  $*$  8) + 60); if(bethDE->AsInteger > 24 && bethDE->AsInteger  $\leq$  36) moriaDE  $+=$  (((bethDE->AsInteger - 24)  $*$  9) + 156); if(bethDE->AsInteger > 36 && bethDE->AsInteger <= 48) moriaDE  $+=$  (((bethDE->AsInteger - 36)  $*$  8) + 264); if(bethDE->AsInteger > 48 && bethDE->AsInteger  $\leq 60$ ) moriaDE  $+=$  (((bethDE->AsInteger - 48)  $*$  5) + 360); if(bethDE->AsInteger >60) moriaDE  $+= 420$ ; // Υπολογισμός μορίων για τη 2<sup>η</sup> θέση σε λοιπούς φορείς if(belfDE->AsInteger > 24 && belfDE->AsInteger  $\leq$  36) moriaDE  $+ = ((\text{belief}->)\text{A} \cdot \text{Integer} - 24) * 9) + 156/2;$ if(belfDE->AsInteger > 36 && belfDE->AsInteger <= 48) moriaDE  $+=$  (((belfDE->AsInteger - 36)  $*$  8) + 264)/2; if(belfDE->AsInteger > 48 && belfDE->AsInteger  $\leq 60$ ) moriaDE  $+=$  (((belfDE->AsInteger - 48)  $*$  5) + 360)/2; if(belfDE- $\geq$ AsInteger  $\geq$  60) moriaDE  $+= 210$ ;  $\frac{1}{2}$  Υπολογισμός μορίων για τη 2<sup>η</sup> θέση σε ΚΕΠ if(bekepDE->AsInteger > 24 && bekepDE->AsInteger <= 36) moriaDE  $+=$  (((bekepDE->AsInteger - 24)  $*$  9) + 156)/2; if(bekepDE->AsInteger > 36 && bekepDE->AsInteger <= 48) moriaDE  $+=$  (((bekepDE->AsInteger - 36)  $*$  8) + 264)/2; if(bekepDE->AsInteger > 48 && bekepDE->AsInteger  $\leq 60$ ) moriaDE  $+=$  (((bekepDE->AsInteger - 48)  $*$  5) + 360)/2; if(bekepDE->AsInteger > 60) moriaDE  $+= 210$ ;  $\frac{1}{2}$  Υπολογισμός μορίων για τη 3<sup>η</sup> θέση στο αντικείμενο if(cethDE- $\geq$ AsInteger  $\leq$ =12) moriaDE  $+=$  (cethDE->AsInteger  $*$  5); if(cethDE->AsInteger > 12 && cethDE->AsInteger  $\leq$  24) moriaDE  $+=$  (((cethDE->AsInteger - 12)  $*$  8) + 60); if(cethDE->AsInteger > 24 && cethDE->AsInteger <= 36) moriaDE  $+=$  (((cethDE->AsInteger - 24)  $*$  9) + 156); if(cethDE->AsInteger > 36 && cethDE->AsInteger  $\leq$  48) moriaDE  $+=((\text{cethDE} > \text{AsInteger} - 36) * 8) + 264);$ if(cethDE->AsInteger > 48 && cethDE->AsInteger  $\leq$ = 60) moriaDE  $+=$  (((cethDE->AsInteger - 48)  $*$  5) + 360); if(cethDE- $\geq$ AsInteger  $\geq$  60) moriaDE  $+= 420$ ;  $\frac{1}{2}$  Υπολογισμός μορίων για τη 3<sup>η</sup> θέση σε λοιπούς φορείς if(celfDE->AsInteger > 24 && celfDE->AsInteger <= 36) moriaDE  $+=(((\text{cellDE} > A \text{sInteger} - 24) * 9) + 156)/2;$ 

```
if(celfDE->AsInteger > 36 && celfDE->AsInteger \leq 48)
         moriaDE += (((celfDE->AsInteger - 36) * 8) + 264)/2;
    if(celfDE->AsInteger > 48 && celfDE->AsInteger \leq 60)
         moriaDE +=(((\text{cellDE} > A \text{sInteger} - 48) * 5) + 360)/2;if(celfDE-\geqAsInteger \geq 60)
         moriaDE += 210;
// Υπολογισμός μορίων για τη 3<sup>η</sup> θέση σε ΚΕΠ
    if(cekepDE->AsInteger > 24 && cekepDE->AsInteger <= 36)
         moriaDE +=(((\text{cekepDE} > \text{AsInteger} - 24) * 9) + 156)/2;if(cekepDE->AsInteger > 36 && cekepDE->AsInteger <= 48)
         moriaDE += (((cekepDE->AsInteger - 36) * 8) + 264)/2;
    if(cekepDE->AsInteger > 48 && cekepDE->AsInteger \leq 60)
         moriaDE += (((cekepDE->AsInteger - 48) * 5) + 360)/2;
     if(cekepDE->AsInteger > 60) 
         moriaDE += 210;
// Υπολογισμός μορίων για τη 4η θέση στο αντικείμενο
    if(dethDE-\geqAsInteger \leq=12)
         moriaDE += (dethDE->AsInteger * 5);
    if(dethDE->AsInteger > 12 && dethDE->AsInteger \leq 24)
         moriaDE += (((dethDE->AsInteger - 12) * 8) + 60);
    if(dethDE->AsInteger > 24 && dethDE->AsInteger <= 36)
         moriaDE += (((dethDE->AsInteger - 24) * 9) + 156);
    if(dethDE->AsInteger > 36 && dethDE->AsInteger \leq= 48)
         moriaDE += (((dethDE->AsInteger - 36) * 8) + 264);
    if(dethDE->AsInteger > 48 && dethDE->AsInteger \leq 60)
         moriaDE += (((dethDE->AsInteger - 48) * 5) + 360);
    if(dethDE-\geqAsInteger > 60)
         moriaDE += 420;
\frac{1}{2} Υπολογισμός μορίων για τη 4<sup>η</sup> θέση σε λοιπούς φορείς
    if(delfDE->AsInteger > 24 && delfDE->AsInteger \leq 36)
         moriaDE + = (((delfDE > AsInteger - 24) * 9) + 156)/2;if(delfDE->AsInteger > 36 && delfDE->AsInteger <= 48)
         moriaDE += (((delfDE->AsInteger - 36) * 8) + 264)/2;
    if(delfDE->AsInteger > 48 && delfDE->AsInteger \leq 60)
         moriaDE += (((delfDE->AsInteger - 48) * 5) + 360)/2;
    if(delfDE-\geqAsInteger \geq 60)
         moriaDE += 210;
\# Υπολογισμός μορίων για τη 4<sup>η</sup> θέση σε ΚΕΠ
     if(dekepDE->AsInteger > 24 && dekepDE->AsInteger <= 36) 
         moriaDE += (((dekepDE->AsInteger - 24) * 9) + 156)/2;
     if(dekepDE->AsInteger > 36 && dekepDE->AsInteger <= 48) 
         moriaDE +=(((\text{dekepDE} > \text{AsInteger} - 36) * 8) + 264)/2; if(dekepDE->AsInteger > 48 && dekepDE->AsInteger <= 60) 
         moriaDE += (((dekepDE->AsInteger - 48) * 5) + 360)/2;
     if(dekepDE->AsInteger > 60) 
         moriaDE += 210;
//===========================================================
```
// Υπολογισμός μορίων για τις ξένες γλώσσες

//===========================================================

```
// Υπολογισμός μορίων για τα Αγγλικά
     switch(agglikaDE->AsInteger) 
      { 
          case 1: 
              moriaDE += 70;
               break; 
          case 2: 
              moriaDE += 50;
               break; 
          case 3: 
              moriaDE += 30;
               break; 
          case 4: 
              moriaDE += 10;
               break; 
      } 
// Υπολογισμός μορίων για τα Γαλλικά
     switch(gallikaDE->AsInteger) 
      { 
          case 1: 
              moriaDE += 70;
               break; 
          case 2: 
              moriaDE += 50;
               break; 
          case 3: 
              moriaDE += 30;
               break; 
          case 4: 
              moriaDE += 10;
               break; 
      } 
// Υπολογισμός μορίων για τα Γερμανικά
     switch(germanikaDE->AsInteger) 
      { 
          case 1: 
              moriaDE += 70;
               break; 
          case 2: 
              moriaDE += 50;
               break; 
           case 3: 
              moriaDE += 30;
               break; 
          case 4: 
              moriaDE += 10;
               break; 
      } 
// Υπολογισμός μορίων για τα Ιταλικά
     switch(italikaDE->AsInteger)
```

```
 { 
          case 1: 
              moriaDE += 70;
               break; 
           case 2: 
              moriaDE += 50;
               break; 
          case 3: 
              moriaDE += 30;
               break; 
          case 4: 
              moriaDE += 10;
               break; 
      } 
//Υπολογισμός μορίων για τα Ισπανικά
     switch(ispanikaDE->AsInteger) 
      { 
          case 1: 
              moriaDE += 70;
               break; 
          case 2: 
              moriaDE += 50;
               break; 
          case 3: 
              moriaDE += 30;
               break; 
          case 4: 
              moriaDE += 10;
               break; 
      } 
//Υπολογισμός μορίων για τα Ρωσικά
     switch(rwsikaDE->AsInteger) 
      { 
          case 1: 
              moriaDE += 70;
               break; 
          case 2: 
              moriaDE += 50;
               break; 
           case 3: 
              moriaDE += 30;
               break; 
          case 4: 
              moriaDE += 10;
               break; 
 } 
//Υπολογισμός μορίων για τα Άλλη 1 
     switch(aallhDE->AsInteger) 
      { 
          case 1:
```

```
moriaDE += 70;
               break; 
           case 2: 
              moriaDE += 50;
               break; 
           case 3: 
              moriaDE += 30;
               break; 
           case 4: 
              moriaDE += 10;
               break; 
 } 
//Υπολογισμός μορίων για τα Άλλη 2 
     switch(ballhDE->AsInteger) 
      { 
           case 1: 
              moriaDE += 70;
               break; 
           case 2: 
              moriaDE += 50;
               break; 
           case 3: 
              moriaDE += 30;
               break; 
           case 4: 
              moriaDE += 10;
               break; 
      }
```
//===========================================================

//Υπολογισμός μορίων για την εντοποιότητα

```
 if(aentopDE->AsInteger == entopDEconfig->AsInteger) 
        moriaDE += 150;
     if(bentopDE->AsInteger == entopDEconfig->AsInteger) 
        moriaDE += 150;
     if(centopDE->AsInteger == entopDEconfig->AsInteger) 
        moriaDE += 150;
     if(dentopDE->AsInteger == entopDEconfig->AsInteger) 
        moriaDE += 150;
   rejectedDE->Value=false; 
   } //Τέλος της if 
   else 
     rejectedDE->Value=true; 
    moriade-\geqAsInteger = moriaDE; //Αποθήκευση μορίων στον πίνακα
     TappDEmoria->Next(); //Επόμενη εγγραφή του πίνακα των αιτήσεων
} //Τέλος της while 
Application->MessageBox("Τέλος υπολογισμού.", "eΑΣΕΠ", MB_OK); 
}
```
//===========================================================

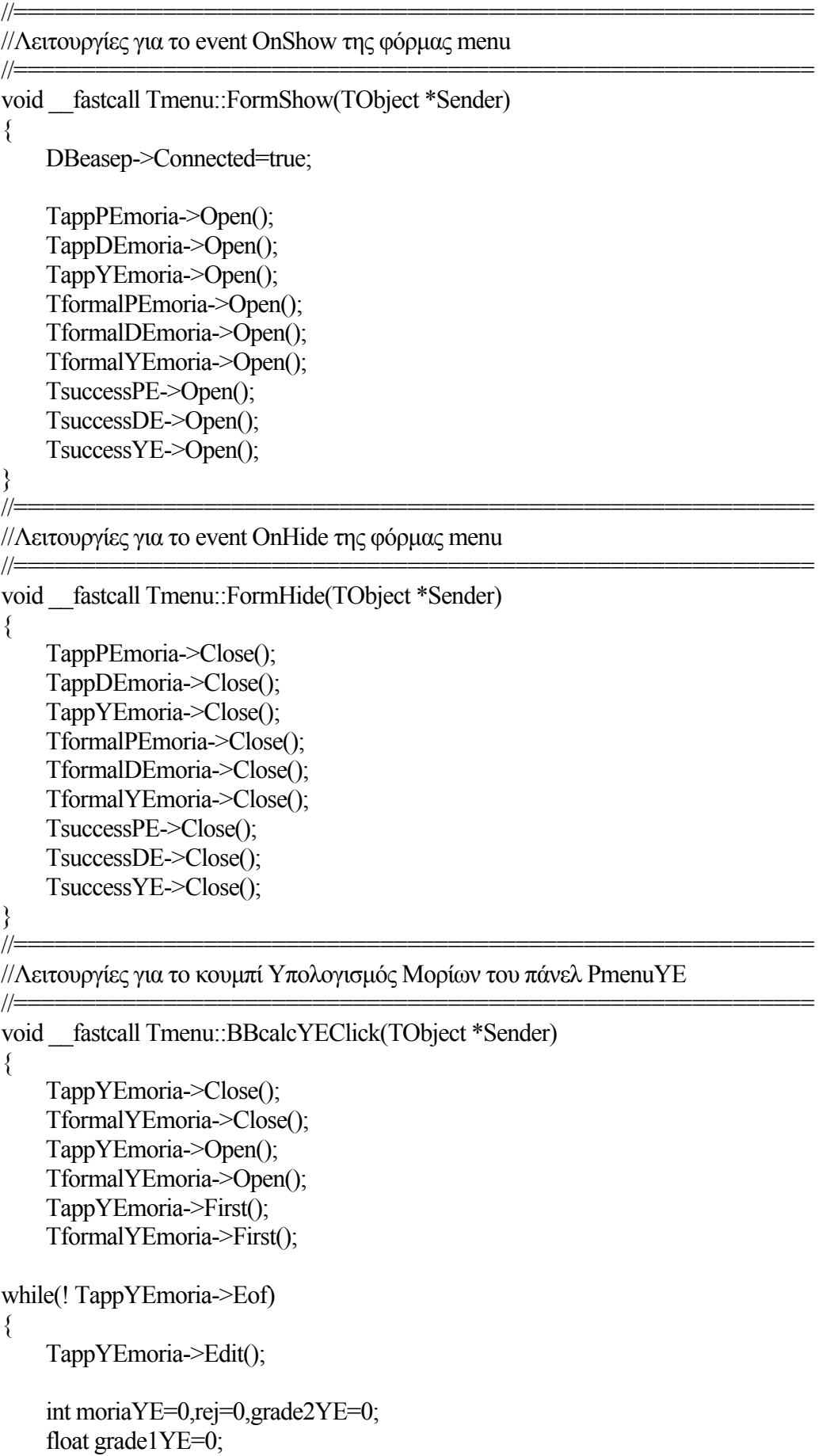

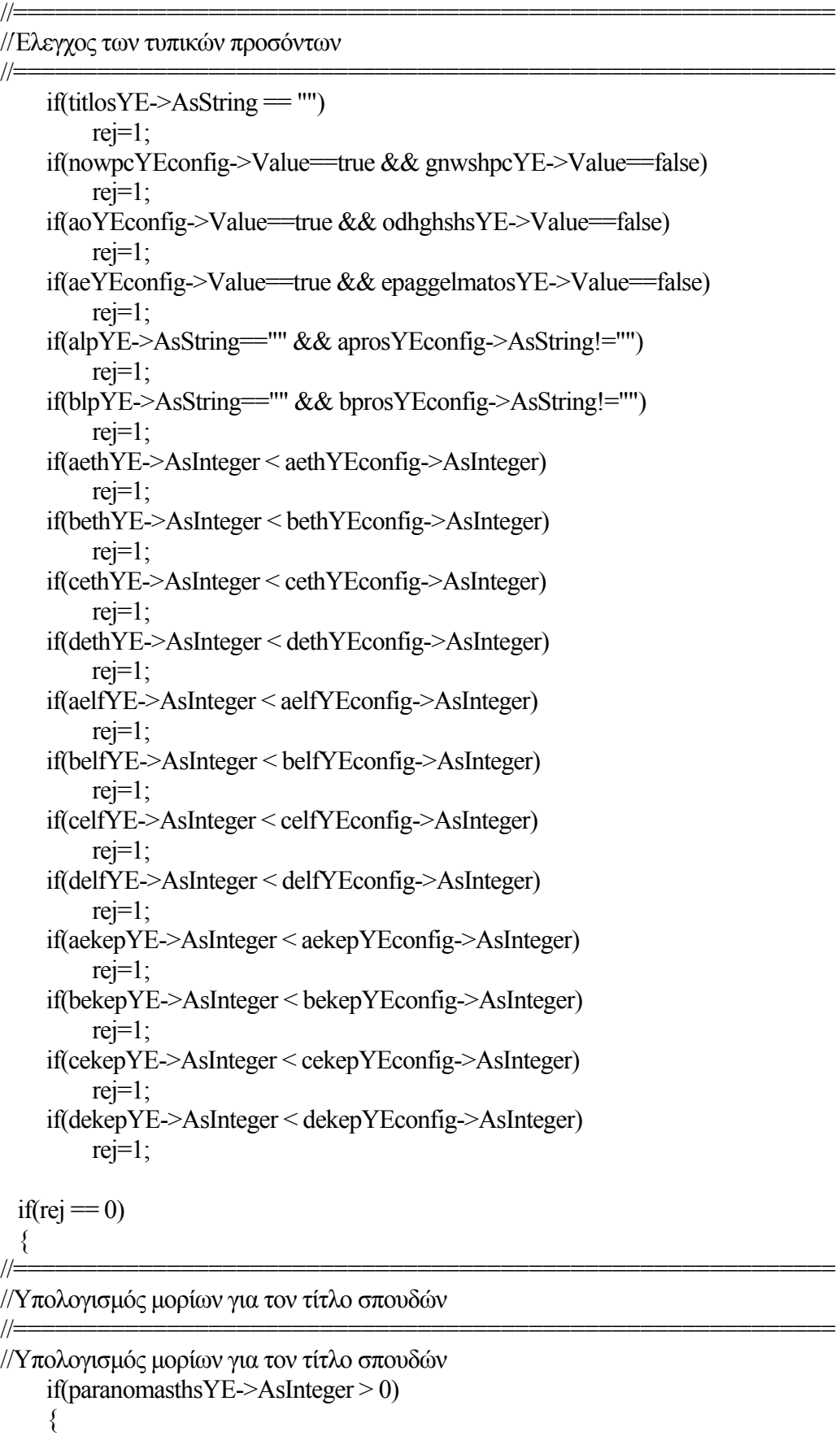

## grade1YE = 1.0 \* arithmithsYE->AsInteger / paranomasthsYE->AsInteger;  $grade2YE = ((grade1YE + akeraiosYE > AsInteger) / 2) * 100;$

```
moriaYE += grade2YE;
     } 
     else 
     { 
        grade2YE = (bakeraiosDE->AsInteger /2) * 100;
        moriaYE += grade2YE;
     } 
//=========================================================== 
//Υπολογισμός μορίων για τον αριθμό των τέκνων
//=========================================================== 
     if(anhlikaYE->AsInteger <= 2) 
        moriaYE += (anhlikaYE->AsInteger * 100);
     if(anhlikaYE->AsInteger >2 ) 
        moriaYE += (anhlikaYE->AsInteger * 200);
//=========================================================== 
//Υπολογισμός μορίων για τα τέκνα πολύτεκνης οικογένειας
//=========================================================== 
    if(poluteknhsYE->Value == true)moriaYE \rightleftharpoons 300;
//=========================================================== 
//Υπολογισμός μορίων για τα Edit boxes εμπειρίας 
//=========================================================== 
//Υπολογισμός μορίων για την 1η θέση στο αντικείμενο
    if(aethYE->AsInteger \le= 12)
        moriaYE += (aethYE->AsInteger * 5);
    if(aethYE->AsInteger > 12 && aethYE->AsInteger <= 24)
        moriaYE +=(((aethYE~>Ashteger - 12) * 8) + 60);if(aethYE->AsInteger > 24 && aethYE->AsInteger \leq 36)
        moriaYE += (((aethYE->AsInteger - 24) * 9) + 156);
    if(aethYE->AsInteger > 36 && aethYE->AsInteger \leq 48)
        moriaYE +=(((aethYE - 36)*8) + 264);if(aethYE->AsInteger > 48 && aethYE->AsInteger \leq 60)
        moriaYE +=(((aethYE - AsInteger - 48) * 5) + 360);if(aethYE->AsInteger > 60)
        moriaYE += 420;
//Υπολογισμός μορίων για την 1<sup>η</sup> θέση σε λοιπούς φορείς
    if(aelfYE->AsInteger > 24 && aelfYE->AsInteger <= 36)
        moriaYE += (((aelfYE->AsInteger - 24) * 9) + 156)/2;
    if(aelfYE->AsInteger > 36 && aelfYE->AsInteger \leq 48)
        moriaYE += (((aelfYE->AsInteger - 36) * 8) + 264)/2;
    if(aelfYE->AsInteger > 48 && aelfYE->AsInteger \leq 60)
        moriaYE +=(((\text{aelfYE-}\times\text{AsInteger} - 48) * 5) + 360)/2;if(aelfYE->AsInteger > 60)
        moriaYE += 210;
\frac{1}{10} πολογισμός μορίων για την 1^\eta θέση σε ΚΕΠ
    if(aekepYE->AsInteger > 24 && aekepYE->AsInteger <= 36)
        moriaYE + = (((ae \text{kepYE-}\text{AsInteger} - 24) * 9) + 156)/2;
     if(aekepYE->AsInteger > 36 && aekepYE->AsInteger <= 48) 
        moriaYE + = \left( \frac{(\text{aekepYE} - 36) * 8}{264} \right)if(aekepYE->AsInteger > 48 && aekepYE->AsInteger \leq 60)
```

```
moriaYE += (((aekepYE->AsInteger - 48) * 5) + 360)/2;
     if(aekepYE->AsInteger > 60) 
         moriaYE += 210;
//Υπολογισμός μορίων για την 2<sup>η</sup> θέση στο αντικείμενο
    if(bethYE->AsInteger \leq 12)
         moriaYE += (bethYE->AsInteger * 5);
    if(bethYE->AsInteger > 12 && bethYE->AsInteger \leq 24)
         moriaYE += (((aethYE->AsInteger - 12) * 8) + 60);
    if(bethYE->AsInteger > 24 && bethYE->AsInteger <= 36)
         moriaYE += (((bethYE->AsInteger - 24) * 9) + 156);
    if(bethYE->AsInteger > 36 && bethYE->AsInteger \leq 48)
         moriaYE += (((bethYE->AsInteger - 36) * 8) + 264);
    if(bethYE->AsInteger > 48 && bethYE->AsInteger \leq 60)
         moriaYE += (((bethYE->AsInteger - 48) * 5) + 360);
    if(bethYE->AsInteger > 60)
         moriaYE += 420;
\frac{1}{Y}πολογισμός μορίων για την 2<sup>η</sup> θέση σε λοιπούς φορείς
    if(belfYE->AsInteger > 24 && belfYE->AsInteger \leq 36)
         moriaYE +=(((\text{belt}YE\rightarrow\text{AsInteger} - 24) * 9) + 156)/2;if(belfYE->AsInteger > 36 && belfYE->AsInteger <= 48)
         moriaYE += (((belfYE->AsInteger - 36) * 8) + 264)/2;
    if(belfYE->AsInteger > 48 && belfYE->AsInteger \leq 60)
         moriaYE +=(((\text{belfYE-}\times\text{AsInteger} - 48) * 5) + 360)/2;if(belfYE->AsInteger > 60)
         moriaYE += 210;
//Υπολογισμός μορίων για την 2<sup>η</sup> θέση σε ΚΕΠ
    if(bekepYE->AsInteger > 24 && bekepYE->AsInteger <= 36)
         moriaYE += (((bekepYE->AsInteger - 24) * 9) + 156)/2;
    if(bekepYE->AsInteger > 36 && bekepYE->AsInteger <= 48)
         moriaYE += (((bekepYE->AsInteger - 36) * 8) + 264)/2;
    if(bekepYE->AsInteger > 48 && bekepYE->AsInteger \leq 60)
         moriaYE += (((bekepYE->AsInteger - 48) * 5) + 360)/2;
    if(bekepYE-\geqAsInteger > 60)
         moriaYE += 210;
\sqrt{Y\pi}ολογισμός μορίων για την 3<sup>η</sup> θέση στο αντικείμενο
    if(cethYE->AsInteger \leq=12)
         moriaYE += (cethYE->AsInteger * 5);
    if(cethYE->AsInteger > 12 && cethYE->AsInteger <= 24)
         moriaYE += (((cethYE->AsInteger - 12) * 8) + 60);
    if(cethYE->AsInteger > 24 && cethYE->AsInteger \leq 36)
         moriaYE += (((cethYE->AsInteger - 24) * 9) + 156);
    if(cethYE->AsInteger > 36 && cethYE->AsInteger <= 48)
         moriaYE += (((cethYE->AsInteger - 36) * 8) + 264);
     if(cethYE->AsInteger > 48 && cethYE->AsInteger <= 60) 
         moriaYE += (((cethYE->AsInteger - 48) * 5) + 360);
    if(cethYE->AsInteger > 60)
```

```
moriaYE += 420;
```
 $\frac{1}{Y}$ πολογισμός μορίων για την 3<sup>η</sup> θέση σε λοιπούς φορείς
```
if(celfYE->AsInteger > 24 && celfYE->AsInteger \leq 36)
         moriaYE += (((celfYE->AsInteger - 24) * 9) + 156)/2;
    if(celfYE->AsInteger > 36 && celfYE->AsInteger \leq 48)
         moriaYE += (((celfYE > AsInteger - 36) * 8) + 264)/2;if(celfYE->AsInteger > 48 && celfYE->AsInteger \leq 60)
         moriaYE += (((celfYE->AsInteger - 48) * 5) + 360)/2;
    if(celfYE->AsInteger > 60)
         moriaYE += 210;
//Υπολογισμός μορίων για την 3<sup>η</sup> θέση σε ΚΕΠ
    if(cekepYE->AsInteger > 24 && cekepYE->AsInteger <= 36)
         moriaYE += (((cekepYE->AsInteger - 24) * 9) + 156)/2;
    if(cekepYE->AsInteger > 36 && cekepYE->AsInteger <= 48)
         moriaYE += (((cekepYE->AsInteger - 36) * 8) + 264)/2;
    if(cekepYE->AsInteger > 48 && cekepYE->AsInteger \leq 60)
         moriaYE += (((cekepYE->AsInteger - 48) * 5) + 360)/2;
    if(cekepYE-\geqAsInteger > 60)
         moriaYE += 210;
//Υπολογισμός μορίων για την 4<sup>η</sup> θέση στο αντικείμενο
    if(dethYE->AsInteger <= 12)
         moriaYE += (dethYE->AsInteger * 5);
    if(dethYE->AsInteger > 12 && dethYE->AsInteger <= 24)
         moriaYE += (((dethYE->AsInteger - 12) * 8) + 60);
    if(dethYE->AsInteger > 24 && dethYE->AsInteger \leq 36)
         moriaYE += (((dethYE->AsInteger - 24) * 9) + 156);
    if(dethYE->AsInteger > 36 && dethYE->AsInteger <= 48)
         moriaYE += (((dethYE->AsInteger - 36) * 8) + 264);
    if(dethYE->AsInteger > 48 && dethYE->AsInteger \leq 60)
         moriaYE += (((dethYE->AsInteger - 48) * 5) + 360);
    if(dethYE->AsInteger > 60)
         moriaYE += 420;
\frac{1}{Y}πολογισμός μορίων για την 4<sup>η</sup> θέση σε λοιπούς φορείς
    if(delfYE->AsInteger > 24 && delfYE->AsInteger <= 36)
         moriaYE += ((\text{delYE} > \text{AsInteger} * 9)/2);if(delfYE->AsInteger > 36 && delfYE->AsInteger <= 48)
         moriaYE += ((delfYE->AsInteger * 8)/2);
    if(delfYE->AsInteger > 48 && delfYE->AsInteger \leq 60)
         moriaYE += ((delfYE->AsInteger * 5)/2);
\gamma/\gammaπολογισμός μορίων για την 4<sup>η</sup> θέση σε ΚΕΠ
     if(dekepYE->AsInteger > 24 && dekepYE->AsInteger <= 36) 
         moriaYE += (((dekepYE->AsInteger - 24) * 9) + 156)/2;
    if(dekepYE->AsInteger > 36 && dekepYE->AsInteger <= 48)
         moriaYE +=(((\text{dekepYE->\text{AsInteger - 36}) * 8) + 264)/2; if(dekepYE->AsInteger > 48 && dekepYE->AsInteger <= 60) 
         moriaYE += (((dekepYE->AsInteger - 48) * 5) + 360)/2;
//===========================================================
```
//Υπολογισμός μορίων για τον χρόνο ανεργίας

 if(anergiasYE->AsInteger > 0 && anergiasYE->AsInteger <9) moriaYE  $+=$  (anergiasYE->AsInteger  $*$  50);

//===========================================================

```
//=========================================================== 
//Υπολογισμός μορίων για την ηλικία του υποψηφίου
//=========================================================== 
    if(ewseikosiYE->Value = true)
        moriaYE += 50;
    if(ewstriantaYE->Value == true)
        moriaYE += 75;
//=========================================================== 
//Υπολογισμός μορίων για την εντοποιότητα
//=========================================================== 
     if(aentopoiothtaYE->AsInteger == entopYEconfig->AsInteger) 
        moriaYE += 150;
     if(bentopoiothtaYE->AsInteger == entopYEconfig->AsInteger) 
        moriaYE += 150;
     if(centopoiothtaYE->AsInteger == entopYEconfig->AsInteger) 
        moriaYE += 150;
     if(dentopoiothtaYE->AsInteger == entopYEconfig->AsInteger) 
        moriaYE += 150;
     rejectedYE->Value=false; 
   }//Τέλος της if 
   else 
     rejectedYE->Value=true; 
    moriaue->AsInteger = moriaYE; //Αποθήκευση μορίων στον πίνακα
     TappYEmoria->Next(); //Επόμενη εγγραφή του πίνακα των αιτήσεων
}//Τέλος της while 
Application->MessageBox("Τέλος του υπολογισμού.", "eAΣΕΠ", MB_OK);
} 
//=========================================================== 
//Λειτουργίες για το κουμπί Υπολογισμός Μορίων του πάνελ PmenuDE 
//=========================================================== 
void fastcall Tmenu::BBresultDEClick(TObject *Sender)
{ 
     TsuccessDE->Close(); 
     TsuccessDE->Open(); 
     QRDE->Refresh(); 
     QRDE->Preview(); 
} 
//===========================================================
//Λειτουργίες για το κουμπί Υπολογισμός Μορίων του πάνελ PmenuYE 
//=========================================================== 
void __fastcall Tmenu::BBresultYEClick(TObject *Sender) 
{ 
     TsuccessYE->Close(); 
     TsuccessYE->Open(); 
     QRYE->Refresh(); 
     QRYE->Preview(); 
} 
//===========================================================
```
//Λειτουργίες για το κουμπί Υπολογισμός Μορίων του πάνελ PmenuPE

```
//=========================================================== 
void fastcall Tmenu::BBresultPEClick(TObject *Sender)
{ 
     TsuccessPE->Close(); 
     TsuccessPE->Open(); 
     QRPE->Refresh(); 
     QRPE->Preview(); 
}
```
# **4.2 Ο ΚΩΔΙΚΑΣ ΤΗΣ ΦΟΡΜΑΣ FormPE**

```
\#include \levcl.h>#include <stdio.h> 
#pragma hdrstop 
#include "eASEP_UnitPE.h" 
#include "eASEP_unit1.h"
//--------------------
#pragma package(smart_init) 
#pragma resource "*.dfm" 
TFormPE *FormPE; 
//--------------------------------------------------------------------------- 
  fastcall TFormPE::TFormPE(TComponent* Owner)
     : TForm(Owner) 
{ 
} 
//=========================================================== 
//Λειτουργίες για το κουμπί Πίσω, Τέλος των πάνελ PconfigPE1,PconfigPE2,PregPE 
//=========================================================== 
void fastcall TFormPE::BBbackPE1Click(TObject *Sender)
{ 
     menu->Show(); 
    FormPE->Hide();
} 
//=========================================================== 
// Λειτουργίες για το κουμπί Επόμενο του πάνελ PconfigPE1 
//=========================================================== 
void fastcall TFormPE::BBnextPEClick(TObject *Sender)
{ 
     PconfigPE2->BringToFront(); 
} 
//=========================================================== 
// Λειτουργίες για το κουμπί Πίσω του πάνελ PconfigPE2,PconfigPE2,PregPE 
//=========================================================== 
void fastcall TFormPE::BBexitPE1Click(TObject *Sender)
{ 
    Application->Terminate();
}
```

```
//===========================================================
// Λειτουργίες για το κουμπί Πίσω του πάνελ PconfigPE2 
//=========================================================== 
void fastcall TFormPE::BBbackPE2Click(TObject *Sender)
{ 
     PconfigPE1->BringToFront(); 
} 
//=========================================================== 
// Λειτουργίες για το DBComboBox DBLCBthesh1PE του πάνελ PregPE 
//=========================================================== 
void fastcall TFormPE::DBLCBthesh1PEClick(TObject *Sender)
{ 
     if(DBLCBthesh1PE->Text != NULL) 
     { 
         DBE1nomarPE->Enabled=true; 
        DBEeth1PE->Enabled=true;
         DBEeba1PE->Enabled=true; 
        DBEelf1PE->Enabled=true;
         DBEekep1PE->Enabled=true; 
         DBEentop1PE->Enabled=true; 
     } 
} 
//=========================================================== 
// Λειτουργίες για το DBComboBox DBLCBthesh2PE του πάνελ PregPE 
//=========================================================== 
void fastcall TFormPE::DBLCBthesh2PEClick(TObject *Sender)
{ 
     if(DBLCBthesh2PE->Text != NULL) 
     { 
         DBE2nomarPE->Enabled=true; 
        DBEeth2PE->Enabled=true;
         DBEeba2PE->Enabled=true; 
         DBEelf2PE->Enabled=true; 
         DBEekep2PE->Enabled=true; 
         DBEentop2PE->Enabled=true; 
     } 
} 
//=========================================================== 
// Λειτουργίες για το DBComboBox DBLCBthesh3PE του πάνελ PregPE 
//===========================================================
void fastcall TFormPE::DBLCBthesh3PEClick(TObject *Sender)
\{ if(DBLCBthesh3PE->Text != NULL) 
     { 
         DBE3nomarPE->Enabled=true; 
        DBEeth3PE->Enabled=true;
         DBEeba3PE->Enabled=true; 
        DBEelf3PE->Enabled=true;
         DBEekep3PE->Enabled=true; 
         DBEentop3PE->Enabled=true;
```

```
 } 
} 
//=========================================================== 
// Λειτουργίες για το DBComboBox DBLCBthesh4PE του πάνελ PregPE 
//===========================================================
void fastcall TFormPE::DBLCBthesh4PEClick(TObject *Sender)
{ 
     if(DBLCBthesh4PE->Text != NULL) 
     { 
         DBE4nomarPE->Enabled=true; 
          DBEeth4PE->Enabled=true; 
          DBEeba4PE->Enabled=true; 
          DBEelf4PE->Enabled=true; 
          DBEekep4PE->Enabled=true; 
         DBEentop4PE->Enabled=true; 
     } 
} 
//=========================================================== 
// Λειτουργίες για το event BeforePost του πάνελ TappPE 
//=========================================================== 
void fastcall TFormPE::TappPEBeforePost(TDataSet *DataSet)
{ 
     TappPE->Edit(); 
     if(akladosPE->IsNull) 
          akladosPE->AsString =""; 
     if(bkladosPE->IsNull) 
          bkladosPE->AsString =""; 
     if(ckladosPE->IsNull) 
         ckladosPE->AsString =""; 
     if(dkladosPE->IsNull) 
         dkladosPE->AsString =""; 
     if(atitlosPE->IsNull) 
         atitlosPE->AsString =""; 
     if(btitlosPE->IsNull) 
          btitlosPE->AsString =""; 
     if(aprosonPE->IsNull) 
          aprosonPE->AsInteger =0; 
     if(bprosonPE->IsNull) 
          bprosonPE->AsInteger =0; 
     if(asunafisPE->IsNull) 
          asunafisPE->AsInteger =0; 
     if(bsunafisPE->IsNull) 
          bsunafisPE->AsInteger =0; 
     if(alpPE->IsNull) 
          alpPE->AsString =""; 
     if(blpPE->IsNull) 
          blpPE->AsString =""; 
     if(clpPE->IsNull)
```
clpPE->AsString ="";

}

{

}

{

}

{

}

 $\{$ 

}

{

```
 if(dlpPE->IsNull) 
         dlpPE->AsString =""; 
     rejectedPE->Value = false; 
//=========================================================== 
// Λειτουργίες για το event OnHide του πάνελ FormPE 
//=========================================================== 
void __fastcall TFormPE::FormHide(TObject *Sender) 
     TpositionPE->Close(); 
     TtitlePE->Close(); 
     TqualifPE->Close(); 
     TformalPE->Close(); 
     TsexPE->Close(); 
     TappPE->Close(); 
     TsunafisPE->Close(); 
//===========================================================
// Λειτουργίες για το event OnShow της φόρμας FormPE 
//=========================================================== 
void fastcall TFormPE::FormShow(TObject *Sender)
     TpositionPE->Open(); 
     TtitlePE->Open(); 
     TqualifPE->Open(); 
     TformalPE->Open(); 
     TsexPE->Open(); 
     TappPE->Open(); 
     TsunafisPE->Open(); 
//========================================================== 
// Λειτουργίες για το κουμπί BBnextPE2 του πάνελ PconfigPE2 
//=========================================================== 
void fastcall TFormPE::BBnextPE2Click(TObject *Sender)
     PconfigPE3->BringToFront(); 
//=========================================================== 
// Λειτουργίες για το κουμπί BBbackPE3 του πάνελ PconfigPE3 
//=========================================================== 
void __fastcall TFormPE::BBbackPE3Click(TObject *Sender) 
     PconfigPE2->BringToFront(); 
//=========================================================== 
// Λειτουργίες για το event BeforePost του πίνακα TappPE 
//=========================================================== 
void fastcall TFormPE::TformalPEBeforePost(TDataSet *DataSet)
     TformalPE->Edit();
```
 if(aethPEconfig->IsNull) aethPEconfig->AsInteger=0; if(bethPEconfig->IsNull) bethPEconfig->AsInteger=0; if(cethPEconfig->IsNull) cethPEconfig->AsInteger=0; if(dethPEconfig->IsNull) dethPEconfig->AsInteger=0; if(aeaPEconfig->IsNull) aeaPEconfig->AsInteger=0; if(beaPEconfig->IsNull) beaPEconfig->AsInteger=0; if(ceaPEconfig->IsNull) ceaPEconfig->AsInteger=0; if(deaPEconfig->IsNull) deaPEconfig->AsInteger=0; if(aelfPEconfig->IsNull) aelfPEconfig->AsInteger=0; if(belfPEconfig->IsNull) belfPEconfig->AsInteger=0; if(celfPEconfig->IsNull) celfPEconfig->AsInteger=0; if(delfPEconfig->IsNull) delfPEconfig->AsInteger=0; if(aekepPEconfig->IsNull) aekepPEconfig->AsInteger=0; if(bekepPEconfig->IsNull) bekepPEconfig->AsInteger=0; if(cekepPEconfig->IsNull) cekepPEconfig->AsInteger=0; if(dekepPEconfig->IsNull) dekepPEconfig->AsInteger=0; rejectedPE->Value = false;

# } //===========================================================

# // Λειτουργίες για το DBComboBox DBCBregectedPE του πάνελ PregPE

//===========================================================

```
void __fastcall TFormPE::DBCBrejectedPEClick(TObject *Sender) 
{ 
    if(rejectedPE->Value == true) LabelRejectedPE->Visible=true; 
     else 
         LabelRejectedPE->Visible=false; 
} 
//===========================================================
// Λειτουργίες για το ComboBox CBsunafisPE1 του πάνελ PregPE 
//=========================================================== 
void fastcall TFormPE::CBsunafisPE1Click(TObject *Sender)
```
{

```
 if(CBsunafisPE1->Checked) 
         DBLCBothtitlePE1->Enabled = true; 
} 
//=========================================================== 
// Λειτουργίες για το ComboBox CBsunafisPE2 του πάνελ PregPE 
//=========================================================== 
void fastcall TFormPE::CBsunafisPE2Click(TObject *Sender)
{ 
     if(CBsunafisPE2->Checked) 
         DBLCBothtitlePE2->Enabled = true;
```

```
}
```
# **4.3 Ο ΚΩΔΙΚΑΣ ΤΗΣ ΦΟΡΜΑΣ FormDE**

```
#include <vcl.h> 
#pragma hdrstop 
#include "eASEP_UnitDE.h"
#include "eASEP_unitMAIN.h"
//--------------------------------------------------------------------------- 
#pragma package(smart_init) 
#pragma resource "*.dfm" 
TFormDE *FormDE; 
//--------------------------------------------------------------------------- 
  fastcall TFormDE::TFormDE(TComponent* Owner)
     : TForm(Owner) 
{ 
} 
//=========================================================== 
//Λειτουργίες για το κουμπί Πίσω,Τέλος των πάνελ PconfigDE1,PconfigDE3,PregDE 
//=========================================================== 
void fastcall TFormDE::BBbackDE1Click(TObject *Sender)
{ 
     menu->Show(); 
    FormDE->Hide();
} 
//=========================================================== 
//Λειτουργίες για το κουμπί Επόμενο του πάνελ PconfigDE1 
//=========================================================== 
void fastcall TFormDE::BBnextDE1Click(TObject *Sender)
{ 
     PconfigDE2->BringToFront(); 
} 
//=========================================================== 
//Λειτουργίες για το κουμπί Έξοδος του πάνελ PconfigDE1,2,3 & PregDE 
//===========================================================
```
void fastcall TFormDE::BBexitDE1Click(TObject \*Sender) {

Application->Terminate();

```
} 
//=========================================================== 
//Λειτουργίες για το κουμπί Πίσω του πάνελ PconfigDE2 
//===========================================================
void fastcall TFormDE::BBbackDE2Click(TObject *Sender)
{ 
     PconfigDE1->BringToFront(); 
} 
//===========================================================
//Λειτουργίες για το Combo Box της θέσης 1 του πάνελ PregDE 
//=========================================================== 
void fastcall TFormDE::DBLCBthesh1DEClick(TObject *Sender)
{ 
    if(DBLCBthesh1DE->Text != NULL) 
     { 
         DBE1nomarDE->Enabled=true; 
         DBEeth1DE->Enabled=true; 
         DBEeba1DE->Enabled=true; 
        DBEelf1DE->Enabled=true;
         DBEekep1DE->Enabled=true; 
         DBEentop1DE->Enabled=true; 
     } 
} 
//=========================================================== 
//Λειτουργίες για το Combo Box της θέσης 2 του πάνελ PregDE 
//===========================================================
void fastcall TFormDE::DBLCBthesh2DEClick(TObject *Sender)
{ 
     if(DBLCBthesh2DE->Text != NULL) 
     { 
         DBE2nomarDE->Enabled=true; 
         DBEeth2DE->Enabled=true; 
         DBEeba2DE->Enabled=true; 
         DBEelf2DE->Enabled=true; 
         DBEekep2DE->Enabled=true; 
       DBEentop2DE->Enabled=true;
     } 
} 
//=========================================================== 
//Λειτουργίες για το Combo Box της θέσης 3 του πάνελ PregDE 
//=========================================================== 
void fastcall TFormDE::DBLCBthesh3DEClick(TObject *Sender)
{ 
     if(DBLCBthesh3DE->Text != NULL) 
    \{ DBE3nomarDE->Enabled=true; 
         DBEeth3DE->Enabled=true; 
         DBEeba3DE->Enabled=true; 
         DBEelf3DE->Enabled=true; 
         DBEekep3DE->Enabled=true;
```

```
 DBEentop3DE->Enabled=true; 
     } 
} 
//=========================================================== 
//Λειτουργίες για το Combo Box της θέσης 4 του πάνελ PregDE 
//=========================================================== 
void fastcall TFormDE::DBLCBthesh4DEClick(TObject *Sender)
{ 
     if(DBLCBthesh4DE->Text != NULL) 
     { 
         DBE4nomarDE->Enabled=true; 
         DBEeth4DE->Enabled=true; 
         DBEeba4DE->Enabled=true; 
         DBEelf4DE->Enabled=true; 
         DBEekep4DE->Enabled=true; 
         DBEentop4DE->Enabled=true; 
     } 
} 
//=========================================================== 
//Λειτουργίες για τον πίνακα ΔΕ_ΑΙΤΗΣΗ του πάνελ PregDE 
//=========================================================== 
void fastcall TFormDE::TappDEBeforePost(TDataSet *DataSet)
{
     TappDE->Edit(); 
     if(akladosDE->IsNull) 
         akladosDE->AsString =""; 
     if(bkladosDE->IsNull) 
         bkladosDE->AsString =""; 
     if(ckladosDE->IsNull) 
         ckladosDE->AsString =""; 
     if(dkladosDE->IsNull) 
         dkladosDE->AsString =""; 
     if(atitlosDE->IsNull) 
         atitlosDE->AsString =""; 
     if(btitlosDE->IsNull) 
         btitlosDE->AsString =""; 
     if(asunafisDE->IsNull) 
         asunafisDE->AsInteger =0; 
     if(bsunafisDE->IsNull) 
         bsunafisDE->AsInteger =0; 
     if(alpDE->IsNull) 
         alpDE->AsString =""; 
     if(blpDE->IsNull) 
         blpDE->AsString =""; 
     if(clpDE->IsNull) 
         clpDE->AsString =""; 
     if(dlpDE->IsNull) 
         dlpDE->AsString =""; 
     rejectedDE->Value = false;
```

```
} 
//===========================================================
//Λειτουργίες για το Event OnShow της φόρμας FormDE 
//=========================================================== 
void fastcall TFormDE::FormShow(TObject *Sender)
{ 
     TappDE->Open(); 
     TpositionDE->Open(); 
     TformalDE->Open(); 
     TsunafisDE->Open(); 
     TtitloiDE->Open(); 
     TsexDE->Open(); 
} 
//=========================================================== 
//Λειτουργίες για το Event OnHide της φόρμας FormDE 
//===========================================================
void fastcall TFormDE::FormHide(TObject *Sender)
{
    TappDE->Close();
     TpositionDE->Close(); 
     TformalDE->Close(); 
     TsunafisDE->Close(); 
     TtitloiDE->Close(); 
     TsexDE->Close(); 
} 
//===========================================================
//Λειτουργίες για το κουμπί Πίσω του πάνελ PconfigDE3 
//=========================================================== 
void fastcall TFormDE::BBbackDE3Click(TObject *Sender)
{ 
     PconfigDE2->BringToFront(); 
} 
//=========================================================== 
//Λειτουργίες για το κουμπί Επόμενο του πάνελ PconfigDE2 
//=========================================================== 
void fastcall TFormDE::BBnextDE2Click(TObject *Sender)
{ 
     PconfigDE3->BringToFront(); 
} 
//=========================================================== 
//Λειτουργίες για το DBCheckBox rejectedDE του πάνελ PregDE 
//=========================================================== 
void fastcall TFormDE::DBCBrejectedDEClick(TObject *Sender)
{ 
    if(rejectedDE~>Value == true) LabelRejectedDE->Visible=true; 
     else 
        LabelRejectedDE->Visible=false; 
} 
//===========================================================
```
}

//Λειτουργίες για το CheckBox CBsunafisDE1 του πάνελ PregDE

void fastcall TFormDE::CBsunafisDE1Click(TObject \*Sender) {

//===========================================================

//===========================================================

//===========================================================

 if(CBsunafisDE1->Checked) DBLCBothtitleDE1->Enabled = true;

//Λειτουργίες για το CheckBox CBsunafisDE2 του πάνελ PregDE

```
void fastcall TFormDE::CBsunafisDE2Click(TObject *Sender)
{ 
     if(CBsunafisDE2->Checked) 
         DBLCBothtitleDE2->Enabled = true; 
}
```
# **4.4 Ο ΚΩΔΙΚΑΣ ΤΗΣ ΦΟΡΜΑΣ FormYE**

```
#include <vcl.h> 
#pragma hdrstop 
#include "eASEP_UnitYE.h" 
#include "eASEP_unitMAIN.h"
//-------------
#pragma package(smart_init) 
#pragma resource "*.dfm" 
TFormYE *FormYE; 
//--------------------------------------------------------------------------- 
  __fastcall TFormYE::TFormYE(TComponent* Owner) 
    : TForm(Owner) 
{ 
} 
//=========================================================== 
//Λειτουργίες για το κουμπί Πίσω,Έξοδος των πάνελ
PconfigYE1,PconfigYE1,PregYE 
//=========================================================== 
void fastcall TFormYE::BBbackYE1Click(TObject *Sender)
{ 
    menu->Show(); 
   FormYE->Hide();
} 
//=========================================================== 
//Λειτουργίες για το κουμπί Έξοδος του πάνελ PconfigYE 
//=========================================================== 
void fastcall TFormYE::BBexitYE1Click(TObject *Sender)
{ 
    Application->Terminate();
} 
//===========================================================
```

```
//Λειτουργίες για το κουμπί Επόμενο του πάνελ PconfigYE1
```

```
//=========================================================== 
void fastcall TFormYE::BBnextYEClick(TObject *Sender)
{ 
     PconfigYE2->BringToFront(); 
} 
//=========================================================== 
//Λειτουργίες για το Combo Box DBLCBthesh1YE του πάνελ PregYE 
//===========================================================
void fastcall TFormYE::DBLCBthesh1YEClick(TObject *Sender)
{ 
     if(DBLCBthesh1YE->Text != NULL) 
     { 
         DBE1nomarYE->Enabled=true; 
        DBEeth1YE->Enabled=true;
         DBEelf1YE->Enabled=true; 
         DBEekep1YE->Enabled=true; 
       DBEentop1YE->Enabled=true;
     } 
} 
//=========================================================== 
//Λειτουργίες για το Combo Box DBLCBthesh2YE του πάνελ PregYE 
//=========================================================== 
void fastcall TFormYE::DBLCBthesh2YEClick(TObject *Sender)
{ 
     if(DBLCBthesh2YE->Text != NULL) 
     { 
         DBE2nomarYE->Enabled=true; 
        DBEeth2YE->Enabled=true;
         DBEelf2YE->Enabled=true; 
        DBEekep2YE->Enabled=true;
       DBEentop2YE->Enabled=true;
     } 
} 
//=========================================================== 
//Λειτουργίες για το Combo Box DBLCBthesh3YE του πάνελ PregYE 
//=========================================================== 
void fastcall TFormYE::DBLCBthesh3YEClick(TObject *Sender)
{ 
     if(DBLCBthesh3YE->Text != NULL) 
     { 
         DBE3nomarYE->Enabled=true; 
        DBEeth3YE->Enabled=true;
        DBEelf3YE->Enabled=true; 
         DBEekep3YE->Enabled=true; 
       DBEentop3YE->Enabled=true;
     } 
} 
//===========================================================
```
//Λειτουργίες για το Combo Box DBLCBthesh4YE του πάνελ PregYE

```
//=========================================================== 
void fastcall TFormYE::DBLCBthesh4YEClick(TObject *Sender)
{ 
     if(DBLCBthesh4YE->Text != NULL) 
    \{ DBE4nomarYE->Enabled=true; 
        DBEeth4YE->Enabled=true;
        DBEelf4YE->Enabled=true;
        DBEekep4YE->Enabled=true; 
       DBEentop4YE->Enabled=true;
     } 
} 
//=========================================================== 
//Λειτουργίες για το event OnHide της φόρμας FormPE 
//=========================================================== 
void __fastcall TFormYE::FormHide(TObject *Sender) 
{ 
     TappYE->Close(); 
     TpositionYE->Close(); 
     TformalYE->Close(); 
     TsexYE->Close(); 
} 
//=========================================================== 
//Λειτουργίες για το event OnShow της φόρμας FormPE 
//=========================================================== 
void fastcall TFormYE::FormShow(TObject *Sender)
{ 
     TappYE->Open(); 
     TpositionYE->Open(); 
     TformalYE->Open(); 
     TsexYE->Open(); 
} 
//===========================================================
//Λειτουργίες για το κουμπί BBbackDE3 του πάνελ PconfigYE3 
//=========================================================== 
void fastcall TFormYE::BBbackYE3Click(TObject *Sender)
{ 
     PconfigYE1->BringToFront(); 
} 
//=========================================================== 
//Λειτουργίες για το DBCheckBox rejectedYE του πάνελ PregYE 
//=========================================================== 
void fastcall TFormYE::DBCBrejectedYEClick(TObject *Sender)
{ 
    if(rejectedYE->Value == true) LabelRejectedYE->Visible=true; 
     else 
        LabelRejectedYE->Visible=false; 
} 
//===========================================================
```
# //Λειτουργίες για το event BeforePost του πίνακα TappYE

//=========================================================== void \_\_fastcall TFormYE::TappYEBeforePost(TDataSet \*DataSet) { TappYE->Edit(); if(akladosYE->IsNull) akladosYE->AsString =""; if(bkladosYE->IsNull) bkladosYE->AsString =""; if(ckladosYE->IsNull) ckladosYE->AsString =""; if(dkladosYE->IsNull) dkladosYE->AsString =""; if(alpYE->IsNull) alpYE->AsString =""; if(blpYE->IsNull) blpYE->AsString =""; rejectedYE->Value = false; }

# **5. ΠΑΡΟΥΣΙΑΣΗ ΤΗΣ ΕΦΑΡΜΟΓΗΣ**

Ακολουθεί μία επίδειξη του προγράμματος όπου παρουσιάζονται όλες οι δυνατότητες του.

Αρχικά πριν ξεκινήσουμε την εφαρμογή πρέπει να συνδέσουμε τον **C++ Builder**  με την Βάση Δεδομένων που είναι σε **Ms Access,** θα πρέπει πρώτα από όλα να χρησιμοποιήσουμε το εργαλείο **ODBC**. Το **ODBC** παίζει τον ίδιο ρόλο στην εφαρμογή με τη **BDE** στην Borland. Αφού ανοίξουμε το Control Panel επιλέγουμε το BDE Administrator. Στην καρτέλα Configuration, στην κατηγορία Drivers κάνουμε δεξί κλικ στο ODBC. Από το υπομενού που μας εμφανίζεται επιλέγουμε το ODBC **Administrator** 

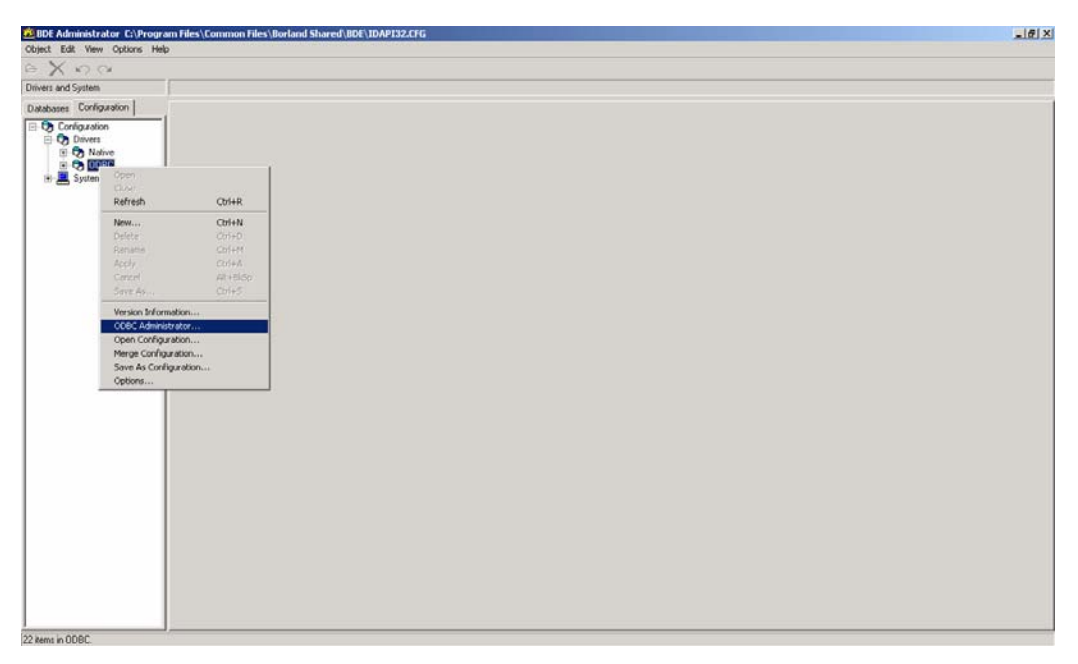

**Εικόνα 5.1** *Το εργαλείο BDE Administrator που βρίσκεται στο Control Panel.*

Στο παράθυρο που μας εμφανίζεται επιλέγουμε το MS Access Database και κάνουμε κλικ στο Παράμετροι…

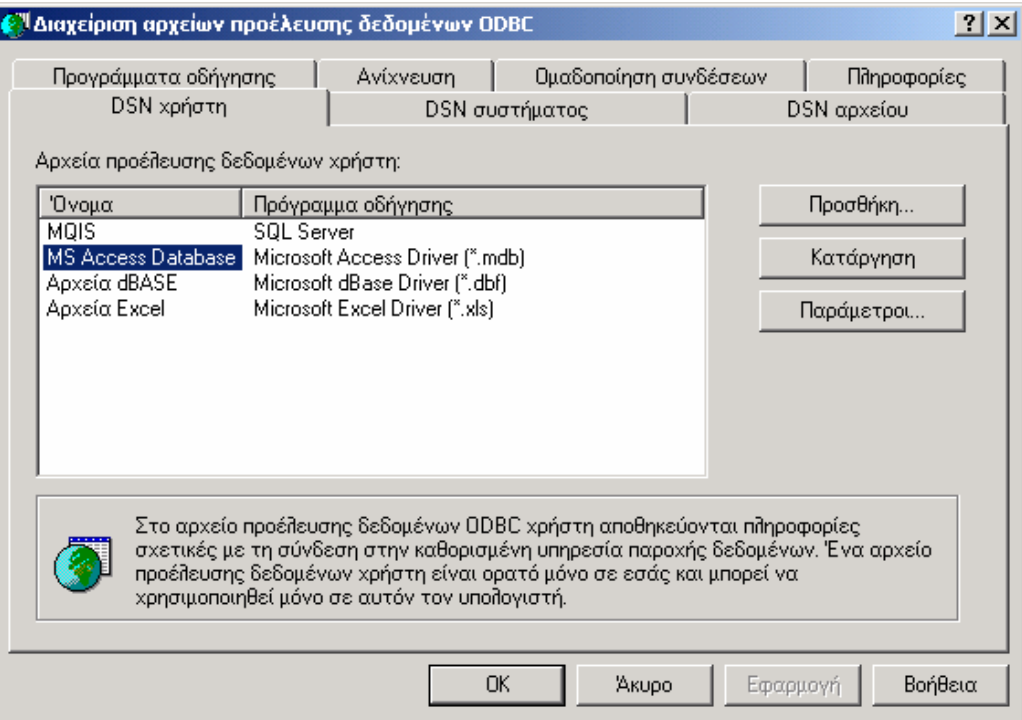

**Εικόνα 5.2** *Αφού διαλέξουμε τον τύπο που ταιριάζει με την βάση μας πρέπει να κάνουμε τις απαραίτητες ρυθμίσεις.*

Στο νέο παράθυρο αφού γράψουμε στο πεδίο της Περιγραφής το eASEP, κάνουμε κλικ στο κουμπί Επιλογή… και διαλέγουμε την βάση δεδομένων της εφαρμογής μας. Πατάμε το ΟΚ και έχουμε τελειώσει την σύνδεση της βάσης μας με την εφαρμογή μας.

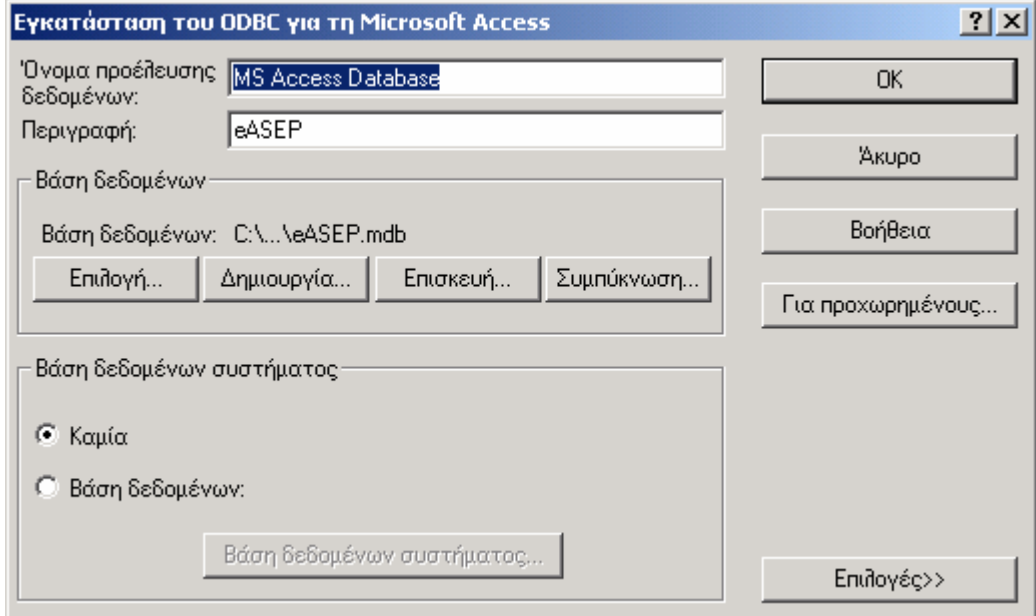

**Εικόνα 5.3** *Επιλέγουμε την βάση και πατάμε το ΟΚ.*

Τώρα αφού δημιουργήσαμε την σύνδεση με την βάση δεδομένων μπορούμε να τρέξουμε την εφαρμογή. Κάνοντας διπλό κλικ στο εικονίδιο του eΑΣΕΠ μας εμφανίζεται το κεντρικό μενού

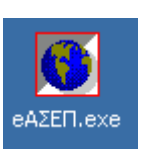

της εφαρμογής όπου ο χρήστης καλείται να επιλέξει μία από τις υπάρχουσες κατηγορίες. Αυτές είναι Πανεπιστημιακής / Τεχνολογικής Εκπαίδευσης, Δευτεροβάθμιας Εκπαίδευσης και Υποχρεωτικής Εκπαίδευσης. Υπάρχει επίσης ένα κουμπί About που δίνει πληροφορίες για την εφαρμογή και ένα Έξοδος που την τερματίζει. Το κεντρικό μενού φαίνεται στην παρακάτω εικόνα.

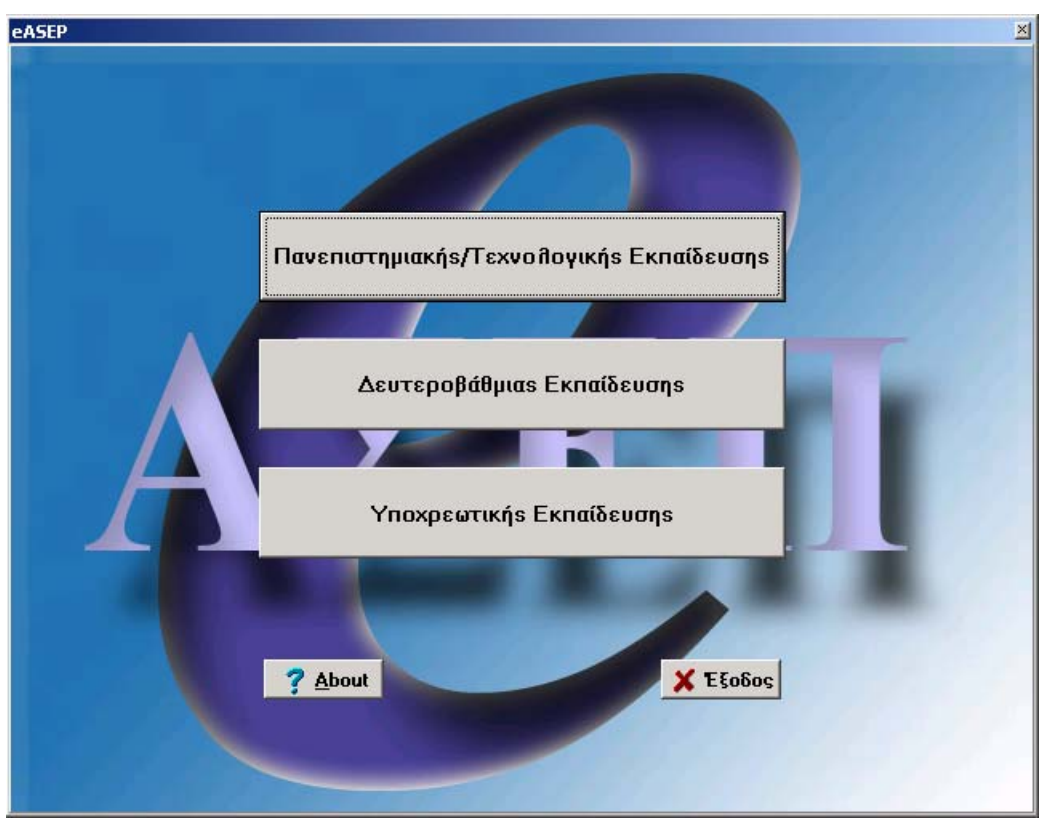

**Εικόνα 5.4** *Το κεντρικό μενού του eΑΣΕΠ.* 

Αναλόγως της επιλογής που θα κάνει ο χρήστης θα του εμφανιστεί το συγκεκριμένο υπομενού. Έχουμε τρεις κατηγορίες άρα και τρία υπομενού.

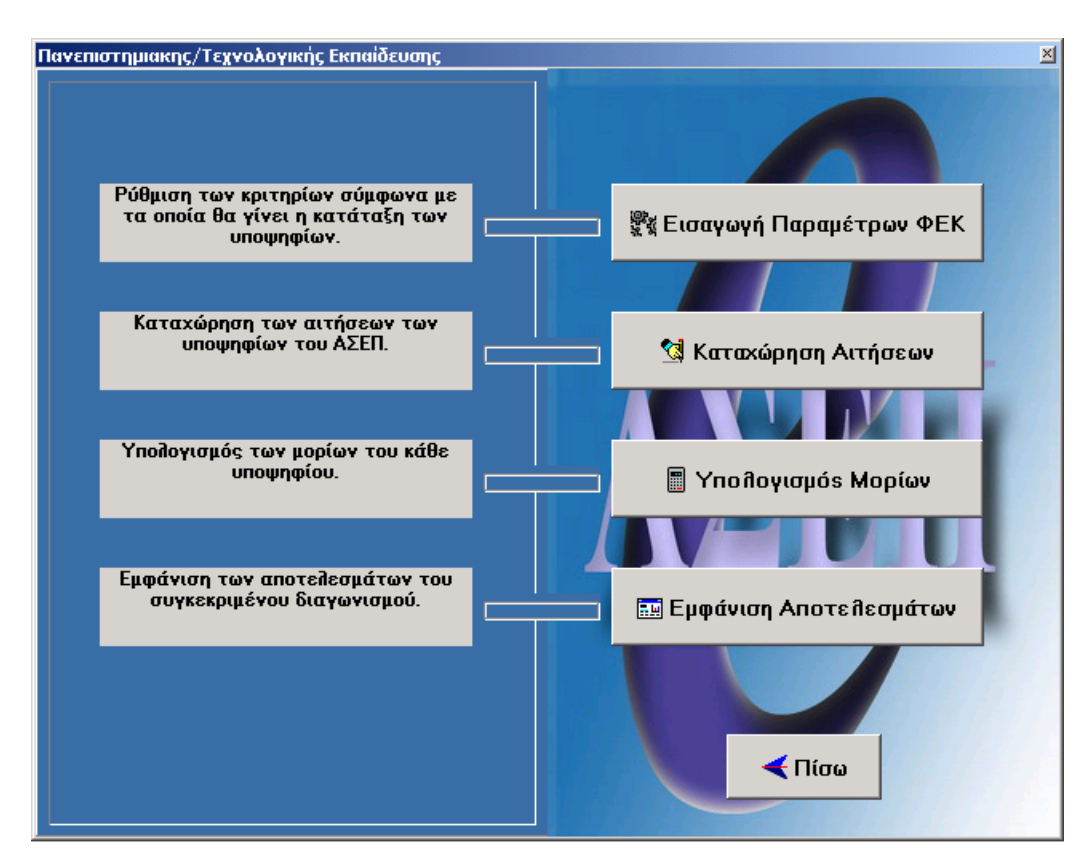

**Εικόνα 5.5** *Το υπομενού της κατηγορίας Πανεπιστημιακής / Τεχνολογικής Εκπαίδευσης.*

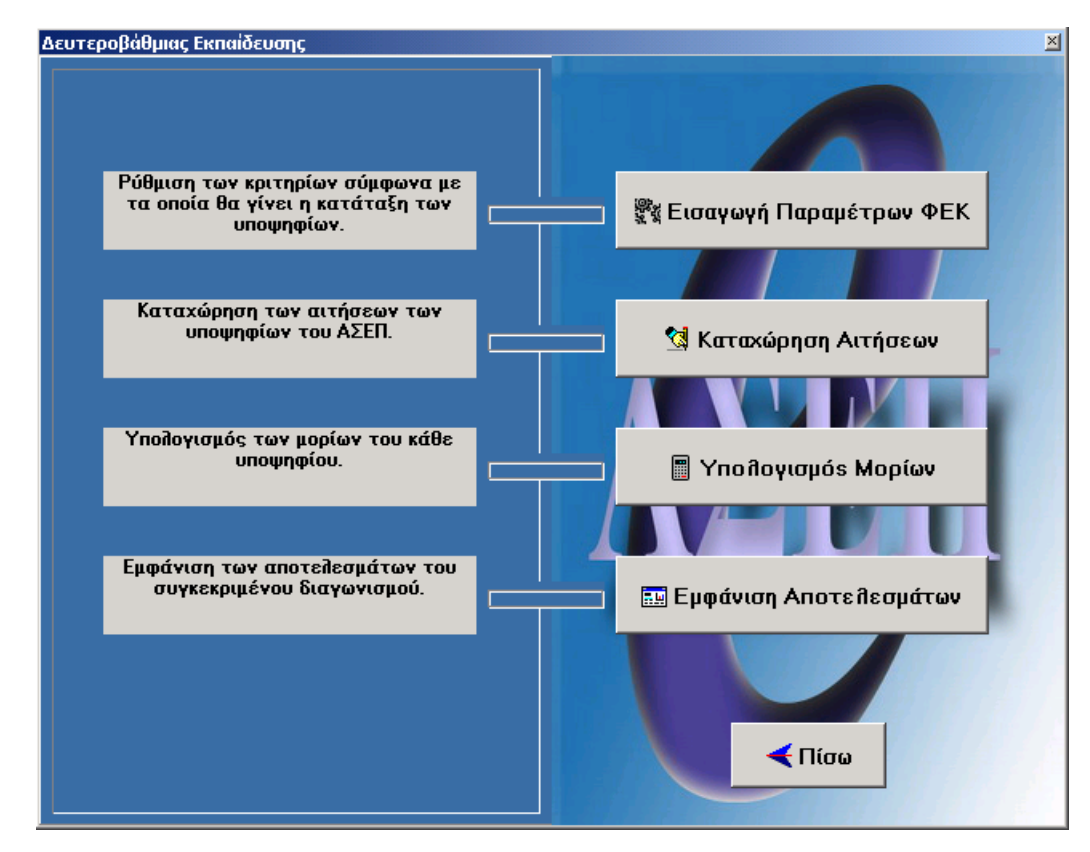

**Εικόνα 5.6** *Το υπομενού της κατηγορίας Δευτεροβάθμιας Εκπαίδευσης.*

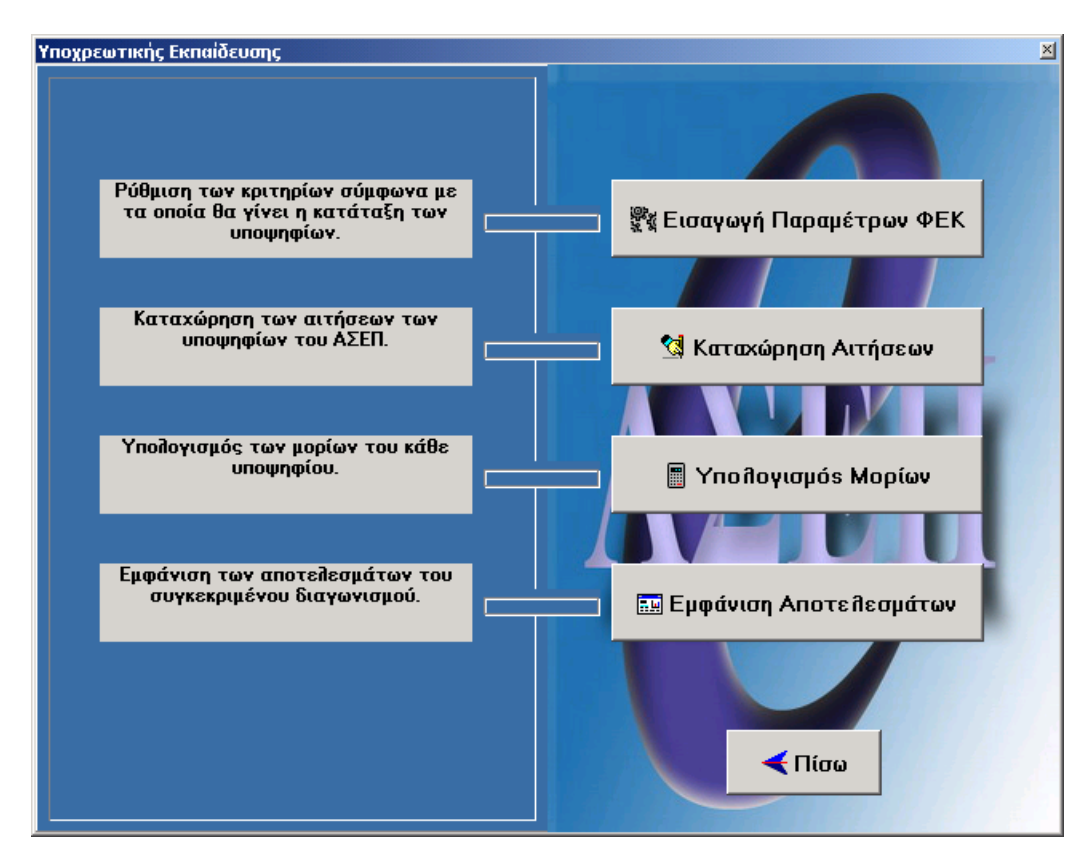

**Εικόνα 5.7** *Το υπομενού της κατηγορίας Υποχρεωτικής Εκπαίδευσης.*

Σε κάθε υπομενού παρατηρούμε να υπάρχουν τα ίδια κουμπιά. Στην πραγματικότητα όμως οι λειτουργίες από τη μία κατηγορία στην άλλη διαφοροποιούνται. Πατώντας το κουμπί *Εισαγωγή Παραμέτρων ΦΕΚ* στην κατηγορία ΠΕ οδηγούμαστε στην παρακάτω φόρμα. Είναι η πρώτη φόρμα από τις τρεις που υπάρχουν για να τροποποιήσουμε τις ρυθμίσεις του προγράμματος ανάλογα με το ΦΕΚ. Εδώ ο χρήστης ξεκινάει συμπληρώνοντας τις Επιδιωκόμενες Θέσεις, τους Τίτλους Σπουδών. Για να προσθέσει ένα τίτλο σπουδών ή μία επιδιωκόμενη θέση θα πρέπει να πατήσει πρώτα το «+» από τα μικρά κουμπιά που υπάρχουν σε κάθε πλαίσιο. Αφού γράψει τον τίτλο πατάει το «+» για να προσθέσει και άλλη εγγραφή ή το «ν» για να καταχωρήσει τις εγγραφές. Με τον ίδιο τρόπο καταχωρεί τα δεδομένα σε κάθε ομάδα. Μπορεί να διαγράψει, να προσθέσει, να επεξεργαστεί, να ακυρώσει, να μετακινηθεί σε προηγούμενες ή επόμενες εγγραφές. Η μπάρα με τα κουμπιά διαχειρίζεται τα πεδία που βρίσκονται μέσα στο κουτί ομαδοποίησης.

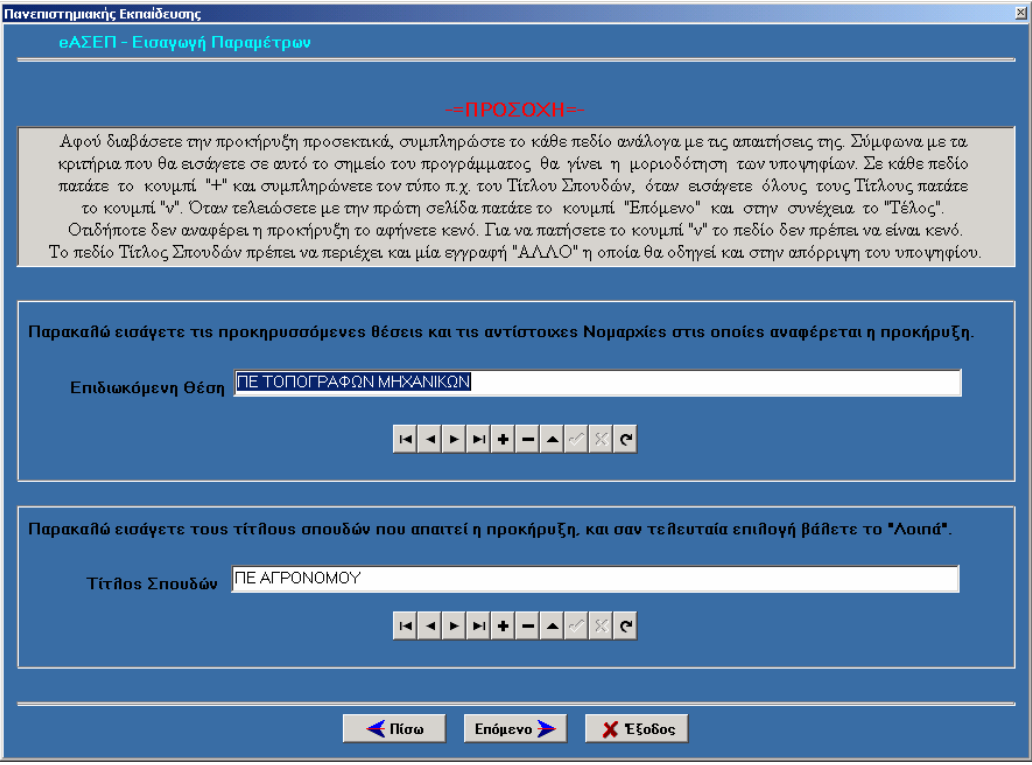

**Εικόνα 5.8** *Η πρώτη φόρμα της Εισαγωγής των Παραμέτρων του ΦΕΚ.*

Πατώντας *Επόμενο* ο χρήστης οδηγείται στην επόμενη φόρμα *Εισαγωγής Παραμέτρων ΦΕΚ*. Εδώ πάλι εισάγει τα δεδομένα με τον ίδιο τρόπο όπως και πριν.

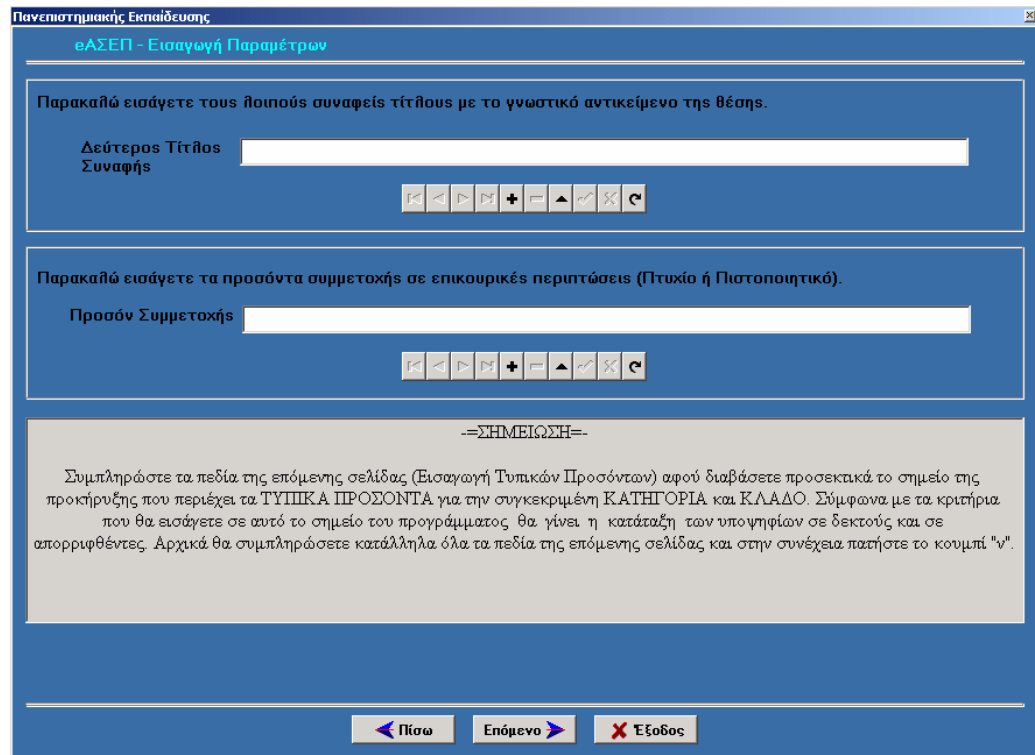

**Εικόνα 5.9** *Η δεύτερη φόρμα της Εισαγωγής των Παραμέτρων του ΦΕΚ.*

Το *Επόμενο* μας οδηγεί στην Τρίτη και τελευταία φόρμα της ρύθμισης του προγράμματος για την συγκεκριμένη κατηγορία.

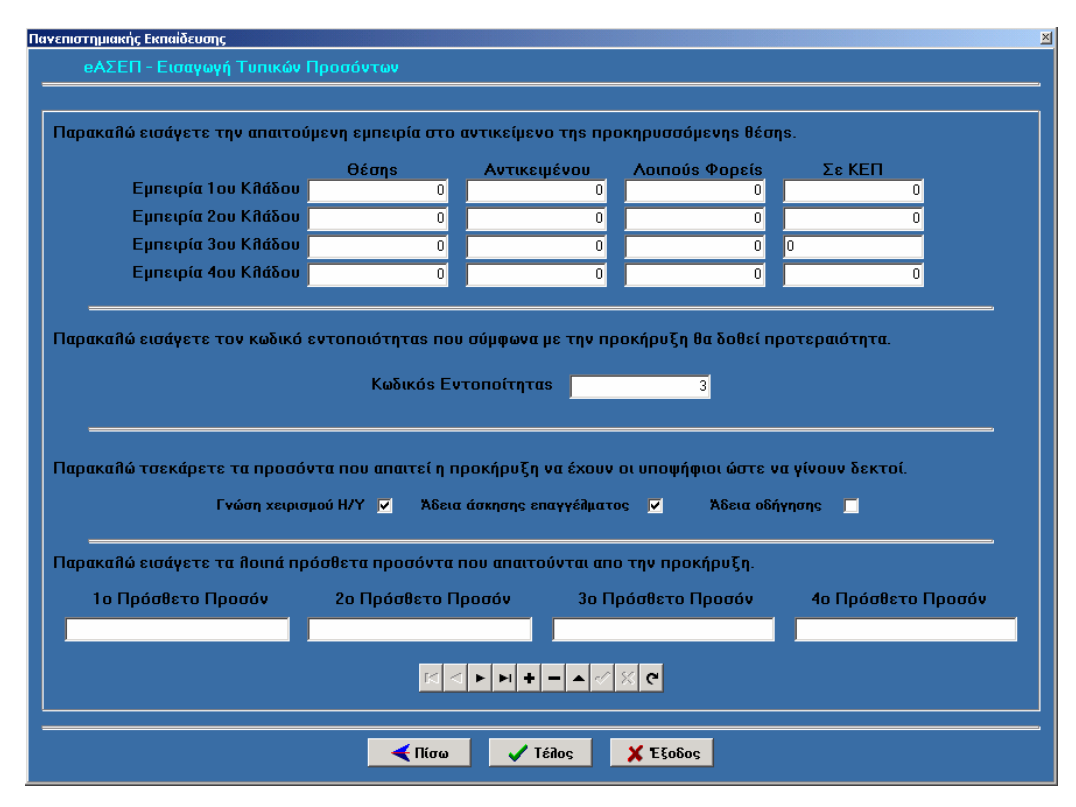

**Εικόνα 5.10** *Η τρίτη και τελευταία φόρμα της Εισαγωγής των Παραμέτρων του ΦΕΚ.*

Ο χρήστης εδώ εισάγει τα απαιτούμενα προσόντα που πρέπει να έχει ο υποψήφιος για να λάβει μέρος στον διαγωνισμό. Αυτά βρίσκονται στην προκήρυξη στο σημείο που αναφέρει τα Τυπικά Προσόντα. Για να καταχωρηθούν εδώ τα δεδομένα πρέπει πρώτα να συμπληρώσει όλα όσα από τα πεδία που πρέπει να συμπληρωθούν και στην συνέχεια να πατήσει το «ν». Αφού τελειώσει με την καταχώρηση των Τυπικών Προσόντων μπορεί να τερματίσει την εφαρμογή πατώντας το *Έξοδος*, να πάει στην προηγούμενη σελίδα ή πίσω στο υπομενού πατώντας το *Τέλος*.

Όταν πατήσει το κουμπί *Καταχώρηση Αιτήσεων* εμφανίζεται μία φόρμα που είναι ακριβώς όπως μία αίτηση των κατηγοριών ΠΕ και ΤΕ. Εδώ ο χρήστης εισάγει μία μία τις αιτήσεις των υποψηφίων. Αφού καταχωρήσει όλα τα δεδομένα του κάθε υποψηφίου στην συνέχεια πατάει το κουμπί «+» για να προσθέσει και ακόμη μία καταχώρηση ή μία από τις άλλες λειτουργίες.

Το κουμπί *Υπολογισμός Μορίων* εκτελεί έναν κώδικα με τον οποίο αφού βρει τα μόρια που αντιστοιχούν σε κάθε υποψήφιο τα αποθηκεύει μέσα στην

βάση δεδομένων. Όταν τελειώσει τον υπολογισμό εμφανίζεται ένα παράθυρο που μας ειδοποιεί.

Το κουμπί *Εμφάνιση Αποτελεσμάτων* μας εμφανίζει μία αναφορά που δείχνει τους υποψηφίους που έγιναν δεκτοί από το πρόγραμμα καθώς και μερικά ακόμη στοιχεία τους. Εκεί ο χρήστης έχει την δυνατότητα να αποθηκεύσει αυτήν την κατάσταση ή να την εκτυπώσει.

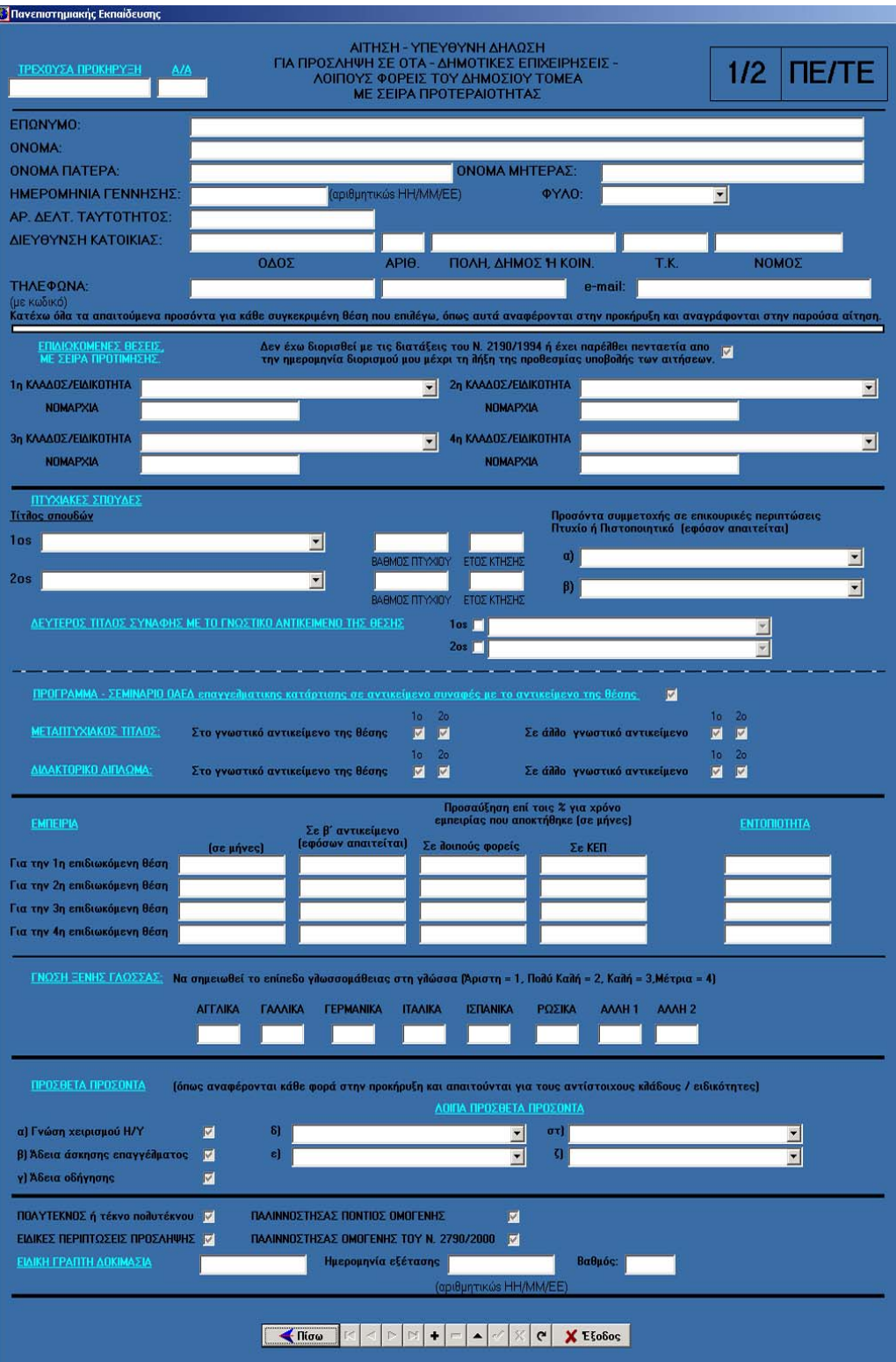

**Εικόνα 5.11** *Η αίτηση της κατηγορίας Πανεπιστημιακής Εκπαίδευσης.*

Στις κατηγορίες Δευτεροβάθμιας και Υποχρεωτικής Εκπαίδευσης ισχύουν τα ίδια ακριβώς όπως και στην Πανεπιστημιακή Εκπαίδευση όσον αφορά στη συμπλήρωση των δεδομένων. Αλλάζουν απλά τα προσόντα που απαιτούνται από τον υποψήφιο. Έτσι στην Εισαγωγή Παραμέτρων ΦΕΚ επί παραδείγματι λείπουν κάποια πεδία. Παρακάτω παραθέτουμε μερικές εικόνες από τις δύο αυτές κατηγορίες.

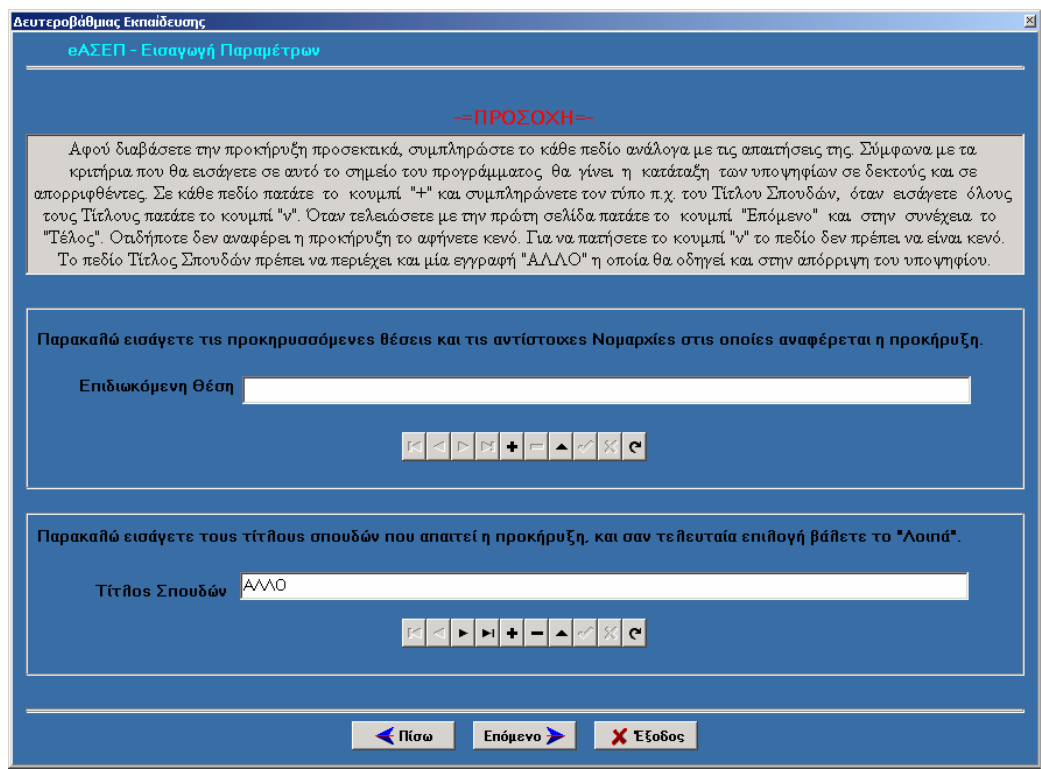

**Εικόνα 5.12** *Η πρώτη φόρμα της Εισαγωγής Παραμέτρων των ΦΕΚ για την κατηγορία ΔΕ.*

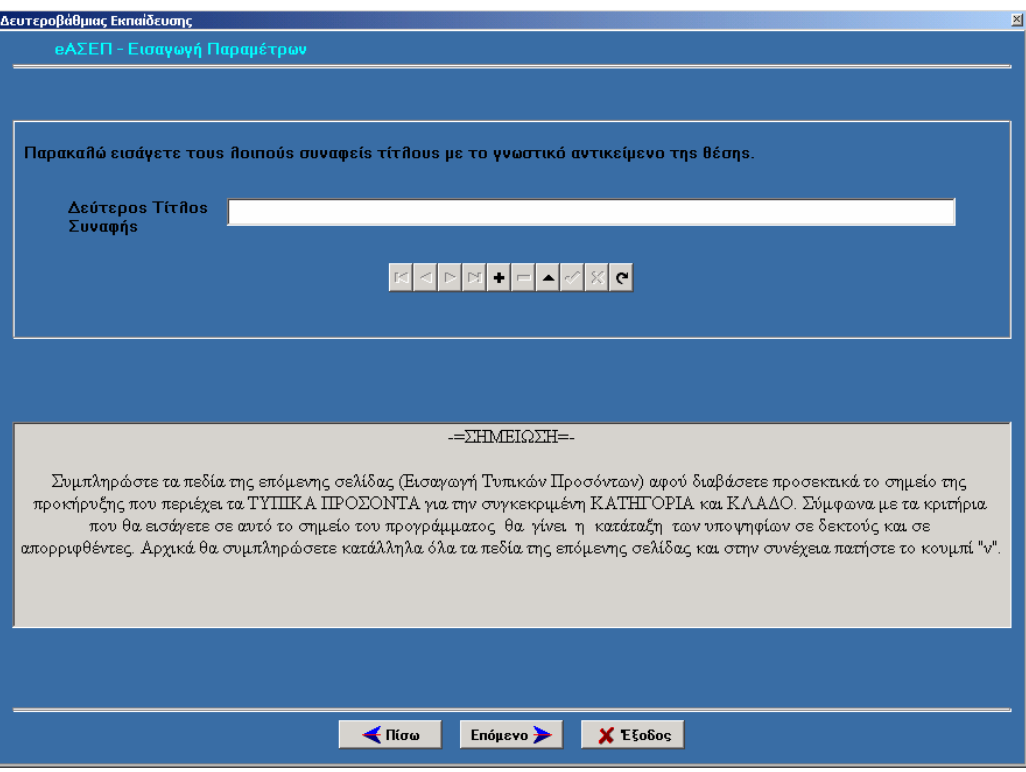

**Εικόνα 5.13** *Η δεύτερη φόρμα της Εισαγωγής Παραμέτρων των ΦΕΚ για την κατηγορία ΔΕ.*

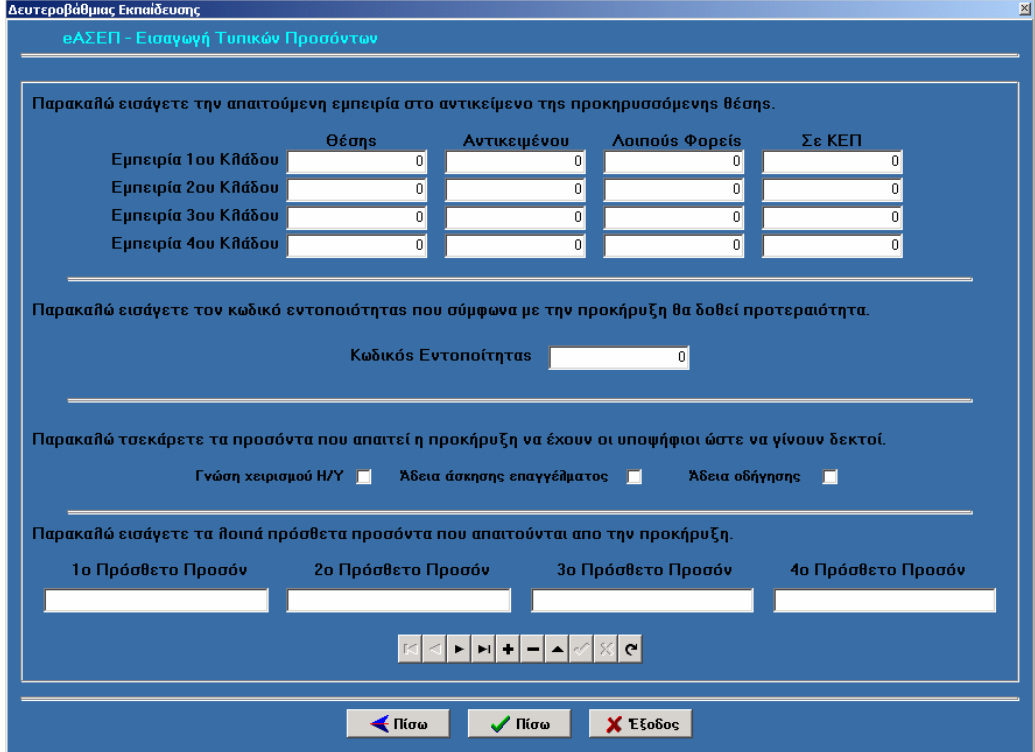

**Εικόνα 5.14** *Η τρίτη φόρμα της Εισαγωγής Παραμέτρων των ΦΕΚ για την κατηγορία ΔΕ.*

# Βαλσαμίδης Κλέαρχος ΑΤΕΙ Σερρών

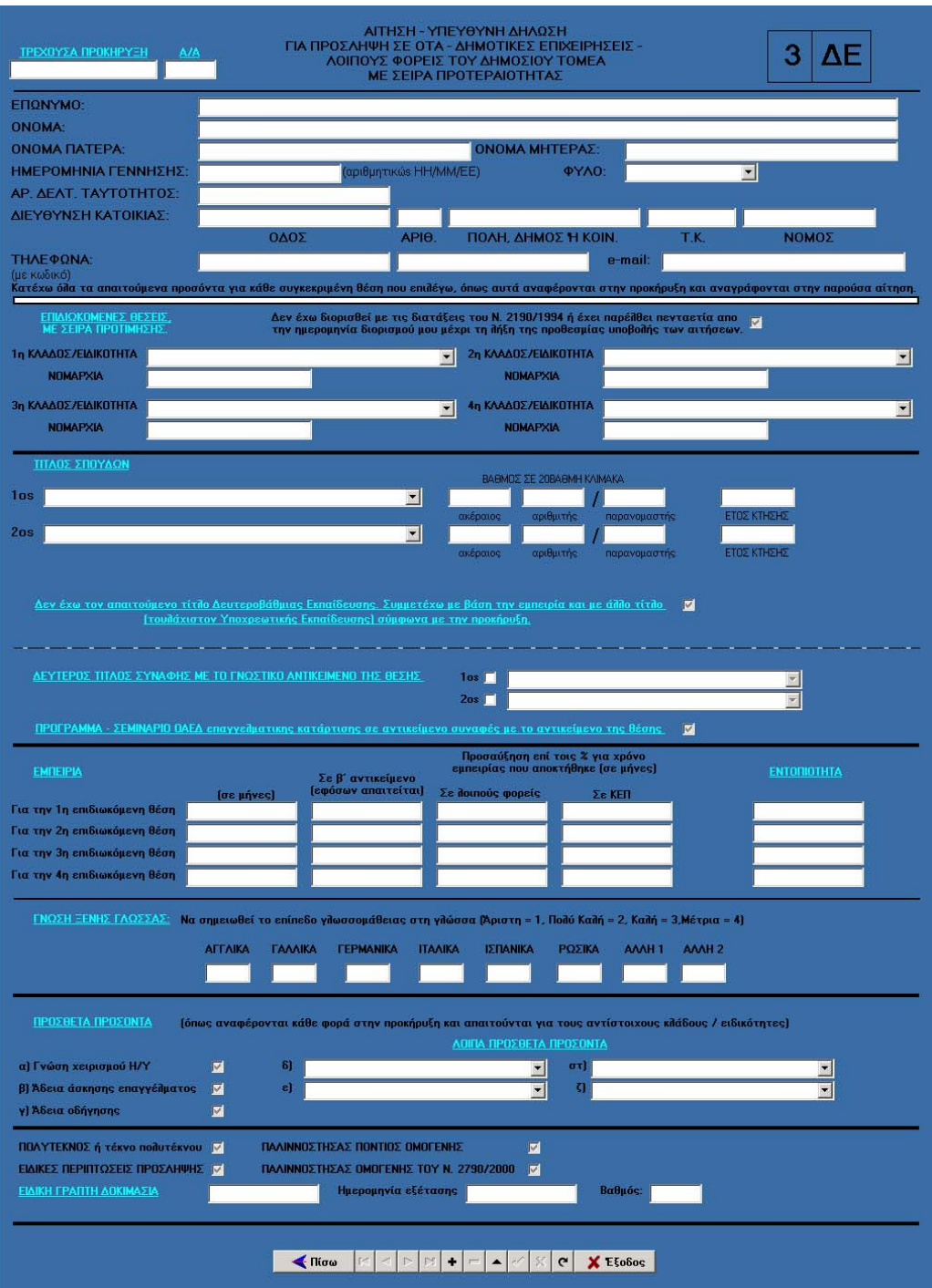

**Εικόνα 5.15** *Η αίτηση της κατηγορίας Δευτεροβάθμιας Εκπαίδευσης.*

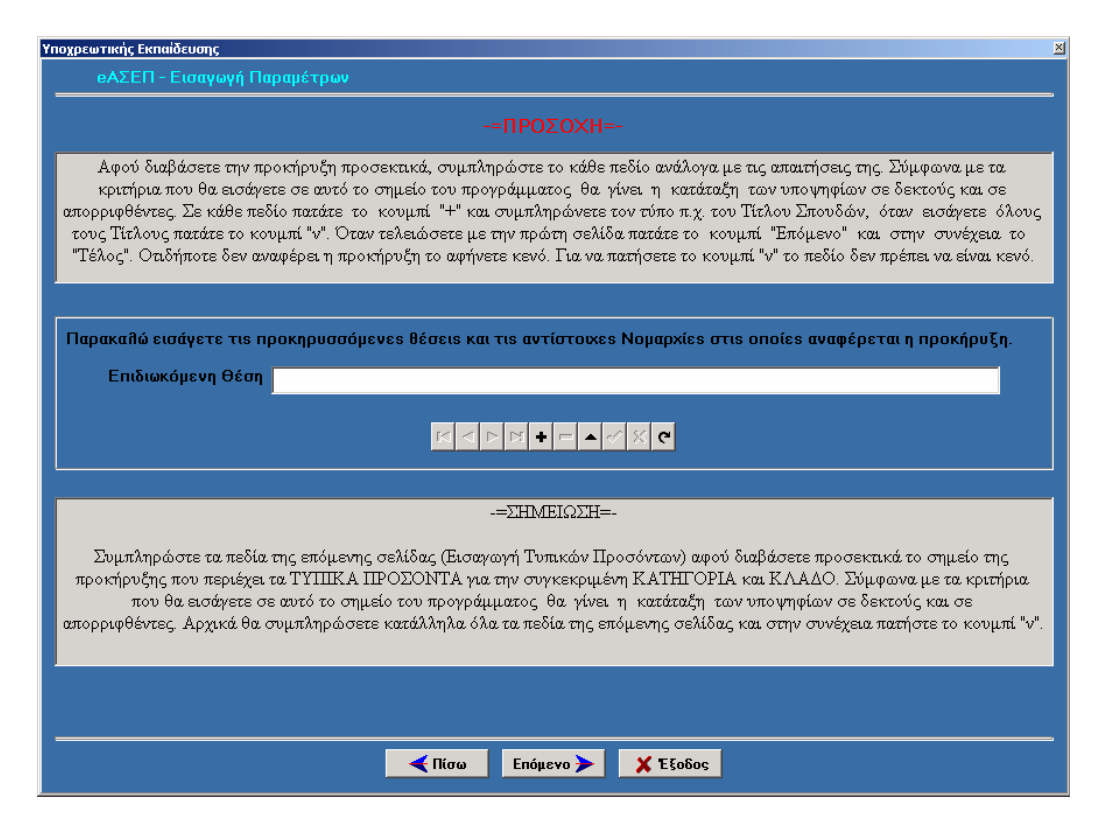

**Εικόνα 5.16** *Η πρώτη φόρμα της Εισαγωγής Παραμέτρων των ΦΕΚ για την κατηγορία ΥΕ.*

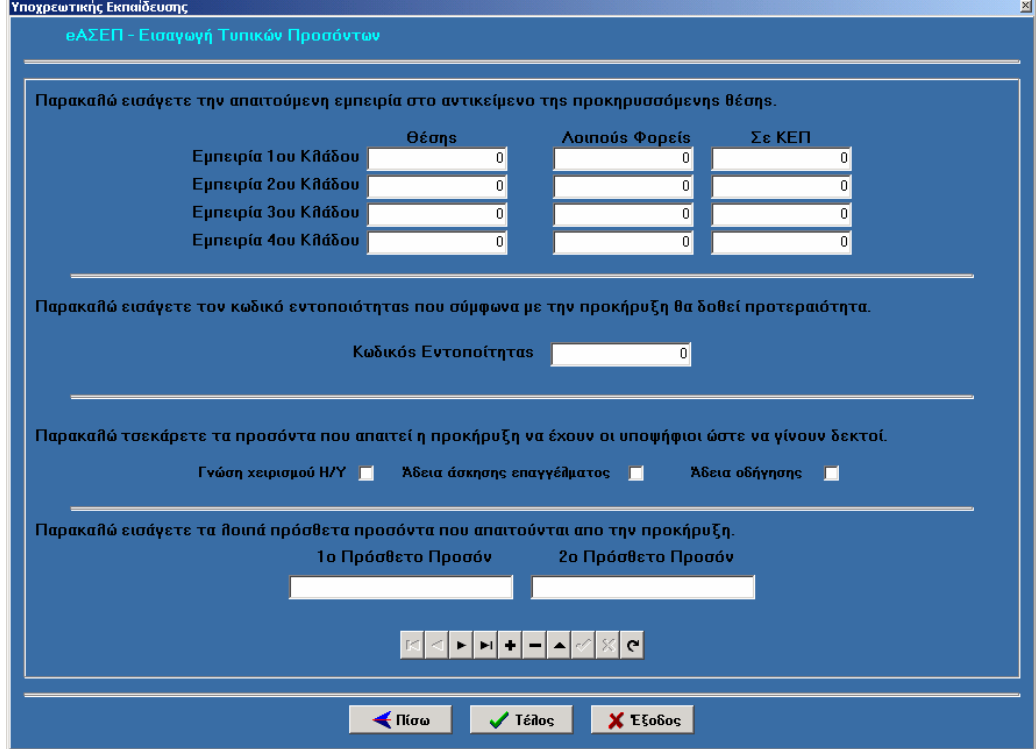

**Εικόνα 5.17** *Η δεύτερη φόρμα της Εισαγωγής Παραμέτρων των ΦΕΚ για την κατηγορία ΥΕ.*

# Βαλσαμίδης Κλέαρχος ΑΤΕΙ Σερρών

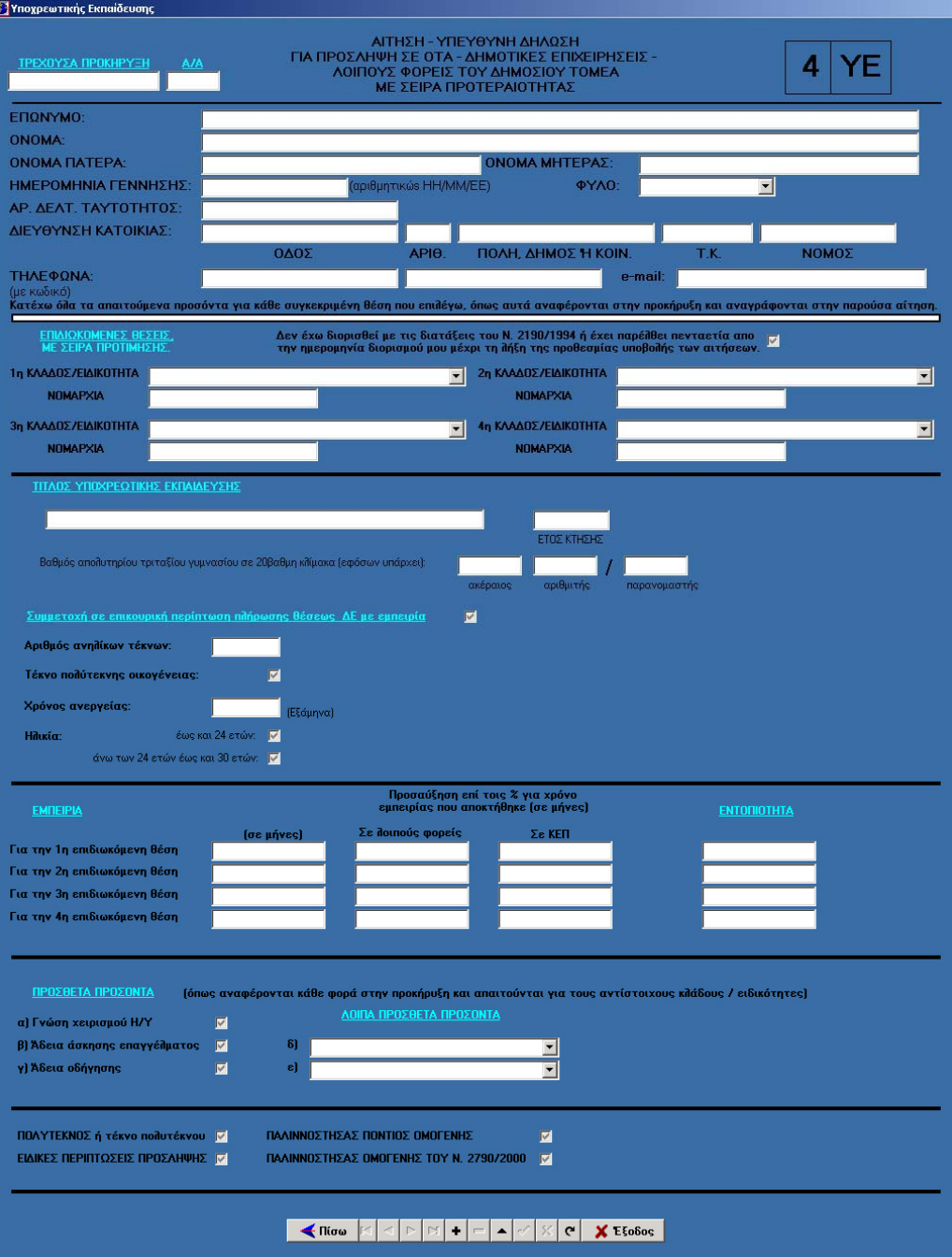

**Εικόνα 5.18** *Η αίτηση της κατηγορίας Υποχρεωτικής Εκπαίδευσης.*

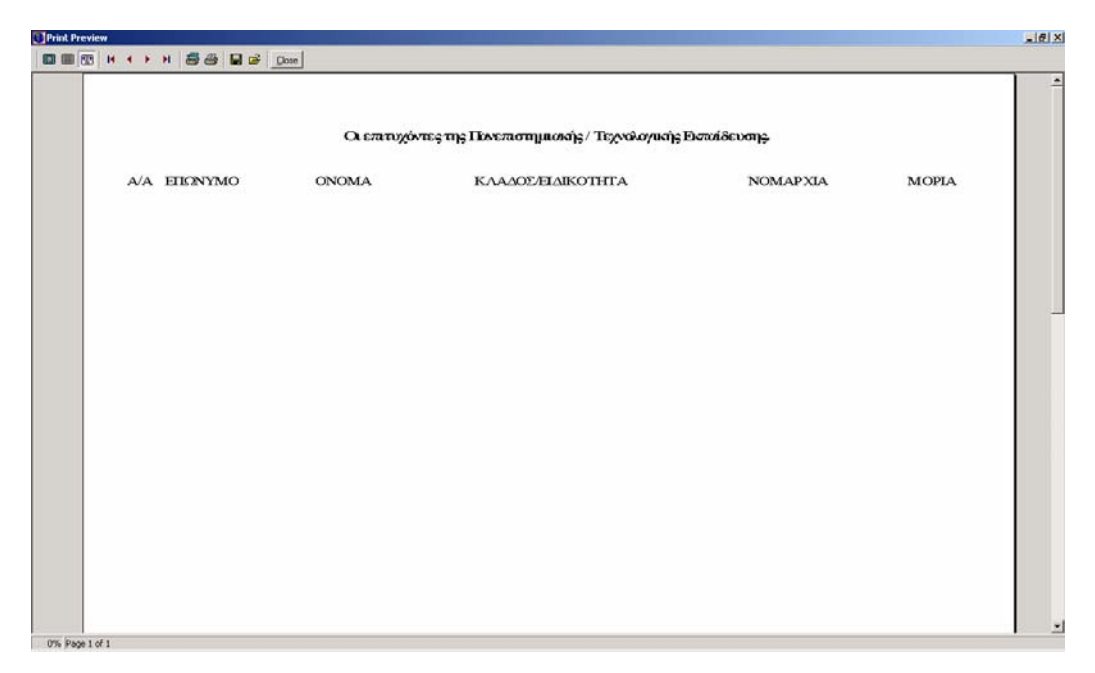

**Εικόνα 5.19** *Η φόρμα της Εμφάνισης των Αποτελεσμάτων.*

Πατώντας ο χρήστης το κουμπί About ανοίγει το παρακάτω παράθυρο που αναφέρει πληροφορίες σχετικές με την εφαρμογή. Αξίζει να σημειώσουμε ότι εκτός της βοήθειας που υπάρχει σε μερικά σημεία μέσα στο πρόγραμμα η εφαρμογή παραθέτει βοήθεια όταν το ποντίκι μείνει για λίγο επάνω στα κουμπιά. Έτσι ο χρήστης μαθαίνει που θα τον οδηγήσει το κουμπί που θα πατήσει.

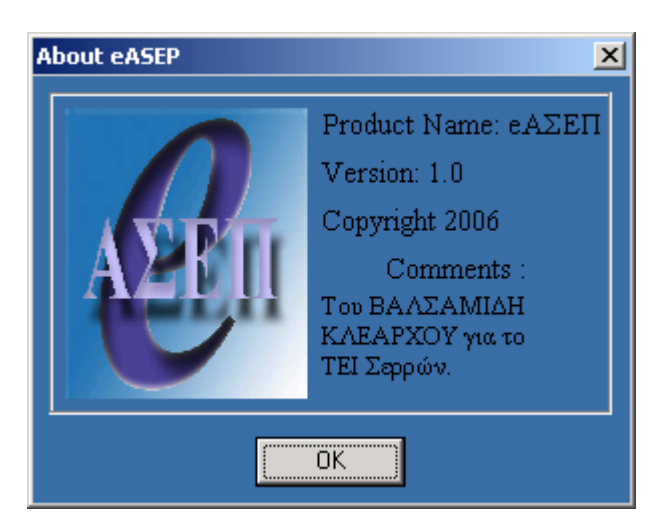

**Εικόνα 5.20** *Το About box που εμφανίζει η εφαρμογή.*

Ο χρήστης τερματίζει την εφαρμογή πατώντας το κουμπί *Έξοδος*, όχι μόνο στο κυρίως μενού αλλά οπουδήποτε υπάρχει αυτή η επιλογή.

# **ΠΑΡΑΡΤΗΜΑ 1**

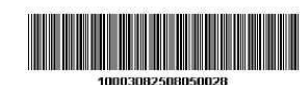

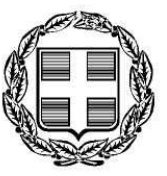

5797

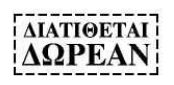

# ΕΦΗΜΕΡΙΣ ΤΗΣ ΚΥΒΕΡΝΗΣΕΩΣ ΤΗΣ ΕΛΛΗΝΙΚΗΣ ΔΗΜΟΚΡΑΤΙΑΣ

#### ΤΕΥΧΟΣ ΠΡΟΚΗΡΥΞΕΩΝ Α.Σ.Ε.Π.

Αρ. Φύλλου 308

25 Αυγούστου 2005

Το παρόν ΦΕΚ επανεκτυπώθηκε λόγω λάθους.

# Προκήρυξη

## (Αριθμός 1/228Μ/ 2005)

Πλήρωσης οργανικών θέσεων μόνιμου προσωπικού με σειρά προτεραιότητας

## Ο ΔΗΜΑΡΧΟΣ ΣΕΡΡΩΝ ΝΟΜΟΥ ΣΕΡΡΩΝ

Έχοντας υπόψη:

1. Τις διατάξεις:

α) του ν. 2190/1994 «Σύσταση ανεξάρτητης αρχής για την επιλογή προσωπικού και ρύθμιση θεμάτων διοίκησης» (ΦΕΚ 28/3.3.1994/τ.Α΄) όπως τροποποιήθηκε και συμπληρώθηκε μεταγενεστέρως.

β) του άρθρου 1 παρ. 13 του ν. 2247/1994 «Ρυθμίσεις θεμάτων συστήματος προσλήψεων» (ΦΕΚ 182/ 31.10.1994/  $TA$ ).

γ) του ν. 3051/2002 «Συνταγματικά κατοχυρωμένες ανεξάρτητες αρχές, τροποποίηση και συμπλήρωση του συστήματος προσλήψεων στο δημόσιο τομέα και συναφείς ρυθμίσεις» (ΦΕΚ 220/20.9.2002/τ.Α΄), όπως τροποποιήθηκε και συμπληρώθηκε με το ν. 3146/2003 (ΦΕΚ 125/ 23.5.2003 T.A').

δ) του ν. 3260/2004 « Ρυθμίσεις του συστήματος προσλήψεων και θεμάτων δημόσιας διοίκησης» (ΦΕΚ 151/  $6.8.2004$  T.A).

ε) του ν. 3320/2005 «Ρυθμίσεις θεμάτων για το προσωπικό του Δημοσίου και των νομικών προσώπων του ευρύτερου δημόσιου τομέα και για τους Ο.Τ.Α.» (ΦΕΚ 48/23.2.2005 T.A')

στ) του ν. 2431/1996 «Διορισμός ή πρόσληψη πολιτών της Ευρωπαϊκής Ένωσης» (ΦΕΚ 175/30.7.1996/τ.Α)

ζ) του άρθρου 3 του ν. 2643/1998 «Μέριμνα για την απασχόληση προσώπων ειδικών κατηγοριών και άλλες διατάξεις» (ΦΕΚ 220/28.9.1998/τ.Α'), όπως ισχύει

η) του άρθρου 18 παρ. 8 του ν. 2539/1997 «Συγκρότηση της Πρωτοβάθμιας Τοπικής Αυτοδιοίκησης» (ΦΕΚ 244/  $4.12.1997/\tau.A$ 

θ) του άρθρου 9 παρ. 12 του ν. 2623/1998 «Ανασύνταξη των εκλογικών καταλόγων, οργάνωση και άσκηση του εκλογικού δικαιώματος των ετεροδημοτών, εκσυγχρονισμός της εκλογικής διαδικασίας και άλλες διατάξεις» (ΦΕΚ 139/25.6.1998/τ.Α')

ι) του ν. 3013/2002 «Αναβάθμιση της πολιτικής προστασίας και λοιπές διατάξεις» (ΦΕΚ 102/1.5.2002/τ.Α').

ια) του άρθρου 30 του ν. 3274/2004 «Οργάνωση και λειτουργία των Οργανισμών Τοπικής Αυτοδιοίκησης πρώτου και δεύτερου βαθμού» (ΦΕΚ 195/19.10.2004 τ.Α΄).

ιβ)του ν. 1188/1981 «Κύρωση του Κώδικα κατάστασης προσωπικού οργανισμών τοπικής αυτοδιοικήσεως» (ΦΕΚ 204/30.7.1981/T.A')

ιγ) των π.δ. 37α /1987 (ΦΕΚ 11/4.2.1987/τ.Α΄) και 22/1990 (ΦΕΚ 7/22.1.1990/τ.Α) «Μερική επέκταση διατάξεων που ισχύουν για τους δημοσίους υπαλλήλους και τους υπαλλήλους των άλλων νομικών προσώπων δημοσίου δικαίου και στους υπαλλήλους των Οργανισμών Τοπικής Αυτοδιοίκησης» σε συνδυασμό με το π.δ. 50/2001 «Καθορισμός των προσόντων διορισμού σε θέσεις φορέων του Δημόσιου Τομέα» (ΦΕΚ 39/5.3.2001/τ.Α΄), όπως αυτό τροποποιήθηκε με το π.δ. 347/23/12/2003 (ΦΕΚ315/31.12.2003 τ.Α΄) και το π.δ. 44/9.3.2005 (ΦΕΚ 63/ 9.3.2005 τ.Α΄).

2. Την υπ' αριθμ. 42948/10.12.2003 απόφαση του Υπουργού Εσωτερικών Δημόσιας Διοίκησης και Αποκέντρωσης «Πλήρωση θέσεων του Δημόσιου Τομέα» (ΦΕΚ 1854/11.12.2003/τ. Β΄) για τις διαδικασίες πλήρωσης θέσεων των φορέων του δημοσίου τομέα.

3. Την υπ' αριθμ. ΔΙΠΠ/Φ.ΗΛ./6170/28.4.2004 «Καθορισμός ειδικών ορίων ηλικίας διορισμού προσωπικού των Ο.Τ.Α. α' βαθμού» απόφαση του Υπουργού Εσωτερικών Δημόσιας Διοίκησης και Αποκέντρωσης (ΦΕΚ 645/ 3.5.2004, τ.Β'), όπως συμπληρώθηκε με την υπ' αριθμ. ΔΙΠΠ/Φ.Η1/11838/26.5.2004 όμοια (ΦΕΚ 807/ 28.5.2004, τ.Β'), με την οποία καθορίστηκαν για τις προκηρύξεις που ενκρίνονται από το ΑΣΕΠ από 7.6.2004 ειδικά όρια ηλικίας διορισμού προσωπικού για ορισμένους κλάδους προσωπικού των Ο.Τ.Α. α΄ βαθμού.

4. Την υπ' αριθμ. 248/24.2.2005 απόφαση του Δημοτικού Συμβουλίου με την οποία προκηρύσσεται η πλήρωση επτά (7) θέσεων μόνιμου προσωπικού του Δήμου και συγκροτήθηκε τριμελής επιτροπή για την τήρηση της όλης διαδικασίας και κατάρτισης των πινάκων προτεραιότητας και επιτυχίας.

5. Το υπ' αριθμ. 4162/14.4.2005 έγγραφο της Δ/νσης Τοπικής Αυτοδιοίκησης και Διοίκησης Ν. Σερρών της Περιφέρειας Κεντρικής Μακεδονίας, με το οποίο βεβαιώνεται ότι η υπ' αριθμ. 248/24.2.2005 απόφαση του Δημοτικού Συμβουλίου έχει κριθεί νόμιμη.

6. Το άρθρο 23 του Οργανισμού Εσωτερικής Υπηρεσίας του Δήμου (ΦΕΚ 1813/Β'/5.12.2003).

5798

#### ΤΕΥΧΟΣ ΠΡΟΚΗΡΥΞΕΩΝ Α.Σ.Ε.Π.

7. Την από 20.5.2005 βεβαίωση της Προϊσταμένης Λογιστηρίου του Δήμου Σερρών με την οποία πιστοποιείται η ύπαρξη εγκεκριμένων πιστώσεων στον προϋπολογισμό του Δήμου του έτους 2005 τόσο για την κάλυψη της δαπάνης μισθοδοσίας του προσωπικού που θα προσληφθεί για την πλήρωση των θέσεων αυτών υπό φορέα Δήμος Σερρών και Κ.Α. 206011001, 306011001 και 356011001 όσο και την κάλυψη της δαπάνης η οποία θα προκληθεί από την εφαρμογή της προκήρυξης αυτής για τη διεξαγωγή της σχετικής διαδικασίας η οποία δεν μπορεί να προσδιορισθεί στο στάδιο αυτό και θα βαρύνει τον Προϋπολογισμό έτους 2005 υπό φορέα Δήμος Σερρών και Κ.Α. 00.6074.001

8. Το γεγονός ότι για την παρούσα προκήρυξη δεν αναλογούν θέσεις προς πλήρωση από άτομα προστατευόμενα από το ν. 2643/1998

9. Το υπ' αριθμ. 24099/8.7.2005 εγκριτικό επί της προκήρυξης έγγραφο του ΑΣΕΠ.

#### ΠΡΟΚΗΡΥΣΣΕΙ

Την πλήρωση με σειρά προτεραιότητας επτά (7) συνολικώς θέσεων των κατηγοριών Πανεπιστημιακής Εκπαίδευσης (ΠΕ), Τεχνολογικής Εκπαίδευσης (ΤΕ) και Δευτεροβάθμιας Εκπαίδευσης (ΔΕ).

 $\Pi E$ : 2 TE: 3  $\Delta E$ : 2

· Ποσοστό 20% στο σύνολο των προκηρυσσομένων θέσεων τακτικού προσωπικού των κατηγοριών ΠΕ, ΤΕ και ΔΕ, κατά κλάδο ή ειδικότητα καλύπτονται από πολύτεκνους και τέκνα πολυτέκνων (παρ. 6 άρθρο 14 ν. 2190/

1994 όπως συμπληρώθηκε με την παρ.10 του άρθρου 1 του ν. 2527/1997 και αντικαταστάθηκε με την παρ.1 του άρθρου 1 του ν. 3260/2004) εφόσον συνυποβάλλουν με την αίτησή τους τα απαιτούμενα δικαιολογητικά σύμφωνα με τα αναφερόμενα στο Κεφάλαιο Γ΄ της παρούσας.

Για την ανωτέρω περίπτωση, η κατανομή της θέσεως στις ειδικότητες γίνεται σε πρώτη φάση με βάση τα ακριβή ποσοστά που αντιστοιχούν στο 20%, εκφρασμένα σε ακέραιο αριθμό και επειδή δεν καλύπτεται η προς διάθεση θέση με την πρώτη κατανομή, διατίθεται σε ειδικότητα σε δεύτερη φάση, προτασσομένης εκείνης της ειδικότητας στην οποία η προστιθέμενη θέση δίνει τη μικρότερη αύξηση στο ποσοστό του 20%.

Συνεπώς, η μία (1) θέση που αναλογεί στην κατηγορία πολυτέκνων και τέκνων πολυτέκνων, θα καλυφθεί από τον κλάδο ΔΕ Οδηγών αυτοκινήτων (απορριμματοφόρων).

Σε περίπτωση που δεν καλυφθεί η ειδική θέση που προβλέπεται για πολύτεκνους και τέκνα πολυτέκνων, από υποψηφίους των κατηγοριών αυτών, η θέση αυτή θα καλυφθεί από υποψηφίους που δεν έχουν τις ιδιότητες αυτές, εφόσον υποβάλλουν σχετική αίτηση συμμετοχής για την ειδικότητα ΔΕ Οδηγών αυτοκινήτων (απορριμματοφόρων).

Οι προς πλήρωση θέσεις κατά κατηγορία, κλάδο - ειδικότητα και αριθμό είναι οι εξής:

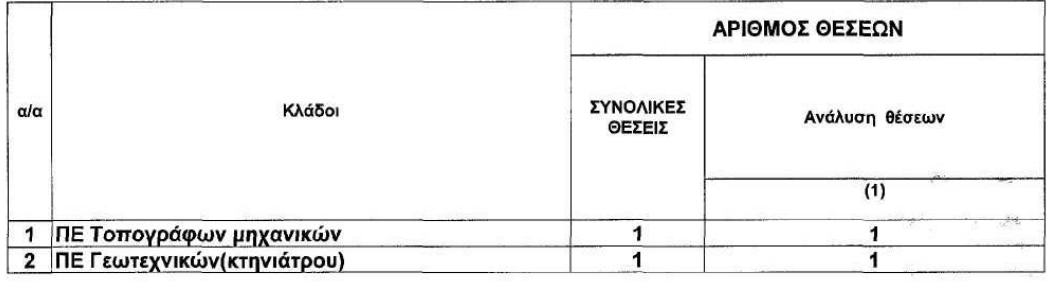

## КАТНГОРІА ПЕ

#### **KATHFOPIA TE**

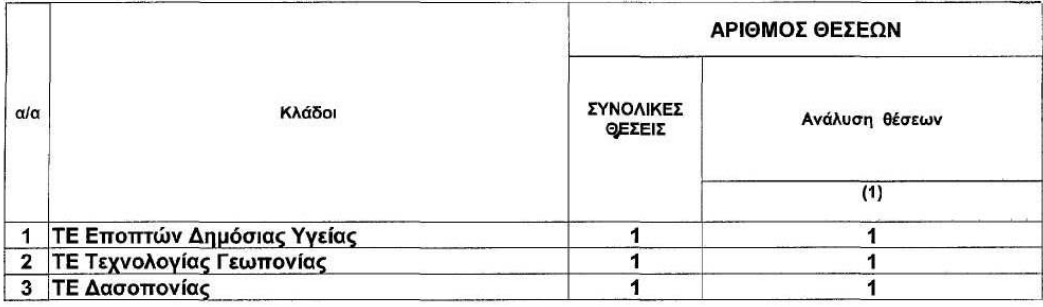

#### ΤΕΥΧΟΣ ΠΡΟΚΗΡΥΞΕΩΝ Α.Σ.Ε.Π.

## ΚΑΤΗΓΟΡΙΑ ΔΕ

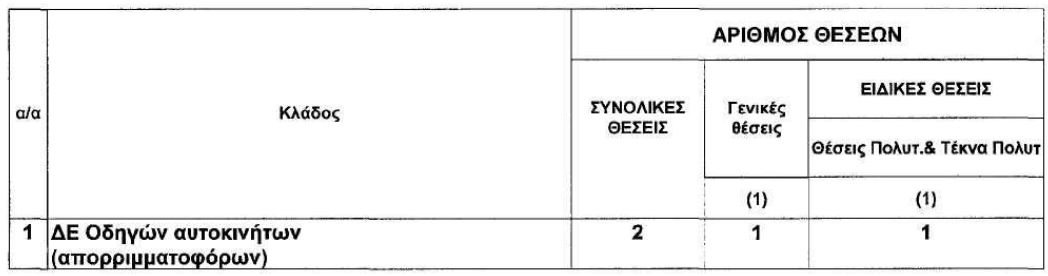

Ενδείξεις του πίνακα για τις κατηγορίες ΠΕ, ΤΕ και ΔΕ:

Στη στήλη «ΣΥΝΟΛΙΚΕΣ ΘΕΣΕΙΣ» περιλαμβάνεται το σύνολο των θέσεων κατά κλάδο, οι οποίες αναλύονται, κατά περίπτωση, στις στήλες παραπλεύρως

Στη στήλη «ΓΕΝΙΚΕΣ ΘΕΣΕΙΣ» περιλαμβάνονται οι θέσεις για τις οποίες δεν γίνεται χρήση της ιδιότητας πολυτέκνου, τέκνου πολύτεκνης οικογένειας.

Στις στήλες με την ένδειξη (1) περιλαμβάνεται ο αριθμός των θέσεων για τις οποίες η εμπειρία λαμβάνεται υπόψη και βαθμολογείται ως κριτήριο κατάταξης.

### ΚΕΦΑΛΑΙΟ Α΄

#### ΠΡΟΣΟΝΤΑ ΔΙΟΡΙΣΜΟΥ

#### Ι. ΓΕΝΙΚΑ ΠΡΟΣΟΝΤΑ ΔΙΟΡΙΣΜΟΥ Οι υποψήφιοι πρέπει :

#### 1. Να είναι Έλληνες πολίτες.

Για όσους έχουν αποκτήσει την ελληνική ιθαγένεια με πολιτογράφηση θα πρέπει να έχει παρέλθει ένα (1) τουλάχιστον έτος από την απόκτησή της, μέχρι την ημερομηνία λήξεως της προθεσμίας υποβολής των αιτήσεων.

Εξαίρεση: Δικαιούνται να είναι υποψήφιοι και πολίτες των Κρατών της Ευρωπαϊκής Ενώσεως. Για τους πολίτες αυτούς απαιτείται η γνώση της Ελληνικής γλώσσας σε βαθμό επαρκή για την άσκηση των καθηκόντων του οικείου κλάδου, η οποία αποδεικνύεται με πιστοποιητικό ελληνομάθειας (ν. 2413/1996 άρθρο 10 παρ. 1) που χορηγείται από το Κέντρο Ελληνικής γλώσσας [τηλ. (2310) 459101/5 και (210) 3636549)] των κατωτέρω επιπέδων:

Β' ΕΠΙΠΕΔΟ: Για την Κατηγορία Δευτεροβάθμιας Εκπαίδευσης

(ΔΕ) μη Διοικητικού Προσωπικού ή και

Ερνατοτεχνικού Προσωπικού.

Γ΄ ΕΠΙΠΕΔΟ: Για την Κατηγορία Πανεπιστημιακής και Τεχνολογικής Εκπαίδευσης, μη Διοικητικού

Προσωπικού

Επίσης, αποδεικνύεται με αντίστοιχο πιστοποιητικό του Σχολείου της Ελληνικής Γλώσσας του Αριστοτελείου Πανεπιστημίου Θεσσαλονίκης (Πανεπιστημιούπολη, Θεσσαλονίκη, Τ.Κ. 54006, τηλ.: 2310/997571-72-76) το οποίο χορηγείται ύστερα από σχετική εξέταση του υποψηφίου ή από άλλη σχολή ή σχολείο Ελληνικής Γλώσσας.

Δικαιούνται επίσης να είναι υποψήφιοι και όσοι απέκτησαν την ελληνική ιθαγένεια με πολιτογράφηση αλλά δεν έχει παρέλθει έτος από την απόκτησή της, εφόσον, μέχρι την απόκτησή της ήταν υπήκοοι κράτους μέλους της Ευρωπαϊκής Ενώσεως.

Γίνονται επίσης δεκτοί, για πλήρωση των προκηρυσσομένων θέσεων, Βορειοηπειρώτες, Κύπριοι Ομογενείς και Ομογενείς αλλοδαποί, που προέρχονται από την Κωνσταντινούπολη και από τα νησιά Ίμβρο και Τένεδο, χωρίς να απαιτείται πιστοποιητικό ελληνικής ιθαγένειας, υπό την προϋπόθεση ότι η ιδιότητά τους ως Ελλήνων κατά το γένος και την συνείδηση αποδεικνύεται με άλλους τρόπους (Ν.Δ. 3832/1958).

2. Να έχουν γεννηθεί έως και το έτος 1984.

- Ειδικότερα για τον κλάδο ΔΕ29 Οδηγών αυτοκινήτων (απορριμματοφόρων) κατά τα έτη 1960 έως και 1984 (ηλικίας από 21 έως και 45 ετών).

3. Να έχουν την υγεία και τη φυσική καταλληλότητα που τους επιτρέπει την εκτέλεση των καθηκόντων της θέσης που επιλένουν.

Κατά τον χρόνο λήξεως της προθεσμίας υποβολής των αιτήσεων και κατά τον χρόνο του διορισμού να μην έχουν κώλυμα διορισμού για λόγους που αναφέρονται στο άρθρο 16 του ν. 1188/1981.

Σημείωση: Η απονομή χάριτος δεν αίρει το κώλυμα από ποινική καταδίκη του υποψηφίου για διορισμό, εφόσον μέχρι την τελευταία ημέρα υποβολής των αιτήσεων δεν έχει εκδοθεί το κατά το άρθρο 47 παρ. 1 του Συντάγματος, διάταγμα που να αίρει το σχετικό κώλυμα για το συγκεκριμένο υποψήφιο.

5. Οι άνδρες μέχρι τη λήξη της προθεσμίας υποβολής των αιτήσεων να έχουν εκπληρώσει τις στρατιωτικές τους υποχρεώσεις ή να έχουν απαλλαγεί νόμιμα από αυτές.

Εξαίρεση: Δεν απαιτείται εκπλήρωση των στρατιωτικών υποχρεώσεων για τους πολίτες κράτους της Ευρωπαϊκής Ενώσεως, για τους οποίους δεν προβλέπεται στη χώρα τους τέτοιο κώλυμα.

Σημείωση: Σε κάθε περίπτωση εφαρμογής του άρθρου 18 του ν. 2190/1994, όπως ισχύει τακτικοί υπάλληλοι του Δημοσίου, Ν.Π.Δ.Δ. και Ο.Τ.Α. α' και β' βαθμίδας που διορίσθηκαν με τις διατάξεις του ν. 2190/1994 δεν έχουν δικαίωμα συμμετοχής στη διαδικασία πλήρωσης των θέσεων της παρούσας προκήρυξης, εάν μέχρι τη λήξη της προθεσμίας υποβολής των αιτήσεων δεν έχει παρέλθει πενταετία από την ημερομηνία διορισμού τους. (παρ.5 άρθρο 10 του ν. 2839/2000).

#### 5800 ΤΕΥΧΟΣ ΠΡΟΚΗΡΥΞΕΩΝ Α.Σ.Ε.Π.

Εξαίρεση: Δεν απαιτείται εκπλήρωση των στρατιωτικών υποχρεώσεων για τους πολίτες κράτους της Ευρωπαϊκής Ενώσεως, για τους οποίους δεν προβλέπεται στη χώρα τους τέτοιο κώλυμα.

Σημείωση: Σε κάθε περίπτωση εφαρμογής του άρθρου 18 του Ν.2190/1994, όπως ισχύει τακτικοί υπάλληλοι του Δημοσίου, Ν.Π.Δ.Δ. και Ο.Τ.Α. α' και β' βαθμίδας που διορίσθηκαν με τις διατάξεις του Ν.2190/1994 δεν έχουν δικαίωμα συμμετοχής στη διαδικασία πλήρωσης των θέσεων της παρούσας προκήρυξης, εάν μέχρι τη λήξη της προθεσμίας υποβολής των αιτήσεων δεν έχει παρέλθει πενταετία από την ημερομηνία διορισμού τους. (παρ.5 άρθρο 10 του Ν.2839/2000).

# ΙΙ. ΤΥΠΙΚΑ ΠΡΟΣΟΝΤΑ ΔΙΟΡΙΣΜΟΥ ΚΑΤΑ ΚΑΤΗΓΟΡΙΑ ΚΑΙ ΚΛΑΔΟ

## ΚΑΤΗΓΟΡΙΑ ΠΑΝΕΠΙΣΤΗΜΙΑΚΗΣ ΕΚΠΑΙΔΕΥΣΗΣ (ΠΕ)

# 1) ΚΛΑΔΟΣ ΠΕ ΤΟΠΟΓΡΑΦΩΝ ΜΗΧΑΝΙΚΩΝ, ΘΕΣΗ ΜΙΑ(1)

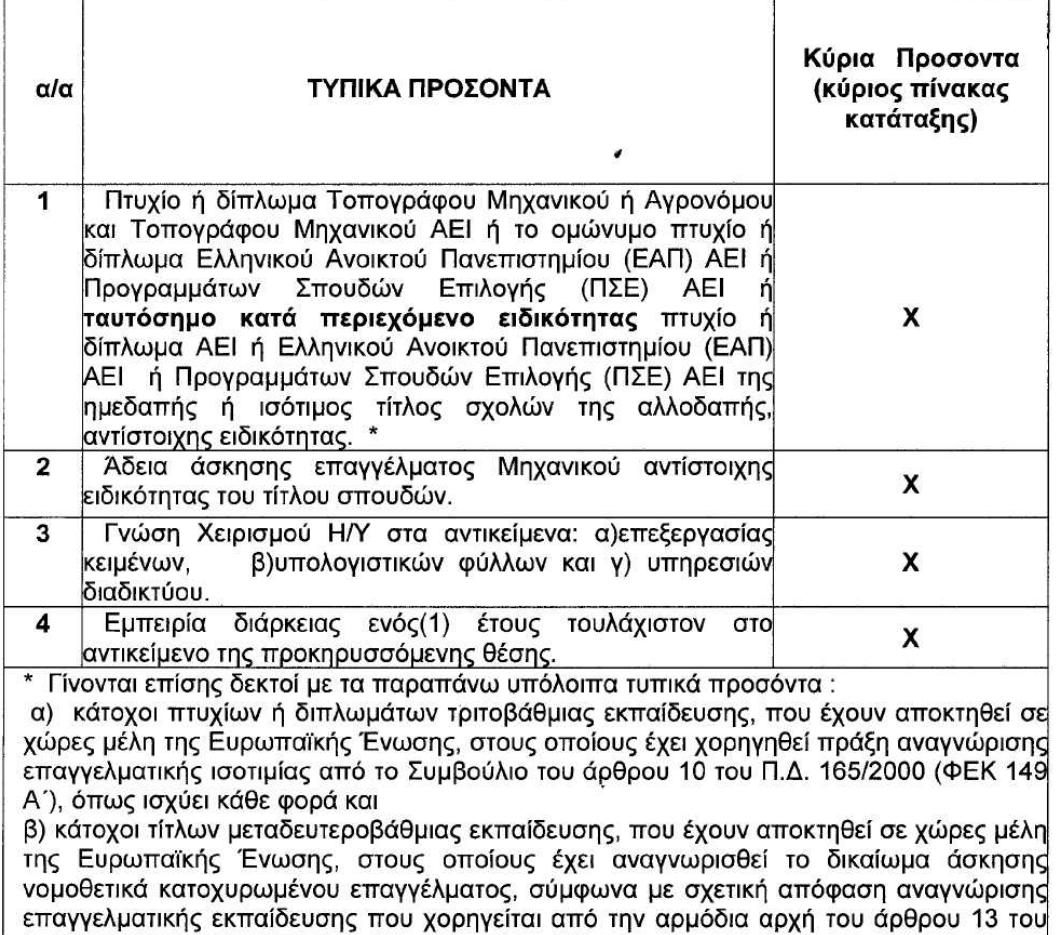

 $\Pi$ . 231/1998 (ФЕК 178 А').

ΣΗΜΕΙΩΣΗ: Με Χ σημειώνονται τα απαραίτητα προσόντα του πίνακα

# ΤΕΥΧΟΣ ΠΡΟΚΗΡΥΞΕΩΝ Α.Σ.Ε.Π.

# 2) ΚΛΑΔΟΣ ΠΕ ΓΕΩΤΕΧΝΙΚΩΝ (ΚΤΗΝΙΑΤΡΟΥ), ΘΕΣΗ ΜΙΑ(1)

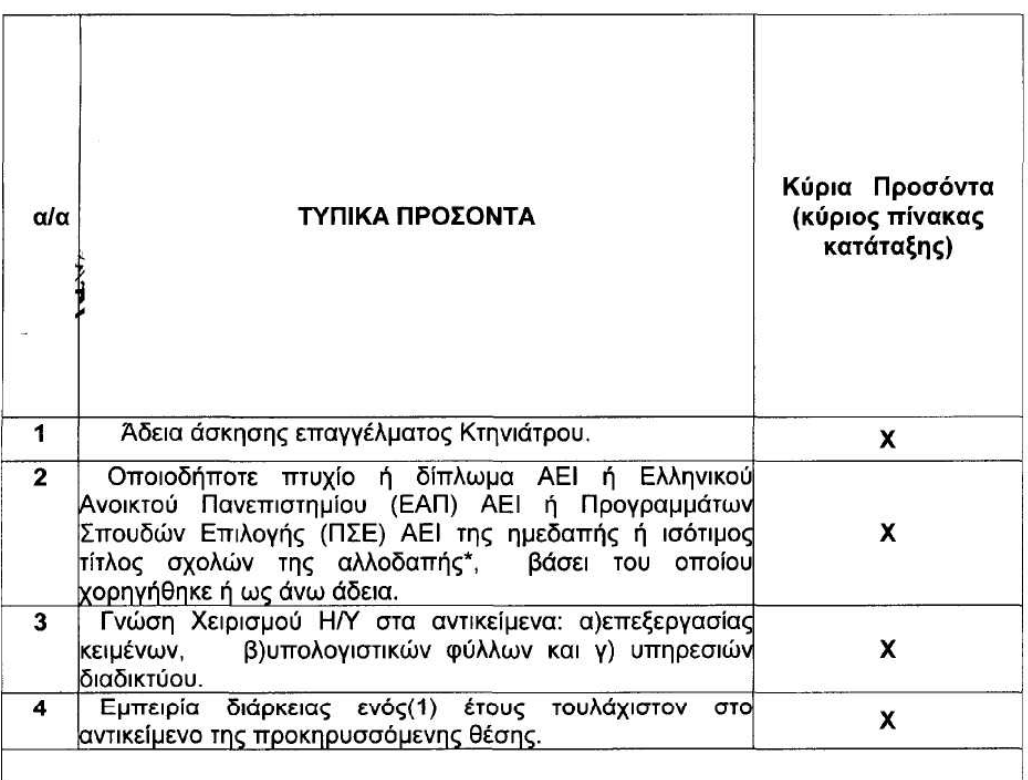

\* Γίνονται επίσης δεκτοί με τα παραπάνω υπόλοιπα τυπικά προσόντα:

α) κάτοχοι πτυχίων ή διπλωμάτων τριτοβάθμιας εκπαίδευσης, που έχουν αποκτηθεί σε χώρες μέλη της Ευρωπαϊκής Ένωσης, στους οποίους έχει χορηγηθεί πράξη αναγνώρισης επαγγελματικής ισοτιμίας από το Συμβούλιο του άρθρου 10 του Π.Δ. 165/2000 (ΦΕΚ 149 Α'), όπως ισχύει κάθε φορά και

β) κάτοχοι τίτλων μεταδευτεροβάθμιας εκπαίδευσης, που έχουν αποκτηθεί σε χώρες μέλη της Ευρωπαϊκής Ένωσης, στους οποίους έχει αναγνωρισθεί το δικαίωμα άσκησης νομοθετικά κατοχυρωμένου επαγγέλματος, σύμφωνα με σχετική απόφαση αναγνώρισης επαγγελματικής εκπαίδευσης που χορηγείται από την αρμόδια αρχή του άρθρου 13 του П.Д. 231/1998 (ФЕК 178 А').

ΣΗΜΕΙΩΣΗ: Με Χ σημειώνονται τα απαραίτητα προσόντα του πίνακα

## 5802

## ΤΕΥΧΟΣ ΠΡΟΚΗΡΥΞΕΩΝ Α.Σ.Ε.Π.

# ΚΑΤΗΓΟΡΙΑ ΤΕΧΝΟΛΟΓΙΚΗΣ ΕΚΠΑΙΔΕΥΣΗΣ (ΤΕ)

# 3) ΚΛΑΔΟΣ ΤΕ ΕΠΟΠΤΩΝ ΔΗΜΟΣΙΑΣ ΥΓΕΙΑΣ, ΘΕΣΗ ΜΙΑ(1)

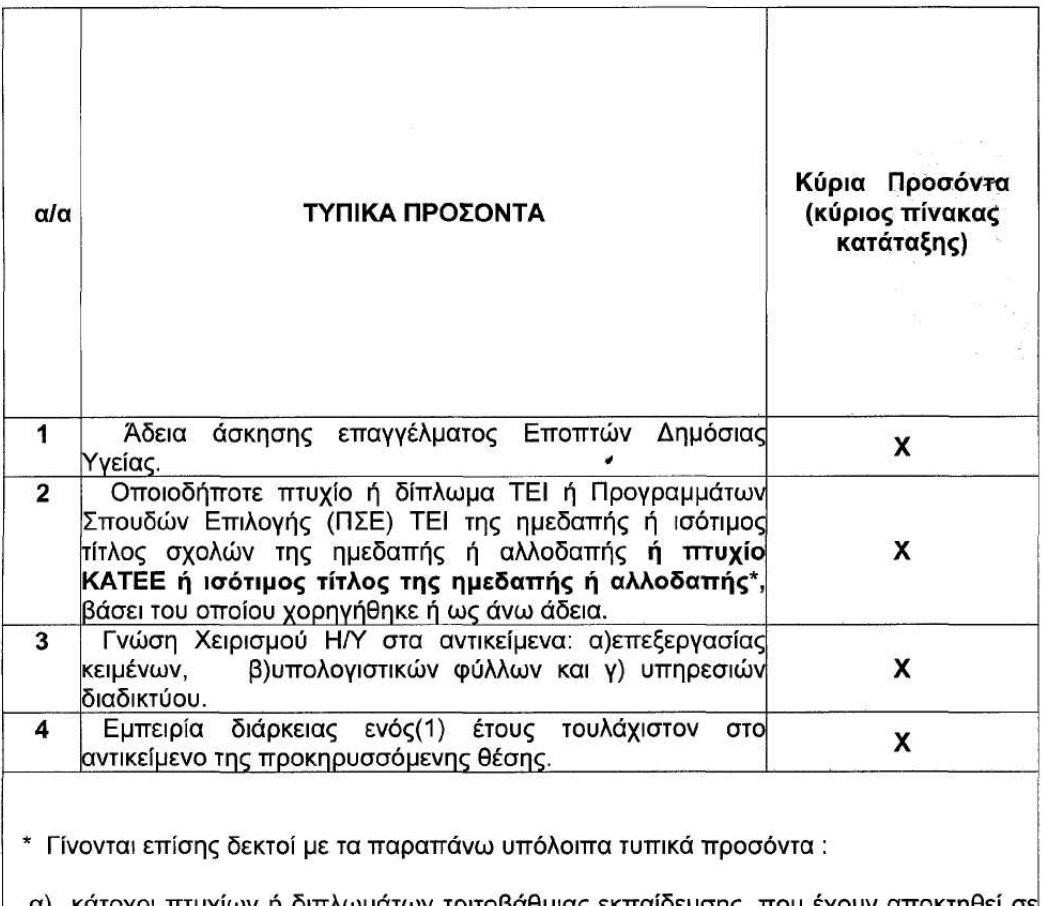

α) κάτοχοι πτυχίων ή διπλωμάτων τριτοβάθμιας εκπαίδευσης, που έχουν αποκτηθεί σε χώρες μέλη της Ευρωπαϊκής Ένωσης, στους οποίους έχει χορηγηθεί πράξη αναγνώρισης επαγγελματικής ισοτιμίας από το Συμβούλιο του άρθρου 10 του Π.Δ. 165/2000 (ΦΕΚ 149 Α΄), όπως ισχύει κάθε φορά και

β) κάτοχοι τίτλων μεταδευτεροβάθμιας εκπαίδευσης, που έχουν αποκτηθεί σε χώρες μέλη της Ευρωπαϊκής Ένωσης, στους οποίους έχει αναγνωρισθεί το δικαίωμα άσκησης νομοθετικά κατοχυρωμένου επαγγέλματος, σύμφωνα με σχετική απόφαση αναγνώρισης επαγγελματικής εκπαίδευσης που χορηγείται από την αρμόδια αρχή του άρθρου 13 του П.Д. 231/1998 (ФЕК 178 А').

ΣΗΜΕΙΩΣΗ: Με Χ σημειώνονται τα απαραίτητα προσόντα του πίνακα
5803

### 4) ΚΛΑΔΟΣ ΤΕ ΤΕΧΝΟΛΟΓΙΑΣ ΓΕΩΠΟΝΙΑΣ, ΘΕΣΗ ΜΙΑ(1)

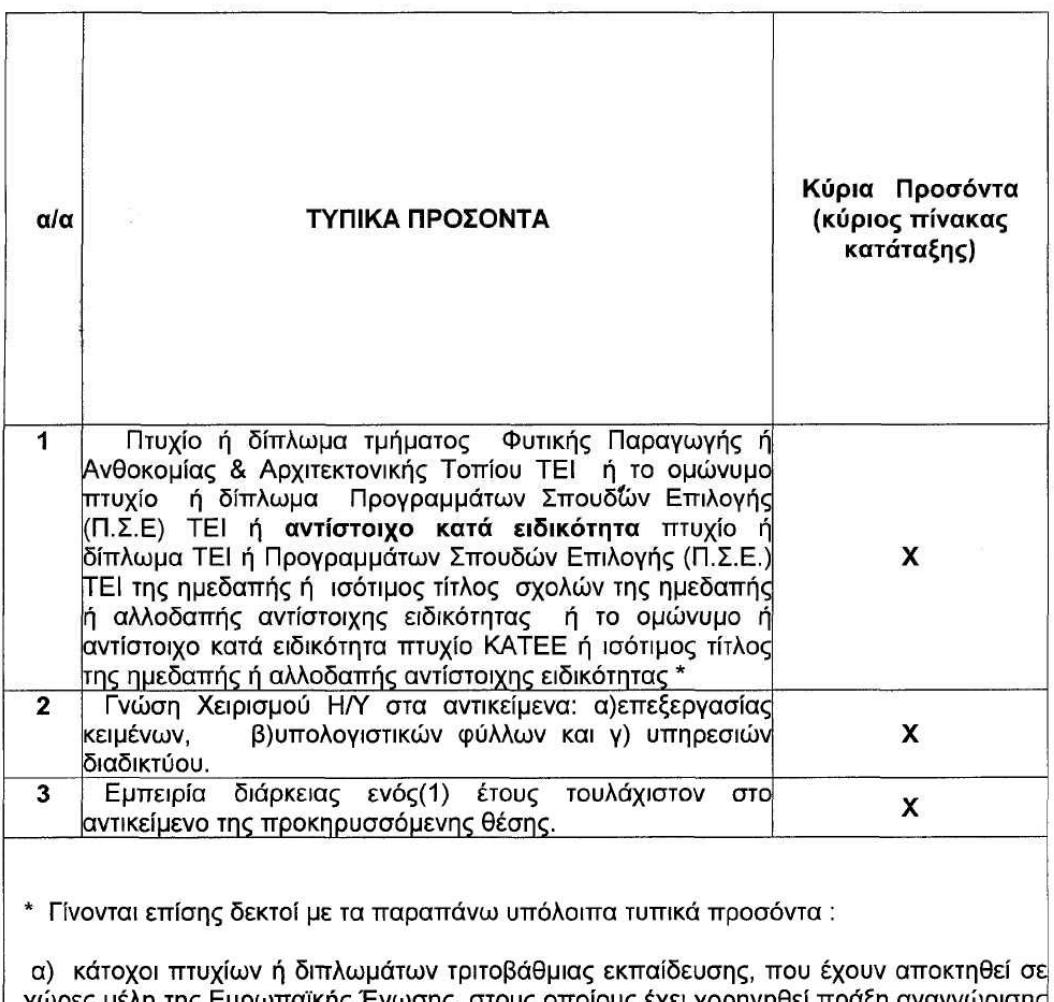

χώρες μέλη της Ευρωπαϊκής Ένωσης, στους οποίους έχει χορηγι επαγγελματικής ισοτιμίας από το Συμβούλιο του άρθρου 10 του Π.Δ. 165/2000 (ΦΕΚ 149 Α΄), όπως ισχύει κάθε φορά και

β) κάτοχοι τίτλων μεταδευτεροβάθμιας εκπαίδευσης, που έχουν αποκτηθεί σε χώρες μέλη της Ευρωπαϊκής Ένωσης, στους οποίους έχει αναγνωρισθεί το δικαίωμα άσκησης νομοθετικά κατοχυρωμένου επαγγέλματος, σύμφωνα με σχετική απόφαση αναγνώρισης επαγγελματικής εκπαίδευσης που χορηγείται από την αρμόδια αρχή του άρθρου 13 του Π.Δ. 231/1998 (ΦΕΚ 178 Α').

ΣΗΜΕΙΩΣΗ: Με Χ σημειώνονται τα απαραίτητα προσόντα του πίνακα

### ΤΕΥΧΟΣ ΠΡΟΚΗΡΥΞΕΩΝ Α.Σ.Ε.Π.

## 5) ΚΛΑΔΟΣ ΤΕ ΔΑΣΟΠΟΝΙΑΣ, ΘΕΣΗ ΜΙΑ(1)

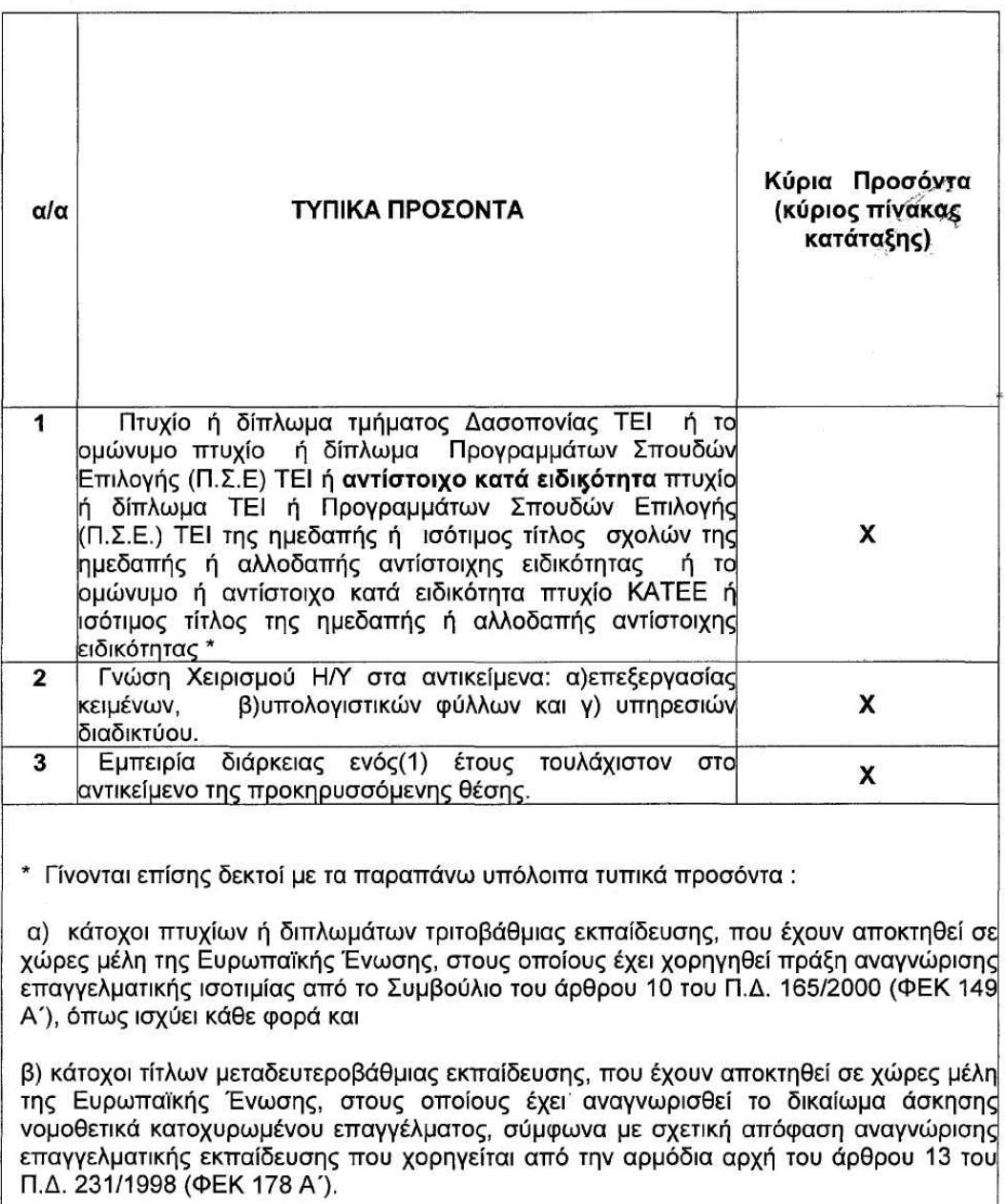

ΣΗΜΕΙΩΣΗ: Με Χ σημειώνονται τα απαραίτητα προσόντα του πίνακα

ΦEK 308

ΤΕΥΧΟΣ ΠΡΟΚΗΡΥΞΕΩΝ Α.Σ.Ε.Π.

5805

## ΚΑΤΗΓΟΡΙΑ ΔΕΥΤΕΡΟΒΑΘΜΙΑΣ ΕΚΠΑΙΔΕΥΣΗΣ (ΔΕ)

## 6) ΚΛΑΔΟΣ ΔΕ ΟΔΗΓΩΝ ΑΥΤΟΚΙΝΗΤΩΝ(ΑΠΟΡΡΙΜΜΑΤΟΦΟΡΩΝ), ΘΕΣΕΙΣ ΔΥΟ(2)

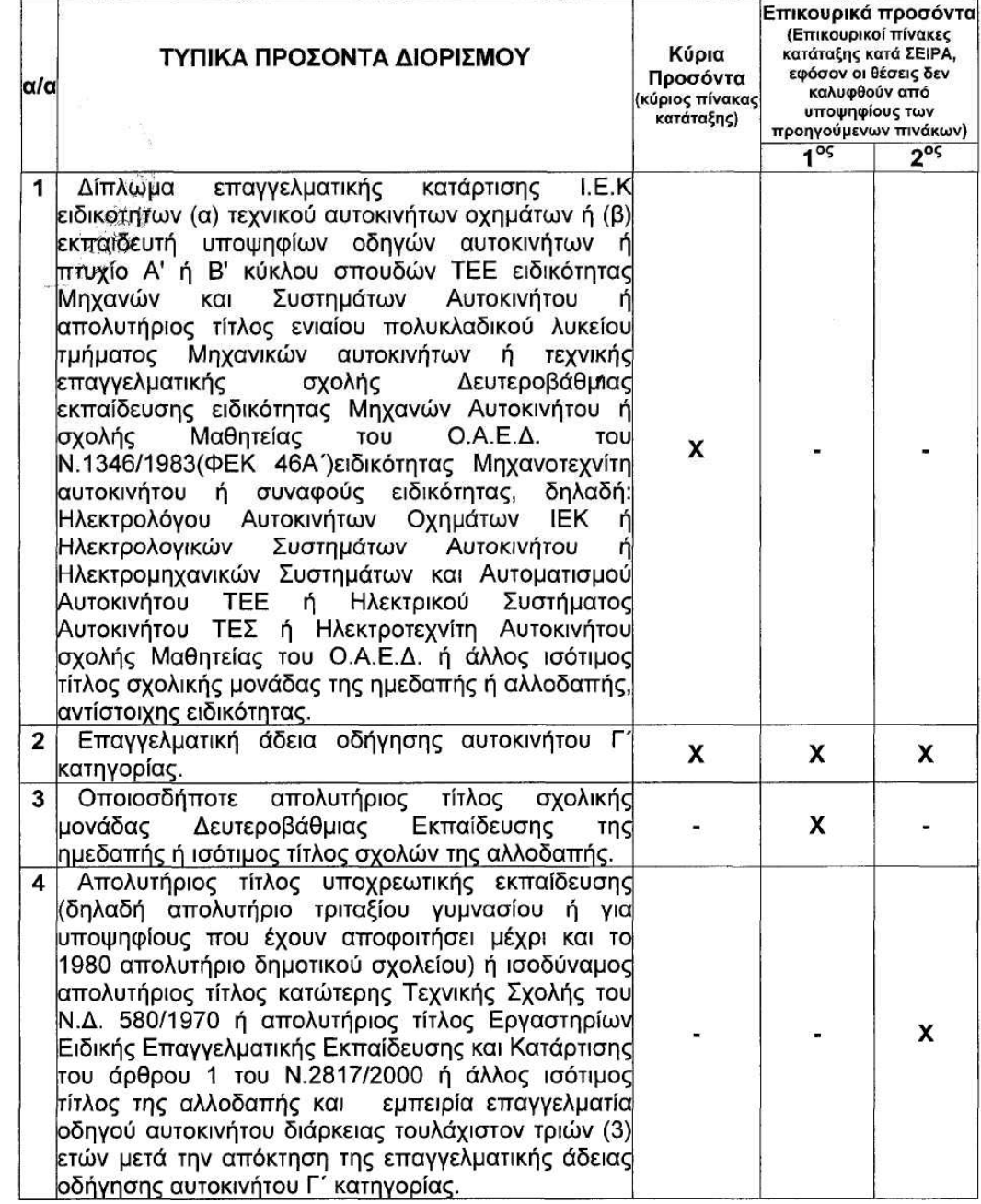

ΣΗΜΕΙΩΣΗ: Με Χ σημειώνονται τα απαραίτητα για κάθε πίνακα προσόντα

### 5806

### ΕΙΔΙΚΕΣ ΠΕΡΙΠΤΩΣΕΙΣ ΔΙΟΡΙΣΜΟΥ

Α) Σύζυγος ή ένα τέκνο Ελλήνων πολιτών, οι οποίοι φονεύθηκαν ή πρόσωπο που τραυματίσθηκε σοβαρά, συνεπεία τρομοκρατικής πράξης, είτε αυτή στρεφόταν εναντίον τους είτε εναντίον άλλων.

Στη περίπτωση του σοβαρού τραυματισμού προσώπου, εφόσον ο ενδιαφερόμενος δεν επιθυμεί να ασκήσει το δικαίωμα διορισμού, αυτό μεταβιβάζεται στο σύζυγο ή σε ένα τέκνο του. (παρ.4 άρθρο 12 Ν. 3230/2004 ΦΕΚ 44/A/11.2.2004)

Β) το μεγαλύτερο σε ηλικία ορφανό τέκνο και από τους δυο νονείς, του οποίου αδελφός ή αδελφή τελεί υπό επιτροπεία κατά τον χρόνο δημοσίευσης της προκήρυξης, (τρίτο εδάφιο, παρ.21, άρθρο 20 ν. 2738/1999) και

Γ) σύζυγος ή ένα τέκνο προσώπου το οποίο απεβίωσε εξαιτίας του σεισμού της 7ης Σεπτεμβρίου 1999. (παρ.6, άρθρο 18 ν. 2768/1999)

Οι υποψήφιοι οι οποίοι εμπίπτουν στις ανωτέρω περιπτώσεις προσλαμβάνονται στο δημόσιο και στα νομικά πρόσωπα της παρ. 1 του άρθρου 14 του Ν. 2190/94, όπως αυτή αντικαταστάθηκε με την παρ. 1 του άρθρου 1 του ν. 2527/1997, καθώς και στους φορείς της παρ. 3 του άρθρου 1 του ν. 2527/1997, καθ' υπέρβαση του προβλεπόμενου από την προκήρυξη αριθμού θέσεων, εφόσον καταταγούν σε πίνακα προτεραιότητας σε σειρά πέραν του αριθμού των προσληπτέων. Αν δεν υπάρχει κενή θέση ο υποψήφιος προσλαμβάνεται σε προσωποπανή θέση που συνιστάται με την απόφαση πρόσληψης στον φορέα που έχει δηλώσει ως πρώτη προτίμηση και καταλαμβάνει την πρώτη θέση του οικείου κλάδου ή ειδικότητας που θα κενωθεί στον φορέα αυτόν, οπότε καταργείται αυτοδικαίως η προσωποπαγής θέση (άρθρο 20 παρ. 21 v. 2738/1999. σε συνδυασμό με την παρ. 6 του άρθρου 18 του ν. 2768/1999)

Τα υποβλητέα δικαιολογητικά για την απόδειξη των παραπάνω ιδιοτήτων αναφέρονται στο Κεφάλαιο Η΄ της παρούσας προκήρυξης

### ΚΕΦΑΛΑΙΟ Β'

#### ΑΙΤΗΣΕΙΣ - ΔΙΑΔΙΚΑΣΙΑ - ΠΡΟΘΕΣΜΙΑ

Η αίτηση απευθύνεται στο Δήμο Σερρών και υποβάλλεται στο Γραφείο Προσωπικού (γραφείο 11) του Δήμου, στη διεύθυνση:

Μεραρχίας 1, Τ.Κ. 621 22-Σέρρες, τηλ.2321-0-83627.

Τα έντυπα των αιτήσεων των κατηγοριών ΠΕ(181Φ) ,ΤΕ(182Φ) και ΔΕ(183Φ) διατίθενται από το Δήμο Σερρών (Μεραρχίας 1, Τ.Κ.621 22 τηλ.2321-0-83627) και το ΚΕΠ του Δήμου Σερρών (Δυτικής Θράκης 8, Τ.Κ. 62124, τηλ.2321-0-97690).

Επίσης οι υποψήφιοι μπορούν να προμηθεύονται τα έντυπα των αιτήσεων από την τελευταία επιλονή του αρχικού menu «Υποδείγματα προκηρύξεων - Αιτήσεων φορέων που ελέγχονται από το ΑΣΕΠ» της ιστοσελίδας του AΣEΠ (www.asep.gr).

Για την ίδια προκήρυξη επιτρέπεται η υποβολή μίας μόνο αιτήσεως

Κάθε υποψήφιος δικαιούται να υποβάλει αίτηση για θέσεις μίας μόνο κατηγορίας προσωπικού. Η σώρευση θέσεων διαφορετικών κατηγοριών προσωπικού σε μία ή περισσότερες αιτήσεις συνεπάγεται αυτοδικαίως σε κάθε περίπτωση ακύρωση όλων των αιτήσεων και αποκλεισμό του υποψηφίου από την περαιτέρω διαδικασία.

Υποψήφιος που κατέχει πλέον του ενός και δεύτερο τίτλο σπουδών, ο οποίος αντιστοιχεί σε διαφορετικό κλάδο της ίδιας κατηγορίας θέσεων (ΠΕ) μπορεί να συμπληρώσει αυτόν στην αντίστοιχη θέση του εντύπου της αίτησης της κατηγορίας που τον αφορά.

Σε περίπτωση που υποψήφιος κατέχει περισσότερους από δύο τίτλους σπουδών καθένας από τους οποίους αντιστοινεί σε διαφορετικό κλάδο της ίδιας κατηγορίας θέσεων (ΤΕ) επιτρέπεται να συνυποβάλλει δύο ή και περισσότερα έντυπα αιτήσεων συραμμένα ώστε να αποτελούν ενιαίο σώμα, για τα οποία θα υποβάλλεται ένα και μόνο παράβολο. Η σειρά προτίμησης των θέσεων αυτών αναγράφεται από τον υποψήφιο στις παραπάνω έντυπες αιτήσεις, οι οποίες και θα αριθμούνται.

Με την κατάθεση της αιτήσεως, η οποία πρέπει να είναι υπονενραμμένη επισυνάπτεται και παράβολο δέκα πέντε (15) Ευρώ που εκδίδεται από Δημόσια Οικονομική Υπηρεσία (Δ.Ο.Υ.), άλλως η αίτηση δεν λαμβάνεται υπόψn

Η αίτηση επέχει θέση υπεύθυνης δήλωσης του άρθρου 8 του ν. 1599/1986, η τυχόν δε ανακρίβεια των δηλουμένων στοιχείων επισύρει τις προβλεπόμενες ποινικές κυρώσεις.

Την αίτηση υποβάλλει ο υποψήφιος είτε αυτοπροσώπως, είτε με άλλο εξουσιοδοτημένο από αυτόν πρόσωπο. εφόσον η εξουσιοδότηση φέρει την υπογραφή του υποψηφίου θεωρημένη από δημόσια αρχή, είτε ταχυδρομικώς επί αποδείξει. Στην περίπτωση αποστολής των αιτήσεων ταχυδρομικώς το εμπρόθεσμο των αιτήσεων κρίνεται με βάση την ημερομηνία που φέρει ο φάκελος αποστολής, ο οποίος μετά την αποσφράγιση του επισυνάπτεται στην αίτηση του υποψηφίου.

Στην αίτηση πρέπει να επισυνάπτει ο υποψήφιος σε πρωτότυπα ή επικυρωμένα αντίγραφα όλα τα απαιτούμενα από την προκήρυξη πιστοποιητικά ή τίτλους. Αν δεν προσκομισθούν, ο υποψήφιος τίθεται εκτός διαδικασίας και η αίτησή του απορρίπτεται.

Αντικατάσταση της αιτήσεως ή διόρθωση αυτής ή συμπλήρωση τυχόν ελλειπόντων δικαιολογητικών επιτρέπεται μόνο μέχρι τη λήξη της προθεσμίας υποβολής των αιτήσεων.

Η ευθύνη της σωστής συμπλήρωσης της αιτήσεως είναι αποκλειστικά του υποψηφίου.

Όπου απαιτείται από την παρούσα προκήρυξη, είτε δήλωση προσόντος, ή ιδιότητας, ή κριτηρίου είτε δήλωση ανάληψης υποχρέωσης ή δέσμευσης, αυτό δηλώνεται στην αίτηση συμμετοχής όταν υπάρχει αντίστοιχη ένδειξη, διαφορετικά δηλώνεται με ξεχωριστή υπεύθυνη δήλωση κατά το άρθρο 8 του ν. 1599/1986.

Όταν η υποβολή της αιτήσεως γίνεται αυτοπροσώπως, ο αρμόδιος υπάλληλος παραλαβής των αιτήσεων δεν παρέχει οδηγίες ή καθ' οιονδήποτε τρόπο συμβουλές στους υποψηφίους για τον τρόπο συμπλήρωσης των αιτήσεων και τα πιστοποιητικά που απαιτούνται για την απόδειξη των ιδιοτήτων που επικαλούνται, επιμελείται όμως οι αιτήσεις των υποψηφίων να είναι υπογεγραμμένες και να συνοδεύονται από τα δικαιολογητικά που ο υποψήφιος σημειώνει στην αίτησή του ότι τα επισυνάπτει. Δηλαδή, ο υπάλληλος απλώς διαπιστώνει αν επισυνάπτονται όλα τα αναγραφόμενα ως επισυναπτόμενα στην αίτηση δικαι-

### ΤΕΥΧΟΣ ΠΡΟΚΗΡΥΞΕΩΝ Α.Σ.Ε.Π.

ολογητικά και σε καταφατική περίπτωση αναγράφει στην ειδική στήλη της αιτήσεως τη λέξη «πλήρη», χωρίς να ελέγχει το κύρος και το περιεχόμενο τους, άλλως αναγράφει στην ειδική στήλη της αιτήσεως ποια δικαιολογητικά ελλείπουν από τα δικαιολογητικά που ενώ φέρονται ως συνημμένα δεν επισυνάπτονται.

Οι ίδιες παραπάνω ενέργειες που αναφέρονται στο αμέσως προηγούμενο εδάφιο πρέπει να γίνονται από τον αρμόδιο υπάλληλο παραλαβής των αιτήσεων και στην περίπτωση που οι αιτήσεις υποβάλλονται ταχυδρομικώς.

Το αποτέλεσμα του ελέγχου του υπαλλήλου σημειώνεται ενυπογράφως με ευκρινές το ονοματεπώνυμό TOU.

Η προθεσμία υποβολής των αιτήσεων είναι είκοσι (20) ημερών και αρχίζει από την επομένη της τελευταίας δημοσίευσης της περίληψης της παρούσας προκήρυξης στις εφημερίδες, η οποία γίνεται μετά από δέκα ημέρες τουλάχιστον από τη δημοσίευσή της στην Εφημερίδα της Κυβερνήσεως, Τεύχος Προκηρύξεων ΑΣΕΠ.

Το περιεχόμενο της περίληψης μεταδίδεται όπου αυτό είναι δυνατόν και από ραδιοτηλεοπτικά μέσα.

Ολόκληρη η προκήρυξη, μετά τη δημοσίευσή της στην Εφημερίδα της Κυβερνήσεως, αναρτάται στο Κατάστημα του Δήμου Σερρών συντασσομένου σχετικού πρακτικού.

### ΚΕΦΑΛΑΙΟ Γ΄

### ΑΠΑΡΑΙΤΗΤΑ ΔΙΚΑΙΟΛΟΓΗΤΙΚΑ ΣΥΜΜΕΤΟΧΗΣ ΚΑΙ ΤΡΟΠΟΣ ΕΠΙΚΥΡΩΣΗΣ ΑΥΤΩΝ

Ο υποψήφιος με την αίτηση πρέπει να υποβάλει:

1. Φωτοαντίγραφο των δύο όψεων του ατομικού δελτίου ταυτότητας ή ελλείψει ταυτότητας φωτοαντίγραφο των κρισίμων σελίδων του διαβατηρίου (δηλ. αυτών όπου αναφέρονται ο αριθμός και τα στοιχεία ταυτότητας του κατόχου). Αν από αυτά δεν προκύπτει η ημερομηνία γεννήσεως πρέπει να προσκομισθεί και πιστοποιητικό γεννή- $OEC$ 

2. Παράβολο δέκα πέντε (15) Ευρώ που εκδίδεται από Δημόσια Οικονομική Υπηρεσία (Δ.Ο.Υ.)

3. Έντυπο υπεύθυνης δήλωσης, κατά το άρθρο 8 του ν. 1599/1986, ότι, κατά τη λήξη της προθεσμίας υποβολής των αιτήσεων συμμετοχής στη διαδικασία πλήρωσης των θέσεων της παρούσας προκήρυξης, δεν κατείχε θέση τακτικού υπαλλήλου του Δημοσίου, Ν.Π.Δ.Δ. και ΟΤΑ α΄ και β΄ βαθμίδας, κατόπιν διορισμού του με τις διατάξεις του ν. 2190/1994 ή αν κατείχε, ότι έχει παρέλθει πενταετία από το διορισμό του (παρ.5 άρθρο 10 ν. 2839/2000).

Επίσης, υποβάλλει τα ακόλουθα δικαιολογητικά σε πρωτότυπο ή αντίγραφο επικυρωμένο, σύμφωνα με τα οριζόμενα στο τέλος του παρόντος Κεφαλαίου:

4. ΤΙΤΛΟΙ ΣΠΟΥΔΩΝ

Τίτλο σπουδών που απαιτείται ως προσόν διορισμού στον οποίο να αναγράφεται ο ακριβής βαθμός αυτού και το έτος κτήσης του τίτλου. Σε κάθε περίπτωση που ο βαθμός εκφράζεται με αξιολογικό χαρακτηρισμό ή με ακέραιο αριθμό απαιτείται και βεβαίωση της οικείας σχολής για τον ακριβή αριθμητικό βαθμό.

Όσοι υποψήφιοι επικαλούνται πτυχίο ή δίπλωμα ΑΕΙ ή Ελληνικού Ανοικτού Πανεπιστημίου (Ε.Α.Π.) ΑΕΙ ή Προγραμμάτων Σπουδών Επιλογής (Π.Σ.Ε.) ΑΕΙ της ημεδαπής αντίστοιχο, ή ταυτόσημο κατά περιεχόμενο ειδικότητας, με το ζητούμενο από την προκήρυξη, υποχρεούνται να προσκομίζουν συγχρόνως βεβαίωση του αρμοδίου οργάνου του ΑΕΙ ή Ελληνικού Ανοικτού Πανεπιστημίου (Ε.Α.Π.) ΑΕΙ ή Προγραμμάτων Σπουδών Επιλογής (Π.Σ.Ε.) ΑΕΙ, στο οποίο ανήκει το Τμήμα που χορήγησε το εν λόγω πτυχίο ή δίπλωμα, περί του ότι ο τίτλος αυτός στηρίζεται σε σπουδές που καλύπτουν με πλήρη επάρκεια το γνωστικό αντικείμενο του πτυχίου που ζητείται με την προκήρυξη.

Όσοι υποψήφιοι επικαλούνται πτυχίο ή δίπλωμα ΤΕΙ ή Προγραμμάτων Σπουδών Επιλογής (Π.Σ.Ε.) ΤΕΙ της ημεδαπής, αντίστοιχο κατά ειδικότητα, με το ζητούμενο από την προκήρυξη, υποχρεούνται να προσκομίζουν συγχρόνως βεβαίωση του αρμοδίου οργάνου του ΤΕΙ ή Προγραμμάτων Σπουδών Επιλογής (Π.Σ.Ε.) ΤΕΙ, στο οποίο ανήκει το Τμήμα που χορήγησε το εν λόγω πτυχίο ή δίπλωμα, περί του ότι ο τίτλος αυτός στηρίζεται σε σπουδές που καλύπτουν με πλήρη επάρκεια το γνωστικό αντικείμενο του πτυχίου που ζητείται με την προκήρυξη.

Για τους κατόχους τίτλων Κ.Α.Τ.Ε.Ε. αντιστοίχων ειδικοτήτων των τίτλων Τ.Ε.Ι, που ορίζονται στην προκήρυξη ως προσόντα διορισμού, απαιτείται βεβαίωση του αρμοδίου οργάνου Τ.Ε.Ι. από την οποία να προκύπτει η αντιστοιχία του τίτλου σπουδών τους, με τον ζητούμενο από την προκήρυξη.

Για τους αποφοίτους των ΙΕΚ, ως βαθμός διπλώματος για το διορισμό ή πρόσληψη στο δημόσιο τομέα, νοείται ο μέσος όρος βαθμολογίας στο θεωρητικό μέρος των εξετάσεων πιστοποίησης, ο αναφερόμενος σε βεβαίωση που εκδίδεται από τον ΟΕΕΚ και η οποία δεν ισχύει αυτοτελώς, αλλά αποτελεί αναπόσπαστο παράρτημα του διπλώματος. Για το λόνο αυτό πρέπει να υποβάλλονται τόσο το δίπλωμα του ΙΕΚ όσο και η βεβαίωση του ΟΕΕΚ.

Τίτλοι σπουδών (πλην των οριζομένων ως προσόντων διορισμού), όπως αυτοί αναφέρονται στο ΠΑΡΑΡΤΗΜΑ Α΄ της παρούσας προκήρυξης.

Εάν ο τίτλος έχει αποκτηθεί στην αλλοδαπή απαιτείται μόνον:

α) Για τίτλους Πανεπιστημιακής και Τεχνολογικής Εκπαίδευσης: Πράξη αναγνώρισης από το ΔΙ.Κ.Α.Τ.Σ.Α ή το Ι.Τ.Ε, για την ισοτιμία, αντιστοιχία του τίτλου και βαθμολογική αντιστοιχία αυτού ή Πιστοποιητικό Αναγνώρισης από το Διεπιστημονικό Οργανισμό Αναγνώρισης Τίτλων Ακαδημαϊκών και Πληροφόρησης (Δ.Ο.Α.Τ.Α.Π) για την ισοτιμία ή ισοτιμία και αντιστοιχία του τίτλου και τη βαθμολογική αντιστοιχία αυτού ή Πράξη Αναγνώρισης Επαγγελματικής Ισοτιμίας από το Συμβούλιο Αναγνωρίσεως Επαγγελματικής Ισοτιμίας Τίτλων Τριτοβάθμιας Εκπαίδευσης, εφόσον στη δεύτερη αυτή περίπτωση οι απαιτούμενοι βάσει της προκήρυξης τίτλοι σπουδών εμπίπτουν στα νομοθετικώς ρυθμιζόμενα επαγγέλματα αρμοδιότητας του «Σ.Α.Ε.Ι.», σύμφωνα με τα άρθρα 10 παρ. 2 έως 12 και 11 του π.δ. 165/2000 (άρθρο 8 οδηγίας 89/48 του Συμβουλίου της Ε.Ε.), που να έχει εκδοθεί μέχρι την τελευταία ημέρα της προθεσμίας υποβολής των αιτήσεων.

Σε περίπτωση που, από την πράξη ή το πιστοποιητικό αναγνώρισης δεν προκύπτει το γνωστικό αντικείμενο, απαιτείται βεβαίωση από το Πανεπιστήμιο που χορήγησε

5808

τον τίτλο, η οποία να καθορίζει το γνωστικό αντικείμενο, καθώς και επίσημη μετάφρασή της.

Οι υποψήφιοι που είναι κάτοχοι πτυχίων ή διπλωμάτων τριτοβάθμιας εκπαίδευσης που έχουν αποκτηθεί σε χώρες μέλη της Ευρωπαϊκής Ένωσης, στους οποίους έχει χορηγηθεί πράξη αναγνώρισης επαγγελματικής ισοτιμίας από το Συμβούλιο Αναγνωρίσεως Επαγγελματικής Ισοτιμίας (Σ.Α.Ε.Ι.) του άρθρου 10 του π.δ. 165/2000 (ΦΕΚ 149Α) όπως ισχύει κάθε φορά, και κάτοχοι τίτλων μεταδευτεροβάθμιας εκπαίδευσης που έχουν αποκτηθεί σε χώρες μέλη της Ευρωπαϊκής Ένωσης, στους οποίους έχει χορηγηθεί το δικαίωμα άσκησης νομοθετικά κατοχυρωμένου επαγγέλματος σύμφωνα με σχετική απόφαση αναγνώρισης επαγγελματικής εκπαίδευσης που χορηγείται από το Συμβούλιο Επαγγελματικής Αναγνώρισης Τίτλων Εκπαίδευσης και Κατάρτισης (Σ.Ε.Α.Τ.Ε.Κ.) του άρθρου 13 του π.δ. 231/1998 (ΦΕΚ 178Α'), εξαιρούνται από την υποχρέωση προσκόμισης πράξεως αναγνώρισης για την ισοτιμία και την αντιστοιχία του τίτλου.

Σημείωση: (βαθμολογική αντιστοιχία)

Στις περιπτώσεις που δεν υφίσταται για τους αλλοδαπούς τίτλους, αντιστοιχία βαθμολογικής ή αξιολογικής κλίμακας με τη βαθμολογική ή αξιολογική κλίμακα τίτλων της ημεδαπής, ο σχετικός τίτλος χαρακτηρίζεται ως αδιαβάθμητος (ν. 3328/2005 άρθρο 3). Στην περίπτωση αυτή, ο υποψήφιος στη θέση του εντύπου της αίτησης που αναφέρεται στο βαθμό τίτλου σπουδών συμπληρώνει το ελάχιστο της βαθμολογικής κλίμακας Τριτοβάθμιας Εκπαίδευσης της ημεδαπής, δηλ. «5».

Ισοτιμία πτυχίων Α.Ε.Ι. και Τ.Ε.Ι. που κατέχουν πολιτικοί πρόσφυγες και επαναπατριζόμενοι Ελληνες.

Σύμφωνα με τη διάταξη της παραγράφου 6 του άρθρου 2 του ν. 1735/1987 «σε περίπτωση που το ΔΙ.Κ.Α.Τ.Σ.Α. και το Ινστιτούτο Τεχνολογικής Εκπαίδευσης (Ι.Τ.Ε.) δεν μπορούν να αναγνωρίσουν ισοτιμία πτυχίων Α.Ε.Ι. και Τ.Ε.Ι. που κατένουν πολιτικοί πρόσφυνες και επαναπατριζόμενοι Έλληνες, κατά την έννοια των διατάξεων της περίπτωσης α΄ της παρ. 2 του άρθρου 5, λόγω ανυπαρξίας αντίστοιχης σχολής στα Α.Ε.Ι. και Τ.Ε.Ι. της ημεδαπής, καθορίζουν με βεβαίωσή τους τη συνάφεια του γνωστικού αντικειμένου του πτυχίου με πτυχίο Α.Ε.Ι. ή Τ.Ε.Ι. της ημεδαπής. Με βάση τη βεβαίωση αυτή τα παραπάνω πρόσωπα επιτρέπεται να συμμετέχουν σε διαδικασίες διορισμού ή πρόσληψης για θέσεις των οποίων τυπικό προσόν είναι εκείνο προς το οποίο έχει αναγνωρισθεί συνάφεια από το ΔΙ.Κ.Α.Τ.Σ.Α. ή το  $I.T.E.$ 

Στις περιπτώσεις που η ισοτιμία πτυχίων Α.Ε.Ι. και Τ.Ε.Ι., που κατέχουν πολιτικοί πρόσφυγες και επαναπατριζόμενοι Ελληνες, έχει χορηγηθεί από το Διεπιστημονικό Οργανισμό Αναγνώρισης Τίτλων Ακαδημαικών και Πληροφόρησης (Δ.Ο.Α.Τ.Α.Π.) προκειμένου να συμμετάσχουν σε διαδικασίες διορισμού ή πρόσληψης πρέπει με βεβαίωση του (Δ.Ο.Α.Τ.Α.Π.) να καθορίζεται η συνάφεια του γνωστικού αντικειμένου του πτυχίου, με πτυχία Α.Ε.Ι. ή Τ.Ε.Ι. της ημεδαπής, τα οποία ζητούνται από την προκήρυξη ως προσόντα διορισμού για τις προκηρυσσόμενες θέσεις

β) Προκειμένου για τίτλους Δευτεροβάθμιας και Υποχρεωτικής μη τεχνικής ή μη επαγγελματικής εκπαίδευσης, βεβαίωση ισοτιμίας από την αρμόδια Διεύθυνση του Υπουργείου Εθνικής Παιδείας και Θρησκευμάτων και για τίτλους τεχνικής και επαγγελματικής εκπαίδευσης αλλο-

δαπής, πράξη ισοτιμίας και κατάταξης της επιτροπής Ισοτιμιών του Οργανισμού Επαγγελματικής Εκπαίδευσης και Κατάρτισης (ΟΕΕΚ) - Εθνικής Αντιστάσεως 41, Ν. Ιωνία. Για τη Δευτεροβάθμια Εκπαίδευση και βεβαίωση αντιστοιχίας βαθμού από την αρμόδια Διεύθυνση του Υπουργείου Εθνικής Παιδείας και Θρησκευμάτων σε εικοσάβαθμη κλίμακα.

### 5. ΤΙΤΛΟΙ ΜΕΤΑΠΤΥΧΙΑΚΩΝ ΣΠΟΥΔΩΝ - ΔΙΔΑΚΤΟ-ΡΙΚΑ ΔΙΠΛΩΜΑΤΑ

Μεταπτυχιακό τίτλο ή διδακτορικό δίπλωμα, καθώς και βεβαίωση από το αντίστοιχο Πανεπιστήμιο η οποία να καθορίζει το γνωστικό αντικείμενο, εάν αυτό δεν προκύπτει σαφώς από τους προσκομιζόμενους τίτλους.

Αν ο τίτλος έχει αποκτηθεί στην αλλοδαπή απαιτείται:

α) πιστοποιητικό αναγνώρισης από το Διεπιστημονικό Οργανισμό Αναγνώρισης Τίτλων Ακαδημαϊκών και Πληροφόρησης (Δ.Ο.Α.Τ.Α.Π) ή β) πράξη αναγνώρισης από το ΔΙ.Κ.Α.Τ.Σ.Α, για την ισοτιμία του τίτλου, που να έχει εκδοθεί μέχρι και την τελευταία ημέρα της προθεσμίας υποβολής των αιτήσεων.

Σε περίπτωση που, από το πιστοποιητικό ή την πράξη αναννώρισης δεν προκύπτει το ννωστικό αντικείμενο. απαιτείται βεβαίωση από το Πανεπιστήμιο που χορήγησε τον τίτλο, η οποία να καθορίζει το γνωστικό αντικείμενο, καθώς και επίσημη μετάφρασή της.

Στην περίπτωση που ο μεταπτυχιακός τίτλος συμπληρώνει ή ενσωματώνεται στο βασικό τίτλο, δεν λογίζεται ως μεταπτυχιακός τίτλος

6. ПРОГРАММА - ΣЕМІНАРІО О.А.Е. Δ. (ГІА ПЕ, ТЕ, ΔE)

Πιστοποιητικό επιτυχούς παρακολούθησης προγράμματος κατάρτισης ανέργων του Ο.Α.Ε.Δ., στο οποίο να αναφέρεται το χρονικό διάστημα της κατάρτισης και η ειδικότητα. Το πιστοποιητικό αυτό εκδίδεται από την "Επαγγελματική Κατάρτιση Α.Ε." (Λεωφ. Τατοΐου 125 & Γ. Λύρα 140. Κηφισιά). Οι υποψήφιοι που έχουν ήδη πάρει πιστοποιητικό επιτυχούς παρακολούθησης από το Κέντρο Επαγγελματικής Κατάρτισης (ΚΕΚ) του ΟΑΕΔ που εκτέλεσε το πρόγραμμα κατάρτισης ανέργων, δεν χρειάζεται να προσκομίσουν άλλη βεβαίωση

#### 7. ΑΔΕΙΕΣ ΑΣΚΗΣΗΣ ΕΠΑΓΓΕΛΜΑΤΟΣ Ή ΑΛΛΕΣ ΕΠΑΓΓΕΛΜΑΤΙΚΕΣ ΑΔΕΙΕΣ

Άδεια άσκησης επαγγέλματος για τους κλάδους :ΠΕ Τοπογράφων Μηχανικών, ΠΕ Γεωτεχνικών (Κτηνιάτρου) και ΤΕ Εποπτών Δημόσιας Υγείας καθώς και επαγγελματική άδεια οδήγησης αυτοκινήτου Γκατηγορίας για τον κλάδο ΔΕ Οδηγών αυτοκινήτων (απορριμματοφόρων), οι οποίες πρέπει να είναι σε ισχύ τόσο κατά τον χρόνο υποβολής της αιτήσεως και της λήξεως της προθεσμίας υποβολής των αιτήσεων όσο και κατά τον χρόνο διορισμού.

Για όσους υποψηφίους έχουν αναγνώριση επαγγελματικής ισοτιμίας του τίτλου τους από το Συμβούλιο Αναγνώρισης Επαγγελματικής Ισοτιμίας τίτλων Τριτοβάθμιας Εκπαίδευσης, εφόσον απαιτείται από το νόμο εγγραφή τους σε επαγγελματικές οργανώσεις, αρκεί βεβαίωση υποβολής αίτησης εγγραφής τους στην οικεία επαννελματική οργάνωση.

Από τις άδειες άσκησης επαγγέλματος και την άδεια οδήγησης αυτοκινήτου πρέπει να αποδεικνύεται πότε ακριβώς απέκτησε ο ενδιαφερόμενος τη συγκεκριμένη άδεια που απαιτείται από την προκήρυξη.

Ειδικότερα:

α) για τις άδειες άσκησης επαννέλματος νεωτεχνι-

### ΤΕΥΧΟΣ ΠΡΟΚΗΡΥΞΕΩΝ Α.Σ.Ε.Π.

κών (κτηνιάτρου) (από τις οποίες δεν προκύπτει η ημερομηνία αρχικής κτήσης αυτών) οι υποψήφιοι πρέπει να συνυποβάλλουν σχετική βεβαίωση του ΓΕΩΤΕΕ, από την οποία να προκύπτει η ημερομηνία αρχικής κτήσης της άδειας και

β) για τις άδειες των οδηγών αυτοκινήτων, όταν δεν προκύπτει η ημερομηνία της αρχικής κτήσης, της κατά την προκήρυξη απαιτούμενης άδειας, πρέπει οι υποψήφιοι να συνυποβάλλουν και σχετική βεβαίωση της οικείας υπηρεσίας συγκοινωνιών.

8. EMNEIPIA

α. Τρόπος απόδειξης της εμπειρίας.

Η εμπειρία είτε ως προσόν διορισμού είτε ως βαθμολογούμενο κριτήριο κατάταξης πρέπει να έχει αποκτηθεί με σχέση εργασίας ή σύμβαση έργου στο Δημόσιο ή τον Ιδιωτικό Τομέα ή με την ιδιότητα του ελεύθερου επαγγελματία.

Τα δικαιολογητικά τα οποία απαιτούνται, κατά περίπτωση, για την απόδειξη του είδους και της χρονικής διάρκειας της εμπειρίας, αναφέρονται στο ΠΑΡΑΡΤΗΜΑ Β' της παρούσας προκήρυξης.

β. Βαθμολογούμενη εμπειρία.

Ως βαθμολογούμενη εμπειρία νοείται η απασχόληση με σχέση εργασίας ή σύμβαση έργου στο δημόσιο ή τον ιδιωτικό τομέα ή άσκηση επαγγέλματος σε καθήκοντα ή έργα συναφή με το αντικείμενο των προς πλήρωση θέσεων για όλους τους κλάδους.

Η ανωτέρω εμπειρία αποδεικνύεται:

α)για τους κλάδους ΠΕ Τοπογράφων μηχανικών, ΠΕ Γεωτεχνικών (κτηνιάτρου) και ΤΕ Εποπτών Δημόσιας Υγείας, με τα υπό στοιχεία 1α ή 3α της παραγράφου Α του ΠΑΡΑΡΤΗΜΑΤΟΣ Β΄ της παρούσας προκήρυξης.

β) για τους κλάδους ΤΕ Τεχνολογίας Γεωπονίας και ΤΕ Δασοπονίας, με έναν από τους τρόπους που αναφέρονται στην παράγραφο Β του ΠΑΡΑΡΤΗΜΑΤΟΣ Β΄ της παρούσας προκήρυξης

γ) για τον κλάδο ΔΕ Οδηγών αυτοκινήτων-απορριμματοφόρων-(εξειδικευμένη) με τα υπό στοιχεία 1α και 2α αθροιστικά ή 3α της παραγράφου Α του ΠΑΡΑΡΤΗ-ΜΑΤΟΣ Β΄.

Για όλους τους κλάδους εφαρμογή μπορεί να έχει η παράγραφος Γ΄ του ως άνω ΠΑΡΑΡΤΗΜΑΤΟΣ.

Σε κάθε περίπτωση η εμπειρία υπολογίζεται μετά την απόκτηση του βασικού τίτλου σπουδών με τον οποίο ο υποψήφιος μετέχει στη διαγωνιστική διαδικασία.

Όταν υποβάλλονται δικαιολογητικά για την απόδειξη της εμπειρίας και απαιτείται άδεια άσκησης επαγγέλματος ή άλλη επαγγελματική άδεια ο χρόνος εμπειρίας υπολογίζεται μετά την απόκτηση των αντίστοιχων αδειών.

Η προθεσμία υποβολής των αιτήσεων είναι είκοσι (20) ημερών και αρχίζει από την επομένη της τελευταίας δη μοσίευσης της περίληψης της παρούσας προκήρυξης στις εφημερίδες, η οποία γίνεται μετά από δέκα ημέρες τουλάχιστον από τη δημοσίευσή της στην Εφημερίδα της Κυβερνήσεως, Τεύχος Προκηρύξεων ΑΣΕΠ.

Το περιεχόμενο της περίληψης μεταδίδεται όπου αυ τό είναι δυνατόν και από ραδιοτηλεοπτικά μέσα.

Ολόκληρη η προκήρυξη, μετά τη δημοσίευσή της στην Εφημερίδα της Κυβερνήσεως, αναρτάται στο Κατάστημα του Δήμου Σερρών συντασσομένου σχετικού πρακτικού.

### γ. Εμπειρία με δικαίωμα προσαύξησης κατά 50%.

Ως εμπειρία, για την οποία ο υποψήφιος δικαιούται προσαύξηση του κριτηρίου αυτού, νοείται εμπειρία που αποκτήθηκε:

i) Σε καθήκοντα της ίδιας ή παρεμφερούς ειδικότητας με αυτή της προκηρυσσόμενης θέσης, εφόσον η εμπειρία αυτή διανύθηκε σε Υπηρεσίες του Δημοσίου, σε Ν.Π.Δ.Δ., ΟΤΑ πρώτου ή δεύτερου βαθμού, σε Ν.Π.Ι.Δ του δημόσιου τομέα της παρ. 1 του άρθρου 14 του ν. 2190/1994, όπως ισχύει, ή σε φορείς της παρ.3 του άρθρου 1 του ν. 2527/1997 και ο χρόνος αυτής είναι, αθροιστικά, ίσος ή μεγαλύτερος των είκοσι τεσσάρων (24) μηνών, κατά την χρονική περίοδο από 1.1.1990 έως και 23.2.2005 (άρθρο 2 v. 3320/2005).

ii) Ένεκα συμμετοχής σε προγράμματα που χρηματοδοτούνται από εθνικούς ή κοινοτικούς πόρους ή συγχρηματοδοτούνται από την Ευρωπαϊκή Ένωση, τα οποία υλοποιούνται στους Ο.Τ.Α., δυνάμει προγραμματικών συμβάσεων ή κοινών υπουργικών αποφάσεων, μέσω δημοτικών ή κοινοτικών επιχειρήσεων ή ανωνύμων εταιρειών της τοπικής αυτοδιοίκησης, με τους ίδιους όρους και προϋποθέσεις που αναφέρονται στην παραπάνω παράγραφο i).

Οι τρόποι απόδειξης της εμπειρίας με δικαίωμα προσαύξησης αναφέρονται στο ΠΑΡΑΡΤΗΜΑ Β΄ της παρούσας προκήρυξης.

δ. Επισημάνσεις σχετικά με τον υπολογισμό της εμπειρίας (βλέπε ΠΑΡΑΡΤΗΜΑ Β').

### 9. ΤΙΤΛΟΙ ΞΕΝΩΝ ΓΛΩΣΣΩΝ - ΤΡΟΠΟΣ ΑΠΟΔΕΙΞΗΣ

Η γνώση ξένης γλώσσας και τα επίπεδα αυτής, είτε απαιτείται ως προσόν διορισμού είτε λαμβάνεται υπόψη ως βαθμολογούμενο κριτήριο κατάταξης αποδεικνύεται σύμφωνα με τα αναφερόμενα στο ΠΑΡΑΡΤΗΜΑ Γ΄ της παρούσας προκήρυξης

10. ΓΝΩΣΗ ΧΕΙΡΙΣΜΟΥ Η/Υ - ΤΡΟΠΟΙ ΑΠΟΔΕΙΞΗΣ

Η γνώση χειρισμού Η/Υ, αποδεικνύεται σύμφωνα με τους τρόπους που αναφέρονται στο ΠΑΡΑΡΤΗΜΑ Δ΄ της παρούσας προκήρυξης

### 11. ΠΟΛΥΤΕΚΝΟΙ - ΤΕΚΝΑ ΠΟΛΥΤΕΚΝΩΝ

**• Οι πολύτεκνοι:** 

Πιστοποιητικό της Ανωτάτης Συνομοσπονδίας Πολυτέκνων Ελλάδος (Α.Σ.Π.Ε.), ή πιστοποιητικό του δήμου ή της κοινότητας, που περιέχει όλα τα γεγονότα των οποίων η συνδρομή αποτελεί προϋπόθεση για την κατά νόμο κτήση της ιδιότητας του πολυτέκνου. Οι προϋποθέσεις κτήσεως της ιδιότητας του πολυτέκνου αναφέρονται κατά περίπτωση στο ΠΑΡΑΡΤΗΜΑ Ε΄ της παρούσας προκήρυξης

### · Τα τέκνα πολυτέκνων:

Πιστοποιητικό της Ανωτάτης Συνομοσπονδίας Πολυτέκνων Ελλάδος (Α.Σ.Π.Ε.) ή

α) πιστοποιητικό οικογενειακής κατάστασης του οικείου δήμου ή κοινότητας, στα δημοτολόγια των οποίων είναι γραμμένοι και

β) πιστοποιητικό του οικείου δήμου ή κοινότητας οικογενειακής κατάστασης της πατρικής οικογένειας που περιέχει όλα τα νενονότα των οποίων η συνδρομή αποτελεί προϋπόθεση για την κατά νόμο κτήση της ιδιότητας του πολυτέκνου.

Οι προϋποθέσεις κτήσεως της ιδιότητας του τέκνου πολύτεκνης οικογένειας αναφέρονται κατά περίπτωση στο ΠΑΡΑΡΤΗΜΑ Ε΄ της παρούσας προκήρυξης.

### ΤΕΥΧΟΣ ΠΡΟΚΗΡΥΞΕΩΝ Α.Σ.Ε.Π.

### **12. ENTOΠIOTHTA**

### Για τους υποψηφίους που κάνουν χρήση του πλεονεκτήματος της εντοπιότητας:

### - ΠΑΡΑΜΕΘΟΡΙΩΝ ΠΕΡΙΟΧΩΝ ΝΟΜΟΥ

α) Για την απόδειξη της ιδιότητας του δημότη και μόνιμου κατοίκου δήμου ή κοινότητας των παραμεθόριων περιοχών του Νομού Σερρών που αναφέρονται στο Κεφάλαιο Δ΄ της παρούσας, (ήτοι των δήμων Σερρών, Ηρακλείας, Κερκίνης, Πετριτσίου, Σιδηροκάστρου, Σκοτούσης και Λευκώνα ή των Κοινοτήτων Άνω Βροντούς, Αγκίστρου, Αχλαδοχωρίου, Ορεινής και Προμαχώνας) πιστοποιητικό του οικείου δήμου ή κοινότητας.

β) Για την απόδειξη της ιδιότητας του δημότη μη μόνιμου κατοίκου δήμου ή κοινότητας των παραπάνω παραμεθόριων περιοχών του Νομού Σερρών πιστοποιητικό του οικείου δήμου ή κοινότητας.

Για τις δύο ανωτέρω περιπτώσεις οι υποψήφιοι που κάνουν χρήση του πλεονεκτήματος της εντοπιότητας πρέπει να συμπληρώσουν τη σχετική ένδειξη στην αίτηση συμμετοχής τους ή να υποβάλλουν υπεύθυνη δήλωση, κατά το άρθρο 8 του ν. 1599/1986, ότι δέχονται να υπηρετήσουν στη θέση της επιλογής τους επί μια τουλάχιστον δεκαετία. Οι ίδιοι υποψήφιοι απαγορεύεται, σύμφωνα με το άρθρο 10 παρ. 14 του 3051/2002, να αποσπαστούν, μετατεθούν, μεταταγούν ή μεταφερθούν πριν τη συμπλήρωση δεκαετίας.

13. ΕΠΙΚΥΡΩΣΗ ΤΙΤΛΩΝ, ΠΙΣΤΟΠΟΙΗΤΙΚΩΝ ΚΑΙ ΒΕ-ΒΑΙΩΣΕΩΝ ΑΛΛΟΔΑΠΗΣ- ΗΜΕΔΑΠΗΣ ΚΑΙ ΜΕΤΑ-ΦΡΑΣΗ ΤΙΤΛΩΝ, ΠΙΣΤΟΠΟΙΗΤΙΚΩΝ ΚΑΙ ΒΕΒΑΙΩΣΕΩΝ ΑΛΛΟΔΑΠΗΣ.

### <u>Της αλλοδαπής</u>

Τίτλοι, πιστοποιητικά και βεβαιώσεις της αλλοδαπής, που απαιτούνται από την προκήρυξη πρέπει να είναι επικυρωμένοι και επίσημα μεταφρασμένοι στην ελληνική νλώσσα

Ειδικότερα, τίτλοι, πιστοποιητικά, βεβαιώσεις της αλλοδαπής, καθώς και τίτλοι της αλλοδαπής που αποδεικνύουν τη γνώση ξένης γλώσσας, συμπεριλαμβανομένων και των τίτλων γνώσης ξένης γλώσσας, που εκδίδονται από πανεπιστήμια της αλλοδαπής, βάσει εξετάσεων που διενεργούνται στην Ελλάδα (όπως PROFICIENCY, LOWER κ.λ.π) ή από Ινστιτούτα ξένων γλωσσών της αλλοδαπής, που εδρεύουν στην Ελλάδα, υποβάλλονται σε πρωτότυπο ή σε ακριβές αντίγραφο του πρωτοτύπου ή σε αντίγραφο του ακριβούς αντιγράφου της αρχής που εξέδωσε το πρωτότυπο (όχι σε αντίγραφο το οποίο δεν έχει επικυρωθεί από την αρχή που εξέδωσε το πρωτότυπο). Οι ως άνω τίτλοι, πιστοποιητικά και βεβαιώσεις, όταν προσκομίζονται σε φωτοτυπία μη επικυρωμένη από την αρχή που τους εξέδωσε, επικυρώνονται μόνο από δικηγόρο. Ακριβή αντίγραφα από αντίγραφα ιδιωτικών εγγράφων ή εγγράφων που έχουν εκδοθεί από αλλοδαπές αρχές, τα οποία έχουν επικυρωθεί από δικηγόρο ή δημόσια αρχή επικυρώνονται από όλες τις διοικητικές αρχές και τα Κέντρα Εξυπηρέτησης Πολιτών (ΚΕΠ). Η επίσημη μετάφρασή τους γίνεται από αρμόδια κατά νόμο αρχή του Υπουργείου Εξωτερικών ή την Πρεσβεία ή το Προξενείο της ξένης χώρας στην Ελλάδα ή από δικηγόρο ή από άμισθο ερμηνέα διορισμένο βάσει του ν.148/26-12-1913/1-2-1914. Για τίτλους σπουδών για τους οποίους υποβάλλεται πράξη αναγνώρισης της ισοτιμίας και αντιστοιχίας τους δεν απαιτείται η υποβολή μετάφρασής τους.

### Της ημεδαπής

α) Δημόσια έγγραφα ημεδαπής (έγγραφα που έχουν εκδοθεί στα πλαίσια της Εθνικής έννομης τάξης, προερχόμενα από ημεδαπές διοικητικές αρχές ή τις Υπηρεσίες της Ελληνικής Αστυνομίας, όπως τίτλοι σπουδών - άδειες - πιστοποιητικά - βεβαιώσεις κ.λ.π.), υποβάλλονται σε πρωτότυπο ή σε ακριβές αντίγραφο του πρωτοπύπου ή σε αντίγραφο του ακριβούς αντιγράφου της αρχής που εξέδωσε το πρωτότυπο. ( όχι σε αντίγραφο το οποίο δεν έχει επικυρωθεί από την αρχή που εξέδωσε το πρωτότυπο). Η επικύρωση γίνεται από οποιαδήποτε διοικητική αρχή ή Κέντρα Εξυπηρέτησης Πολιτών (ΚΕΠ) ή τις Υπηρεσίες της Ελληνικής Αστυνομίας ή δικηγόρο ή συμβολαιογράφο.

Ο υποψήφιος μπορεί επίσης να υποβάλει αντίγραφα δημοσίων εγγράφων που ζητούνται με την προκήρυξη, συνοδευόμενα όμως απαραιτήτως με υπεύθυνη δήλωση κατά το άρθρο 8 παρ. 4 ν. 1599/1986, στην οποία ο ενδιαφερόμενος βεβαιώνει ότι τα αντίγραφα που επισυνάπτει αποτελούν γνήσια αντίγραφα εκ των πρωτοτύπων που έχει στα χέρια του.

Τα επικυρωμένα κατά τα ανωτέρω αντίγραφα εγγράφων που εξέδωσε διοικητική αρχή, καθώς και τα απλά αντίγραφα εγγράφων που εξέδωσε διοικητική αρχή που συνοδεύονται από την κατά την παρ. 5 του άρθρου 3 του ν. 2690/1999 και παρ. 4 του άρθρου 8 του ν. 1599/1986 υπεύθυνη δήλωση, στην οποία ο ενδιαφερόμενος βεβαιώνει την ακρίβεια των στοιχείων, γίνονται υποχρεωτικά αποδεκτά από τη Διοίκηση, όπως τα πρωτότυπα.

β) Ιδιωτικά έγγραφα ημεδαπής (δηλαδή έγγραφα που δεν εκδίδονται από δημόσιες αρχές της ημεδαπής, όπως αποδείξεις παροχής υπηρεσιών, βεβαιώσεις ιδιωτών εργοδοτών κ.λ.π.) υποβάλλονται σε πρωτότυπα ή σε αντίγραφα συνοδευόμενα με υπεύθυνη δήλωση κατά το άρθρο 8 παρ. 4 του ν. 1599/1986, στην οποία ο ενδιαφερόμενος βεβαιώνει ότι τα αντίγραφα που επισυνάπτει αποτελούν γνήσια αντίγραφα εκ των πρωτοτύπων που έχει στα χέρια του.

Ακριβή αντίγραφα από αντίγραφα ιδιωτικών εγγράφων , τα οποία έχουν επικυρωθεί από δικηγόρο ή δημόσια αρχή, επικυρώνονται από όλες τις διοικητικές αρχές και τα Κέντρα Εξυπηρέτησης Πολιτών (ΚΕΠ).

### ΚΕΦΑΛΑΙΟ Δ΄

### ΠΡΟΤΑΞΗ ΛΟΓΩ ΕΝΤΟΠΙΟΤΗΤΑΣ ΣΕ ΠΑΡΑΜΕΘΟΡΙΟΥΣ ΝΟΜΟΥΣ, ΠΑΡΑΜΕΘΟΡΙΕΣ ΠΕΡΙΟΧΕΣ ΝΟΜΩΝ ΚΑΙ ΝΗΣΙΑ

### α) Δημότες και μόνιμοι κάτοικοι

Προτάσσονται των λοιπών υποψηφίων, που ανήκουν στον ίδιο πίνακα προσόντων, ανεξάρτητα από το σύνολο των μονάδων που συγκεντρώνουν σύμφωνα με τα κριτήρια του άρθρου 18 του ν. 2190/1994, όπως αντικαταστάθηκε από το άρθρο 8 του ν. 3051/2002, ως ισχύει, για τις κατηγορίες ΠΕ, ΤΕ και ΔΕ, εφόσον δηλώσουν με δήλωσή τους ότι δεσμεύονται να υπηρετήσουν στις προκηρυσσόμενες θέσεις του Δήμου Σερρών, επί δεκαετία τουλάχιστον οι δημότες που είναι και μόνιμοι κάτοικοι δήμων ή κοινοτήτων των κατωτέρω παραμεθόριων περιοχών του Νομού Σερρών, όπως οι περιοχές αυτές καθορίζονται με απόφαση του Υπουργού Εσωτερικών Δημόσιας Διοίκησης και Αποκέντρωσης, δηλαδή των δήμων Σερρών, Ηρα-

### ΤΕΥΧΟΣ ΠΡΟΚΗΡΥΞΕΩΝ Α.Σ.Ε.Π.

κλείας, Κερκίνης, Πετριτσίου, Σιδηροκάστρου, Σκοτούσης και Λευκώνα ή των Κοινοτήτων Άνω Βροντούς, Αγκίστρου, Αχλαδοχωρίου, Ορεινής και Προμαχώνας.

### β) Δημότες μη μόνιμοι κάτοικοι:

Μετά τους ανωτέρω ακολουθούν οι δημότες μη μόνιμοι κάτοικοι δήμων ή κοινοτήτων των ανωτέρω παραμεθορίων περιοχών του Νομού Σερρών, εφόσον επιθυμούν το διορισμό τους στις προκηρυσσόμενες θέσεις του Δήμου Σερρών και δεσμεύονται με δήλωση τους να υπηρετήσουν σε αυτές επί μία τουλάχιστον δεκαετία.

Ο τρόπος απόδειξης των ανωτέρω ιδιοτήτων αναφέρεται στο ΚΕΦΑΛΑΙΟ Γ΄ - ΕΝΟΤΗΤΑ ΕΝΤΟΠΙΟΤΗΤΑ.

#### ΚΕΦΑΛΑΙΟ Ε΄

### ΚΡΙΤΗΡΙΑ ΚΑΤΑΤΑΞΗΣ

Η κατάταξη των υποψηφίων θα γίνει σύμφωνα με τα κριτήρια του άρθρου 18 του ν. 2190/1994, όπως αντικαταστάθηκε από το άρθρο 8 του ν. 3051/2002, ως ισχύει και τη βαθμολογία που αντιστοιχεί σε κάθε κριτήριο.

Όταν για την πλήρωση θέσεων προβλέπονται κύρια και επικουρικά προσόντα, προηγούνται όσοι διαθέτουν τα κύρια προσόντα και ακολουθούν οι υπόλοιποι με τα επικουρικά προσόντα κατά τη σειρά των πινάκων

Τα κριτήρια που λαμβάνονται υπόψη για την κατάταξη των υποψηφίων σε σειρά προτεραιότητας αναφέρονται στο ΠΑΡΑΡΤΗΜΑ Α΄ της παρούσας προκήρυξης

#### ΕΙΔΙΚΟΤΕΡΕΣ ΕΠΙΣΗΜΑΝΣΕΙΣ ΚΑΤΑΤΑΞΗΣ

### Για τις κατηγορίες ΠΕ και ΤΕ

• Ως δεύτερος τίτλος σπουδών σε αντικείμενο συναφές με το γνωστικό αντικείμενο θέσεων των κατηγοριών ΠΕ και ΤΕ και της αυτής εκπαιδευτικής βαθμίδας με τον τίτλο σπουδών που απαιτείται σύμφωνα με την προκήρυξη, θεωρείται μόνο τίτλος ΑΕΙ (ΠΕ) προκειμένου για θέσεις Πανεπιστημιακής Εκπαίδευσης (ΠΕ) και μόνο τίτλος ΤΕΙ προκειμένου για θέσεις Τεχνολογικής Εκπαίδευσης (ΤΕ).

### Για την κατηγορία ΔΕ

• Η σειρά κατάταξης των υποψηφίων Δευτεροβάθμιας Εκπαίδευσης (ΔΕ) που συμμετέχουν στη διαδικασία με τριετή τουλάχιστον εμπειρία στο αντικείμενο της θέσης και με οποιονδήποτε τίτλο σπουδών τουλάχιστον υποχρεωτικής εκπαίδευσης, καθορίζεται κατά φθίνουσα σειρά συνολικής βαθμολογίας όπως αυτή προκύπτει από τη βαθμολόγηση των κριτηρίων κατάταξης υποψηφίων της Δευτεροβάθμιας Εκπαίδευσης πλην των κριτηρίων του βαθμού του βασικού τίτλου σπουδών και του Διπλώματος Ο.Ε.Ε.Κ. ή δεύτερου τίτλου σπουδών.

• Για τις θέσεις Δευτεροβάθμιας Εκπαίδευσης (ΔΕ) για τις οποίες από το νόμο ή από την προκήρυξη απαιτούνται ως τυπικά προσόντα διορισμού διαζευκτικά περισσότεροι από ένας τίτλοι σπουδών ΔΕ, υποψήφιος που κατέχει δύο ή περισσότερους από τους τίτλους αυτούς, προκειμένου για την κατάταξή του στον κύριο πίνακα, βαθμολογείται, σύμφωνα με τις διατάξεις της περίπτωσης Α΄ της παρ. 2 του άρθρου 8 του ν. 3051/2002, με 150 μονάδες για το δεύτερο τίτλο σπουδών, χωρίς να ερευνάται αν ο δεύτερος τίτλος σπουδών είναι σε αντικείμενο συναφές με το ννωστικό αντικείμενο της θέσης, διότι η συνάφεια τεκμαίρεται, αφού και ο δεύτερος τίτλος σπουδών αποτελεί τυπικό προσόν διορισμού στις προκηρυσσόμενες θέσεις. Προκειμένου όμως για κατάταξή σε επικουρικούς πίνακες υποψήφιος που κατέχει δύο ή περισσότερους τίτλους, από τους τίτλους που απαιτούνται για την κατάταξή του στον επικουρικό πίνακα δεν βαθμολογείται, σύμφωνα με τις διατάξεις της περίπτωσης Α΄ της παρ. 2 του άρθρου 8 του ν. 3051/2002, με 150 μονάδες ακόμα και αν ο δεύτερος τίτλος είναι σε αντικείμενο συναφές με το ννωστικό αντικείμενο της θέσης.

#### ΚΕΦΑΛΑΙΟ ΣΤ΄

### ΚΑΤΑΡΤΙΣΗ ΠΙΝΑΚΩΝ - ΕΝΣΤΑΣΕΙΣ

Ο Δήμος υποχρεούται να καταρτίσει, να αναρτήσει και να αποστείλει στο ΑΣΕΠ τους πίνακες κατάταξης των υποψηφίων εντός σαράντα πέντε (45) ημερών το αργότερο από τη λήξη της προθεσμίας υποβολής των αιτήσεων (παρ.8 του άρθρου 10 του ν. 3051/2002, ως ισχύει μετά την αντικατάστασή του με την παρ.1 του άρθρου 4 του ν. 3260/2004).

Οι πίνακες κατάταξης των υποψηφίων συντάσσονται από τριμελή επιτροπή του Δήμου Σερρών που έχει οριστεί με την 248/24-2-2005 απόφαση του Δημοτικού Συμβουλίου, η οποία είναι αρμόδια και για την τήρηση της όλης διαδικασίας εφαρμογής της προκήρυξης. Στους πίνακες παρατίθενται τα στοιχεία τα οποία λήφθηκαν υπόψη για τον καθορισμό της σειράς προτεραιότητας των υποψηφίων.

Οι ανωτέρω πίνακες αναρτώνται στο Δημοτικό κατάστημα και στο κατάστημα της Νομαρχιακής Αυτοδιοίκησης Σερρών συντασσομένου σχετικού πρακτικού που υπογράφεται από δύο υπαλλήλους του Δήμου και της Νομαρχιακής Αυτοδιοίκησης, αντιστοίχως.

Κατά των πινάκων επιτυχίας επιτρέπεται η άσκηση ενστάσεως μέσα σε αποκλειστική προθεσμία δέκα (10) ημερών που αρχίζει από την επομένη ημέρα της ανάρτησής τους. Η άσκηση της ενστάσεως γίνεται με κατάθεσή της ή με αποστολή συστημένης επιστολής απευθείας στο ΑΣΕΠ. Στην ένσταση πρέπει να επισυνάπτεται και αποδεικτικό καταβολής παραβόλου σαράντα (40) Ευρώ που εκδίδεται από Δημόσια Οικονομική Υπηρεσία (Δ.Ο.Υ.), άλλως η ένσταση δεν εξετάζεται. Μετά τη λήξη της προθεσμίας υποβολής των ενστάσεων οι πίνακες κατάταξης με τις σχετικές αιτήσεις και δικαιολογητικά θα αποσταλούν από το Δήμο στο ΑΣΕΠ για έλεγχο. Το ΑΣΕΠ προβαίνει σε αυτεπάγγελτο έλεγχο, εξετάζει τις υποβληθείσες ενστάσεις και εκδίδει σχετική απόφαση.

Αν από τον παραπάνω έλεγχο δεν επέρχονται μεταβολές στον πίνακα διοριστέων, ο πίνακας αυτός αποστέλλεται αμέσως με μέριμνα του Δήμου για δημοσίευση στην Εφημερίδα της Κυβερνήσεως (Τεύχος Παράρτημα).

Αν από τον προηγούμενο έλεγχο νομιμότητας ή την αποδοχή ένστασης επέρχεται μεταβολή της σειράς υποψηφίου στον πίνακα κατάταξης, είτε διότι διαγράφεται είτε διότι τίθεται σε σειρά κατώτερη εκείνης που είχε ήδη, ειδοποιείται από το Δήμο για την μεταβολή και την αιτία αυτής είτε τηλεφωνικώς είτε ταχυδρομικώς επί αποδείξει είτε με τηλεομοιοτυπία είτε με ηλεκτρονικό ταχυδρομείο και του γνωστοποιείται ότι μπορεί να υποβάλλει στο ΑΣΕΠ τυχόν αντιρρήσεις του μέσα σε προθεσμία δέκα (10) ημερών από την επομένη της λήψεως της ειδοποίησης.

Εφόσον υποβληθούν αντιρρήσεις εκδικάζονται από το αρμόδιο Τμήμα του ΑΣΕΠ και η απόφασή του αποστέλλεται στο Δήμο, η οικεία επιτροπή του οποίου καταρτίζει, σύμφωνα με την παρ. 9 του άρθρου 10 του

### ΤΕΥΧΟΣ ΠΡΟΚΗΡΥΞΕΩΝ Α.Σ.Ε.Π.

ν. 3051/2002, ως ισχύει, μετά την αντικατάστασή του με την παρ.2 του άρθρου 4 του ν 3260/2004 εντός είκοσι (20) ημερών μετά την παραλαβή της σχετικής απόφασης του ΑΣΕΠ, τους οριστικούς πίνακες κατάταξης και διοριστέων, σύμφωνα με τα αναφερόμενα στην απόφαση του αρμόδιου Τμήματος του ΑΣΕΠ, και αποστέλλει τους πίνακες διοριστέων για δημοσίευση στην Εφημερίδα της Κυβερνήσεως (Τεύχος Παράρτημα).

### ΚΕΦΑΛΑΙΟ Ζ΄

### ΠΡΟΣΩΡΙΝΗ ΠΡΟΣΛΗΨΗ ΜΕΧΡΙ ΤΗΝ ΟΡΙΣΤΙΚΟΠΟΙΗΣΗ ΤΩΝ ΠΙΝΑΚΩΝ

Οι υποψήφιοι που περιλαμβάνονται στον πίνακα κατάταξης μέχρι τον αριθμό των θέσεων που προκηρύχθηκαν μπορεί να προσλαμβάνονται αμέσως πριν τον αυτεπάγγελτο ή κατ' ένσταση έλεγχο των πινάκων από το ΑΣΕΠ, με σύμβαση εργασίας ιδιωτικού δικαίου ορισμένου χρόνου η οποία θα διαρκέσει κατ' ανώτατο όριο μέχρι την προηγούμενη της δημοσίευσης των ατομικών πράξεων διορισμού βάσει του πίνακα διοριστέων. Μετά τη δημοσίευση των πινάκων διοριστέων οι κατά τα ανωτέρω προσληφθέντες που δεν περιλαμβάνονται σ' αυτούς απολύονται το αργότερο την προηγούμενη της δημοσίευσης των ατομικών πράξεων διορισμού των περιλαμβανομένων στον πίνακα διοριστέων. Οι απολυόμενοι λαμβάνουν τις αποδοχές που προβλέπονται για την απασχόλησή τους έως την ημέρα της απόλυσης χωρίς οποιαδήποτε αποζημίωση από την αιτία αυτή. Οι προσληφθέντες που περιλαμβάνονται και στον πίνακα διοριστέων συνεχίζουν να απασχολούνται με την ανωτέρω σύμβαση εργασίας μέχρι την προηγούμενη της ορκωμοσίας τους που θα γίνει μετά τη δημοσίευση της πράξης διορισμού τους στην Εφημερίδα της Κυβερνήσεως. Η πράξη διορισμού των περιλαμβανομένων στον πίνακα διοριστέων, οι οποίοι είχαν προσληφθεί με σύμβαση εργασίας ιδιωτικού δικαίου ορισμένου χρόνου βάσει του πίνακα κατάταξης, θα έχει αναδρομική ισχύ από την ημερομηνία της αρχικής κατά τα ανωτέρω προσλήψεώς τους με σύμβαση εργασίας ιδιωτικού δικαίου ορισμένου χρόνου.

### ΚΕΦΑΛΑΙΟ Η'

### ΔΙΚΑΙΟΛΟΓΗΤΙΚΑ ΚΑΙ ΧΡΟΝΟΣ ΔΙΟΡΙΣΜΟΥ

1. Οι διοριστέοι πρέπει να καταθέσουν κατά τον χρόνο διορισμού στο Δήμο, πιστοποιητικό στρατολογικής κατάστασης, αντίγραφο ποινικού μητρώου καθώς και τα λοιπά απαιτούμενα κατά νόμο δικαιολογητικά διορισμού, εντός της οριζόμενης από το νόμο προθεσμίας, άλλως οι υποψήφιοι τίθενται εκτός της διαδικασίας του διορισμού και καλούνται για αναπλήρωση οι αμέσως επόμενοι.

Οι επιτυχόντες που περιλαμβάνονται στον πίνακα διοριστέων διορίζονται υποχρεωτικά μέσα σε τριάντα (30) ημέρες από την λήξη της προθεσμίας υποβολής των δικαιολονητικών.

2. Για τις ειδικές περιπτώσεις πρόσληψης (όπως αναφέρονται στο τέλος του Κεφαλαίου Α') απαιτείται:

Για την απόδειξη της υπό στοιχείο (Α) περίπτωσης: α) βεβαίωση της Αστυνομικής Διεύθυνσης στην περιοχή της οποίας έλαβε χώρα το γεγονός,

β) βεβαίωση από την αρμόδια υγειονομική επιτροπή

του οικείου ασφαλιστικού φορέα για την απόδειξη της περίπτωσης του σοβαρού τραυματισμού και

γ) εφόσον το δικαίωμα διορισμού μεταβιβάζεται στο σύζυγο ή σε ένα τέκνο, υποβολή, από το πρόσωπο το οποίο θα ασκήσει το δικαίωμα αυτό, υπεύθυνης δήλωσης κατά το άρθρο 8 του ν. 1599/1986 του σοβαρώς τραυματισμένου προσώπου ότι δεν επιθυμεί να ασκήσει το δικαίωμα διορισμού. Για την απόδειξη της υπό στοιχείο (Β) περίπτωσης:

Για την απόδειξη του μεγαλύτερου σε ηλικία ορφανού τέκνου και από τους δύο γονείς του οποίου αδελφός ή αδελφή τελεί υπό επιτροπεία πιστοποιητικό οικογενειακής κατάστασης του οικείου δήμου ή κοινότητας και ανά-

λογη δικαστική απόφαση από την οποία να προκύπτει η επιτροπεία. Για την απόδειξη της υπό στοιχείο (Γ) περίπτωσης:

α) Ληξιαρχική πράξη θανάτου του αποβιώσαντος προσώπου που εκδίδεται από τον οικείο Δήμο ή Κοινότητα

β) βεβαίωση της Διεύθυνσης Κοινωνικής Εργασίας και Πρόνοιας του Υπουργείου Υγείας και Κοινωνικής Αλληλεγγύης από την οποία να πιστοποιείται ότι ο θάνατος προκλήθηκε εξαιτίας του σεισμού,

γ) Υπεύθυνη δήλωση κατά το άρθρο 8 του ν. 1599/86 ότι δεν έχει διοριστεί με βάση τη συγκεκριμένη διάταξη άλλο άτομο της οικονένειας και

δ) πιστοποιητικό του οικείου δήμου ή κοινότητας οικογενειακής κατάστασης του αιτούντος, στο οποίο να εμφανίζονται όλα τα μέλη της οικογένειας του ατόμου που απεβίωσε εξαιτίας του σεισμού της 7-9-1999 και να προκύπτει η συγγενική σχέση του αιτούντος με τον κατά τα ανωτέρω θανόντα.

Τα ως άνω γεγονότα πρέπει να συντρέχουν για μεν την (Α) περίπτωση κατά την ημέρα λήξεως της προθεσμίας υποβολής των αιτήσεων, για δε τη (B) περίπτωση κατά το χρόνο δημοσίευσης της προκήρυξης. Τα ανωτέρω δικαιολογητικά για τις (Α), (Β) και (Γ) περιπτώσεις προσκομίζονται στο φορέα κατά τον χρόνο του διορισμού.

### ΚΕΦΑΛΑΙΟ Θ'

### ΔΗΜΟΣΙΕΥΣΗ ΤΗΣ ΠΡΟΚΗΡΥΞΗΣ

Η Προκήρυξη αυτή να δημοσιευθεί στην Εφημερίδα της Κυβερνήσεως (Τεύχος Προκηρύξεων ΑΣΕΠ). Τα Παραρτήματα Α΄,Β΄, Γ΄, Δ΄και Ε΄ καθώς και το έντυπο Υπεύθυνης Δήλωσης για την απόδειξη της εμπειρίας αποτελούν αναπόσπαστο μέρος της παρούσας προκήρυξης.

Μετά τη δημοσίευση της προκήρυξης στην Εφημερίδα της Κυβερνήσεως (Τεύχος Προκηρύξεων ΑΣΕΠ)

α) Περίληψή της να δημοσιευθεί σε δύο (2) ημερήσιες εφημερίδες της έδρας του Νομού Σερρών.

Η τελευταία δημοσίευση της περίληψης να γίνει μετά από δέκα (10) ημέρες τουλάχιστον από τη δημοσίευση της προκήρυξης στην Εφημερίδα της Κυβερνήσεως (Τεύχος Προκηρύξεων ΑΣΕΠ).

β) Ανάρτηση ολόκληρης της προκήρυξης να γίνει μετά τη δημοσίευση στην Εφημερίδα της Κυβερνήσεως (Τεύχος Προκηρύξεων ΑΣΕΠ) στο κατάστημα του Δήμου Σερρών.

Ανακοίνωση της έκδοσης της προκήρυξης να δοθεί και στα ραδιοτηλεοπτικά μέσα.

Σέρρες, 8 Ιουλίου 2005

Ο Δήμαρχος

ΙΩΑΝΝΗΣ ΜΩΥΣΙΑΔΗΣ

ΦEK 308

ΤΕΥΧΟΣ ΠΡΟΚΗΡΥΞΕΩΝ Α.Σ.Ε.Π.

5813

### ПАРАРТНМА А'

### ΚΡΙΤΗΡΙΑ ΚΑΤΑΤΑΞΗΣ ΚΑΙ ΒΑΘΜΟΛΟΓΙΑ ΑΥΤΩΝ ΓΙΑ ΤΙΣ ΚΑΤΗΓΟΡΙΕΣ *NE KAI TE*

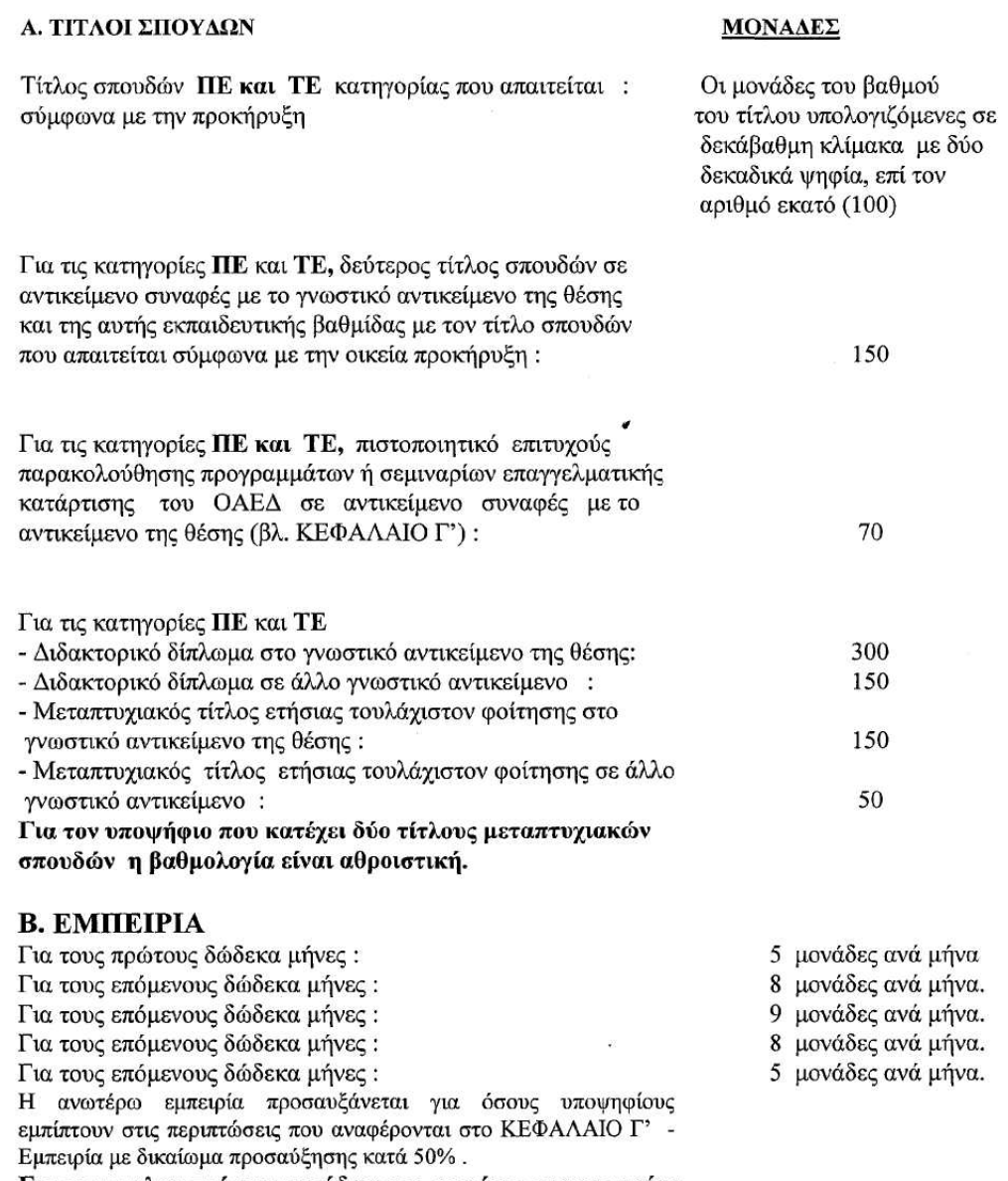

Για τον υπολογισμό των μονάδων στο κριτήριο της εμπειρίας υπολογίζεται και ο χρόνος που διανύθηκε βάσει συμβάσεων μιας ημέρας.

5814

### ΤΕΥΧΟΣ ΠΡΟΚΗΡΥΞΕΩΝ Α.Σ.Ε.Π.

### Γ. ΓΝΩΣΗ ΞΕΝΗΣ ΓΛΩΣΣΑΣ

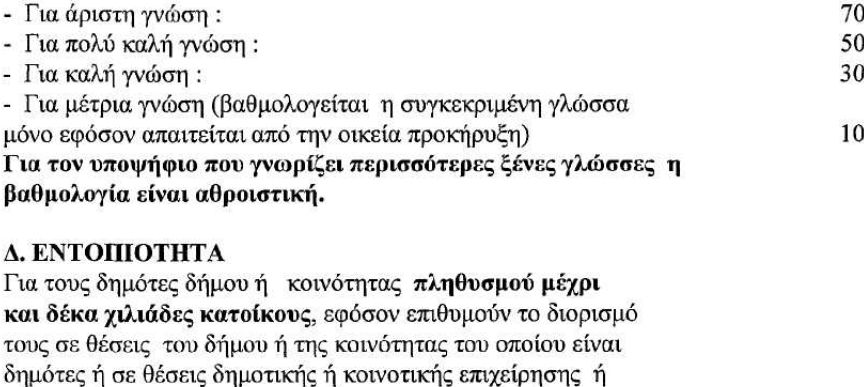

νομικού προσώπου ή ιδρύματός τους και δεσμεύονται να υπηρετήσουν σε αυτές επί μία τουλάχιστον δεκαετία:

### ΙΣΟΒΑΘΜΙΑ

Αν οι ανωτέρω μονάδες συμπίπτουν μεταξύ των ισοβαθμούντων προηγείται αυτός που έχει περισσότερες μονάδες στο πρώτο κριτήριο (τίτλος σπουδών) και, αν αυτές συμπίπτουν, αυτός που έχει περισσότερες μονάδες στο δεύτερο κριτήριο (δεύτερος τίτλος σπουδών) και ούτω καθεξής. Αν εξαντληθούν τα κριτήρια χωρίς να καταστεί δυνατός ο καθορισμός της σειράς μεταξύ των ισοβαθμούντων, προηγείται αυτός που έχει τον αρχαιότερο τίτλο σπουδών με βάση το έτος απόκτησής του, και αν και αυτό συμπίπτει προηγείται ο μεγαλύτερος στην ηλικία με βάση την ημερομηνία γέννησής του. Αν εξαντληθούν όλα τα παραπάνω κριτήρια, η μεταξύ τους σειρά καθορίζεται με δημόσια κλήρωση, η οποία διενεργείται πριν την κατάρτιση των οριστικών πινάκων.

### ΚΡΙΤΗΡΙΑ ΚΑΤΑΤΑΞΗΣ ΚΑΙ ΒΑΘΜΟΛΟΓΙΑ ΑΥΤΩΝ ΓΙΑ ΤΗΝ ΚΑΤΗΓΟΡΙΑ ΔΕ

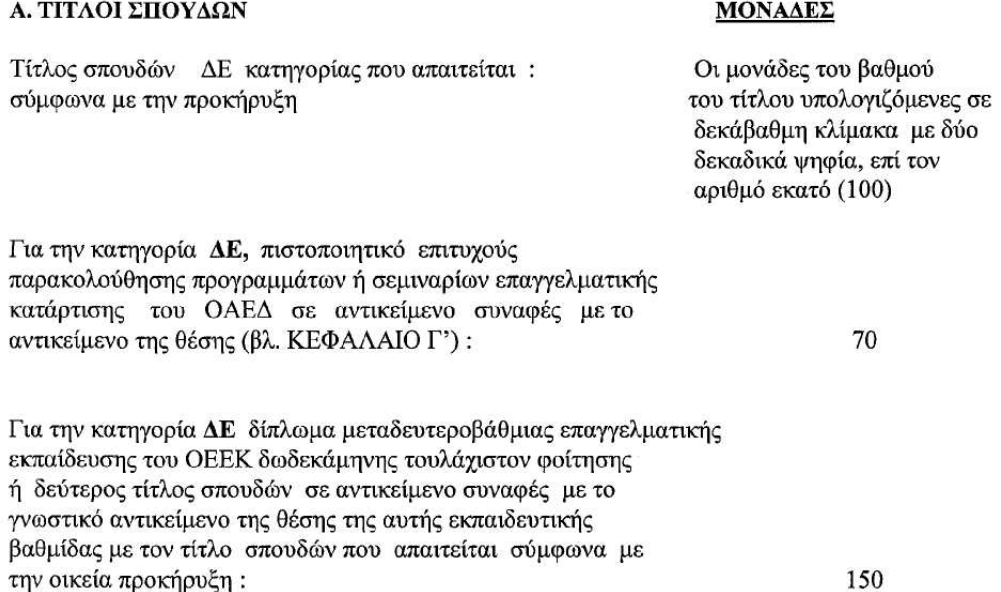

150

## **B. EMITEIPIA**

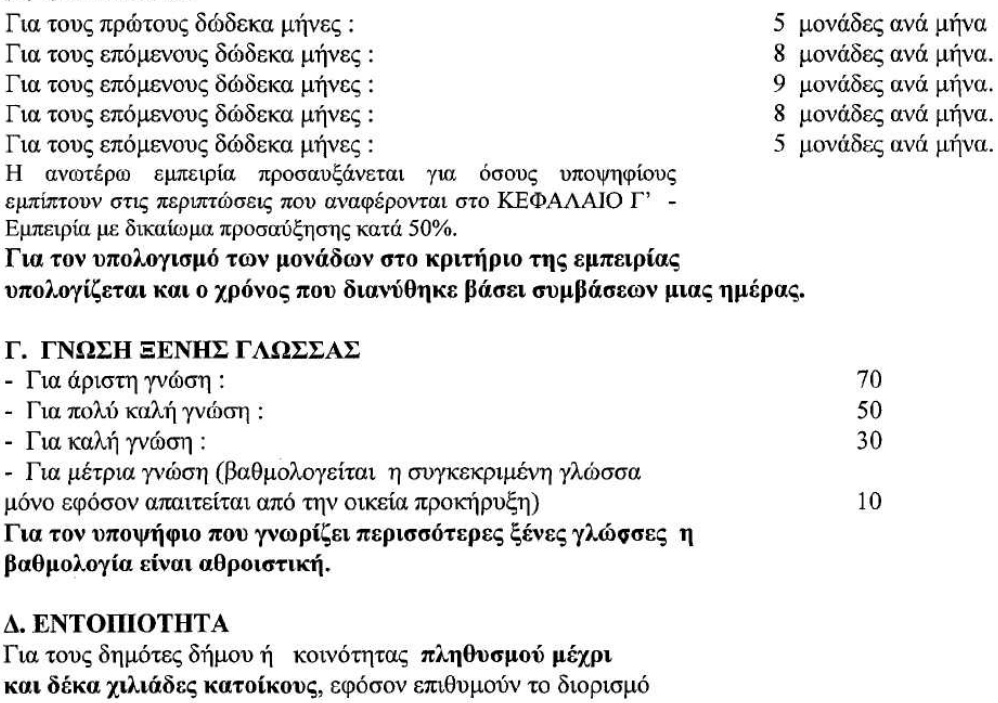

τους σε θέσεις του δήμου ή της κοινότητας του οποίου είναι δημότες ή σε θέσεις δημοτικής ή κοινοτικής επιχείρησης ή νομικού προσώπου ή ιδρύματός τους και δεσμεύονται να υπηρετήσουν σε αυτές επί μία τουλάχιστον δεκαετία:

150

### ΙΣΟΒΑΘΜΙΑ

Αν οι ανωτέρω μονάδες συμπίπτουν μεταξύ των ισοβαθμούντων προηγείται αυτός που έχει περισσότερες μονάδες στο πρώτο κριτήριο (τίτλος σπουδών) και, αν αυτές συμπίπτουν, αυτός που έχει περισσότερες μονάδες στο δεύτερο κριτήριο (δεύτερος τίτλος σπουδών) και ούτω καθεξής. Αν εξαντληθούν τα κριτήρια χωρίς να καταστεί δυνατός ο καθορισμός της σειράς μεταξύ των ισοβαθμούντων, προηγείται αυτός που έχει τον αρχαιότερο τίτλο σπουδών με βάση το έτος απόκτησής του, και αν και αυτό συμπίπτει προηγείται ο μεγαλύτερος στην ηλικία με βάση την ημερομηνία γέννησής του. Αν εξαντληθούν όλα τα παραπάνω κριτήρια, η μεταξύ τους σειρά καθορίζεται με δημόσια κλήρωση, η οποία διενεργείται πριν την κατάρτιση των οριστικών πινάκων.

### ΤΕΥΧΟΣ ΠΡΟΚΗΡΥΞΕΩΝ Α.Σ.Ε.Π.

### ПАРАРТНМА В

### ΕΜΠΕΙΡΙΑ (ΤΡΟΠΟΣ ΑΠΟΔΕΙΞΗΣ - ΠΡΟΫΠΟΘΕΣΕΙΣ ΠΡΟΣΑΥΞΗΣΗΣ ΚΑΤΑ 50% - ΕΠΙΣΗΜΑΝΣΕΙΣ)

### Τρόπος απόδειξης της εμπειρίας

Τα δικαιολογητικά τα οποία απαιτούνται κατά περίπτωση, για την απόδειξη του είδους και της χρονικής διάρκειας της εμπειρίας, είναι τα εξής:

### Α. Όταν απαιτείται άδεια άσκησης επαγγέλματος:

Για τους μισθωτούς και τους ελεύθερους επαγγελμαтієс

#### 1α. Όταν δεν ζητείται εξειδικευμένη εμπειρία:

· Άδεια άσκησης επαγγέλματος και

· Βεβαίωση του οικείου ασφαλιστικού φορέα. στην

οποία να αναγράφεται η διάρκεια της ασφάλισής του. 2α. Όταν ζητείται εξειδικευμένη εμπειρία απαιτείται

επιπλέον Για μεν τους μισθωτούς, χωριστή από την αίτηση, υπεύ-

θυνη δήλωση του υποψηφίου, κατά το άρθρο 8 του ν. 1599/1986, στην οποία να δηλώνεται ο εργοδότης, το είδος και η χρονική διάρκεια της εξειδικευμένης εμπειρίας.

Για δε τους ελεύθερους επαγγελματίες, χωριστή από την αίτηση, υπεύθυνη δήλωση κατά το άρθρο 8 του ν. 1599/1986, για το είδος και την χρονική διάρκεια της εξειδικευμένης εμπειρίας και μία τουλάχιστον σχετική σύμβαση ή δελτία παροχής υπηρεσιών, που καλύπτουν ενδεικτικώς τη διάρκεια της εξειδικευμένης εμπειρίας.

#### 3α. Εμπειρία που έγει αποκτηθεί στο δημόσιο τομέα:

Όταν ο χρόνος εμπειρίας έχει διανυθεί σε υπηρεσίες του Δημοσίου, σε Ν.Π.Δ.Δ., ΟΤΑ πρώτου ή δεύτερου βαθμού, σε Ν.Π.Ι.Δ. του δημόσιου τομέα της παρ. 1 του άρθρου 14 του ν. 2190/1994, όπως ισχύει ή σε φορείς της παρ. 3 του άρθρου 1 του ν. 2527/1997:

Ο υποψήφιος που επικαλείται εμπειρία στους κατά τα ανωτέρω φορείς του δημόσιου τομέα είτε η εμπειρία αυτή είναι εξειδικευμένη είτε όχι μπορεί πάντοτε, δηλαδή και όταν δεν επιδιώκει την απόλαυση ειδικού πλεονεκτήματος (Εμπειρία με δικαίωμα προσαύξησης 50%), να αποδείξει τέτοια εμπειρία με βεβαίωση του φορέα που έχει απασχοληθεί, χωρίς να απαιτείται στην περίπτωση αυτή βεβαίωση του ασφαλιστικού φορέα ενώ απαιτείται η άδεια άσκησης επαγγέλματος ως τυπικό προσόν διορισμού

#### Β. Όταν δεν απαιτείται άδεια άσκησης επαγγέλματος: 1β. Για τους μισθωτούς του δημόσιου τομέα:

Όταν η εργασία έχει παρασχεθεί σε υπηρεσίες του δημοσίου, σε ΝΠΔΔ, ΟΤΑ πρώτου και δεύτερου βαθμού, σε ΝΠΙΔ του δημόσιου τομέα της παρ. 1 του άρθρου 14 του ν. 2190/1994, όπως ισχύει, ή σε φορείς της παρ. 3 του άρθρου 1 του ν. 2527/1997 απαιτείται μόνο βεβαίωση του αντίστοιχου φορέα από την οποία να προκύπτει το είδος της εργασίας που παρασχέθηκε και η χρονική διάρκεια της παροχής της

### 2β. Για τους μισθωτούς του ιδιωτικού τομέα:

· Βεβαίωση του οικείου ασφαλιστικού φορέα από την οποία να προκύπτει η διάρκεια της ασφάλισης.

• Χωριστή από την αίτηση υπεύθυνη δήλωση του υποψηφίου, κατά το άρθρο 8 του ν. 1599/1986, στην οποία να δηλώνεται επακριβώς ο χρόνος και το είδος της εμπειρίας του, τα στοιχεία του εργοδότη, φυσικού προσώπου ή της επωνυμίας της επιχείρησης αν πρόκειται για νομικό πρόσωπο

### 3β. Για τους ελεύθερους επαγγελματίες:

· Βεβαίωση του οικείου ασφαλιστικού φορέα στην οποία να αναγράφεται η διάρκεια της ασφάλισής του.

• Υπεύθυνη δήλωση, χωριστή από την αίτηση, κατά το άρθρο 8 του ν. 1599/1986, ότι εξετέλεσε συγκεκριμένες εργασίες, μελέτες και έργα σχετικά με το αντικείμενο της εμπειρίας, και

· Υποβολή μιας τουλάχιστον σχετικής σύμβασης ή δελτίων παροχής υπηρεσιών που καλύπτουν ενδεικτικώς τη διάρκεια της εμπειρίας.

Όπου παραπάνω προβλέπεται χωριστή υπεύθυνη δήλωση του υποψηφίου για την εμπειρία, αυτή γίνεται σύμφωνα με το υπόδειγμα υπεύθυνης δήλωσης που ακολουθεί στο τέλος των παραρτημάτων της παρούσας προκήρυξης.

Το εν λόγω υπόδειγμα υπεύθυνης δήλωσης χορηγείται στους υποψηφίους από τον φορέα που εκδίδει την προκήρυξη. Επίσης οι υποψήφιοι μπορούν να προμηθεύονται το υπόδειγμα αυτό από τα Κ.Ε.Π. και στην ιστοσελίδα του Α.Σ.Ε.Π. (www.asep.gr).

### Γ. <u>Ειδικές περιπτώσεις</u>

α. Η εμπειρία αποδεικνύεται, σε όλες τις παραπάνω περιπτώσεις και με τυχόν υπάρχουσα δικαστική απόφαση, από την οποία να προκύπτει το είδος της παρασχεθείσης εργασίας και η χρονική διάρκεια της παροχής της.

β. Η εμπειρία που έχει αποκτηθεί σε υπηρεσίες δημόσιου χαρακτήρα της αλλοδαπής αποδεικνύεται με βεβαίωση του αντίστοιχου δημόσιου φορέα.

### Προσαύξηση εμπειρίας.

Τα δικαιολογητικά τα οποία απαιτούνται κατά περίπτωση, για την απόδειξη της εμπειρίας με δικαίωμα προσαύξησης (που αναφέρεται στην παράγραφο γ, ενότητας ΕΜΠΕΙΡΙΑ του Κεφαλαίου Γ') είναι τα εξής:

1. Για την περίπτωση της παραγράφου γι απαιτείται βεβαίωση του φορέα στον οποίο η εμπειρία έχει αποκτηθεί. για την ειδικότητα με την οποία απασχολήθηκε ο υποψήφιος και την χρονική διάρκεια της απασχόλησής του είτε η εμπειρία αυτή είναι εξειδικευμένη είτε όχι, ενώ κάθε άλλη εμπειρία, εκτός των φορέων που αναφέρονται στην παράγραφο γί, αποδεικνύεται με τον τρόπο που αναφέρεται ανωτέρω για τους μισθωτούς και τους ελεύθερους επαννελματίες

2. Για την περίπτωση της παραγράφου γιι απαιτούνται:

i) Βεβαίωση της δημοτικής ή κοινοτικής επιχείρησης ή της ανώνυμης εταιρίας της τοπικής αυτοδιοίκησης όπου ο υποψήφιος προσλήφθηκε, στην οποία θα αναφέρονται η απόφαση πρόσληψής του, το συγκεκριμένο πρόγραμμα και η πηγή χρηματοδότησής του, το αντικείμενο της προγραμματικής σύμβασης ή κοινής υπουργικής απόφασης και ο Ο.Τ.Α. (δήμος, κοινότητα ή νομικό τους πρόσωπο δημοσίου δικαίου) στον οποίο έχει υλοποιηθεί το πρόγραμμα.

ii) Βεβαίωση του αντίστοιχου ΟΤΑ ότι ο υποψήφιος εογάστηκε για την υλοποίηση του συγκεκριμένου προγράμματος, στην οποία θα αναφέρεται η ειδικότητα και η χρονική διάρκεια της απάσχόλησής του.

Τα παραπάνω δικαιολογητικά (i και ii) απαιτούνται μόνο όταν η επιχείρηση ή η ανώνυμη εταιρεία της τοπικής αυτοδιοίκησης δεν εμπίπτει στις διατάξεις της παρ.3 του άρθρου 1 του ν. 2527/1997. Άλλως, απαιτείται μόνο βεβαίωση του δήμου ή κοινότητας ή δημοτικού - κοινοτικού νομικού προσώπου δημοσίου δικαίου όπου παρασχέθηκε η αντίστοιχη εργασία, για το είδος και την χρονική διάρκεια της απασχόλησης.

### Επισημάνσεις σχετικά με τον υπολογισμό της εμπειρίας.

α. Ο χρόνος εμπειρίας υπολογίζεται μετά την απόκτηση του βασικού τίτλου σπουδών που απαιτείται από την προκήρυξη και όταν απαιτείται άδεια άσκησης επαγγέλματος μετά την απόκτηση της άδειας, εκτός των περιπτώσεων που ορίζεται διαφορετικά στην προκήρυξη.

β. Η έρευνα ή η συμμετοχή σε ερευνητικά κέντρα ή προγράμματα μπορεί να ληφθεί ως χρόνος εμπειρίας υπό την απαραίτητη προϋπόθεση ότι ο επικεφαλής του κέντρου ή του προγράμματος θα χορηγήσει βεβαίωση, στην οποία θα αναφέρεται λεπτομερώς το αντικείμενο έρευνας και η διάρκεια του συγκεκριμένου προγράμματος, ο χρόνος συμμετοχής του υποψηφίου, η ειδικότερη ενασχόλησή του με το αντικείμενό του και η συμβολή του στην περάτωση του προγράμματος, καθώς και η συμβατική σχέση με την οποία συνδεόταν με το φορέα που εκτέλεσε το πρόγραμμα. Είναι αυτονόητο ότι τα ανωτέρω ισχύουν εφόσον ο υποψήφιος κατά τη διάρκεια της συμμετοχής του κατείχε τον απαιτούμενο από την προκήρυξη βασικό τίτλο σπουδών.

γ. Ως χρόνος εμπειρίας θεωρείται και η συμμετοχή στα προγράμματα απόκτησης εργασιακής εμπειρίας STAGE του Ο.Α.Ε.Δ. σε αντικείμενο συναφές με εκείνο της προς πλήρωση θέσης (παρ. 8 άρθρο 24 ν. 3200/2003)

δ. Ο χρόνος εμπειρίας που δηλώνει ο κάθε υποψήφιος πρέπει να συμφωνεί με τον χρόνο που προκύπτει από την βεβαίωση του οικείου ασφαλιστικού φορέα. Χρόνος εμπειρίας που περιέχεται στην υπεύθυνη δήλωση του υποψηφίου και δεν καλύπτεται από ασφαλιστικές εισφορές και το αντίθετο δεν λαμβάνεται υπόψη και αφαιρείται.

ε. Εάν η ασφαλιστική κάλυψη προκύπτει από ημερομίσθια, οι μήνες εμπειρίας υπολογίζονται αν διαιρέσουμε το σύνολο των πραγματοποιηθέντων ημερομισθίων δια του (25). Χρονικό διάστημα κάτω των εικοσιπέντε (25) ημερών (ημέρες εργασίες ανά μήνα) δεν λαμβάνεται υπόψη.

στ. Όταν με την προκήρυξη ζητείται εξειδικευμένη εμπειρία, τόσο για τους μισθωτούς όσο και τους ελεύθερους επαγγελματίες πρέπει από τα προσκομιζόμενα αντίστοιχα δικαιολογητικά να προκύπτει η εξειδικευμένη κατά περίπτωση εμπειρία

ζ. Εμπειρία που προκύπτει κατά τη διάρκεια στρατιωτικής θητείας αναγνωρίζεται μόνο εφόσον η σχετική ειδικότητα έχει αποκτηθεί πριν την κατάταξη του υποψηφίου, ενώ στην περίπτωση που η ειδικότητα αποκτάται κατά τη διάρκεια της θητείας, η σχετική εμπειρία αναγνωρίζεται από την απόκτησή της και μετά. Η βεβαίωση των αρμοδίων αρχών πρέπει να αναφέρει το είδος της απασχόλησής και τη διάρκειά της.

η. Οι επαγγελματίες αυτοκινητιστές που εργάζονται ως οδηνοί στο δικό τους αυτοκίνητο αποδεικνύουν την εμπειρία τους με πιστοποιητικό του Ταμείου Συντάξεως Αυτοκινητιστών, που βεβαιώνει το χρόνο της ασφάλισής τους σε αυτό σε συνδυασμό με υπεύθυνη δήλωση κατά το άρθρο 8 του ν. 1599/1986, για την εμπειρία τους ως οδηγών κατά τον αντίστοιχο χρόνο.

θ. Από τις επαγγελματικές άδειες πρέπει να αποδεικνύεται πότε ακριβώς απέκτησε ο ενδιαφερόμενος τη συγκεκριμένη άδεια που απαιτείται κατά την προκήρυξη.

Ειδικώς για τις άδειες των οδηγών αυτοκινήτων, ενώ συνήθως φαίνεται η ημερομηνία λήξης της άδειας, δεν φαίνεται η ημερομηνία της αργικής κτήσης, της κατά την προκήρυξη απαιτούμενης άδειας και θα πρέπει στις περιπτώσεις αυτές, οι υποψήφιοι να συνυποβάλλουν και σχετική βεβαίωση της οικείας υπηρεσίας συνκοινωνιών.

ι. Τα δικαιολογητικά του υποψηφίου, ο οποίος επικαλείται εμπειρία που αποκτήθηκε στο εξωτερικό, θα πρέπει να συνοδεύονται εκτός από τα πρωτότυπα ή επικυρωμένα αντίγραφα των πρωτοτύπων και από επίσημη μετάφρασή τους στην ελληνική γλώσσα.

Ο τρόπος επικύρωσης των αντιγράφων ορίζεται στο τέλος του Κεφαλαίου Γ΄ της προκήρυξης.

### ПАРАРТНМА Г

### ΤΙΤΛΟΙ ΞΕΝΩΝ ΓΛΩΣΣΩΝ - ΤΡΟΠΟΣ ΑΠΟΔΕΙΞΗΣ

Η άριστη γνώση της ξένης γλώσσας αποδεικνύεται: α) Για την Αγγλική γλώσσα με πτυχίο CERTIFICATE OF PROFICIENCY IN ENGLISH (CPE) του Πανεπιστημίου CAMBRIDGE ή με πτυχίο CERTIFICATE OF PROFICIEN-CY IN ENGLISH του Πανεπιστημίου MICHIGAN ή με πτυχίο CERTIFICATE OF PROFICIENCY IN ENGLISH του Πανεπιστημίου CENTRAL LANCASHIRE ή με πτυχίο CER-TIFICATE IN PROFICIENT COMMUNICATION TOU EDEXCEL INTERNATIONAL LONDON EXAMINATIONS ή International English Language Testing System (IELTS) από το University of Cambridge Local Examinations Syndicate (UCLES) - The British Council - IDP Education Australia IELTS Australia με βαθμολογία από 7,5 και άνω ή άλλων πανεπιστημίων δημόσιου χαρακτήρα ή με Κρατικό Πιστοποιητικό Γλωσσομάθειας επιπέδου Γ2 του ν. 2740/1999, όπως αντικαταστάθηκε με την παρ. 19 του άρθρου 13 του ν. 3149/2003.

β) Για τη Γαλλική γλώσσα με δίπλωμα ALLIANCE FRAN-CAISE ή πιστοποιητικό D.A.L.F. - OPTION LETTRES ή DIPLOME DE LANGUE ET LITTERATURE FRANCAISES (SORBONNE II) [Μέχρι το 1999 ο τίτλος του διπλώματος ńrgy: DIPLOME D' ETUDES FRANCAIS (SORBONNE II) ń (DALF C2) ή με πτυχίο Certificat V.B.L.T. Niveau professionnel του Πανεπιστημίου Γενεύης ή άλλων πανεπιστημίων δημόσιου χαρακτήρα ή με Κρατικό Πιστοποιητικό Γλωσσομάθειας επιπέδου Γ2 του ν. 2740/1999, όπως αντικαταστάθηκε με την παρ.19 του άρθρου 13 του ν. 3149/2003

γ) Για τη Γερμανική γλώσσα με πτυχίο GROSSES DEUTSCES SPRACHDIPLOM (GDS) ή KLEINES DEUTSCHES SPRACHDIPLOM (KDS), του Πανεπιστημίου Ludwig-Maximilian του Μονάχου ή με πτυχίο Zertifikat V.B.L.T. Professionales Leben του Πανεπιστημίου Γενεύης ή άλλων πανεπιστημίων δημόσιου χαρακτήρα ή με Κρατικό Πιστοποιητικό Γλωσσομάθειας επιπέδου Γ2 του ν. 2740/1999, όπως αντικαταστάθηκε με την παρ. 19 του άρθρου 13 του ν. 3149/2003

δ) Για την Ιταλική γλώσσα με πτυχίο DIPLOMA SUPE-RIORE DI LINGUA E CULTURA ITALIANA ή DIPLOMA DI LINGUA E CULTURA ITALIANA ή DIPLOMA DI TRADUTTORE ή DIPLOMA DEL CORSO SUPERIORE DI TRADUTTORE n CERTIFICATO DI CONOSCENZA DELLA LINGUA ITALIANA, LIVELLO 5 (CELI 5) TOU Πανεπιστημίου της Περούντζια ή με πτυχίο Certificato V.B.L.T. Livello professionale του Πανεπιστημίου Γενεύης ή άλλων πανεπιστημίων δημόσιου χαρακτήρα ή με Κρατικό Πιστοποιητικό Γλωσσομάθειας επιπέδου Γ2 του ν. 2740/1999, όπως αντικαταστάθηκε με την παρ. 19 του άρθρου 13 του ν. 3149/2003

ε) Για την Ισπανική γλώσσα DIPLOMA DELE SUPERI-OR DE ESPANOL ή DIPLOMA DE ESPANOL COMO LENGUA EXTRANJERA (NIVEL SUPERIOR) (Ministry of Education) ή CERTIFICADO SUPERIOR E.O.I. (ESCUE-LAS OFICIALES DE IDIOMAS (Ministry of Education) ή άλλων πανεπιστημίων δημόσιου χαρακτήρα ή με Κρατικό Πιστοποιητικό Γλωσσομάθειας επιπέδου Γ2 του ν. 2740/1999, όπως αντικαταστάθηκε με την παρ. 19 του άρθρου 13 του ν. 3149/2003.

στ) Για τη Ρώσικη γλώσσα με πτυχίο ΡΥCCΚΗЙ ЯЗΙЬΚ -**ДИПЛОМ 'ПУШКИН (INΣTITOYTO ΠΟΥΣΚΙΝ ΑΘΗΝΩΝ) ή** άλλων πανεπιστημίων δημόσιου χαρακτήρα ή (με Κρατικό πιστοποιητικό γλωσσομάθειας επιπέδου Γ2 του ν. 2740/1999, όπως αντικαταστάθηκε με την παρ. 19 του άρθρου 13 του ν. 3149/2003)

Η πολύ καλή γνώση της ξένης γλώσσας αποδεικνύε-TOL:

α) Για την Αγγλική γλώσσα με πτυχίο CERTIFICATE IN ADVANCED ENGLISH (CAE) του Πανεπιστημίου του CAMBRIDGE ή με πτυχίο ADVANCED LEVEL CERTIFI-CATE IN ENGLISH (ALCE) TO EVAHNOAMEPIKANIKHZ ΕΝΩΣΕΩΣ ή με πτυχίο CERTIFICATE IN ADVANCED COMMUNICATION TOU EDEXCEL INTERNATIONAL LON-DON EXAMINATIONS ή άλλων πανεπιστημίων δημόσιου χαρακτήρα ή TEST OF ENGLISH FOR INTERNATIONAL COMMUNICATION (TOEIC), βαθμολογία από 785 και άνω TOU EDUCATIONAL TESTING SERVICE/CHAUNCEY, USA ή International English Language Testing System (IELTS) από το University of Cambridge Local Examinations Syndicate (UCLES) - The British Council - IDP Education Australia IELTS Australia με βαθμολογία από 6 έως 7 ή Business English Certificate - Higher (BEC Higher) από το University of Cambridge Local Examinations Syndicate (UCLES) ή με Κρατικό Πιστοποιητικό Γλωσσομάθειας επιπέδου Γ1 του ν. 2740/1999, όπως αντικαταστάθηκε με την παρ. 19 του άρθρου 13 του ν. 3149/2003.

β) Για τη Γαλλική γλώσσα με πτυχίο DIPLOME D' 'ETUDES SUPERIEURES (DES) (χορηγείτο μέχρι το 1996) ή DELF 2ND DEGRE (UNITES A5 ET A6) ή CERTIFI-CAT PRATIQUE DE LANGUE FRANCAISE (SORBONNEI) ή (DALF C1) ή με πτυχίο Certificat V.B.L.T. Niveau optrationell του Πανεπιστημίου Γενεύης ή με Κρατικό Πιστοποιητικό Γλωσσομάθειας επιπέδου Γ1 του ν. 2740/1999, όπως αντικαταστάθηκε με την παρ. 19 του άρθρου 13 του ν. 3149/2003.

γ) Για τη Γερμανική γλώσσα με πτυχίο ΖΕΝΤΡΑLΕ MITTELSTUFENPRUFUNG (ZMP) ή ZENTRALE OBER-STUFENPRUFUNG (ZOP) ή PRUFUNG WIRTSCHAFTS-DEUTSCE (PWD) του Ινστιτούτου Goethe ή με πτυχίο Zertifikat V.B.L.T. Selbständiges Leben του Πανεπιστημίου Γενεύης ή με Κρατικό Πιστοποιητικό Γλωσσομάθειας επιπέδου Γ1 του ν. 2740/1999, όπως αντικαταστάθηκε με την παρ. 19 του άρθρου 13 του ν. 3149/2003.

δ) Για την Ιταλική γλώσσα με πτυχίο DIPLOMA DI LIN-GUA ITALIANA ή CERTIFICATO DI CONOSCENZA DELLA LINGUA ITALIANA LIVELLO 4 (CELI 4) ή με πτυχίο Certificato V.B.L.T. Livello operativo του Πανεπιστημίου Γενεύης ή με Κρατικό Πιστοποιητικό Γλωσσομάθειας επιπέδου Γ1 του ν. 2740/1999, όπως αντικαταστάθηκε με την παρ. 19 του άρθρου 13 του ν. 3149/2003.

ε) Για την Ισπανική γλώσσα με πτυχίο CERTIFICADO ELEMENTAL E.O.I. (ESCUELAS OFICIALES DE IDIOMAS)

ή με Κρατικό Πιστοποιητικό Γλωσσομάθειας επιπέδου Γ1 του ν. 2740/1999, όπως αντικαταστάθηκε με την παρ.19 του άρθρου 13 του ν. 3149/2003.

στ) Για τη Ρώσικη γλώσσα με πτυχίο ΡΥΟΟΚΗΝ ЯЗЫΚ -ΠΟΣΤΠΟΡΟΓΟΒΜΉ ΥΡΟΒΕΗΜ (ΙΝΣΤΙΤΟΥΤΟ ΠΟΥΣΚΙΝ ΑΘΗ-ΝΩΝ) ή (με Κρατικό Πιστοποιητικό Γλωσσομάθειας επιπέδου Γ1 του ν. 2740/1999, όπως αντικαταστάθηκε με την παρ.19 του άρθρου 13 του ν. 3149/2003)

Η καλή γνώση της ξένης γλώσσας αποδεικνύεται:

α) Για την Αγγλική γλώσσα με πτυχίο FIRST CERTIFI-CATE IN ENGLISH (FCE) του Πανεπιστημίου CAM-BRIDGE ή με πτυχίο (MCCE) MICHIGAN CERTIFICATE OF COMPETENCY IN ENGLISH του Πανεπιστημίου MICHIGAN ή με πτυχίο CERTIFICATE IN UPPER INTER-MEDIATE COMMUNICATION TOU EDEXCEL INTER-NATIONAL LONDON EXAMINATIONS ή άλλων πανεπιστημίων δημοσίου χαρακτήρα ή TEST OF ENGLISH FOR INTERNATIONAL COMMUNICATION (ΤΟΕΙC) βαθμολογία από 505 και άνω ή με International English Language Testing System (IELTS) από το University of Cambridge Local Examinations Syndicate (UCLES) - The British Council - IDP Education Australia IELTS Australia με βαθμολογία από 4,5 έως 5,5 ή Business English Certificate -Vantage (BEC Vantage) από το University of Cambridge Local Examinations Syndicate (UCLES) ή με Κρατικό Πιστοποιητικό Γλωσσομάθειας επιπέδου Β2 του ν. 2740/1999, όπως αντικαταστάθηκε με την παρ. 19 του άρθρου 13 του ν. 3149/2003.

β) Για τη Γαλλική γλώσσα με πτυχίο DELF 1ER DEGRE (UNITES A1, A2, A3, A4) ή CERTIFICAT DE LANGUE FRANCAISE (το οποίο χορηγείτο μέχρι το 1996) ή (DELF B2) ή με πτυχίο Certificat V.B.L.T. Niveau social του Πανεπιστημίου Γενεύης ή με Κρατικό Πιστοποιητικό Γλωσσομάθειας επιπέδου Β2 του ν. 2740/1999, όπως αντικαταστάθηκε με την παρ. 19 του άρθρου 13 του ν. 3149/2003.

γ) Για τη Γερμανική γλώσσα με πτυχίο ΖΕRTIFIKAT DEUTSCH FUR DEN BERUF (ZDfB) TOU IVOTITOÚTOU Goethe ή Zertifikat V.B.L.T. Soziales Leben του Πανεπιστημίου Γενεύης ή με Κρατικό Πιστοποιητικό Γλωσσομάθειας επιπέδου Β2 του ν. 2740/1999, όπως αντικαταστάθηκε με την παρ. 19 του άρθρου 13 του ν. 3149/2003

δ) Για την Ιταλική γλώσσα με πτυχίο CERTIFICATO DI CONOSCENZA DELLA LINGUA ITALIANA LIVELLO 3 (CELI3) ή με πτυχίο Certificato V.B.L.T. Livello socialle του Πανεπιστημίου Γενεύης ή με Κρατικό Πιστοποιητικό Γλωσσομάθειας επιπέδου Β2 του ν. 2740/1999, όπως αντικαταστάθηκε με την παρ.19 του άρθρου 13 του ν. 3149/2003

ε) Για την Ισπανική γλώσσα με πτυχίο DIPLOMA DE ES-PANOL COMO LENGUA EXTRANJERA (NIVEL INTERME-DIO) ή DIPLOMA DELE BASICO DE ESPANOL (Ministry of Education) ή με Κρατικό Πιστοποιητικό Γλωσσομάθειας επιπέδου Β2 του ν. 2740/1999, όπως αντικαταστάθηκε με την παρ. 19 του άρθρου 13 του ν. 3149/2003.

στ) Για τη Ρώσικη γλώσσα με πτυχίο ΡΥССКИЙ ЯЗЫК -ΠΟΡΟΓΟΒΜΙΆ ΥΡΟΒΕΗΜ (ΙΝΣΤΙΤΟΥΤΟ ΠΟΥΣΚΙΝ ΑΘΗΝΩΝ) ή (με Κρατικό Πιστοποιητικό Γλωσσομάθειας επιπέδου Β2 του ν. 2740/1999, όπως αντικαταστάθηκε με την παρ. 19 του άρθρου 13 του ν. 3149/2003)

Η μέτρια γνώση της ξένης γλώσσας (βαθμολογείται το συγκεκριμένο επίπεδο γνώσης, μόνο εφόσον απαιτείται από την οικεία προκήρυξη) αποδεικνύεται:

### ΤΕΥΧΟΣ ΠΡΟΚΗΡΥΞΕΩΝ Α.Σ.Ε.Π.

α) Για την Αγγλική γλώσσα με πτυχίο PRELIMINARY ENGLISH TEST (PET) ή International English Language Testing System (IELTS) - Βαθμολογία από 3 έως 4 ή Business English Certificate - Preliminary (BEC Preliminary) (UNIVERSITY OF CAMBRIDGE LOCAL EXAMINATIONS SYNDICATE (UCLES) ή BASIC COMMUNICATION CER-TIFICATE IN ENGLISH ή πτυχίο CERTIFICATE IN INTER-MEDIATE COMMUNICATION TOU EDEXCEL INTER-NATIONAL LONDON EXAMINATIONS ή TEST OF EN-GLISH FOR INTERNATIONAL COMMUNICATION (ΤΟΕΙC) ΒΑΘΜΟΛΟΓΙΑ ΑΠΟ 405 ΕΩΣ 500 (EDUCATION-AL TESTING SERVICE/CHAUNCEY) USA ή με Κρατικό Πιστοποιητικό Γλωσσομάθειας επιπέδου Β1 του ν. 2740/1999, όπως αντικαταστάθηκε με την παρ. 19 του άρθρου 13 του ν. 3149/2003.

β) Για τη Γαλλική γλώσσα με πτυχίο (DELF B1) ή πτυχίο Certificat V.B.L.T. Niveau survie του Πανεπιστημίου της Γενεύης ή με Κρατικό Πιστοποιητικό Γλωσσομάθειας επιπέδου Β1 του ν. 2740/1999, όπως αντικαταστάθηκε με την παρ. 19 του άρθρου 13 του ν. 3149/2003.

γ) Για τη Γερμανική γλώσσα με πτυχίο ΖΕRΤΙFΙΚΑΤ DEUTSCH (ZD) (Αρμόδιοι για το ZD είναι από κοινού το Ινστιτούτο Goethe (GI), το Ελβετικό Νομαρχιακό Συμβούλιο (EDK), το Αυστριακό Δίπλωμα Γερμανικής Γλώσσας (OSD) και τα Συστήματα Τεστ για την μετεκπαίδευση ΕΠΕ (WBT) ή ZERTIFIKAT DEUTSCH ALS FREMDSPRACHE (ZDAF) (Αντικαταστάθηκε από την 1-1-2000 (στην Ελλάδα από τον Μάιο του 2000) με το ΖΕΡΠΙΓΙΚΑΤ DEUTSCH (ZD) ή πτυχίο Zertifikat V.B.L.T. Altagliches Leben του Πανεπιστημίου της Γενεύης ή με Κρατικό Πιστοποιητικό Γλωσσομάθειας επιπέδου Β1 του ν. 2740/1999, όπως αντικαταστάθηκε με την παρ. 19 του άρθρου 13 του ν. 3149/2003.

δ) Για την Ιταλική γλώσσα με πτυχίο CERTIFICATO DI CONOSCENZA DELLA LINGUA ITALIANA, LIVELLO 2 (CELI 2) (ΠΑΝΕΠΙΣΤΗΜΙΟ ΤΗΣ ΠΕΡΟΥΤΖΙΑ) ή πτυχίο Certificato V.B.L.T. Livello suprawivenza του Πανεπιστημίου της Γενεύης ή με Κρατικό Πιστοποιητικό Γλωσσομάθειας επιπέδου Β1 του ν. 2740/1999, όπως αντικαταστάθηκε με την παρ. 19 του άρθρου 13 του ν. 3149/2003.

ε) Για την Ισπανική γλώσσα με πτυχίο DIPLOMA DE ES-PANOL COMO LENGUA EXTRANJERA (NIVEL INICIAL) ή CERTIFICADO INICIAL DE ESPANOL COMO LENGUA EXTRANJERA (Ministry of Education) ή με Κρατικό Πιστοποιητικό Γλωσσομάθειας επιπέδου Β1 του ν. 2740/1999. όπως αντικαταστάθηκε με την παρ. 19 του άρθρου 13 του  $v.3149/2003$ 

στ) Για την Ρώσικη γλώσσα με πτυχίο ΡΥCCΚΗЙ ЯЗЫΚ - ЭЛЕМЕНТАРНЫЙ УРОВЕНЬ (INΣTITOYTO ΠΟΥΣΚΙΝ ΑΘΗΝΩΝ), ή (με Κρατικό Πιστοποιητικό Γλωσσομάθειας επιπέδου Β1 του ν. 2740/1999, όπως αντικαταστάθηκε με την παρ. 19 του άρθρου 13 του ν. 3149/2003)

Όλοι οι τίτλοι σπουδών ξένης γλώσσας πρέπει να συνοδεύονται από επίσημη μετάφρασή τους στην ελληνική γλώσσα.

Επίσης η άριστη γνώση της ξένης γλώσσας αποδεικνύεται και με τους εξής τρόπους:

(i) Με Πτυχίο Ξένης Γλώσσας και Φιλολογίας ή Πτυχίο Ξένων Γλωσσών Μετάφρασης και Διερμηνείας ΑΕΙ της ημεδαπής ή αντίστοιχο και ισότιμο σχολών της αλλοδα-

(ii) Με Πτυχίο, προπτυχιακό ή μεταπτυχιακό δίπλωμα ή διδακτορικό δίπλωμα οποιουδήποτε αναγνωρισμένου

ιδρύματος τριτοβάθμιας εκπαίδευσης της αλλοδαπής, (iii) Με Κρατικό Πιστοποιητικό Γλωσσομάθειας επιπέ-

 $\delta$ ou  $\Gamma$ 2 (iv) Με Απολυτήριο τίτλο ισότιμο των ελληνικών σχολείων Δευτεροβάθμιας Εκπαίδευσης, εφόσον έχει αποκτηθεί μετά από κανονική φοίτηση τουλάχιστον έξι ετών στην αλλοδαπή

Οι υπό στοιχείο (iv) τίτλοι σπουδών της αλλοδαπής θα πρέπει να συνοδεύονται επιπλέον και από βεβαίωση για το επίπεδο της εκπαιδευτικής βαθμίδας στην οποία ανήκουν, η οποία χορηγείται από τον Ο.Ε.Ε.Κ. ή από την αρμόδια Διεύθυνση του Υπουργείου Εθνικής Παιδείας και Θρησκευμάτων.

Όλα τα ανωτέρω που αφορούν την απόδειξη της γνώσης ξένης γλώσσας προσκομίζονται στο πρωτότυπο ή σε αντίγραφο επικυρωμένο από αρμόδιο όργανο, εφόσον δε έχουν εκδοθεί στην αλλοδαπή συνοδεύονται απαραιτήτως και από επίσημη μετάφρασή τους. Η επίσημη μετάφραση όλων των πιστοποιητικών - τίτλων σπουδών ξένης γλώσσας γίνεται από αρμόδια κατά νόμο αρχή του Υπουργείου Εξωτερικών ή την Πρεσβεία ή το Προξενείο της ξένης χώρας στην Ελλάδα ή από δικηγόρο ή από άμισθο ερμηνέα διορισμένο βάσει του ν. 148/26 12 - 1913/1.2 1914.

Σημείωση:

α) Δεν απαιτείται η απόδειξη της γνώσης της ξένης γλώσσας εάν οι επικαλούμενοι τίτλοι σπουδών έχουν αποκτηθεί στο εξωτερικό, όπου τα μαθήματα διδάσκονται στην ίδια γλώσσα.

β) Ως πανεπιστήμια δημόσιου χαρακτήρα νοούνται τα κρατικά ή ανήκοντα ή ιδρυόμενα από κρατικούς φορείς ή οργανισμούς όπως οι οργανισμοί τοπικής αυτοδιοίκησης, περιφέρειες, καντόνια, δημόσια νομικά πρόσωπα, κ.λ.π. ανάλογα με την πολιτειακή συγκρότηση ή την οργάνωση της Διοίκησης της οικείας χώρας.

γ) Είναι αυτονόητο ότι τίτλοι σπουδών γνώσης ξένης γλώσσας υπερκείμενου επιπέδου αποδεικνύουν και τη γνώση κατώτερου (ζητούμενου) επιπέδου της ξένης .<br>νλώσσας.

Οι υποψήφιοι που είναι κάτοχοι σχετικής απόφασης του Υπουργείου Εθνικής Παιδείας και Θρησκευμάτων Διεύθυνσης Ιδιωτικής Εκπαίδευσης, περί επάρκειας γνώσης ξένης γλώσσας, προκειμένου να τους αναγνωρισθεί το επίπεδο γνώσης της ξένης αυτής γλώσσας πρέπει να προσκομίσουν επικυρωμένο αντίγραφο και ακριβή μετάφραση του τίτλου σπουδών βάσει του οποίου εκδόθηκε η απόφαση αυτή.

### ΠΑΡΑΡΤΗΜΑ Δ'

### ΓΝΩΣΗ ΧΕΙΡΙΣΜΟΥ Η/Υ - ΤΡΟΠΟΙ ΑΠΟΔΕΙΞΗΣ

Η ννώση Χειρισμού Η/Υ στα αντικείμενα: (ι) επεξερνασίας κειμένων, (ιι) υπολογιστικών φύλλων και (ιιι) υπηρεσιών διαδικτύου αποδεικνύεται:

α) είτε με πιστοποιητικά Πληροφορικής ή γνώσης χειρισμού Η/Υ που εκδίδονται από φορείς οι οποίοι πιστοποιούνται από τον Οργανισμό Επαγγελματικής Εκπαίδευσης και Κατάρτισης (Ο.Ε.Ε.Κ) με βάση τη διεθνή επί του θέματος πρακτική, ιδίως όσον αφορά τις υποδομές, το λογισμικό, τις μεθόδους και τη διαδικασία.

### ΤΕΥΧΟΣ ΠΡΟΚΗΡΥΞΕΩΝ Α.Σ.Ε.Π.

β) είτε με τίτλους σπουδών, τριτοβάθμιας, μεταδευτεροβάθμιας ή δευτεροβάθμιας εκπαίδευσης, ειδικότητας Πληροφορικής ή χειρισμού Η/Υ, όπως αυτοί αναφέρονται στο τέλος του παρόντος παραρτήματος.

γ) είτε με τίτλους σπουδών, πανεπιστημιακής ή τεχνολογικής εκπαίδευσης, από την αναλυτική βαθμολογία των οποίων προκύπτει ότι έχουν παρακολουθήσει τέσσερα τουλάχιστον μαθήματα, υποχρεωτικά ή κατ' επιλογή, Πληροφορικής ή χειρισμού Η/Υ

δ) είτε με εμπειρία έξι (6) τουλάχιστον μηνών στα ανωτέρω αντικείμενα.

Η εμπειρία αυτή αποδεικνύεται:

i) όταν έχει αποκτηθεί στον ιδιωτικό τομέα, με βεβαίωση εργοδότη, υπεύθυνη δήλωση του υποψηφίου κατά το άρθρο 8 του ν. 1599/1986 (Φ.Ε.Κ 75 Α) από τις οποίες να προκύπτει το είδος της παρασχεθείσας εργασίας και η χρονική διάρκεια της παροχής της και με βεβαίωση του ασφαλιστικού φορέα ή του βιβλιαρίου κύριας ασφάλισης από τα οποία να προκύπτει ότι, το χρονικό διάστημα αυτό, ο υποψήφιος ήταν ασφαλισμένος ή με δικαστική απόφαση από την οποία να προκύπτει το είδος της παρασχεθείσας εργασίας και η χρονική διάρκεια της παροχής της

ii) όταν έχει αποκτηθεί σε υπηρεσίες του δημοσίου, σε Ν.Π.Δ.Δ, ΟΤΑ πρώτου και δεύτερου βαθμού, σε Ν.Π.Ι.Δ του δημόσιου τομέα της παρ. 1 του άρθρου 14 του ν. 2190/1994, όπως ισχύει, ή σε φορείς της παρ. 3 του άρθρου 1 του ν. 2527/1997, ή σε υπηρεσίες δημοσίου χαρακτήρα της αλλοδαπής, απαιτείται μόνο βεβαίωση του

αντίστοιχου φορέα από την οποία να προκύπτει το είδος της εργασίας που παρασχέθηκε και η χρονική διάρκεια της παροχής της ή δικαστική απόφαση από την οποία να προκύπτει το είδος της παρασχεθείσας εργασίας και η χρονική διάρκεια της παροχής της.

ε) είτε με πιστοποιητικά πληροφορικής ή γνώσης χειρισμού Η/Υ, που εκδίδονται από φορείς πιστοποίησης συμβεβλημένους με φορείς εκτέλεσης προγραμμάτων κατάρτισης σε βασικές δεξιότητες χρήσης τεχνολογιών πληροφορικής και τηλεπικοινωνιών που συγχρηματοδοτούνται από την Ευρωπαική Ενωση και τελούν υπό την εποπτεία του Υπουργείου Απασχόλησης και Κοινωνικής Προστασίας

**στ) είτε** με εξέταση που διενεργείται από τον Ο.Ε.Ε.Κ. Στην εξέταση αυτή υποβάλλονται όσοι από τους υποψηφίους φέρονται ως διοριστέοι και δήλωσαν στην αίτησή τους ότι γνωρίζουν την χρήση Η/Υ, η οποία απαιτείται από την προκήρυξη, αλλά δεν αποδεικνύουν τη γνώση αυτή με ένα από τους προαναφερόμενους τρόπους. Ο φορέας, πριν την ανάρτηση των προσωρινών αποτελεσμάτων, με ευθύνη του ενημερώνει, με συστημένη επιστολή, τους φερόμενους ως διοριστέους για την ημερομηνία εξέτασης, προκειμένου να διαπιστωθεί η γνώση χειρισμού Η/Υ. Η εξέταση διενεργείται από τον Ο.Ε.Ε.Κ. Οι αποτυχόντες στη διαδικασία αυτή διαγράφονται από τον προσωρινό πίνακα διοριστέων και ο φορέας καλεί τον επόμενο στη σειρά κατάταξης υποψήφιο με όμοια διαδικασία και ούτω καθεξής.

#### ΤΙΤΛΟΙ ΣΠΟΥΔΩΝ

### ΤΡΙΤΟΒΑΘΜΙΑΣ - ΜΕΤΑΔ/ΒΑΘΜΙΑΣ & ΔΕΥΤΕΡΟΒΑΘΜΙΑΣ ΕΚΠΑΙΔΕΥΣΗΣ

#### ΓΙΑ ΤΗΝ ΑΠΟΔΕΙΞΗ ΓΝΩΣΗΣ ΧΕΙΡΙΣΜΟΥ Η/Υ

#### ΤΡΙΤΟΒΑΘΜΙΑΣ ΕΚΠΑΙΔΕΥΣΗΣ

#### Α) ΠΑΝΕΠΙΣΤΗΜΙΑΚΗΣ ΕΚΠΑΙΔΕΥΣΗΣ

- Πληροφορικής
- Πληροφορικής και Τηλεπικοινωνιών
- Ηλεκτρολόγου Μηχανικού & Μηχανικού Υπολογιστών
- Εφαρμοσμένης Πληροφορικής
- Ηλεκτρολόγου Μηχανικού & Τεχνολογίας Υπολογιστών
- Μηχανικού Η/Υ και Πληροφορικής
- Επιστήμης Υπολογιστών
- Ηλεκτρονικού και Μηχανικού Υπολογιστών
- Μηχανικών Πληροφοριακών & Επικοινωνιακών Συστημάτων
- Μηχανικών Η/Υ Τηλεπικοινωνιών και Δικτύων
- Επιστήμης και Τεχνολογίας Υπολογιστών
- Επιστήμης και Τεχνολογίας Τηλεπικοινωνιών
- Πληροφορικής (Ε.Α.Π.)
- Διδακτικής της Τεχνολογίας και Ψηφιακών Συστημάτων

- Επιστημών και Πολιτισμού – Κατεύθυνση Η/Υ (Π.Σ.Ε.) ή άλλος ισότιμος τίτλος αντίστοιχης ειδικότητας σχολών της αλλοδαπής.

### Β) ΤΕΧΝΟΛΟΓΙΚΗΣ ΕΚΠΑΙΔΕΥΣΗΣ

- Πληροφορικής
- Ηλεκτρονικών Υπολογιστικών Συστημάτων
- Τεχνολογίας Πληροφορικής και Τηλεπικοινωνιών
- Εφαρμοσμένης Πληροφορικής και Πολυμέσεων
- Βιομηχανικής Πληροφορικής
- Πληροφορικής και Επικοινωνιών

ΦEK 308

### ΤΕΥΧΟΣ ΠΡΟΚΗΡΥΞΕΩΝ Α.Σ.Ε.Π.

- Γεωπληροφορικής και Τοπογραφίας

- Πληροφορικής και Τεχνολογίας Υπολογιστών

- Τηλεπληροφορικής και Διοίκησης

- Τηλεπικοινωνίες και Δίκτυα Η/Υ (Π.Σ.Ε.)

- Επιχειρηματικού Σχεδιασμού και Πληροφοριακών Συστημάτων

- Εφαρμογών Πληροφορικής στη Διοίκηση και στην Οικονομία

- Διαχείρισης Πληροφοριών ή άλλος ισότιμος τίτλος σπουδών αντίστοιχης ειδικότητας, σχολών της ημεδαπής ή αλλοδαπής.

### ΜΕΤΑΔΕΥΤΕΡΟΒΑΘΜΙΑΣ & ΔΕΥΤΕΡΟΒΑΘΜΙΑΣ ΕΚΠΑΙΔΕΥΣΗΣ

α) Δίπλωμα Επαγγελματικής Κατάρτισης Ι.Ε.Κ. οποιασδήποτε ειδικότητας του τομέα Πληροφορικής, ή β) Πτυχίο Α΄ ή Β΄ κύκλου σπουδών Τεχνικού Επαγγελματικού Εκπαιδευτηρίου:

ί) Οποιασδήποτε ειδικότητας του τομέα Πληροφορικής - Δικτύων Η/Υ

ii) Ειδικότητας Ηλεκτρονικών Υπολογιστικών Συστημάτων του Ηλεκτρονικού Τομέα,

γ) Απολυτήριος τίτλος

i) κλάδου Πληροφορικής Ενιαίου Πολυκλαδικού Λυκείου,

ii) τμήματος Προγραμματιστών Ηλεκτρονικών Υπολογιστών, Τεχνικού Επαγγελματικού Λυκείου, ή

iii) ειδικότητας Υπαλλήλων Χειριστών Η/Υ, Τεχνικής Επαγγελματικής Σχολής

ή άλλος ισότιμος και αντίστοιχος τίτλος, σχολικών μονάδων της ημεδαπής ή αλλοδαπής

### ΠΑΡΑΡΤΗΜΑ Ε΄

### *<u>ΠΟΛΥΤΕΚΝΟΙ</u>*

Α) Για το χαρακτηρισμό προσώπου ως πολυτέκνου ή μέλους πολύτεκνης οικογένειας, κρίσιμα χρονικά σημεία είναι, σύμφωνα με τις ακόλουθες οδηγίες:

Ι. Η 4 Ιανουαρίου 1979.

II. H 5 Ιανουαρίου 1979.

ΙΙΙ. Η 1 Ιανουαρίου 1983 και

ΙV. Η 18 Φεβρουαρίου 1983.

Β) Την ιδιότητα αυτή αποκτούν :

Ι. Κατά το νόμο 1910/1944 (άρθρο 1) που ίσχυε μέχρι 4.1.1979

1. Οι γονείς με 5 τουλάχιστον ζώντα τέκνα εφόσον αυτά είναι:

α) Τα θήλεα, άγαμα ή σε διάζευξη ή σε χηρεία και συντηρούνται υπό τινός των γονέων

β) Τα άρρενα, ανήλικα και άνευ ιδίου βιοποριστικού έρ-**YOU** 

γ) Σπουδαστές, μέχρι περατώσεως των σπουδών τους ή μαθητές τεχνών και επαγγελμάτων και

δ) Ανίκανα προς εργασίαν, από οποιοδήποτε λόγο ή ανάπηρα πολέμου, ανεξαρτήτως ηλικίας και στις δύο πε**ριπτώσεις** 

2. Η μητέρα χήρα με 3 παιδιά (υπαγόμενα σε ένα από τα εδάφια α' - δ' της περιπτώσεως 1), εφόσον είναι υπόχρεη για τη διατροφή τους από οποιοδήποτε λόγο

3. Ο πατέρας με 3 παιδιά (υπαγόμενα σε ένα από τα εδάφια α' - δ' της περιπτώσεως 1), εφόσον κατέστη τελείως ανίκανος για κάθε εργασία, από οποιοδήποτε λόγο και δεν εργάζεται ή είναι ανάπηρος πολέμου με αναπηρία τουλάχιστον 70% και δεν εργάζεται.

4. Ο σύζυγος με 4 παιδιά (υπαγόμενα σε ένα από τα εδάφια α' - δ' της περιπτώσεως 1), σε περίπτωση θανάτου της μητρός των τέκνων ή εφόσον αυτή κατέστη τελείως ανίκανη για κάθε εργασία από οποιοδήποτε λόγο και

5. Τα ορφανά από πατέρα και μητέρα, εφόσον είναι τουλάχιστον 3, αποτελούν ίδια οικογένεια και απολαμβάνουν αυτοδίκαια των ανωτέρω ευεργετημάτων, υπό τους περιορισμούς της περιπτώσεως 1 και εφόσον και τα θήλεα δεν έχουν ιδίους πόρους ζωής.

ΣΗΜΕΙΩΣΗ 1η.

Όσοι κατά τις διατάξεις του ανωτέρου νόμου (1910/1944)

είχαν την ιδιότητα του πολυτέκνου κατά την 5η Ιανουαρίου 1979 (άρθρο 2 ν. 860/1979) τη διατηρούν ισοβίως.

ΣΗΜΕΙΩΣΗ 2n.

1. Για το χαρακτηρισμό κάθε γονέα ως πολυτέκνου υπολογίζονται τα τέκνα i) εκ νομίμου γάμου και ii) και τα εκ προτέρου νομίμου γάμου.

Επιπλέον: α) για τη μητέρα και τα εξώγαμα και β) για τον πατέρα και τα νομιμοποιηθέντα και τα νομίμως αναγνωρισθέντα.

2. Όπου κατά τις διατάξεις του παρόντος νόμου γίνεται λόγος για ανήλικο τέκνο, τέτοιο θεωρείται το μη συμπληρώσαν το 21ο έτος της ηλικίας του, κατά τις τότε ισχύουσες διατάξεις του Αστικού Κώδικα.

ΙΙ. Κατά το νόμο 860/1979 που ισχύει από 5 Ιανουαρίου 1979 μέχρι σήμερον:

1. Όσοι είχαν την ιδιότητα του πολυτέκνου, κατά την έναρξη της ισχύος του παρόντος νόμου (5.1.1979), σύμφωνα με τις διατάξεις του ν. 1910/1944, την οποία και διατηρούν ισοβίως.

2. Οι γονείς με 4 τουλάχιστον τέκνα, εφόσον αυτά είναι: α) Τα θήλεα, άγαμα ή σε διάζευξη ή σε χηρεία και συ-

ντηρούνται υπό τίνος των γονέων,

β) Τα άρρενα ανήλικα.

γ) Σπουδαστές, μέχρι περατώσεως των σπουδών τους ή μαθητές τεχνών και επαγγελμάτων και

δ) Ανίκανα προς εργασίαν, από οποιοδήποτε λόγο ή ανάπηρα πολέμου, ανεξαρτήτως ηλικίας και στις δύο περιπτώσεις

3. Η μητέρα χήρα με 3 παιδιά (υπαγόμενα σε ένα από τα εδάφια α' - δ' της περιπτώσεως 1), εφόσον είναι υπόχρεη για τη διατροφή τους από οποιοδήποτε λόγο.

4. Ο πατέρας με 3 παιδιά (υπαγόμενα σε ένα από τα εδάφια α' - δ' της περιπτώσεως 1), εφόσον κατέστη τελείως ανίκανος για κάθε εργασία, από οποιοδήποτε λόγο και δεν εργάζεται ή είναι ανάπηρος πολέμου με αναπηρία τουλάχιστον 70% και δεν εργάζεται.

5. Ο σύζυγος με 3 παιδιά (υπαγόμενα σε ένα από τα εδάφια α' - δ' της περιπτώσεως 1), σε περίπτωση θανάτου της μητρός των τέκνων ή εφόσον αυτή κατέστη τελείως ανίκανη για κάθε εργασία από οποιοδήποτε λόγο και

6. Τα ορφανά από πατέρα και μητέρα, εφόσον είναι τουλάχιστον 3, αποτελούν ίδια οικογένεια και απολαμβάνουν αυτοδίκαια των ανωτέρω ευεργετημάτων, υπό τους πε-

5821

### ΤΕΥΧΟΣ ΠΡΟΚΗΡΥΞΕΩΝ Α.Σ.Ε.Π.

ριορισμούς της περιπτώσεως 1 και εφόσον και τα θήλεα δεν έχουν ιδίους πόρους ζωής.

### ΣΗΜΕΙΩΣΗ 1η.

Όποιος, μετά τη δημοσίευση του παρόντος νόμου, αποκτήσει την ιδιότητα του πολυτέκνου, σύμφωνα με τις διατάξεις του, τη διατηρεί ισοβίως (άρθρο 2).

### ΣΗΜΕΙΩΣΗ 2η.

α) Για το χαρακτηρισμό κάθε γονέα ως πολυτέκνου υπολογίζονται τα τέκνα i) εκ νομίμου γάμου και ii) και τα εκ προτέρου νομίμου νάμου.

Επιπλέον: α) για τη μητέρα και τα εξώγαμα και β) για τον πατέρα και τα νομιμοποιηθέντα και τα νομίμως αναγνωρισθέντα

β) Όπου κατά τις διατάξεις του παρόντος νόμου γίνεται λόγος για ανήλικο τέκνο, τέτοιο θεωρείται το μη συμπληρώσαν το 21ο έτος της ηλικίας του, κατά τις τότε ισχύουσες διατάξεις του Αστικού Κώδικα.

ΙΙΙ. Κατά το άρθρο 4 παρ. 2 και 116 παρ. 1 του Συντάγματος, από 1η Ιανουαρίου 1983 τόσο τα άρρενα, όσο και τα θήλεα τέκνα πρέπει να είναι ανήλικα δηλαδή να μην έχουν συμπληρώσει το εικοστό πρώτο έτος της ηλικίας τους. (Από 18.2.1983 ανήλικος είναι όποιος δεν έχει συμπληρώσει το 18ο έτος της ηλικίας του. Βλ. αμέσως κατωτέρω)

ΙV. Κατά το άρθρο 3 του Ν.1329/1983, που ισχύει από 18 Φεβρουαρίου 1983, ανήλικος είναι όποιος δεν έχει συμπληρώσει το δέκατο όγδοο έτος της ηλικίας του.

Γ) Απόδειξη πολυτεκνικής ιδιότητος

Το πιστοποιητικό οικογενειακής κατάστασης του υποψηφίου πρέπει να περιλαμβάνει:

1) Όταν πρόκειται να αποδείξει την ιδιότητά του ως πολυτέκνου:

α) Ονοματεπώνυμο του ιδίου και της συζύγου του.

β) Ημερομηνία τελέσεως του γάμου τους.

γ) Τα από το γάμο αυτό γεννηθέντα τέκνα

δ) Τα από άλλο ή άλλους γάμους του ιδίου ή της συζύγου του γεννηθέντα τέκνα, τα οποία πρέπει ν' αναφέρονται αναλυτικά

ε) Τα εξώγαμα τέκνα για την μητέρα.

στ) Τα εξώγαμα τέκνα για τον πατέρα, αλλά νομιμοποιηθέντα ή νομίμως αναγνωρισθέντα από αυτόν.

ζ) Ημερομηνία γεννήσεως όλων των ανωτέρω.

η) Ημερομηνία θανάτου όλων των μη επιζώντων από τους ανωτέρω

θ) Ημερομηνία γάμου, διάζευξης ή χηρείας όλων των θηλέων τέκνων (αν είναι άγαμα να γίνει μνεία).

2) Όταν πρόκειται να αποδείξει την ιδιότητά του ως μέλους πολύτεκνης οικογένειας:

α) Ονοματεπώνυμο των γονέων του και ημερομηνία του γάμου τους.

β) Ονοματεπώνυμο του ιδίου και των από το γάμο αυτό αδελφών του.

γ) Τα από άλλο ή άλλους γάμους των γονέων του γεννηθέντα τέκνα τα οποία πρέπει ν' αναφέρονται αναλυτικά. δ) Τα εξώγαμα τέκνα της μητέρας του.

ε) Τα εξώγαμα τέκνα του πατέρα του, αλλά νομιμοποιηθέντα ή νομίμως αναγνωρισθέντα από αυτόν.

στ) Ημερομηνία γεννήσεως όλων των ανωτέρω.

ζ) Ημερομηνία θανάτου όλων των μη επιζώντων από τους ανωτέρω.

η) Ημερομηνία γάμου, διάζευξης ή χηρείας όλων των θηλέων αδελφών του (αν είναι άγαμα να γίνει μνεία).

3) Εκτός από το πιστοποιητικό οικογενειακής κατάστασης απαιτείται επιπλέον:

α) Σε περίπτωση ανικανότητας προς εργασία ενός από τους δύο γονείς πιστοποιητικό από τον οικείο φορέα, με το οποίο να βεβαιώνεται η κατά 100% αναπηρία του γονέα αυτού για οποιονδήποτε λόγο ή κατά 70% για τους ανάπηρους πολέμου και

β) Σε περίπτωση ανικανότητας προς εργασία τέκνων, ανεξαρτήτως ηλικίας, από οποιοδήποτε λόγο ή τέκνα ανάπηρα πολέμου, πιστοποιητικό από τον οικείο φορέα με το οποίο να βεβαιώνεται η ανωτέρω ανικανότητά τους.

γ) Για την απόδειξη της σπουδαστικής ιδιότητας του ιδίου του υποψηφίου ή τέκνου ή αδελφού του, ανάλογα με την περίπτωση, βεβαίωση της οικείας σχολής από την οποία να προκύπτει το χρονικό διάστημα των σπουδών ή της μαθητείας για τέχνη ή επάγγελμα".

# **ΠΑΡΑΡΤΗΜΑ 2**

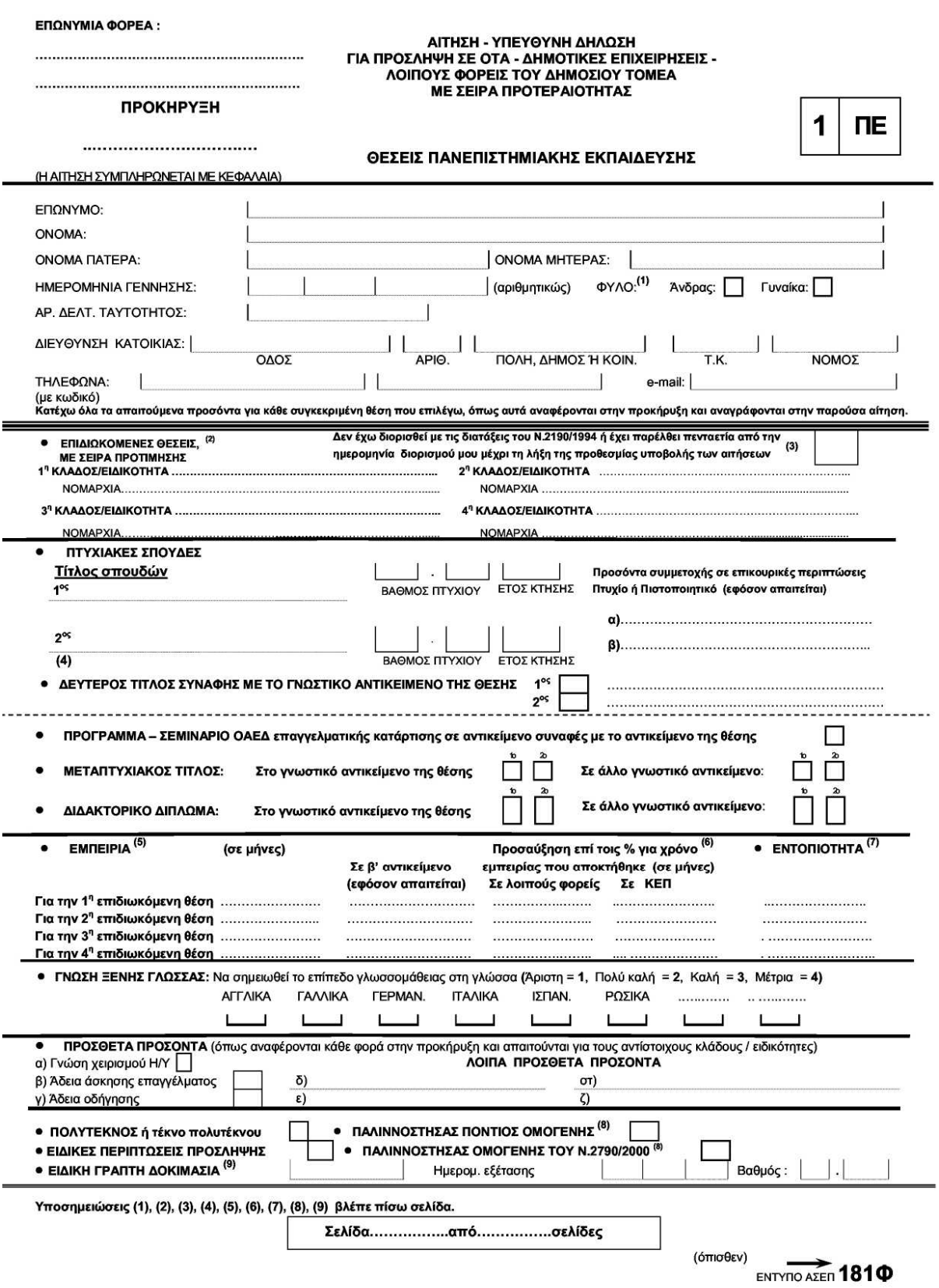

### Συνημμένα καταθέτω τα παρακάτω απαιτούμενα από την προκήρυξη δικαιολογητικά:

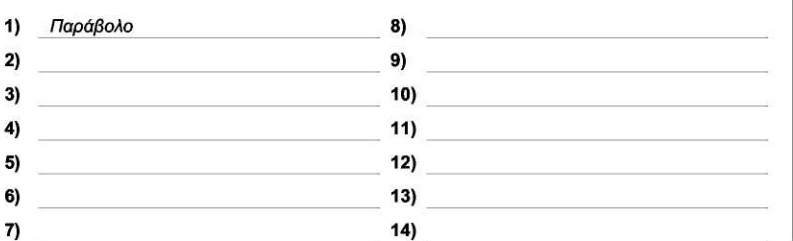

Υπογραφή υποψηφίου

(Συμπληρώνεται από τον Φορέα)

Ημερομηνία .................

### ΥΠΕΥΘΥΝΗ ΔΗΛΩΣΗ

Δηλώνω ότι τα στοιχεία της αίτησής μου είναι ακριβή και αληθή. Σε περίπτωση ανακρίβειας γνωρίζω ότι θα έχω τις συνέπειες<br>που προβλέπονται από τις διατάξεις του Ν.1599/1986. Δηλώνω επίσης ότι δεν υπέβαλα αίτηση για θέσεις προκήρυξης.

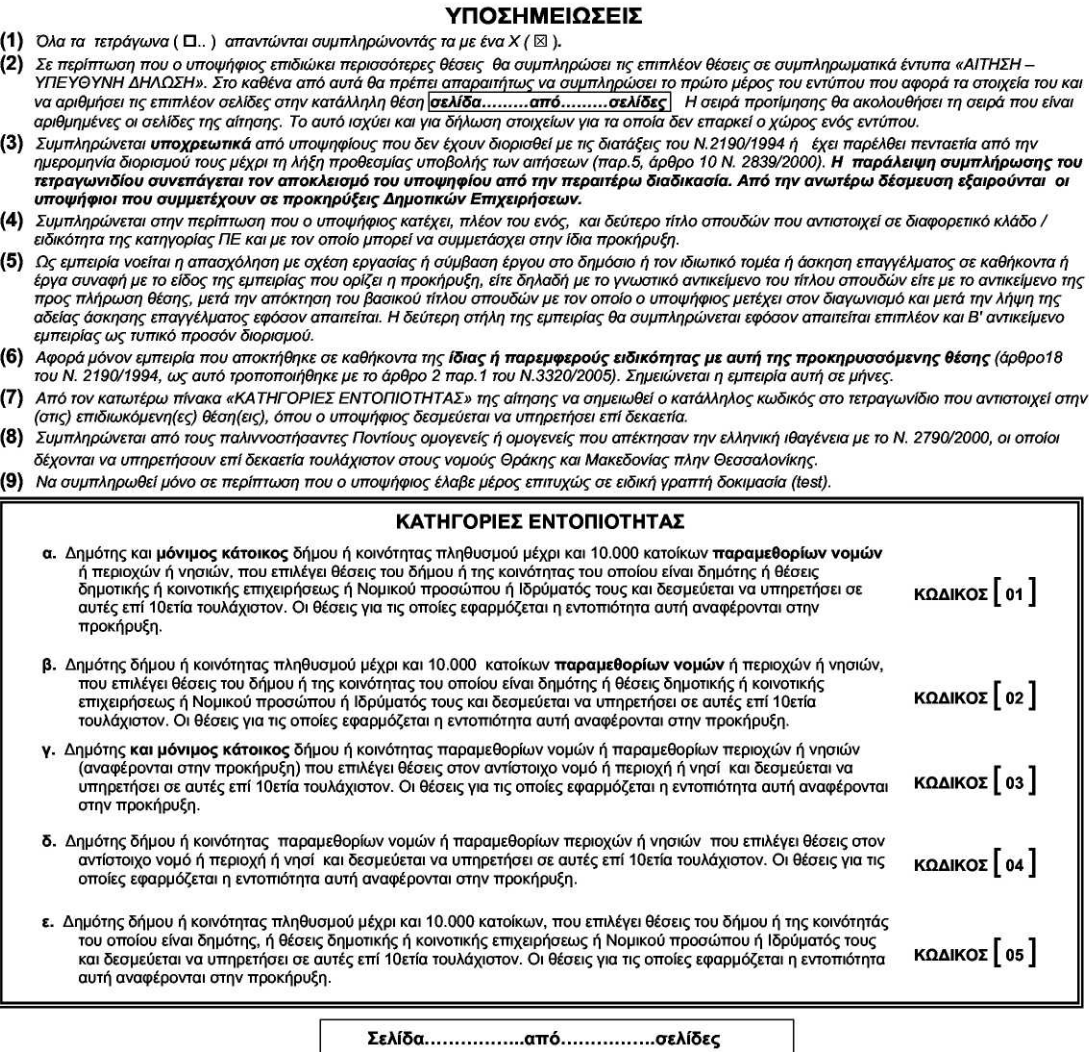

ENTYRO AZEN 181<sup><sup>0</sup></sup>

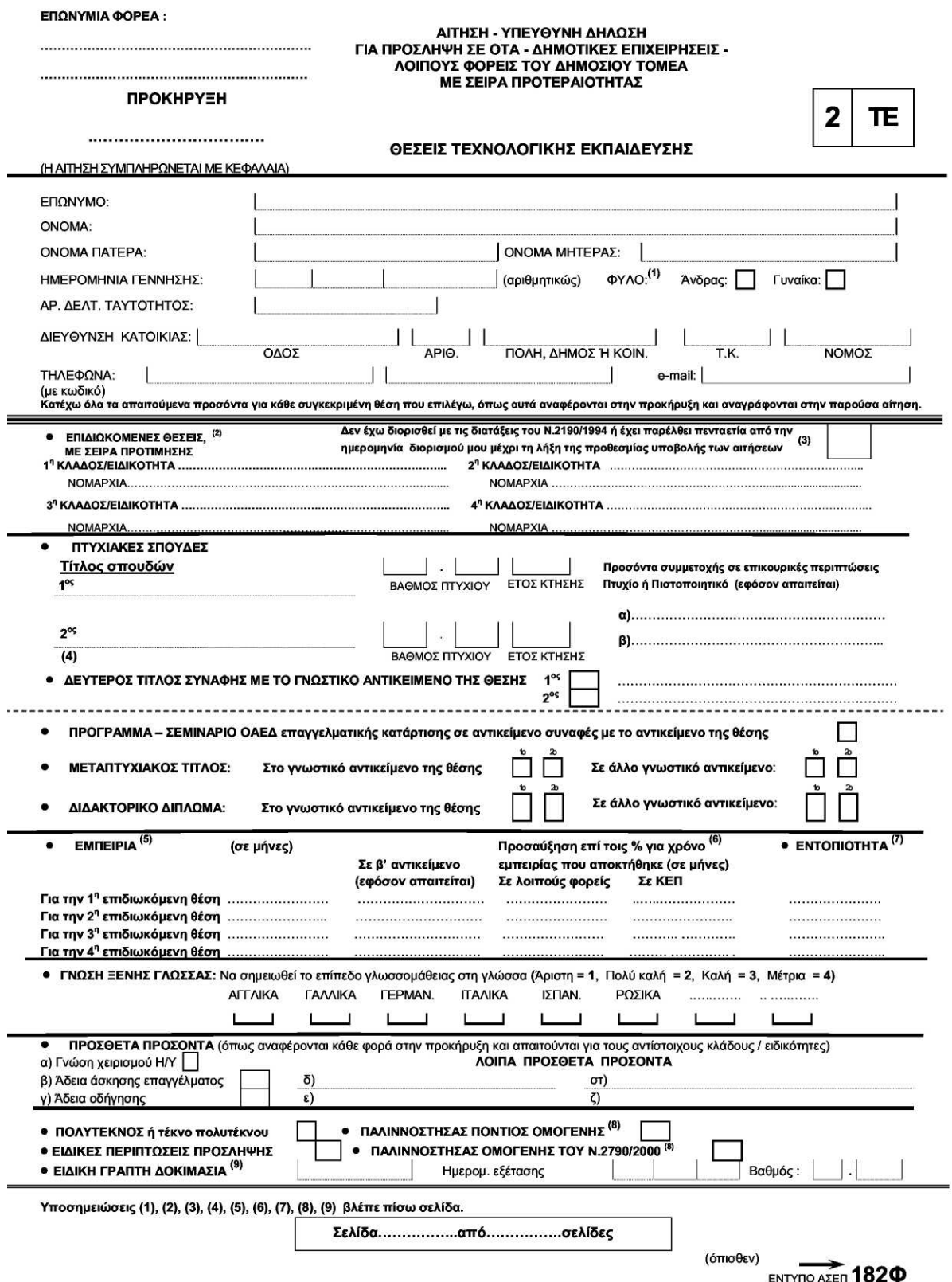

### Συνημμένα καταθέτω τα παρακάτω απαιτούμενα από την προκήρυξη δικαιολογητικά:

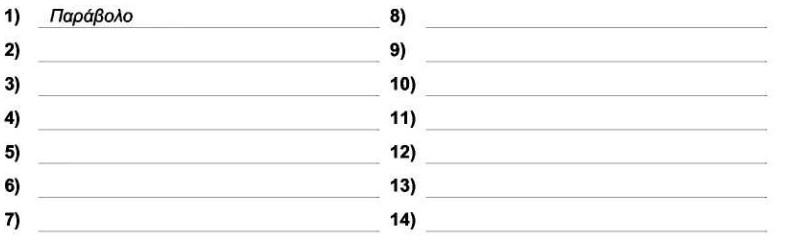

(Συμπληρώνεται από τον Φορέα)

ΥΠΕΥΘΥΝΗ ΔΗΛΩΣΗ<br>Δηλώνω ότι τα στοιχεία της αίτησής μου είναι ακριβή και αληθή. Σε περίπτωση ανακρίβειας γνωρίζω ότι θα έχω τις συνέπειες<br>που προβλέπονται από τις διατάξεις του Ν.1599/1986. Δηλώνω επίσης ότι δεν υπέβαλα αί προκήρυξης.

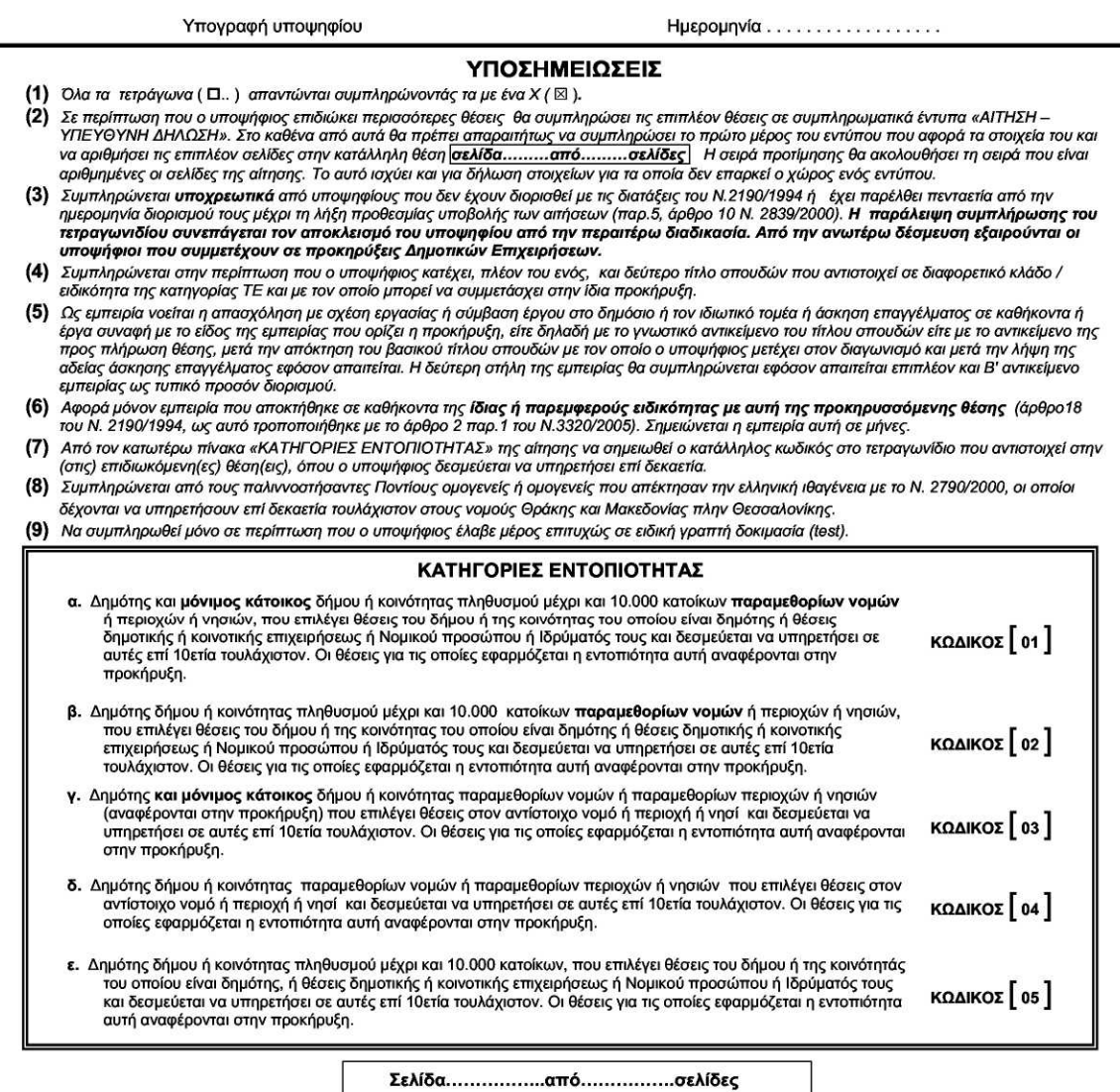

ENTYRO AZER 182<sup><sup>0</sup></sup>

### ΕΠΩΝΥΜΙΑ ΦΟΡΕΑ:

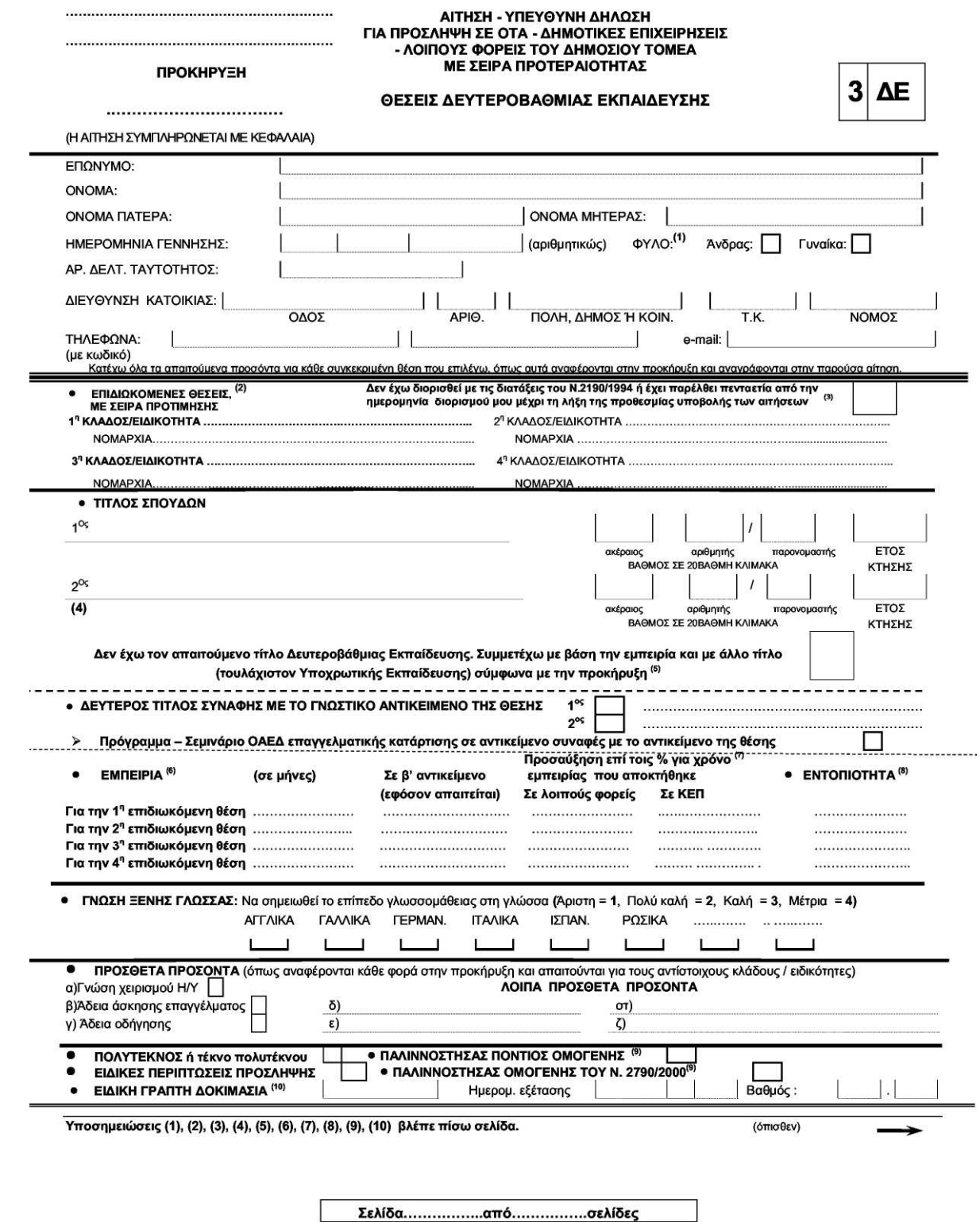

 $ENTYTO AZEI$   $183<sup>0</sup>$ 

### Συνημμένα καταθέτω τα παρακάτω απαιτούμενα από την προκήρυξη δικαιολογητικά:

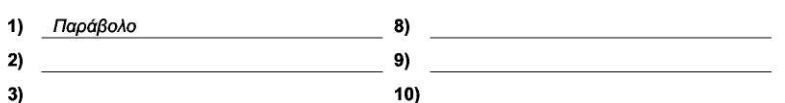

- $\overline{10}$  $4)$
- $\overline{12}$   $\overline{12}$  5)
- <u>2003 Andrea Maria (d. 13</u>)  $6)$
- $\overline{14}$   $\overline{14}$   $7)$

(Συμπληρώνεται από τον Φορέα)

### ΥΠΕΥΘΥΝΗ ΔΗΛΩΣΗ

η και της αίτησής μου είναι ακριβή και αληθή. Σε περίπτωση ανακρίβειας γνωρίζω ότι θα έχω τις συνέπειες<br>που προβλέπονται από τις διατάξεις του N.1599/1986. Δηλώνω επίσης ότι δεν υπέβαλα αίτηση για θέσεις άλλης κατηγορίας προκήρυξης.

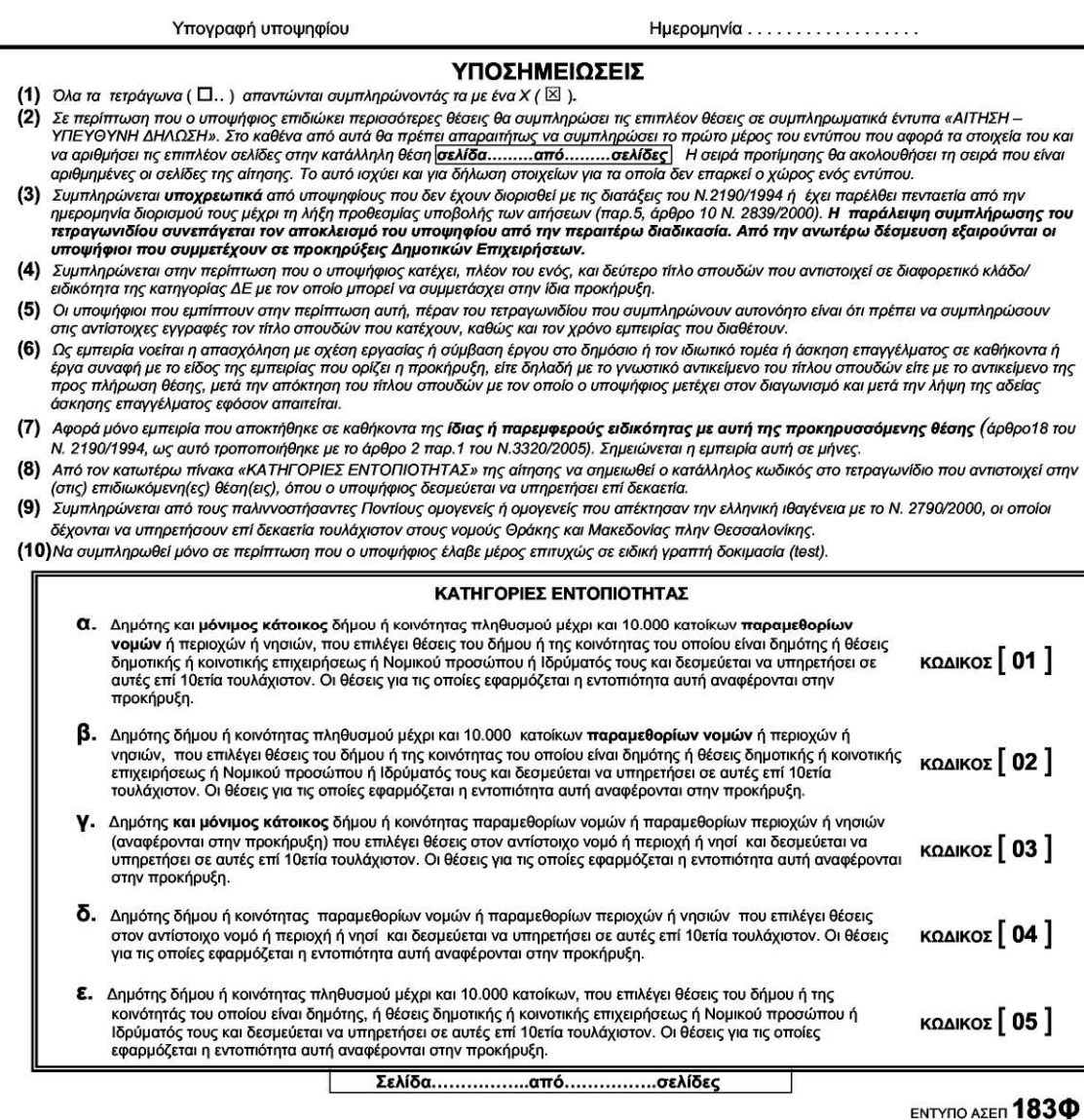

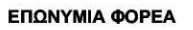

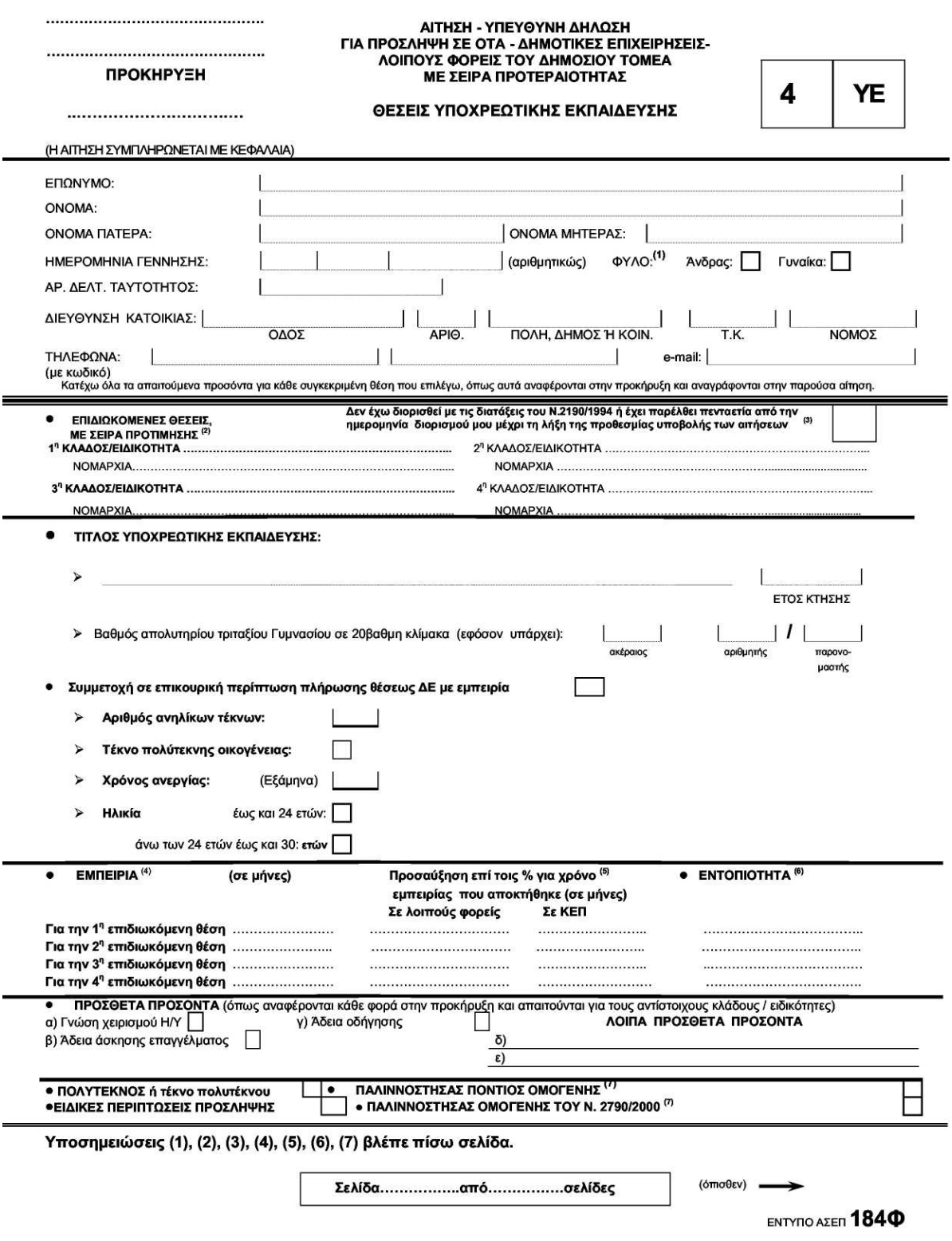

### Συνημμένα καταθέτω τα παρακάτω απαιτούμενα από την προκήρυξη δικαιολογητικά:

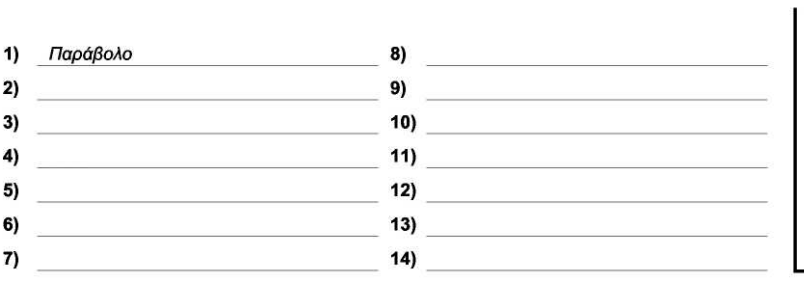

(Συμπληρώνεται από τον Φορέα)

ΥΠΕΥΘΥΝΗ ΔΗΛΩΣΗ<br>Δηλώνω ότι τα στοιχεία της αίτησής μου είναι ακριβή και αληθή. Σε περίπτωση ανακρίβειας γνωρίζω ότι θα έχω τις συνέπειες<br>που προβλέπονται από τις διατάξεις του Ν.1599/1986.

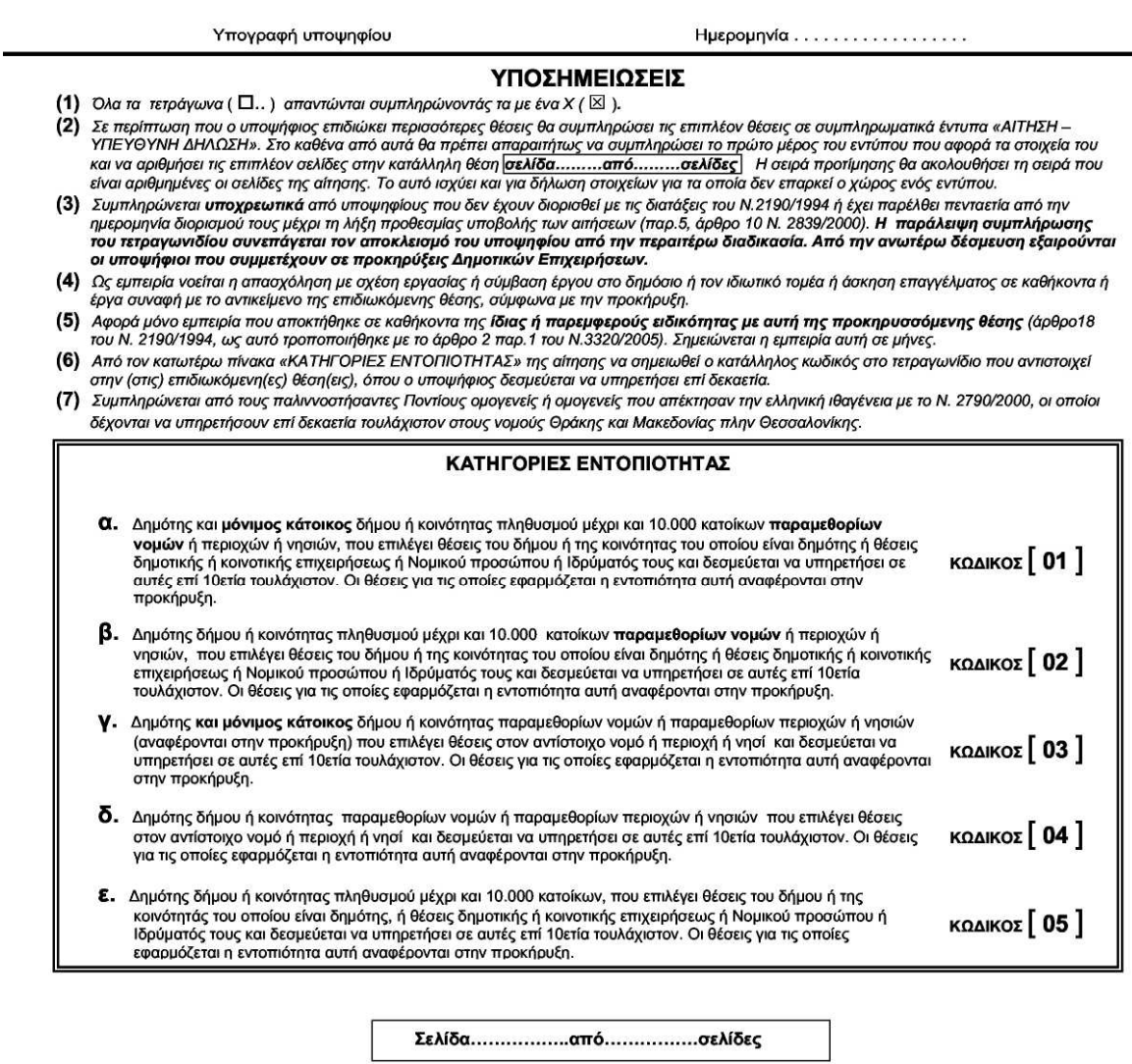

ENTYRO AZER 1840

# **ΒΙΒΛΙΟΓΡΑΦΙΑ**

- **Βάσεις Δεδομένων Ι Ms Access Αναστασιάδου Μάρθα**
- **Οπτικός Προγραμματισμός με τον C++ Builder Χρ. Τριανταφύλλου, Μ. Στρουθόπουλος**
- **www.asep.gr**
- **www.et.gr**